# **Entwicklung und Evaluation mediendidaktischer Konzepte zur Computer-basierten Lernerfolgskontrolle im Fach Molekulare Pharmazie**

## **Inauguraldissertation**

zur Erlangung der Würde einer Doktorin der Philosophie vorgelegt der Philosophisch-Naturwissenschaftlichen Fakultät der Universität Basel

von

**Christina Weber** aus Köln, Deutschland

Basel, 2006

Genehmigt von der Philosophisch-Naturwissenschaftlichen Fakultät auf Antrag von

Herrn Prof. Dr. Beat Ernst

und

Herrn Prof. Dr. Michael Kerres.

Basel, den 16. Februar 2006

Prof. Dr. Hans-Jacob Wirz<br>Dekan

Meinen Eltern

## **Dank**

Der erfolgreiche Abschluss der vorliegenden Arbeit wäre nicht möglich gewesen ohne die Unterstützung und Kooperation vieler Personen.

Als aller erstes möchte ich mich ganz herzlich bei meinem Doktorvater Prof. Dr. Beat Ernst bedanken für sein Vertrauen, seine fachliches KnowHow und seine uneingeschränkte Unterstützung während der ganzen Zeit.

Prof. Dr. Michael Kerres möchte ich danken für die Übernahme des Korreferates und seine didaktische Unterstützung.

Besonderer Dank gebührt auch Prof. Dr. Helmar Burkhart für sein Vertrauen und die spannende Zusammenarbeit mit dem Institut für Informatik.

Ganz besonders herzlich bedanken möchte ich mich beim *pharma2* – Team: Adrian Ensner, Salome Lichtsteiner, Sven Rizzotti, Anna-Barbara Utelli und Alex Vögtli, nicht nur für die tolle Unterstützung, sondern auch für die entstandenen Freundschaften und die grossartige Teamarbeit. Ich habe heute noch glänzende Augen, wenn ich an die gemeinsame Zeit beim Medida Prix Finale in Duisburg denke.

Lieben Dank an meine Diplomandinnen: Anne-Käthi Wehrli, Irina Mammone, Seraina Mengiardi, Nicole Süssmilch, Selina Schmid und Denise Unold für ihr grosses Engagement, die tollen Diplomarbeiten und die schöne Zeit, die wir miteinander hatten.

Herzlichen Dank an Tamara Visekruna, Karin Johansson, Gaby Zenhäusern und Daniela Stokmaier für ihre grosse Hilfsbereitschaft und ihren unermüdlichen Einsatz bei der Erstellung des *ViLabs*.

Ich danke allen Studierenden die *PharmAskYou* und *ViLab* so fleissig benutzt haben und mir durch ihre Kritik und Anregungen geholfen haben, die beiden Konzepte weiterzuentwickeln und dem ganzen Team vom Institut für Molekulare Pharmazie für die schöne Zeit.

Vielen Dank dem Swiss Virtual Campus für die finanzielle Unterstützung. Herrn Dr. Thomas Lehmann vom New Media Center der Universität Basel danke ich für seine Hilfe bezüglich der Videoclips und die Bereitstellung der technischen Hilfsmittel und Dr. Martina Dittler vom LearnTechNet danke ich für ihre didaktische Unterstützung.

Last but not least möchte ich von ganzem Herzen meinen Eltern, meinem Bruder, meiner Schwester, meinen Grosseltern und Marc Fischer danken, dass sie immer für mich da sind und mir stets alle Türen geöffnet haben und immer offen halten.

## **I Inhaltsverzeichnis**

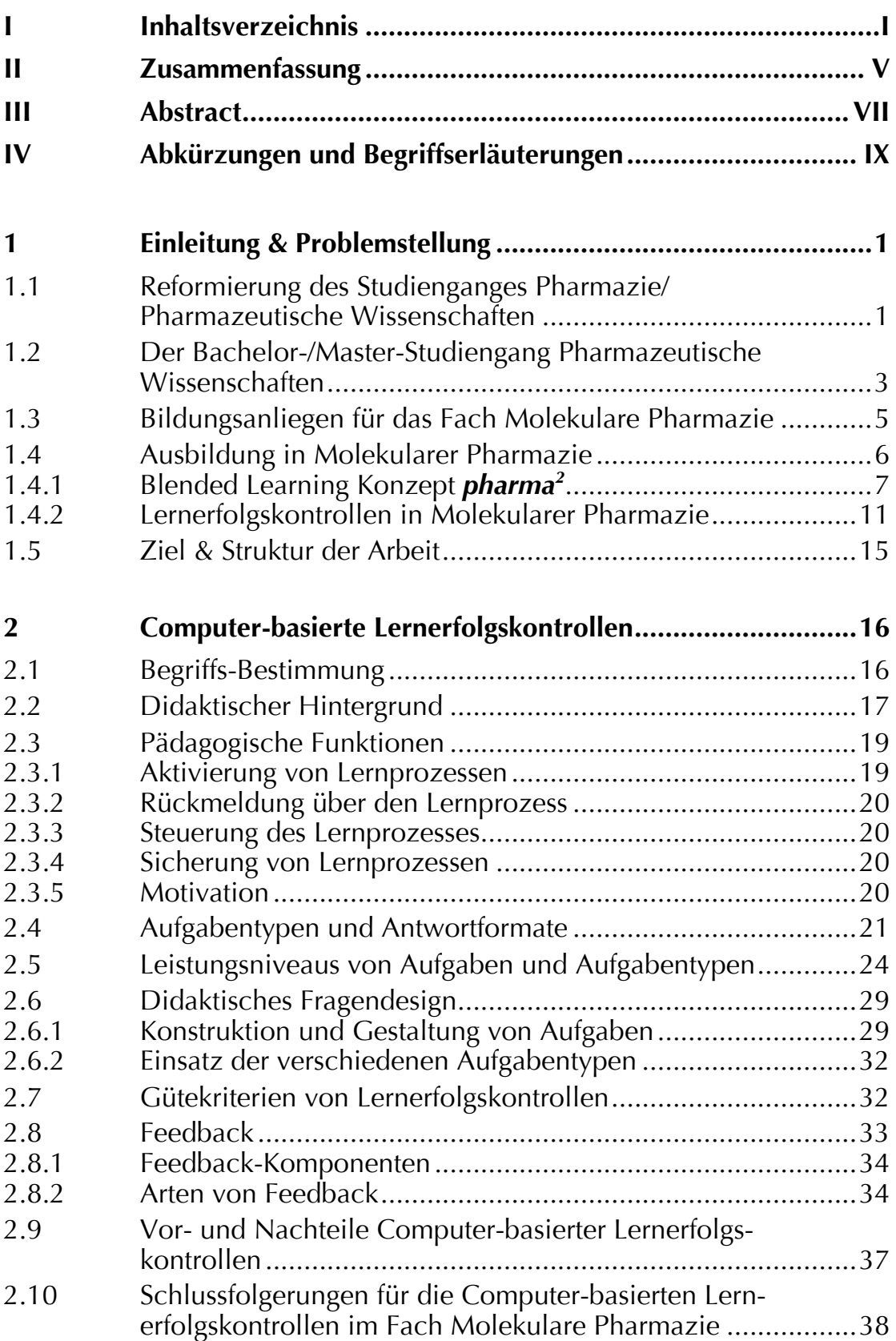

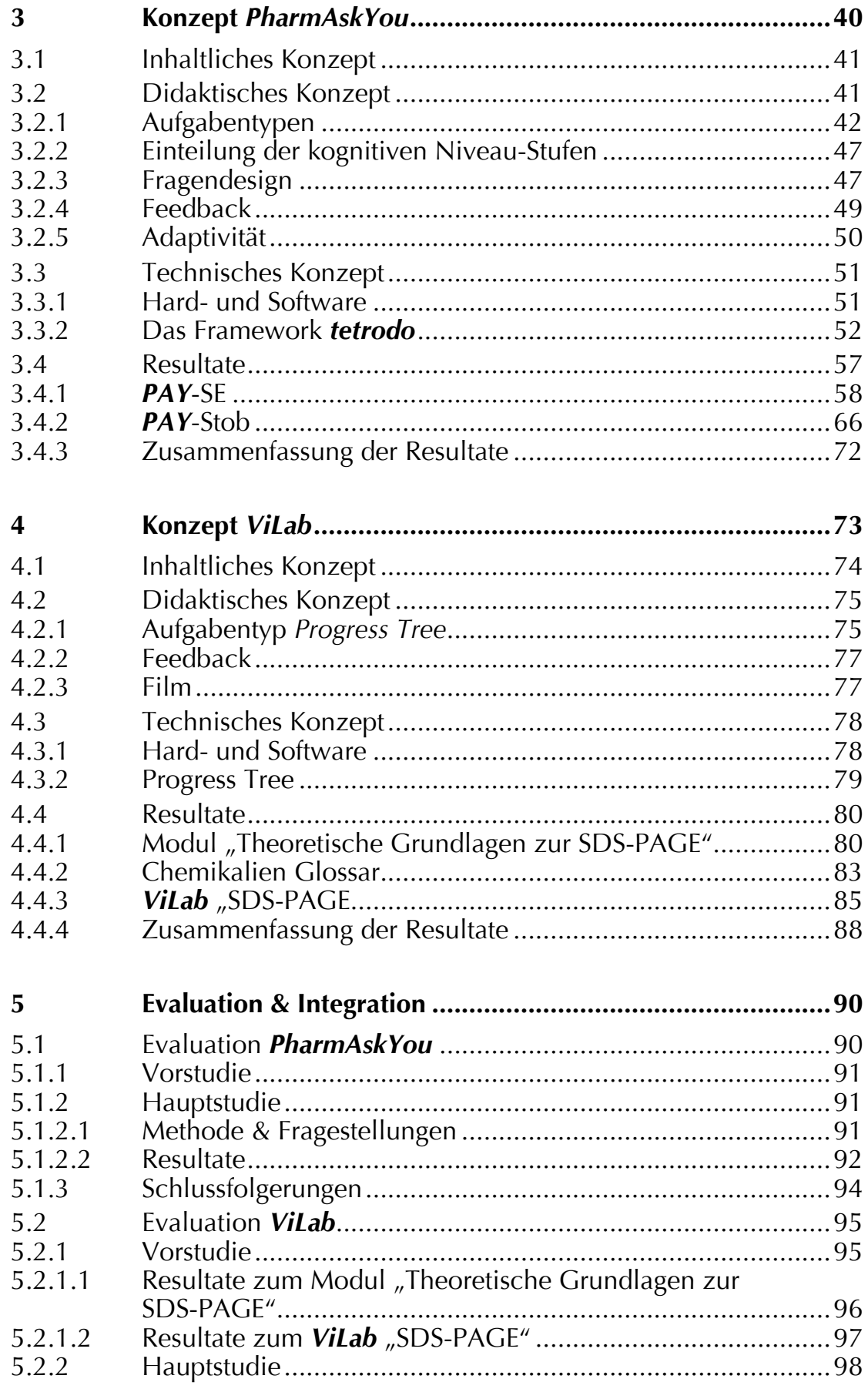

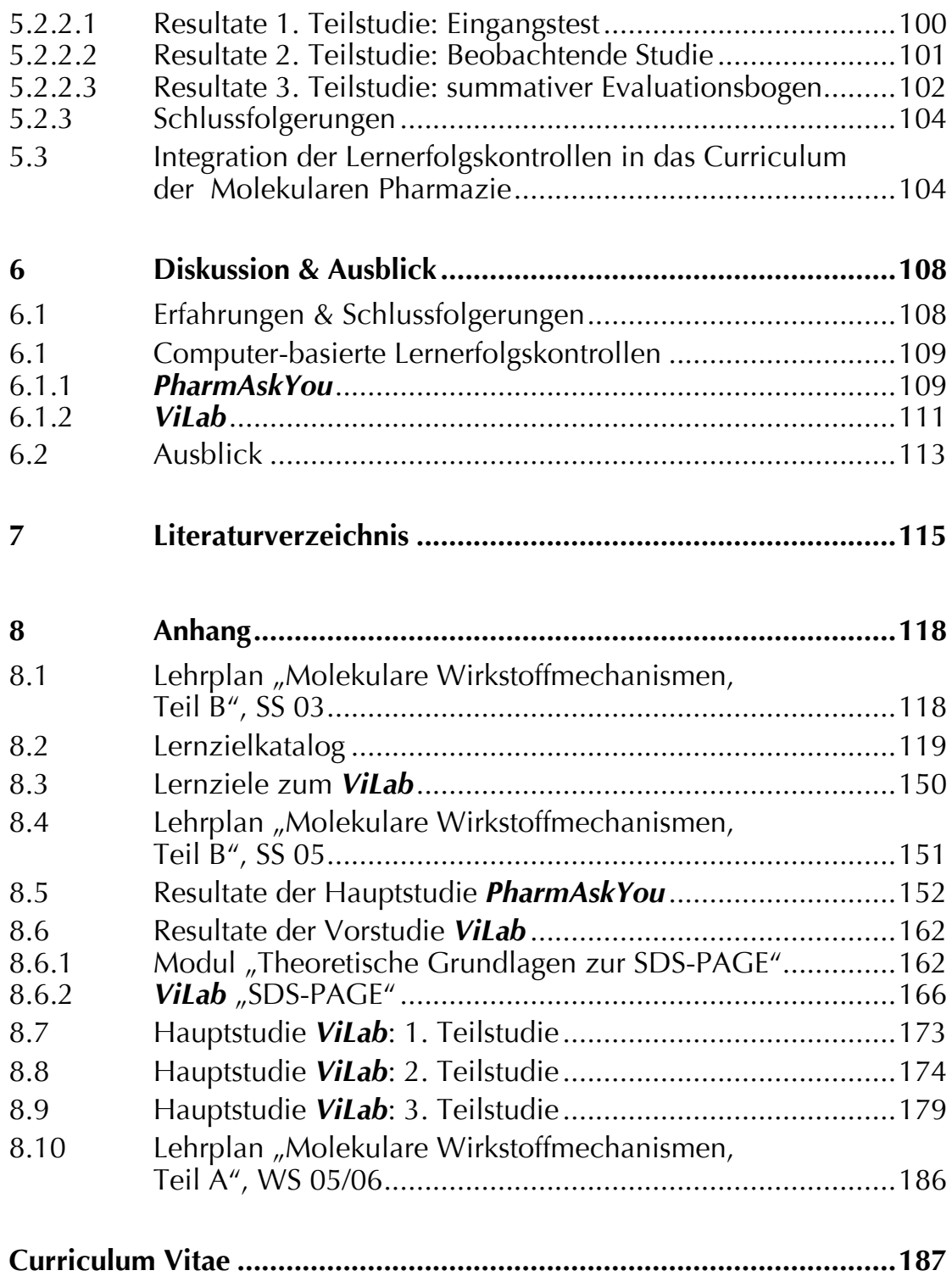

## **II Zusammenfassung**

In den letzten Jahren wurde die Pharmazie-Ausbildung in der Schweiz umfassend reformiert. Durch den enormen Zuwachs an biomedizinischem und pharmazeutischem Wissen in den letzten Jahrzehnten wurden der Umgang mit Kommunikations- und Informationsmedien sowie das Erarbeiten neuer Lernstrategien integraler Bestandteil des Studiums. Die Integration der neuen Medien in das Curriculum der Molekularen Pharmazie, sowie der Aufbau einer virtuellen Lernumgebung war Ziel des mehrfach prämierten Projektes *pharma2* [pharmasquare]. Finanziert durch den Swiss Virtual Campus und Matching Funds der Universität Basel wurde im Rahmen von *pharma2* ein blended-learning Konzept entwickelt. Damit wurde sichergestellt, dass die Stärken der verschiedenen Unterrichtsformen im realen und virtuellen Raum genutzt werden können, um studentisches Lernen in Molekularer Pharmazie optimal zu fördern.

Um den individuellen Lernprozess zu aktivieren, die Lernerfolge zu überprüfen und auch Kreditpunkte angebracht vergeben zu können, war die Entwicklung von Computer-basierten Lernerfolgskontrollen ein wesentlicher Bestandteil des Projektes. Durch Nutzung innovativer Informations- und Kommunikations-Technologien und Berücksichtigung mediendidaktischer Erkenntnisse wurden zwei Konzepte entwickelt: das virtuelle Test- und Trainingssystem *PharmAskYou,* welches besonders für Lernerfolgskontrollen theoretischer Inhalte entwickelt wurde und das speziell für praktische Inhalte entwickelte Video-basierte interaktive Lernsystem *ViLab*.

Durch didaktische Aufgabenstellung, Antwort-abhängigem Feedback und ansprechender Gestaltung macht es *PharmAskYou* möglich, angepasst an die spezifischen Bedürfnissen der Lehrenden und Lernenden im Fachbereich Molekulare Pharmazie, auch Fragen höherer kognitiver Niveau-Stufen im Bereich Anwendung, Analyse, Synthese und auch Bewertung pharmazeutischer Problemstellungen Computer-vermittelt zu testen. Mit *ViLab* können die Laborpraktika optimal vorbereitet werden, ohne materielle oder personelle Ressourcen zu beanspruchen. Bei jedem Versuchsschritt können die Studierenden Entscheidungen treffen, die das Ergebnis beeinflussen. Wie im realen Labor wird ihnen durch eine Assistentin ein individuelles Feedback zu ihrem Handeln gegeben. So lernen die Studierenden nicht nur die Methode kennen, sondern auch die Konsequenzen fehlerhaften Arbeitens.

Die Integration der in der vorliegenden Arbeit entwickelten Konzepte *PharmAskYou* und *ViLab* in das Curriculum der Molekularen Pharmazie wurde durch verschiedene Evaluationsmassnahmen begleitet. Die Ergebnisse zeigen, dass die Akzeptanz bei den Studierenden sehr hoch ist. Kontinuierliche Lernerfolgskontrollen und interaktive Übungen, Einbau von Animationen, Videoclips und Fotos sowie ansprechendes Layout motivieren die Studierenden zum Lernen am Computer. Dadurch konnte

einerseits eine grössere Vernetzung der face-to-face und virtuellen Events erreicht werden, andererseits aber auch rechtzeitig und kontinuierlich Rückmeldungen über Erfolg und Mißerfolg zu den jeweiligen Veranstaltungen gegeben und zugleich ein den Lernzielen entsprechendes kognitives Niveau gehalten werden. Verbesserungspotentiale liegen vor allem in der Integration des *ViLabs* in das Praktikum im Labor. Es wurde deutlich, dass die positiven Effekte von neuen Medien nicht durch den blossen Einsatz eintreten, sondern eine erfolgreiche Integration in das Gesamtkonstrukt der Lehrveranstaltung, in diesem Fall das Praktikum, unumgänglich ist.

## **III Abstract**

Within the last 10 years the pharmacy education in Switzerland was extensively reorganized. Due to the enormous increase in biomedical and pharmaceutical knowledge, handling information and communication technologies as well as the compilation of new learning strategies became an integral constituent of the study. The integration of new media into the curriculum of molecular pharmacy as well as the development of a virtual learning environment was the aim of the award-winning project *pharma2* [pharmasquare]. Financed by the Swiss Virtual Campus and matching funds of the University of Basel a blended learning concept was developed. Thus, it was guaranteed that the strengths of the different educational methods in the real and virtual space could be used, in order to optimally promote learning in molecular pharmacy education.

In order to activate individual learning processes, verify learning outcomes and also to be able to assign credit points, the development of computerbased assessments was a substantial constituent of the project. Therefore two concepts were developed within this work by use of innovative information- and communication technologies and consideration of didactical realizations: the virtual test and training system *PharmAskYou*, which was developed particularly for theoretical learning contents, and the video-based, interactive learning system *ViLab* designed for practical courses.

With didactical development, response-contingent feedback and appealing design *PharmAskYou* make it also possible to test questions on higher cognitive levels within the area of application, analysis, synthesis and also evaluation of pharmaceutical problems adapted to specific needs of molecular pharmacy education. With *ViLab* the practical courses in the laboratory can be prepared optimally, without stressing material or personnel resources. Within each step the students can make decisions which influence their result. As in the real laboratory, an assistant gives an individual feedback to the students for their decisions. Thus the students become acquainted with not only the method, but also the consequences of incorrect operating.

The integration of the concepts *PharmAskYou* and *ViLab* into the curriculum of molecular pharmacy was accompanied by different evaluation methods. The results show that the students' acceptance was very high. Continuous assessments and interactive exercises, integration of animations, video-clips and photos as well as appealing layout motivate the students for studying at the computer. Thus on the one hand a better

cross-linking between the face-to-face and virtual events could be achieved; on the other hand, continuous feedback about learning success and failure and at the same time appropriate cognitive level according to the learning objects of molecular pharmacy education could be maintained. Improvement potentials are situated particularly in the integration of the *ViLab* into the practical course in the laboratory. It became obvious that the positive effects of new media do not occur by the bare application, but a successful integration into the course, in this case the practical course, is inevitable.

## **Abkürzungen und Begriffserläuterungen**

| Kombination von Präsenzlehre und e-learning                                                                                                    |  |  |  |
|----------------------------------------------------------------------------------------------------|--|--|--|
| Teilweise Aufhebung oder Ersetzung eines<br>früheren Rechtssatzes durch einen späteren.                                                                                                    |  |  |  |
| Wissenschaft und Lehre vom Lehren und Lernen<br>[didaskein (gr. lehren, belehren, aneignen)]                                                                                                    |  |  |  |
| Form des Lernen und Lehrens, die durch<br>Informations- und Kommunikationstechniken<br>unterstützt wird                                                                                                    |  |  |  |
| European Credit Transfer System                                                                                                    |  |  |  |
| Feedback ist der englische Begriff für<br>Rückmeldung.                                                                                                    |  |  |  |
| Entwicklungs-begleitend, konstruktiv, Prozess<br>orientiert                                                                                                    |  |  |  |
| Framework (engl. Rahmenwerk, Fachwerk) ist ein<br>Begriff aus der objektorientierten Computer-<br>Programmierung. Ein Framework besteht unter<br>anderem aus einem Hauptprogramm, das die<br>globale Steuerung übernimmt.                              |  |  |  |
| (lat. in Silizium) bezeichnet Vorgänge, die im<br>Computer ablaufen. Der Begriff ist eine<br>Anspielung auf die Tatsache, dass die meisten<br>heutigen Computer-Chips auf der Basis des<br>chemischen Elements Silizium hergestellt sind. <sup>1</sup> |  |  |  |
| (lat. für im Glas) bezeichnet Vorgänge, die<br>außerhalb des lebenden Organismus stattfinden<br>(im Reagenzglas), im Gegensatz zu solchen, die<br>im lebenden Organismus in vivo ablaufen. <sup>2</sup>                                                |  |  |  |
| (lat. für im Lebenden) bezeichnet Prozesse, die im<br>lebenden Organismus ablaufen. <sup>3</sup>                                                                                                    |  |  |  |
| Pflichtfächer im Studium (obligatorisch)                                                                                                    |  |  |  |
|                                                                                                    |  |  |  |

<sup>&</sup>lt;sup>1</sup> http://de.wikipedia.org/wiki/In\_silico<br><sup>2</sup> http://de.wikipedia.org/wiki/In\_vitro<br><sup>3</sup> http://de.wikipedia.org/wiki/In\_vivo

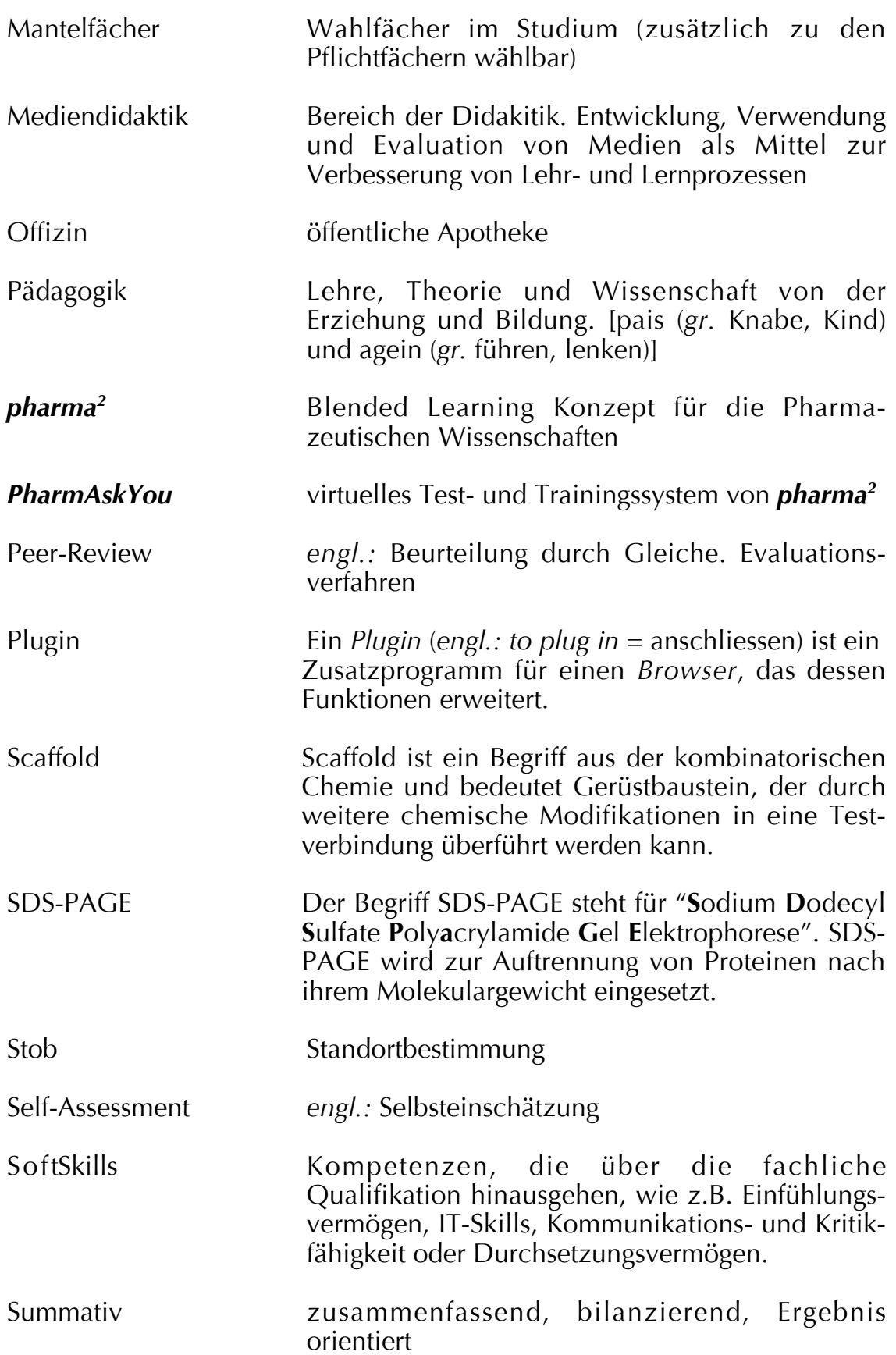

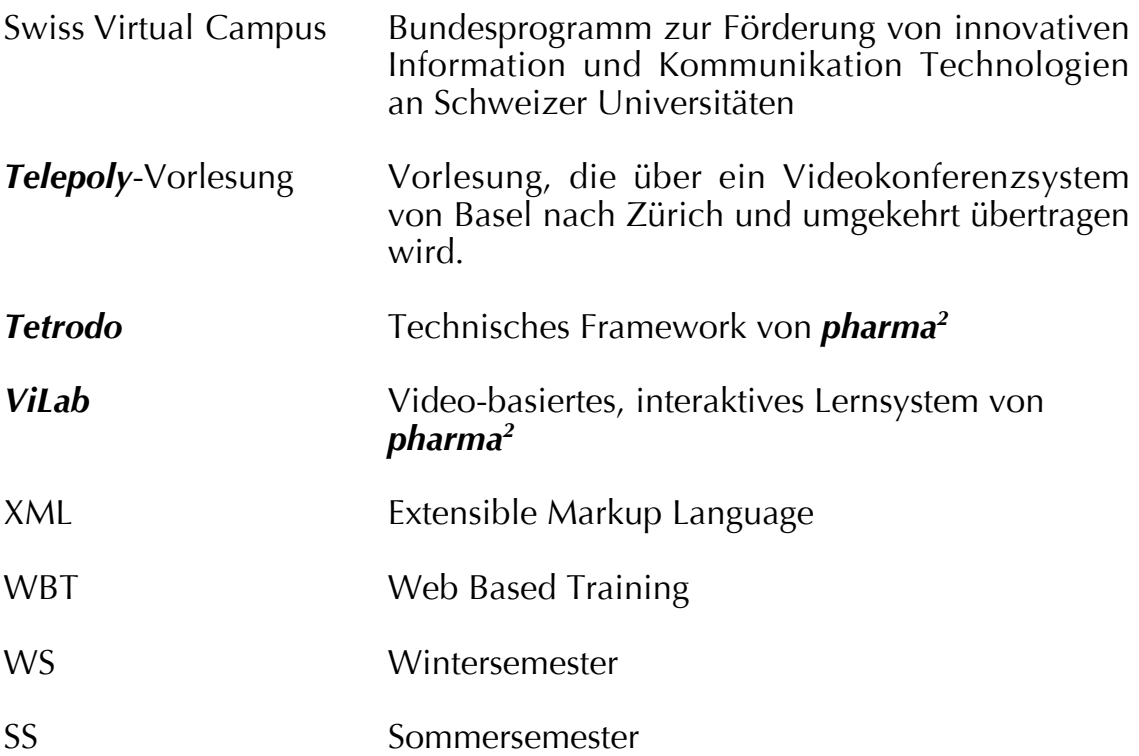

## **1 Einleitung & Problemstellung**

In den letzten 10 Jahren wurde die Ausbildung in Medizinalberufen<sup>4</sup> auf gesamtschweizerischer Ebene umfassend reformiert. In einem neuen Bundesgesetz über die universitäre Ausbildung in den medizinischen Berufen (Med $BG^5$  (z.Z. zur Diskussion in den eidg. Räten)) soll die bisher im Freizügigkeitsgesetz vom 19. Dezember 1877 $\frac{1}{2}$ geregelte akademische Grundausbildung der Ärzte, Zahnärzte, Veterinäre, Apotheker und Chiropraktoren neu geregelt werden. Mit der geänderten Gesetzgebung verfolgt die Schweiz das Ziel, über eine komplett erneuerte, flexible und zukunftweisende gesetzliche Basis für die Aus- und Weiterbildung der universitären Medizinalberufe zu verfügen. Diese soll sowohl den sich laufend verändernden Bedürfnissen von Gesundheit, Gesundheitswesen und Medizin als auch den Erfordernissen der internationalen Freizügigkeit, Mobilität und Wettbewerbsfähigkeit gerecht werden.7 Damit wurde der Fokus, im Gegensatz zu der früher mehr auf Fächer ausgerichteten Ausbildung, auf Lernprozesse und Kompetenzen gerichtet, was auch eine neue Studienstruktur erfordert.

Diese neue Studienstruktur stellte eine wesentliche Motivation zur Durchführung der vorliegenden Dissertation dar. In der Einleitung wird deshalb in einem grösseren Umfang als sonst üblich in Dissertationsschriften die Reorganisation des Studiengangs, im Speziellen des Faches Molekulare Pharmazie, vorgestellt.

#### **1.1 Reformierung des Studienganges Pharmazie/ Pharmazeutische Wissenschaften**

Die Reformierung des Studienganges Pharmazie zum Bachelor-Studiengang Pharmazeutische Wissenschaften und den Master-Studiengängen Pharmazie und Pharmazeutische Wissenschaften wird in 3 Schritten umgesetzt (*Tab.1-1*).

Der ursprüngliche Studiengang Pharmazie beinhaltete laut der "Verordnung über die Apothekerprüfungen" von 1980<sup>8</sup> vier eidgenössisch geregelte Prüfungsabschnitte. Mit der 1. Derogation von 19999 wurde der praktische Teil der Schlussprüfung, der Prüfungen in Labortätigkeiten beinhaltete, geändert.

 <sup>4</sup> Medizinalpersonen im Sinne des eidg. Gesetzes sind Ärzte, Zahnärzte, Chiropraktoren,

Apotheker und Tierärzte.<br><sup>5</sup> http://www.fmh.ch/shared/data/pdf/medbg\_d.pdf

<sup>6</sup> http://www.admin.ch/ch/d/sr/811\_11/

<sup>&</sup>lt;sup>7</sup> http://www.bag.admin.ch/berufe/projektmed/gesetz/d/erlaeuter\_fleiner\_2.pdf

<sup>8</sup> http://www.admin.ch/ch/d/sr/8/811.112.5.de.pdf

<sup>&</sup>lt;sup>9</sup> http://www.admin.ch/ch/d/as/1999/2875.pdf

| Jahr | Studienordnung                                                                                                    | <b>Inhalt</b>                                                                                                    | <b>Aufbau Studium</b>                                                                                                    |
|------|----------------------------------------------------------------------------------------------------|----------------------------------------------------------------------------------------------------|----------------------------------------------------------------------------------------------------|
| 1980 | Studiengang Pharmazie<br>"Verordnung über die<br>Apothekerprüfung"                                                                                                    | Bestimmung der 4<br>eidgenössisch geregelten<br>Prüfungs-abschnitte, die<br>zum eidg. Diplom für<br>ApothekerInnen führen         | 1. Jahr Grundstudium<br>Naturwissenschaftl. Prüfung<br>2. Jahr Grundstudium<br>Pharm.Grundfächerprüfung<br>Praktikums-Jahr (1 Jahr)<br>Assistentenprüfung                                                                                                    |
|      |                                                                                                    |                                                                                                    | 2 Jahre Fachstudium<br>Schlussprüfung zum/zur eidg.<br>dipl. ApothekerIn                                                                                                    |
| 1999 | 1. Derogation<br>"Verordnung über die<br>Erprobung eines besonderen<br>Ausbildungs- und Prüfungs-<br>modells des Departements<br>Pharmazie der Universität<br>Basel"                                                                                                    | Einführung der<br>Diplomarbeit als<br>praktischer Teil der<br>Schlussprüfung                                                      | 1. Jahr Grundstudium<br>Naturwissenschaftl. Prüfung<br>2. Jahr Grundstudium<br>Pharm. Grundfächerprüfung<br>Praktikums-Jahr (1 Jahr)<br>Assistentenprüfung<br>1 1/2 Jahre Fachstudium<br>21 Wochen Diplomarbeit<br>Mündl. Schlussprüfung<br>zum/zur eidg. dipl.<br>ApothekerIn |
| 2000 | 2. Derogation<br>"Verordnung über die<br>Erprobung eines besonderen<br>Ausbildungs- und Prüfungs-<br>modells des Studienganges<br>Pharma-zeutische<br>Wissenschaften des<br>Departements Pharmazie der<br>Universität Basel und des eidg.<br>Diploms für Apothekerinnen<br>und Apotheker" | Einführung des<br>Studienganges<br>"Pharmazeutische<br>Wissenschaften";<br>Kern- und Mantelfächer;<br>Assistenzjahr               | 1. Jahr Grundstudium<br>1. Vordiplom Prüfung<br>2. Jahr Grundstudium<br>2. Vordiplom Prüfung<br>1 1/2 Jahre Fachstudium<br>21 Wochen Diplomarbeit<br>Mündl. Diplomprüfung<br>Assistenz-Jahr (1 Jahr)<br>Schlussprüfung zum/zur eidg.<br>dipl. ApothekerIn                      |
| 2004 | 3. Derogation<br>"Verordnung über die Er-<br>probung eines besonderen<br>Ausbildungs- und Prüfungs-<br>modells für den Studien-gang<br>zum eidg. Apotheker-diplom an<br>der Universität Basel, der Ecole<br>de Pharmacie Genève-<br>Lausanne u. der ETHZ"                                 | Einführung des gestuften<br>Studienganges (Bachelor/<br>Master);<br>nur noch die<br>Schlussprüfung ist<br>eidgenössisch geregelt. | Bachelor-Studium<br>$(3$ Jahre)<br>Master-Studium<br>(1 Jahr inkl. Masterarbeit)<br>Assistenz-Jahr (1 Jahr)<br>Eidg. Schlussprüfung                                                                                                    |

*Tab.1-1*: Übersicht über die Studienordnungen

Neu wurde eine 21-wöchige Diplomarbeit in der 2. Hälfte des letzten Studienjahres eingeführt, die eine fächerübergreifende experimentelle Arbeit aus den Bereichen der Pharmazeutischen Wissenschaften umfasst und mit einem schriftlichen Bericht abschliesst. Bei einer genügenden Note (mind. 4,0) gilt der praktische Teil der Schlussprüfung als bestanden.

Mit der 2.Derogation von 2000<sup>10</sup> wurden grundlegende Änderungen in der Studienstruktur vorgenommen. Die pharmazeutische Forschung hat in den letzten Jahren eine Vielzahl neuer hochwirksamer Substanzen entdeckt und effektivere Arzneiformen entwickelt und das Wissen über Nutzen und Schaden, den Medikamente im menschlichen Körper bewirken können, enorm erweitert. Aufgrund der vielfältigen, wissenschaftlich ausgelegten Teilbereiche der Pharmazie wurde das vormalige Pharmazie-Studium in den Studiengang Pharmazeutische Wissenschaften überführt. Die Pharmazeutischen Wissenschaften werden dabei als "die Wissenschaften vom Arzneimittel" definiert. Konkreter befassen sie sich mit der Entwicklung, Herstellung, Wirkungsweise und Anwendung von Medikamenten.<sup>11</sup>

Das Praktikums-Jahr, das früher im 3. Studienjahr statt fand, wurde durch das Assistenz-Jahr ersetzt. Um auf das gesamte Fachwissen der Studierenden zurückgreifen zu können, findet es am Ende des Studiums statt.

Das Studium wurde in Kern- und Mantelfächer unterteilt, wobei das Kernstudium die obligatorischen Lehrveranstaltungen umfasst, während das Mantelstudium die individuell zur Auswahl angebotenen Lehrveranstaltungen enthält.

Mit der 3. Derogation von 2004<sup>12</sup> wurde schliesslich der Bachelor-/Master-Studiengang Pharmazeutische Wissenschaften eingeführt. Der Studiengang umfasst eine Bachelorstufe (Bachelor in Pharmazeutischen Wissenschaften) und eine darauf aufbauende Masterstufe (Master in Pharmazie bzw. Master in Pharmazeutischen Wissenschaften (in Vorbereitung)) und ist mit Ausnahme der Schlussprüfung nicht mehr eidgenössisch, sondern durch die Ausbildungsinstitutionen selber geregelt.

#### **1.2 Der Bachelor-/Master-Studiengang Pharmazeutische Wissenschaften**

Der neu strukturierte Bachelor-/Master-Studiengang Pharmazeutische Wissenschaften der Universität Basel ist gemäss der "Deklaration von Bologna"13 gestaltet und eröffnet mit seinem Bachelor- und Masterabschluss eine Anerkennung auf internationaler Ebene. Durch die

 $\frac{1}{10}$  $\frac{10}{11}$  http://www.admin.ch/ch/d/sr/8/811.112.42.de.pdf<br>11 http://www.pherme.unibes.ch/studium/DM, new/

<sup>11</sup> http://www.pharma.unibas.ch/studium/PW\_new/studium/pdf/340\_PHARMAZIE.pdf

<sup>&</sup>lt;sup>12</sup> http://www.admin.ch/ch/d/sr/8/811.112.52.de.pdf

<sup>13</sup> http://www.crus.ch/deutsch/Lehre/bologna/europa/umwas.html

Schaffung einer Kern-Mantelfach-Struktur mit Kreditpunktesystem sollen für die Lehre maximale Flexibilität und Durchlässigkeit zwischen den verschiedenen Ausbildungsstätten geschaffen werden. Ferner wird ein schnelles Reagieren auf neue Erkenntnisse aus der Forschung, respektive deren Integration in die Ausbildung möglich.

Das Bachelorstudium Pharmazeutische Wissenschaften (*Abb.1-1*) umfasst naturwissenschaftliche und medizinisch-biologische Grundlagen (Grundstudium und 1. Jahr des Aufbaustudiums), sowie den eigentlich fachwissenschaftlichen Teil (2. Jahr des Aufbaustudiums). Für das Bestehen des Bachelorstudiums sind 180 Kreditpunkte notwendig. Die Berechnung der Kreditpunkte richtet sich nach dem "European Credit Transfer System (ECTS)".

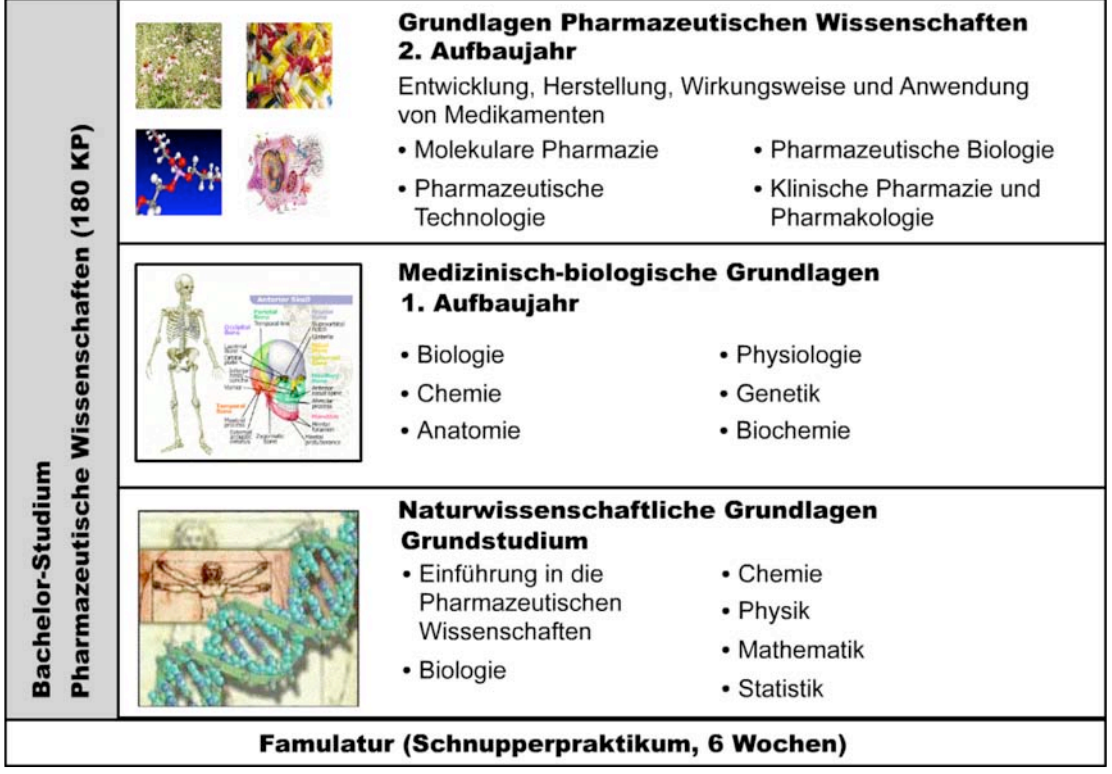

*Abb.1-1:* Bachelor-Studium, Pharmazeutische Wissenschaften der Universität Basel

Um die traditionelle Tätigkeit als Apotheker bzw. Apothekerin in der öffentlichen Apotheke oder im Spital ausführen zu können, wird durch das MedBG<sup>14</sup> resp. der Verordnung für die Apothekerprüfungen<sup>15</sup> ein zusätzliches 2-jähriges Masterstudium vorausgesetzt, das mit einer eidgenössischen Schlussprüfung zum eidg. Diplom für Apotheker und Apothekerinnen führt. Dieses Diplom ist für die selbständige Führung einer Apotheke unerlässlich. Das zweijährige Masterstudium in Pharmazie der Philosophisch-Naturwissenschaftliche Fakultät der Universität Basel (*Abb.1-2*) umfasst 120 KP. Mit der eidgenössischen Schlussprüfung kann im Anschluss das eidgenössische Diplom für Apothekerinnen und Apotheker

 $14$  http://www.fmh.ch/shared/data/pdf/medbg\_d.pdf

<sup>&</sup>lt;sup>15</sup> http://www.admin.ch/ch/d/sr/c811\_112\_5.html

#### erworben werden.

Ausser der Tätigkeit in der Offizin und im Spital stehen Apothekerinnen und Apothekern aber auch vielfältige Tätigkeiten in der Pharmazeutischen Industrie und im Gesundheitswesen offen. Neben dem zweijährigen Masterstudium in Pharmazie ist deshalb zur Zeit ein Masterstudiengang in Pharmazeutischen Wissenschaften in Planung (August 2005, *Abb.1-2*). Er wird 90 KP umfassen, was einer Regelstudienzeit von 1.5 Jahren entspricht, und soll ab WS 07/08 angeboten werden. In diesem Masterstudium sollen Vertiefungsmöglichkeiten in verschiedenen Disziplinen der Pharmazeutischen Wissenschaften angeboten werden. Dieser zweite Masterstudiengang soll die Studierenden auf eine Vielfalt von beruflichen Möglichkeiten v.a. in der Pharmazeutischen Industrie (Forschung und Entwicklung) vorbereiten. Er führt aber nicht zum Eidg. Diplom für Apothekerinnen und Apotheker.

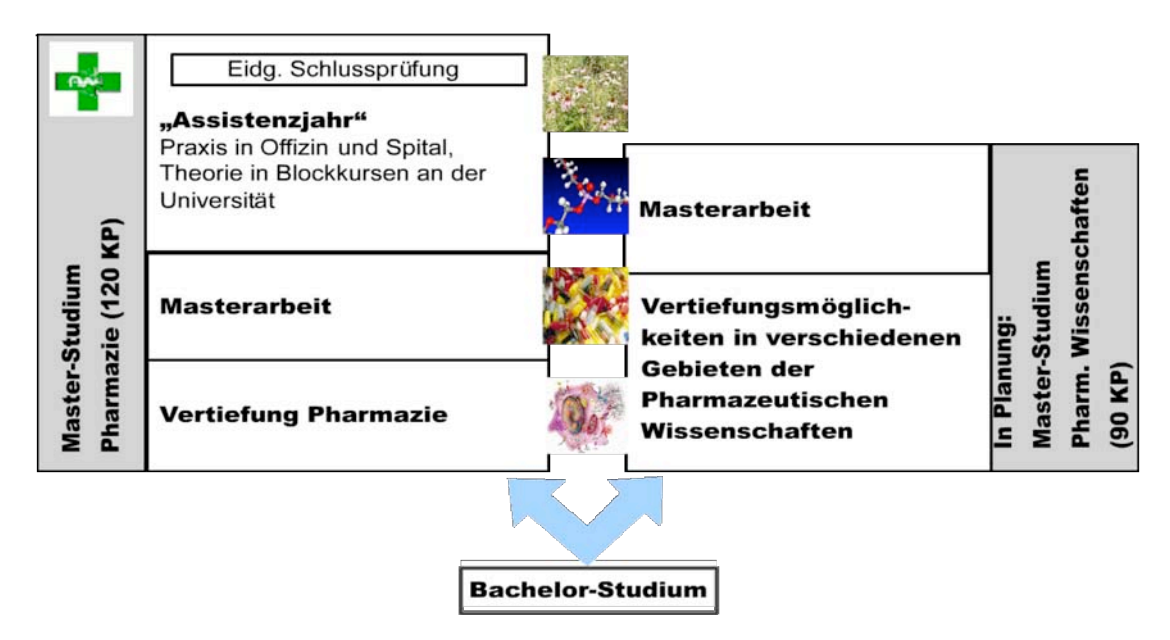

*Abb.1-2:* Master-Studium Pharmazie u. Masterstudium Pharm.Wissenschaften an der Universität Basel

Um sich schliesslich wissenschaftlich zu vertiefen, steht Absolventen und Absolventinnen beider Masterstudiengänge (Pharmazie und Pharmazeutische Wissenschaften) die Möglichkeit offen, ein Doktorat zu absolvieren.16

#### **1.3 Bildungsanliegen für das Fach Molekulare Pharmazie**

Neben dem Anliegen, komplexe pharmazeutische Inhalte adäquat zu vermitteln und Studierende zur selbständigen Lösung pharmazeutischwissenschaftlicher Problemstellungen zu befähigen, verfolgt der neue

 <sup>16</sup> http://www.pharma.unibas.ch/studium/PW\_new/studium/pdf/wegleitung\_ba\_pharmwiss.pdf

Studiengang auch das Ziel, Studierenden mit Fähigkeiten und Fertigkeiten im Bereich der Soft-Skills vertraut zu machen. Der Umgang mit Kommunikations- und Informationsmedien sowie das Erarbeiten von Lernstrategien sind integraler Bestandteil des Studiums. Es werden dadurch neue Chancen für ein lebenslanges Lernen eröffnet, damit auf die sich rasch wandelnden beruflichen, aber auch sozialen Anforderungen reagiert werden kann.

Mit Einführung des reformierten Studiengangs Pharmazeutische Wissenschaften an der Universität Basel wurde eine umfassende Reorganisation der Bildungsarbeit notwendig. Besonders bei der in der vorliegenden Arbeit fokussierten Lehrveranstaltungen Molekulare Pharmazie galt es aufgrund der enormen Informationsflut in der pharmazeutischen Forschung, der Komplexität der Inhalte und gekürzter Präsenzzeiten die Effizienz der Bildungsarbeit und die didaktische Qualität mit Einsatz von neuen Medien zu verbessern.

Die Integration der neuen Medien in das Curriculum der Molekularen Pharmazie, sowie der Aufbau einer virtuellen Lernumgebung war Ziel des Projektes *pharma2* [pharmasquare]. Finanziert durch den Swiss Virtual Campus und Matching Funds der Universität Basel wurde im Rahmen von *pharma2* ein blended-learning Konzept entwickelt. Damit wurde sichergestellt, dass die Stärken der verschiedenen Unterrichtsformen im realen und virtuellen Raum genutzt werden, um studentisches Lernen in Molekularer Pharmazie optimal zu fördern.

Um den individuellen Lernprozess zu aktivieren, die Lernerfolge zu überprüfen und auch Kreditpunkte angebracht vergeben zu können, war die Entwicklung von Lernerfolgskontrollen ein wesentlicher Bestandteil des Projektes. Sie sollen den spezifischen Bedürfnissen der Lehrenden und Lernenden in diesem Fachbereich angepasst sein. Um auch hier maximale Flexibilität und Effizienz schaffen zu können, lag der Fokus auf Computerbasierten Lernerfolgskontrollen. In Anlehnung an die Taxonomie von Bloom (1976) wurde der Schwerpunkt dabei darauf gelegt, dass nicht nur einfaches Wissen abgefragt, sondern auch Fragen höherer kognitiver Niveau-Stufen im Bereich Analyse, Synthese und auch Bewertung pharmazeutischer Problemstellungen Computer-vermittelt getestet werden können.

#### **1.4 Ausbildung in Molekularer Pharmazie**

Primäres Zielpublikum der vorliegenden Arbeit sind Studierende der Pharmazeutischen Wissenschaften der Universität Basel im 2. Jahr Aufbaustudium des Bachelorstudium bzw. im Masterstudium. Der Inhalt bezieht sich auf die Lehrveranstaltung Molekulare Pharmazie.

Die Molekulare Pharmazie ist eine Hauptdisziplin des Studienganges Pharmazeutische Wissenschaften. Sie befasst sich mit dem Design, der Herstellung, Prüfung und Analyse von medizinisch verwendbaren Stoffen.

An der Universität Basel ist die Molekulare Pharmazie als Kernfach im 2. Jahr Aufbaustudium des Bachelorstudiums und als Mantelfach im 1. Jahr des Masterstudiums angesiedelt. Die Molekulare Pharmazie beinhaltet die Lehrveranstaltung "Molekulare Wirkstoffmechanismen A-C", das Seminar "Molekulare Wirkstoffmechanismen A-B" und das Labor-Praktikum "Modern Drug Design I-II" (*Tab.1-2*).

*Tab.1-2:* **Übersicht über die Lehrveranstaltungen Molekulare Pharmazie (Stand August 2005)**

SWS = Semesterwochenstunden, KP = Kreditpunkte

| <b>Semester</b>                                               | Lehrveranstaltung                               | <b>SWS</b>    | KP |
|---------------------------------------------------------------|-------------------------------------------------|---------------|----|
| 5.Semester                                                    | Molekulare Wirkstoffmechanismen, Teil A         | $\mathcal{P}$ |    |
| 5.Semester                                                    |                                                 |               |    |
| Praktikum Pharm. Chemie: Modern Drug Design II<br>5.Semester  |                                                 |               |    |
| 6.Semester                                                    | Molekulare Wirkstoffmechanismen, Teil B         | $\mathcal{P}$ |    |
| Seminar Molekulare Wirkstoffmechanismen, Teil B<br>6.Semester |                                                 |               |    |
| 6.Semester                                                    | Praktikum Pharm. Chemie: Modern Drug Design III | 6             |    |

**Molekulare Pharmazie, 2.Jahr Aufbaustudium, Bachelorstudium**

#### **Molekulare Pharmazie, Masterstudium**

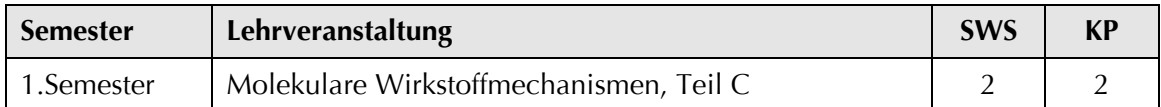

Lichtsteiner (2004) beschreibt umfassend die Hintergründe und die didaktische Konzeption, die zur jetzigen Lehrveranstaltung "Molekulare Wirkstoffmechanismen, Teil A-C<sup>"</sup> einschliesslich dem blended learning Konzept *pharma2* geführt haben.

#### **1.4.2 Blended Learning Konzept** *pharma2*

Das Curriculum der Molekularen Pharmazie wird mit dem blended learning Konzept *pharma2* umgesetzt. Das Konzept wurde während der 2. Derogation der Studienreform entwickelt und wird nun im Bachelor- /Master-Studiengang eingesetzt. In *pharma2* (*Abb.1-3*) wird ein face-to-face Teil, bestehend aus den drei Präsenzveranstaltungen *Telepoly*-Vorlesung, Praktika und Seminarien, mit dem virtuellen und interaktiven e-learning Teil kombiniert. Dieser enthält die virtuelle Lernumgebung mit den Vorbereitungs- und Repetitionsmodulen *PharmModules*, dem Testsystem *PharmAskYou* und dem Video-basierten, interaktiven Lernsystem *ViLab*.

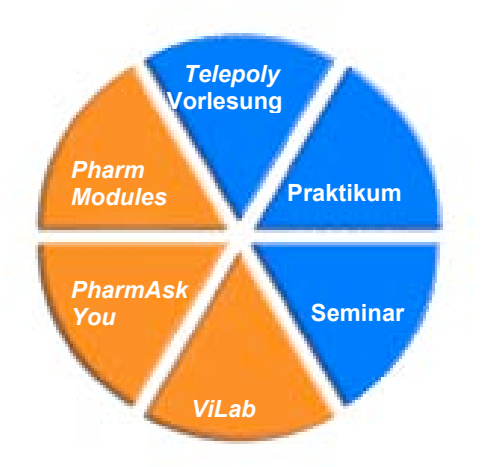

**Abb.1-3:** Das blended learning Konzept von **pharma**<sup>,</sup> umfasst sechs Unterrichtsformen: die drei face-to-face Komponenten *Telepoly*-Vorlesung, Praktika und Seminarien und die drei e-learning Komponenten *PharmModules*, *ViLab* und *PharmAskYou*.

**Face-to-face Teil von** *pharma2* : Der Kern von *pharma2* ist die seit 1998 gemeinsam von den Proff. Beat Ernst und Gerd Folkers gehaltene *Telepoly*-Vorlesung "Molekulare Wirkstoffmechanismen, Teil A-C". Die wöchentliche 2-stündige Vorlesung wird entweder von Basel nach Zürich oder umgekehrt live mittels des Videokonferenz-Systems *Telepoly* via Internet übertragen (*Abb.1-4*).

Dadurch kann unter anderem auch sichergestellt werden, dass die Studierenden vom Spezialwissen beider Professoren profitieren. Durch Mikrophone ist es den Studierenden an beiden Orten möglich, sich interaktiv an der Vorlesung zu beteiligen.

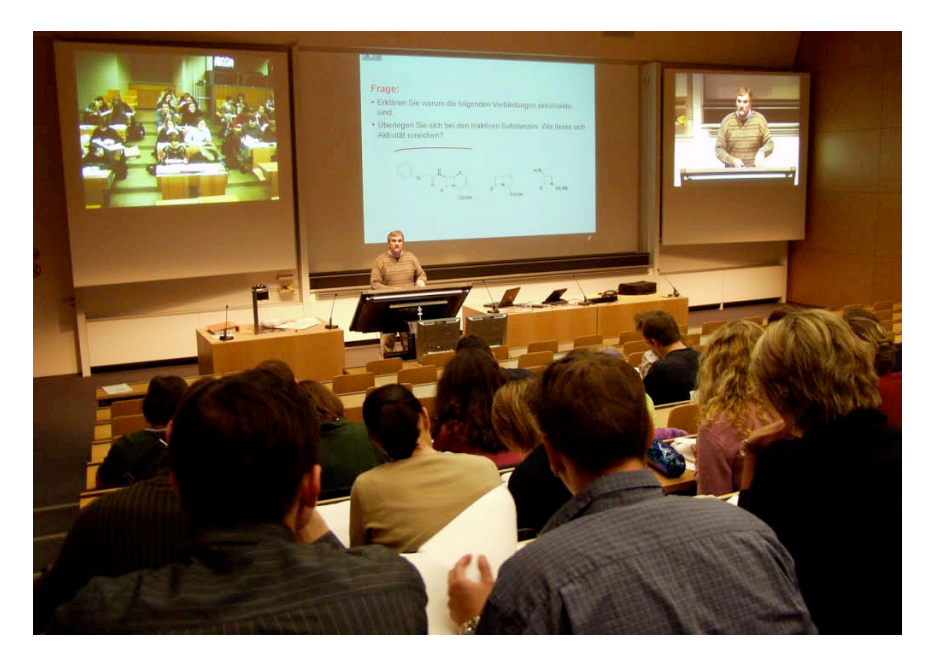

*Abb 1-4: Telepoly*-Vorlesung von Basel nach Zürich (Foto I. Singh, Pharmazentrum Basel); die Studierenden an beiden Standorten sind gleichermassen in die Vorlesung involviert, d.h. können Fragen stellen und Fragen des Dozenten beantworten.

Für die praktische Vertiefung des Gelernten werden die Laborpraktika "Modern Drug Design, I-II". durchgeführt. Schliesslich bieten Seminarien die Gelegenheit, offene Fragen aus Vorlesung und Web-based Training mit den Dozenten zu diskutieren und Inhalte, die auf besonderes Interesse der Studierenden stossen, weiter zu vertiefen (Vögtli 2004).

**e-learning Teil von** *pharma2* **:** In der virtuellen Lernumgebung von *pharma2* (*Abb.1-5*) steht den Studierenden eine wachsende Zahl von chemischen Grundlagenmodulen und Modulen zu verschiedenen Krankheiten für die Vorbereitung bzw. Repetition der *Telepoly*-Vorlesungen zur Verfügung. Weil die Studierenden als Folge der Vorbereitung das gleiche Grundlagenwissen mitbringen, kann in der Vorlesung vermehrt auf anspruchsvollere Themen eingegangen werden. Mit Repetitionsmodulen wird eine adäquate Nachbearbeitung sichergestellt. Anhang 8.1 zeigt als Beispiel den Lehrplan für die Lehrveranstaltung "Molekulare Wirkstoffmechanismen, Teil B" des SS 03.

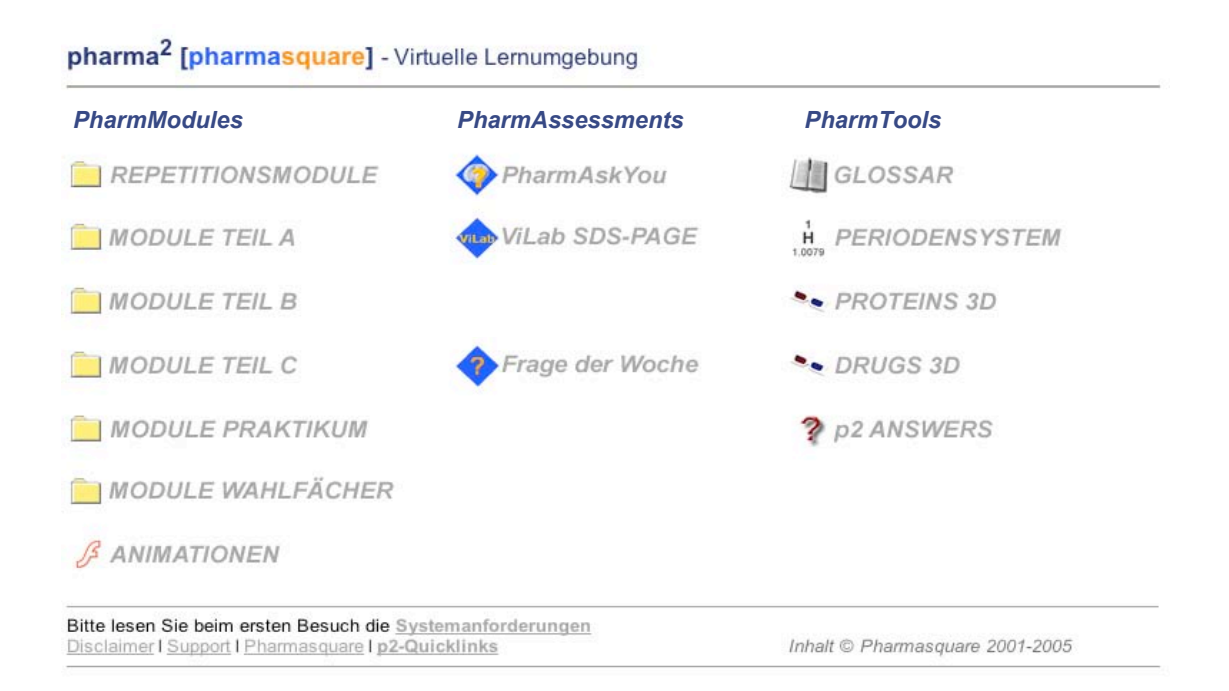

*Abb.1-5:* Startseite von *pharma2*

Die Module ermöglichen mittels Animationen und Übungen einen interaktiven Lernprozess (Abb. 1-6). Komplexe Inhalte wie z.B. Wirkmechanismen von Arzneimitteln können in 3-D-Darstellungen veranschaulicht werden. All dies war bisher mit keinem anderen Unterrichtsmedium möglich. Zudem kann der Lernprozess unabhängig von Ort und Zeit stattfinden. Weiter stehen den Studierenden die *PharmTools* zur Verfügung, die neben einem Glossar der pharmazeutischen Wissenschaften und dem interaktiven Periodensystem auch den Zugriff auf dreidimensionale Strukturen von Wirkstoffen und deren pharmazeutische Targets bietet.

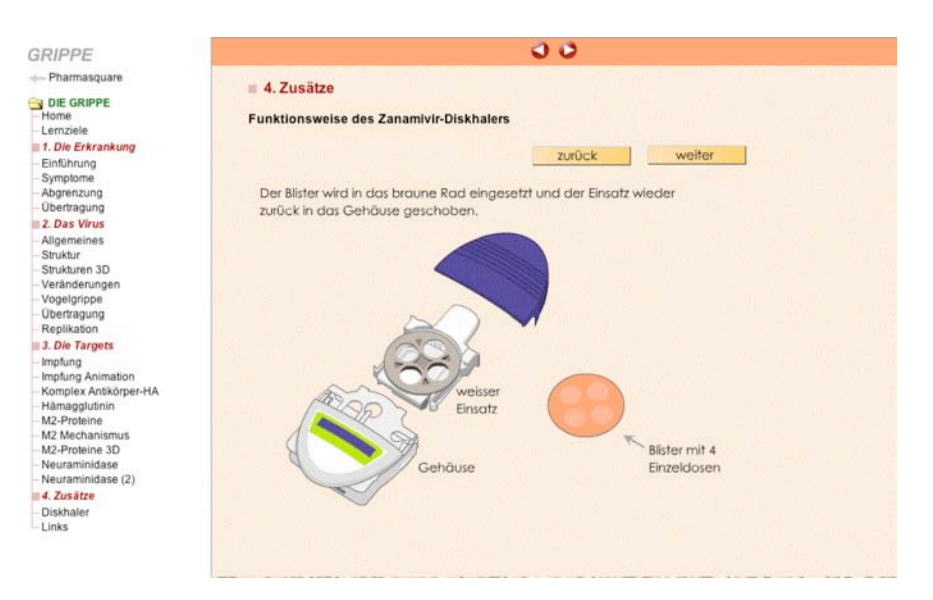

Abb.1-6: Screenshot aus dem Lernmodul "Grippe".

Um Lernprozesse anzuregen und auch sicherzustellen ist es schliesslich unumgänglich, dass das vermitteltes Wissen und Können auch regelmässig getestet wird (Petschenka, 2004). Optimal ist ein anschliessendes individuelles Feedback an die Studierenden. Mit dem virtuellen Test- und Trainingsystem *PharmAskYou* wird gerade dieser Ansatz unterstützt. Die Studierenden können ihren individuellen Lernfortschritt überprüfen und erhalten gezieltes Feedback. Mit dem Video-basierten, interaktiven Lernsystem *ViLab* können die Laborpraktika optimal vorbereitet werden.

**Technologie:** Die virtuelle Lernumgebung von *pharma2* basiert auf dem Framework *Tetrodo*, das in Zusammenarbeit mit dem Departement für Informatik der Universität Basel entwickelt wird. *Tetrodo* ist ein auf offenen Standards basierendes Framework zur Erstellung moderner, adaptiver und interaktiver Lernumgebungen. Durch die Verwendung von XML (eXtensible Markup Language) Auszeichnungssprachen sind die Bereiche Inhalt, Präsentation, Pädagogik und Didaktik strikt getrennt (*Abb.1-7*).

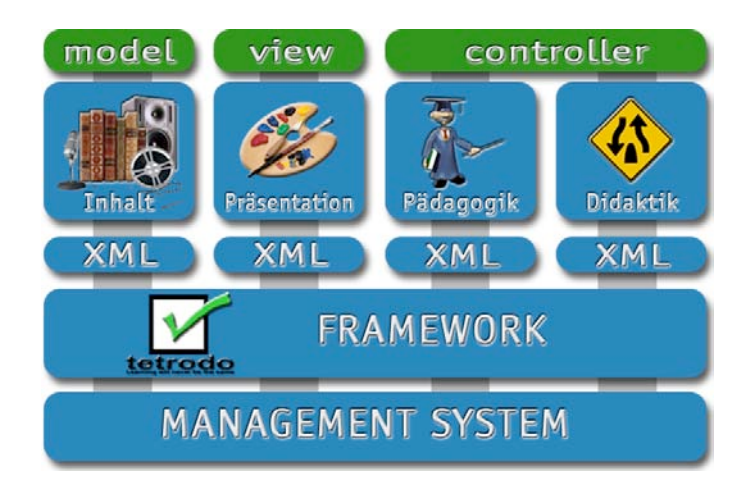

*Abb.1-7:* Schichtendarstellung des Frameworks *Tetrodo* (S. Rizzotti)

*Tetrodo* setzt derzeit ausschliesslich OpenSource Software ein und profitiert insbesondere von den sich rasch entwickelnden und wechselseitig befruchtenden Java und XML-Technologien. Die in *Tetrodo* verfügbare e-learning Architektur ist unterteilt in unterschiedliche Dienste (Services) und Werkzeuge wie *Autoren Tools*, *Learning Content Management Services* (verwaltet alle inhaltlichen Komponenten), *Work Flow Management Services* (ruft Inhalte auf Grund vordefinierter Regeln ab) und *Knowledge Management Services* (verwaltet die Lernprofile der Benutzer).

#### **1.4.3 Lernerfolgskontrollen in Molekularer Pharmazie**

Mit Einführung des Bachelor-/Master-Studiengangs Pharmazeutische Wissenschaften an der Universität Basel wurde auch eine Reorganisation der Lernerfolgskontrollen notwendig. Sie werden auf der Bachelor- und der Masterstufe durch die "Erprobungsverordnung eines besonderen Ausbildungs- und Prüfungsmodells für den Studiengang zum eidgenössischen Apothekerdiplom an der Universität Basel" von 2004 geregelt, welche auf dem Artikel 46a der Allgemeinen Medizinalprüfungsverordnung vom 19.November 1980 (AMV) aufgebaut ist.17 Mit Ausnahme der eidg. Schlussprüfung werden Formen, Inhalte, Anzahl, Zeitpunkt und Verfahren der Lernerfolgskontrollen nicht mehr eidgenössisch geregelt, sondern von den Ausbildungsinstitutionen selbst bestimmt.

Die Leistungen der Studierenden werden mit dem Europäischen Kreditpunktesystem (ECTS) bewertet. Im Gegensatz zu alten Diplom-Studiengang-Regelungen können Kreditpunkte des Bachelor-/Master-Studiums aus verschiedenen Lernerfolgskontrollen in einer Vielzahl von Formen resultieren (bestandene benotete mündliche und schriftliche Prüfungen, genügende Leistung in nicht benoteten Lernerfolgskontrollen, z. B. Präsentationen in Lehrveranstaltungen, Laborberichte, mündliche Referate etc.). Sie sind von einer Tages- oder Wochenform weitgehend unabhängig und haben damit eine weitaus höhere Wahrscheinlichkeit, den tatsächlichen Leistungen und Talenten der Studierenden zu entsprechen. Vor allem aber können den Studierenden so kontinuierlich Signale über Erfolg und Misserfolg gegeben und damit den Umständen entgegengewirkt werden, dass sich bei einer alleinigen summativen, mündlichen Prüfungsform (böse) Überraschungen hinsichtlich der Leistungsbewertung offenbaren.

Im Folgenden werden die nicht benoteten und die benoteten Lernerfolgskontrollen der Lehrveranstaltungen Molekulare Pharmazie aufgeführt.

 <sup>17</sup> http://www.pharma.unibas.ch/studium/PW\_new/studium/pdf/Bologna\_d.pdf

#### **Nicht benotete Lernerfolgskontrollen:**

In der Lehrveranstaltung "Molekulare Wirkstoffmechanismen, Teil A, B & C" als auch in dem dazugehörigen Praktikum finden nicht benotete Lernerfolgskontrollen statt (*Tab.1-3*).

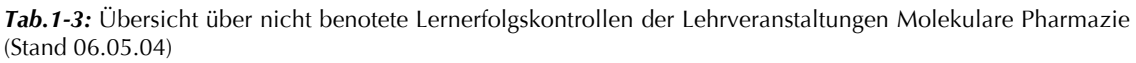

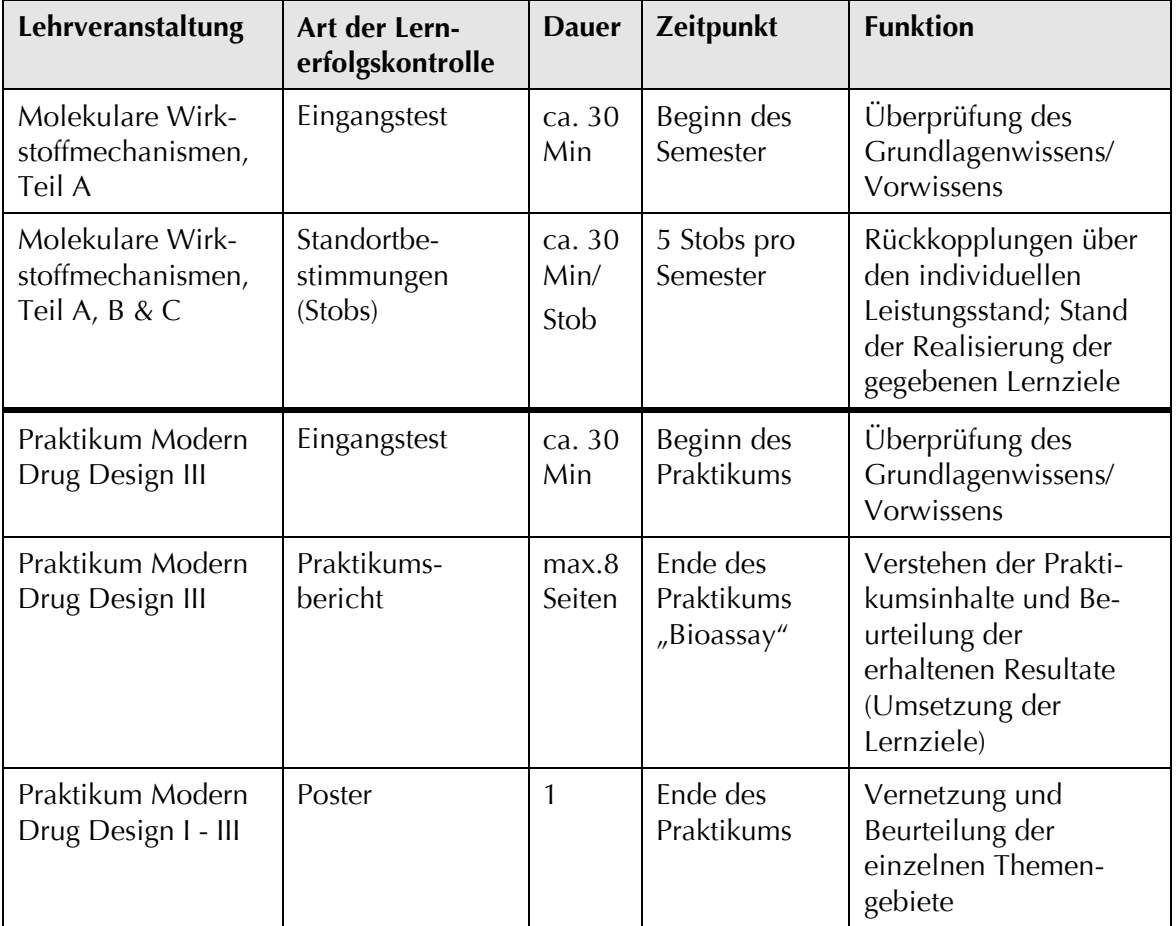

*Eingangstest:* Jeweils in der ersten Stunde der Lehrveranstaltung "Molekulare Wirkstoffmechanismen, Teil A" und des Praktikums "Modern Drug Design, Teil III" findet ein ca. 30 min. Eingangstest statt. Hier werden die für die Veranstaltung wichtigen theoretischen Grundlagen abgefragt, um einerseits die Lehrenden zu informieren, über welches Grundlagenwissen die Studierenden verfügen und andererseits, um den Studierenden aufzuzeigen, welches Wissen von ihnen in der Lehrveranstaltung vorausgesetzt wird. In einer Übungsstunde werden anschliessend die Resultate des Eingangstests diskutiert und auf die entsprechenden Repetitionsmodule der *PharmModules* hingewiesen.

*Stobs:* Bedingung für die Kreditpunktvergabe der Lehrveranstaltung "Molekulare Wirkstoffmechanismen" ist die Bearbeitung von mind. 4 von 5 ausgegebenen Standortbestimmungen (Stob). Stobs sind formative Lernerfolgskontrollen, die den Studierenden aufzeigen sollen, was von

ihnen in der jeweiligen Lektion verlangt wird (Umsetzung der Lernziele) und wo sie sich individuell zur Zeit befinden (Rückkopplungen über den individuellen Leistungsstand). Dadurch werden für die Studierenden Lernfortschritte und Lerndefizite erkennbar. Zudem geben sie den Lehrenden Auskunft über den Stand der Realisierung der gegebenen Lernziele. Sie determinieren das weitere inhaltliche und methodische Vorgehen. Pro Semester finden 5 Stobs statt, die sich mit bestimmten Themen der Lehrveranstaltung beschäftigen. Pro Stob gibt es 6-10 Fragen. Auch hier werden im Anschluss an die Stobs die Ergebnisse und Fragen in Übungsstunden diskutiert.

Praktikumsbericht: Nach Absolvieren des Praktikums "Modern Drug Design III" haben die Studierenden einen Praktikumsbericht zu schreiben. Nach einer kurzen Einleitung sollen hier alle Versuchdurchführungen und Ergebnisse aufgeführt und diskutiert werden, die in dem jeweiligen Praktikum gemacht wurden. Mit dem Bericht soll aufgezeigt werden, dass die Studierenden die Praktikumsinhalte verstanden haben und dass sie die erhaltenen Resultate beurteilen können (Umsetzung der Lernziele).

*Poster:* Zur Vernetzung der einzelnen Praktikumsteile und Beurteilung der einzelnen Themengebiete werden Poster angefertigt, die in einer Poster-Session durch eine Jury bewertet und mit einem Poster-Award ausgezeichnet werden.

#### **Benotete Lernerfolgskontrollen:**

Im Fach Molekulare Pharmazie finden benotete Lernerfolgskontrollen in der Lehrveranstaltung "Molekulare Wirkmechanismen, Teil A & B" statt (*Tab.1-4*). Es wird eine 20-30 Min. summative mündliche Prüfung durchgeführt, die den Stoff des 5. und 6. Semesters (2.Jahr Aufbaustudium) beinhaltet.

*Tab.1-4:* Übersicht über benotete Lernerfolgskontrollen der Lehrveranstaltungen Molekulare Pharmazie (Stand 6.5.04)

| Lehrveranstaltung                                   | Art der<br><b>Prüfung</b> | <b>Dauer</b>     | <b>Zeitpunkt</b>        | <b>Funktion</b>                                                                                   |
|-----------------------------------------------------|---------------------------|------------------|-------------------------|---------------------------------------------------------------------------------------------------|
| Molekulare Wirk-<br>stoffmechanismen,<br>Teil A & B | mündlich                  | $20 - 30$<br>Min | Nach dem<br>6. Semester | Überprüfung des<br>individuellen Leistungs-<br>stands (Vernetzung der<br>einzelnen Themengebiete) |

**Modul Molekulare Pharmazie, 2.Jahr Aufbaustudium, Bachelorstudium**

#### **Problematik bisheriger Leistungskontrollen:**

Bei der Umsetzung des blended learning Konzeptes *pharma2* wurde ersichtlich, dass der Umgang mit neuen Lerntechnologien und deren adäquater Einsatz sowohl seitens der Studierenden als auch seitens der Dozierenden Erfahrung benötigt. Nicht alle Studierenden hatten beispielsweise eine genügend grosse Eigenmotivation, sich mit den e-learning Elementen auseinanderzusetzen (Lichtsteiner 2004). Neben erhöhter Prüfungsrelevanz der Inhalte oder einem Obligatorium wie der Kreditpunktevergabe könnte eine bessere Vernetzung der Inhalte von faceto-face und E-Learning Events die Motivation der Studierenden erhöhen.

Mit der Einführung von Event-übergreifenden Übungsformen, die eine Verbindung zwischen virtueller und realer Lehre auf der einen und Prüfung auf der anderen Seite schaffen, soll versucht werden, die Vernetzung zu verbessern. So werden die bisher in Papier-Form durchgeführten Stobs nun im virtuellen Test- und Trainingssystem *PharmAskYou* durchgeführt und mit der Vergabe von Kreditpunkten gekoppelt. Durch die didaktische Entwicklung der Fragen, die auf den Lernzielen der jeweiligen Veranstaltung aufbauen, wird auf eine grösstmögliche Prüfungsrelevanz der Inhalte Wert gelegt.

Mit der Computer-basierten Umsetzung der Stobs soll auch einem weiteren Problem entgegengewirkt werden: Die Auswertung der in Papier-Form abgegebenen Stobs verursacht einen immensen Aufwand. Bei je ca. 50 Studierenden in zwei Kursen (Tendenz stark steigend) und 5 Stobs à 8 Fragen pro Semester mussten rund 4000 Fragen/Semester durch die Dozierenden per Hand ausgewertet werden. Durch die Umsetzung der Stobs in *PharmAskYou* und die Möglichkeit der automatischen Korrektur und Feedbackgabe soll dieser Aufwand nun minimiert werden. Auf der anderen Seite darf durch die Computer-basierten Lernerfolgskontrollen aber nicht die Qualität der Fragen gemindert werden. Es muss gewährleistet bleiben, dass auch Computer-basiert auf höherem kognitivem Niveau, angepasst an die Lernziele der Lehrveranstaltung, getestet werden kann. Dies führt zu einem hohen Aufwand bei der Erarbeitung der Fragenerstellung.

Durch die Reformierung des Studienganges und vor allem durch die stark ansteigenden Studierendenzahlen war auch bei den Praktika eine Reorganisation notwendig. So mussten z.B. Praktikumsteile gekürzt und Ressourcen (materiell wie personell) effizienter werden. Hinzu kam, dass die bisherigen Eingangstests zeigten, dass das Vorwissen der meisten Studierenden unter den Erwartungen der Dozierenden lag. Auch gab es enorme Leistungsschwankungen zwischen den einzelnen Studierenden. Hier soll nun die virtuelle *pharma2* -Komponente *ViLab* Abhilfe schaffen.

Es wird sich zeigen, inwieweit sich die Formen Computer-basierter Lernerfolgskontrollen eignen, um einerseits eine grössere Vernetzung der face-to-face und virtuellen Events zu erreichen, andererseits rechtzeitig und kontinuierlich Rückmeldungen über Erfolg und Mißerfolg zu den jeweiligen Veranstaltungen zu geben und zugleich ein den Lernzielen entsprechendes kognitives Niveau zu halten.

#### **1.5 Ziel & Struktur der Arbeit**

Die vorliegende Arbeit dokumentiert und diskutiert die Entwicklung der Computer-basierten Lernerfolgskontrollen, entsprechend den Bedürfnissen der Lehre der Molekularen Pharmazie, sowie die Evaluations-begleitetete Integration der entwickelten Lernerfolgskontrollen in das Curriculum der Molekularen Pharmazie an der Universität Basel.

Sie ist aufgeteilt in folgende Kapitel:

Nach einem einleitenden Überblick über den neu strukturierten Studiengang Pharmazeutische Wissenschaften mit Fokus auf das Fach Molekulare Pharmazie und der Problematik der bisherigen Leistungskontrollen wird im zweiten Kapitel auf die didaktische Entwicklung Computer-basierter Lernerfolgskontrollen im Allgemeinen eingegangen. Besonders die pädagogischen Funktionen von Lernerfolgskontrollen und die möglichen kognitiven Niveaustufen anlehnend an die Taxonomie nach Bloom (1976) werden hierbei hervorgehoben. Im Speziellen werden dann Schlussfolgerungen gezogen, wie Computer-basierter Lernerfolgskontrollen für das Fach Molekulare Pharmazie mediendidaktisch gestaltet werden müssen, damit mit ihnen tatsächlich das Erreichen der Lernziele überprüft werden kann.

Das dritte und vierte Kapitel stellt schliesslich detailliert die zwei entwickelten Konzepte vor. Das Test- und Trainingsystem *PharmAskYou*, welches besonders für Lernerfolgskontrollen theoretischer Inhalte entwickelt wurde und das speziell für praktische Inhalte entwickelte Videobasierte interaktive Lernsystem *ViLab*.

Abschliessend wird in den beiden letzten Kapiteln die Evaluation und Integration beider Konzepte im Curriculum des Studiengangs "Pharmazeutische Wissenschaften" an der Universität Basel aufgezeigt und diskutiert.

## **2 Computer-basierte Lernerfolgskontrollen**

Lernerfolgskontrollen und qualitative Feedbacks stellen einen zentralen Aspekt des Lernens dar. Es ist nicht ausreichend, Lerninhalte und Informationen einfach zu präsentieren. Damit Lernen erfolgreich wird, müssen bestimmte kognitive und/ oder emotionale Prozesse stattfinden. Lernerfolgskontrollen haben die Aufgabe, diese Lernprozesse zu aktivieren und sicherzustellen (Petschenka, 2004). Beim Computer-basierten Lernen spielen sie sogar noch eine grössere Rolle als in Präsenzveranstaltungen (Schüpbach, 2003). Während die Lernenden im virtuellen Raum vielfach auf sich selber gestellt sind, ist es den Lernenden im face-to-face Unterricht durch Diskussionen untereinander, aber auch im Gespräch mit den Dozierenden möglich, sich über den eigenen Wissensstand zu informieren.

Nach der Begriffs-Bestimmung von Computer-basierten Lernerfolgskontrollen im Sinne dieser Arbeit werden in den folgenden Abschnitten die unterschiedlichen Aspekte von Computer-basierten Lernerfolgskontrollen näher erläutert.

#### **2.1 Begriffs-Bestimmung**

Die Lernerfolgskontrollen im Sinne der vorliegenden Arbeit sollen in erster Linie Lernprozesse unterstützen. Sie sollen den Lernenden mit den Anforderungen der Lernziele konfrontieren und zu einer selbständigen Auseinandersetzung mit dem zu lernenden Stoff anregen. Dabei wird der Fokus auf abwechslungsreich und praxisorientiert gestaltete Computerbasierte Lernerfolgskontrollen gelegt. Es handelt sich hierbei laut Lienert & Raatz (1994) um *nichtstandardisierte* oder *informelle* Tests. Dies grenzt die so genannten *standardisierten Tests*, die meist aus Multiple-Choice Aufgaben bestehen und mit hohem testtheoretischen Aufwand auf bestimmte Benutzergruppen genormt sind, wie z.B. Intelligenz – und Schuleignungstests, aus (Euler, 2004).

Unsere Lernerfolgskontrollen sind im Gegensatz zu *Norm-orientierten Tests*, bei denen laut Lienert & Raatz (1994) das individuelle Testergebnis zum Populationsmittelwert in Beziehung gesetzt wird, *Kriteriums-orientiert* (Lernziel-orientiert) entwickelt, d.h. sie richten sich vor allem nach den vorgegebenen Lernzielen für das Fach Molekulare Pharmazie. Die Lernerfolgskontrollen und auch der Schwierigkeitsgrad werden anhand der Lernziele ausgerichtet. Es ist zudem wichtig, dass die entwickelten Lernerfolgskontrollen nicht separat, sondern immer im mediendidaktischen Gesamtkonzept von *pharma*<sup>2</sup> betrachtet werden.
# **2.2 Didaktischer Hintergrund**

Computer-basiertes Lernen wurde schon seit den ersten Lehrmaschinen von Pressey und Skinner eng mit Frage-Antwort-Mustern verbunden (Kerres 2001). Im folgenden Abschnitt werden die drei wichtigsten lerntheoretischen Ansätze (*Tab.2-1*) chronologisch vorgestellt. Dabei wird vorrangig auf Aspekte der Lernerfolgskontrolle eingegangen.

| Lerntheoretische<br>Ansätze | <b>Behaviourismus</b>                                | <b>Kognitivismus</b>                                       | <b>Konstruktivismus</b>                                           |
|-----------------------------|------------------------------------------------------|------------------------------------------------------------|-------------------------------------------------------------------|
| Entstehung                  | 20er Jahre                                           | 60er Jahre                                                 | 90er Jahre                                                        |
| Prinzip                     | Reiz-Reaktions-<br>Beziehungen                       | Aktive Informations-<br>verarbeitungsprozesse              | Wissen als indi-<br>viduelle Konstruktion                         |
| Lernerfolgs-<br>kontrolle   | Einfache Frage-<br>Antwort-Muster mit<br>Verstärkung | Problemorientiert;<br>wenig komplexe<br>Aufgabenstellungen | Komplexe Aufga-<br>benstellungen;<br>aufbauend auf Vor-<br>wissen |

*Tab.2-1:* Lerntheoretische Ansätze

**Behaviorismus**: Nach dem Prinzip des Lernens durch Verstärkung wurde im Behaviorismus die "Programmierte Unterweisung" entwickelt, die aus einer ständigen Überprüfung des Gelernten und entsprechenden Rückmeldungen besteht. Beginnend mit einfacheren Themen sollte der Unterrichtsstoff in einer Abfolge von Fragen und Antworten präsentiert werden, der Schwierigkeitsgrad wurde dabei kontinuierlich gesteigert. Laut Hasebrook (1995) sah B.F. Skinner ein sofortiges Feedback als besonders wichtig an. Außerdem sollten die Aufgaben so einfach gestellt werden, dass sie mit großer Wahrscheinlichkeit richtig gelöst werden können, so dass insgesamt mehr positive als negative Rückmeldungen gegeben werden. Für besonders ausdauerndes oder erfolgreiches Arbeiten sind zusätzliche Belohnungen vorgesehen. Falsches Verhalten hingegen wird getadelt oder sogar bestraft. Lernprozesse spielen dabei keine Rolle.

Die hohen Erwartungen an das programmierte Lernen konnten jedoch nicht bestätigt werden. Ein tieferes Verständnis der Inhalte kann mit dieser eingeschränkteren Sichtweise nicht erreicht werden, auch Wissenstransfer auf andere Inhalte findet nicht statt. Das programmierte Lernen ist deshalb eher zur Erreichung einfacher Lernziele geeignet. Baumgartner (1999) erwähnt hier z.B. die Aktivitäten "erinnern, merken und wieder erkennen".

**Kognitivismus**: Im Gegensatz zu behavioristischen Lerntheorien geht es im Kognitivismus nicht mehr um Verstärkung von Verhalten, sondern um Veränderungen des Verhaltens als Folgeerscheinung interner Verarbeitungsprozesse. Nicht mehr das Wissen um die richtige Lösung steht im Mittelpunkt, sondern der Aufbau des Verständnisses für ein Problem und damit der Aufbau von Problemlösekompetenz, die es dem Lernenden ermöglicht, sich die Lösung des Problems selbstständig zu

erarbeiten (Dittler, 2002). Für diesen Lernprozess sind hauptsächlich problemorientierte Lernsituationen geeignet, allerdings wird eine Komplexitätsreduktion bei Aufgaben angestrebt, um ein selbstständiges Erarbeiten zu ermöglichen. Dabei wird der Aspekt vernachlässigt, Aufgabenstellungen so realitätsnah wie möglich zu bearbeiteten. Zudem geht man davon aus, dass das Wissen bei dem Verarbeitungsprozess im Gedächtnis einer Person gespeichert ist. Es stellt sich bei unbekannten Situationen die Frage, ob dieses Wissen auf die neue Situation transferierbar ist (Kerres, 2001). Bei der Bearbeitung von Aufgaben mit voller Komplexität können kognitive Strukturen, wie ein vorgegebener Aufbau und Ablauf der Lernschritte, dennoch hilfreich sein.

**Konstruktivismus**: In Abgrenzung zum Kognitivismus wird im Konstruktivismus der individuellen Wahrnehmung, Interpretation und Konstruktion eine wesentlich stärkere Bedeutung eingeräumt (Tulodziecki, 1996). Im Gegensatz zum Lernen als einem Informationsverarbeitungsprozeß wird das Wissen als individuelle Konstruktion eines aktiven Lerners in einem sozialen Kontext gesehen. Die Komplexität der Aufgabenstellungen hat sich erhöht. Das Vorwissen des Lernenden spielt dabei eine entscheidende Rolle, da neues Wissen immer in Bezug darauf konstruiert wird.

Als eine Verbindung kognitionstheoretischer und konstruktivistischer Ansätze kann das Konzept des situierten Lernens gesehen werden (Tulodziecki, 1996). Allerdings werden aus der Sicht situierter Ansätze Lernerfolgskontrollen grundsätzlich in Frage gestellt, da das Wissen nicht in Personen gespeichert ist, sondern in jeder Situation neu strukturiert wird. Wissen wird als Resultat der Interaktion von Personen mit Objekten in einer konkreten Situation gesehen, eine regelmässige Prüfung des Wissens würde eine unnötige und fragwürdige Einengung des Potentials an Erfahrung und Lernmöglichkeiten darstellen. Werden die Lernerfolgskontrollen jedoch als Unterstützung für den Lernenden eingesetzt, können sie auch im Sinne situierter Ansätze angebracht sein (Kerres, 2001).

Allen Ansätzen gemeinsam ist die grundsätzliche Problematik, wie (und ob) Wissen erworben und weitergegeben werden kann. Es ist jedoch fraglich, ob die dargestellten Ansätze als alternative Paradigmen gehandelt werden können, zumal sich auch in vielen Ansätzen Modelle wiederholen und ineinander übergehen (Kerres, 2001). Wie es auch dem blended learning Konzept *pharma2* entspricht, nicht die eine beste Unterrichtsmethode anzuwenden, wird es in der vorliegenden Arbeit auch nicht als sinnvoll angesehen, den einen besten lerntheoretischen Ansatz für Lernerfolgskontrollen auszuwählen. Vielmehr sollte versucht werden, Lernprozesse mit Hilfe von Lernerfolgskontrollen so zu gestalten, dass sie effektiv und nützlich sind. In der vorliegenden Arbeit können beispielsweise die einfacheren Aufgabentypen, wie Multiple-Choice-Aufgaben zur Abfrage des Grundlagenwissens behavioristischen Lernsituationen zugeordnet werden, wobei es allerdings keine Tadel bei falschen Antworten gibt. Didaktisch aufbereitete Problemstellungen mit vorgegebenem Aufbau und Ablauf der Lernschritte, wie sie u.a. im *ViLab* vorkommen, entsprechen kognitiven Ansätzen und die Bewältigung komplexer Problemstellungen können wohl eher konstruktivistischen Ansätzen zugeordnet werden.

# **2.3 Pädagogische Funktionen**

Computer-basierte Lernerfolgskontrollen können ganz verschiedene pädagogische Funktionen besitzen. Wesentlich für den Lernerfolg sind dabei vor allem die Aktivierung und Sicherung von Lernprozessen (Petschenka, 2004).

| <b>Funktion</b>                 | <b>Aktivierung</b>                                 | <b>Rückmeldung</b>                                          | <b>Steuerung</b>                                           | <b>Sicherung</b>                                       |
|---------------------------------|----------------------------------------------------|-------------------------------------------------------------|------------------------------------------------------------|--------------------------------------------------------|
| <b>Zeitlicher</b><br>Einsatz    | Vor oder zu<br>Beginn der<br>Lerneinheit           | Während der<br>Lerneinheit                                  | Während der<br>Lerneinheit                                 | Nach einer<br>Lerneinheit                              |
| Rolle für<br>den Lern-<br>enden | Lernprozess<br>anregen;<br>Vorwissen<br>aktivieren | Rückkopplung<br>über den<br>individuellen<br>Leistungsstand | Konfrontation<br>mit den<br>Anforderungen<br>der Lernziele | Faktenwissen<br>memorisieren;<br>Gelerntes<br>anwenden |
| Rolle für<br>den Lehr-<br>enden | Überblick über<br>Grundlagen-<br>wissen            | Stand der<br>Realisierung der<br>Lernziele                  | Stand der<br>Realisierung der<br>Lernziele                 | Rückmeldung<br>über Lernerfolge                        |
| Aufgaben-<br>typ                | Reproduktions-<br>Aufgaben                         | Gemischte<br>Aufgaben                                       | Gemischte<br>Aufgaben                                      | Anwendungs-<br>und Transfer-<br>Aufgaben               |

*Tab.2-2***:** Pädagogische Funktionen von Lernerfolgskontrollen

In *Tab.2-2* sind die verschiedenen pädagogischen Funktionen aufgeführt, die in den folgenden Unterkapiteln beschrieben sind.

### **2.3.1 Aktivierung von Lernprozessen**

Wird eine Lernerfolgskontrolle bereits *vor* oder *zu Beginn* der eigentlichen Lerneinheit angeboten, soll sie dazu beitragen den Lernprozess anzuregen und das Vorwissen zu aktivieren. Zum einen kann hierbei den Lernenden aufgezeigt werden, welches Wissen von ihnen in der Lerneinheit verlangt wird, zum anderen kann sich die Lehrperson mit den Ergebnissen dieser Lernerfolgskontrolle einen Überblick verschaffen, über welches Grundlagenwissen die Lernenden verfügen. Aufgrund der einfacheren Erstellung und Implementierung werden hier meist Multiple Choice Fragen eingesetzt. Vorwissen kann mit ihnen leicht abgefragt werden.

### **2.3.2 Rückmeldung über den Lernprozess**

Lernerfolgskontrollen können sowohl für die Lernenden als auch für die Lehrenden Rückmeldungen über den Lernprozess geben. Werden *während* einer Lerneinheit Lernerfolgskontrollen angeboten, so können die Lernenden über ihre Lernfortschritte informiert, respektive auf allfällige Defizite aufmerksam gemacht werden (Rückkopplungen über den individuellen Leistungsstand). Die Lernerfolgskontrollen dienen der persönlichen Weiterentwicklung und helfen bei der Einschätzung der individuellen Leistungen (Ist-Wert) in Bezug auf die zu erreichenden Lernziele (Soll-Wert). Massiertes Lernen z.B. am Ende des Semesters kann so reduziert werden.

Die Ergebnisse von Lernerfolgskontrollen geben den Lehrenden Auskunft über den Stand der Realisierung der gegebenen Lernziele. Sie dienen als Information über die Qualität und die Resultate der Lehrveranstaltung oder Lerneinheit und determinieren das weitere inhaltliche und methodische Vorgehen.

### **2.3.3 Steuerung des Lernprozesses**

Werden für Lehrveranstaltungen entsprechende Lernziele formuliert, können die Lernenden ihre Lernaktivitäten danach ausrichten. Die Lernerfolgskontrollen konfrontieren den Lernenden dabei mit den Anforderungen der Lernziele, steuern den Lernprozess, damit neue Inhalte nicht falsch verstanden werden und regen zur selbständigen Auseinandersetzung mit dem zu lernenden Stoff an.

## **2.3.4 Sicherung von Lernprozessen**

Zur Sicherung des Lernprozesses werden Lernerfolgskontrollen meist *nach* der jeweiligen Lehrveranstaltung eingesetzt. Sie dienen dann vor allem dazu, das Faktenwissen zu memorisieren und Gelerntes anzuwenden. Hier finden meist Aufgabentypen Verwendung, die auch das Testen auf höheren kognitiven Niveaustufen nach Bloom (1976) zulassen. Sie sollen auf das bisherige Wissen aufbauen und einen Wissenstransfer ermöglichen.

Am Ende der Lehrveranstaltung werden summative Lernerfolgskontrollen zudem auch eingesetzt, um das erfolgreiche Absolvieren einer Lerneinheit zu bestätigen.

### **2.3.5 Motivation**

Um eventuellem Desinteresse vorzubeugen und den Lernenden "bei der Stange zu halten", sollte natürlich auch der motivierende und emotionale Effekt von Lernerfolgskontrollen berücksichtigt werden. Dazu ist es hilfreich, wenn Lernerfolgskontrollen einen Bezug zur Lebenswelt des Lerners aufweisen und die Bedeutung der entsprechenden Aufgaben unmittelbar erkennbar ist (Petschenka, 2004). Auch die Wahl der Aufgabenform kann hierbei entscheidend sein. Einfach formulierte Multiple Choice Fragen sind in dieser Hinsicht sicherlich nicht so motivierend wie z.B. Aufgabenstellungen in spielerischer "Tetris" - Form. Neben der Wahl der Aufgabenform kann auch der zeitliche Einsatz eine Rolle spielen. Stellt man Fragen am Anfang einer Lerneinheit kann dies motivierend wirken, da sie dem Lernenden aufzeigen, welche Thematik im Folgenden bearbeitet wird. Lernaufgaben am Ende einer Lerneinheit können für die nächste Lerneinheit motivieren, wenn sie erfolgreich bearbeitet werden können. Zudem ist hier natürlich die motivierende Wirkung von positivem Feedback nicht zu unterschätzen.

# **2.4 Aufgabentypen und Antwortformate**

Bei Computer-basierten Lernerfolgskontrollen kann man zwischen verschiedenen Aufgabentypen und Antwortformaten differenzieren. Das Antwortformat zählt zu den so genannten Oberflächenmerkmalen und legt fest, in welcher Form ein Aufgabeninhalt zur Bearbeitung vorgelegt wird (Proske, 2001).

Man unterscheidet zwischen offenen und geschlossenen Antwortformaten (*Abb.2-1*).

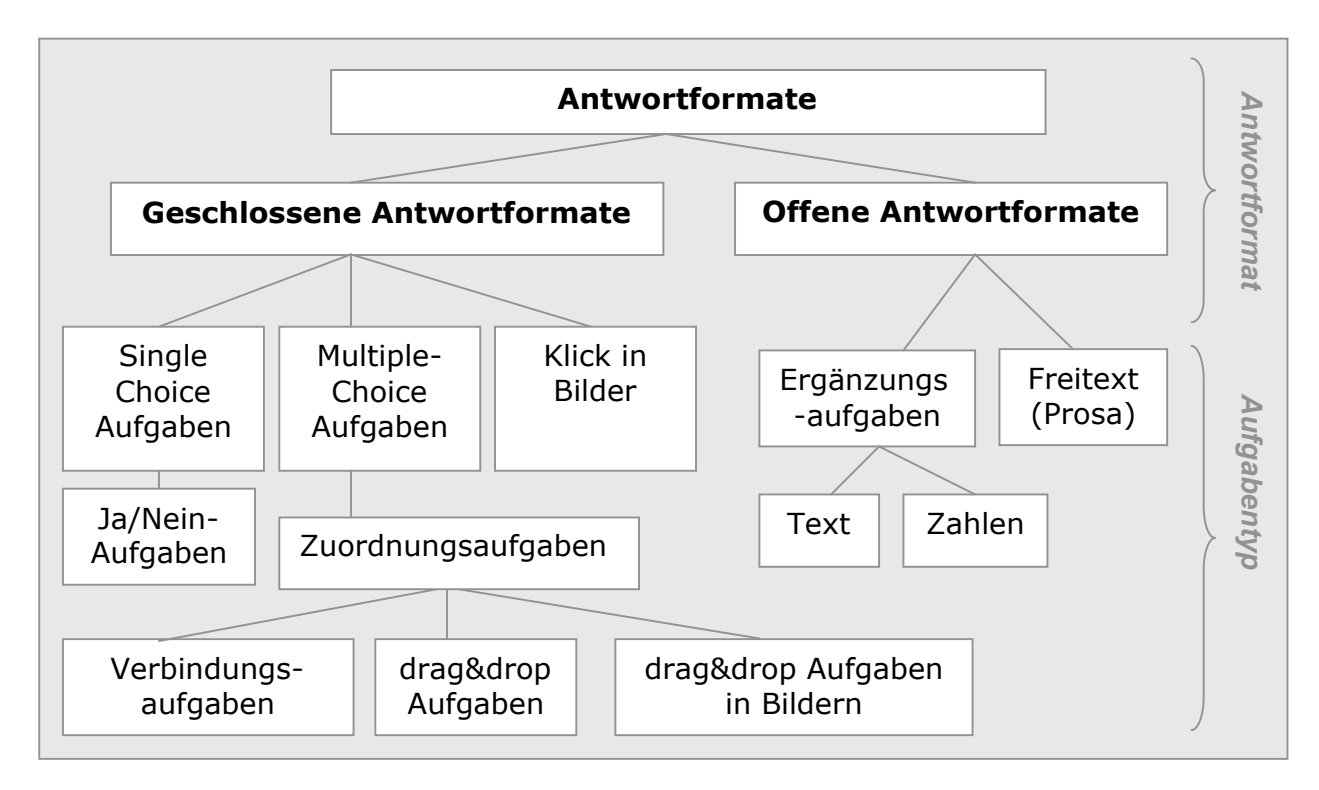

*Abb.2-1:* Geschlossene und offene Antwortformate.

**Offene Antwortformate:** Zu den offenen Antwortformaten zählen zum einen die *Ergänzungsaufgaben*. Hier füllen die Lernenden so genannte Lücken im Text durch ein Texteingabefeld. Dabei können sowohl Zahlen eingesetzt werden (*Abb.2-2*), als auch einzelne Worte.

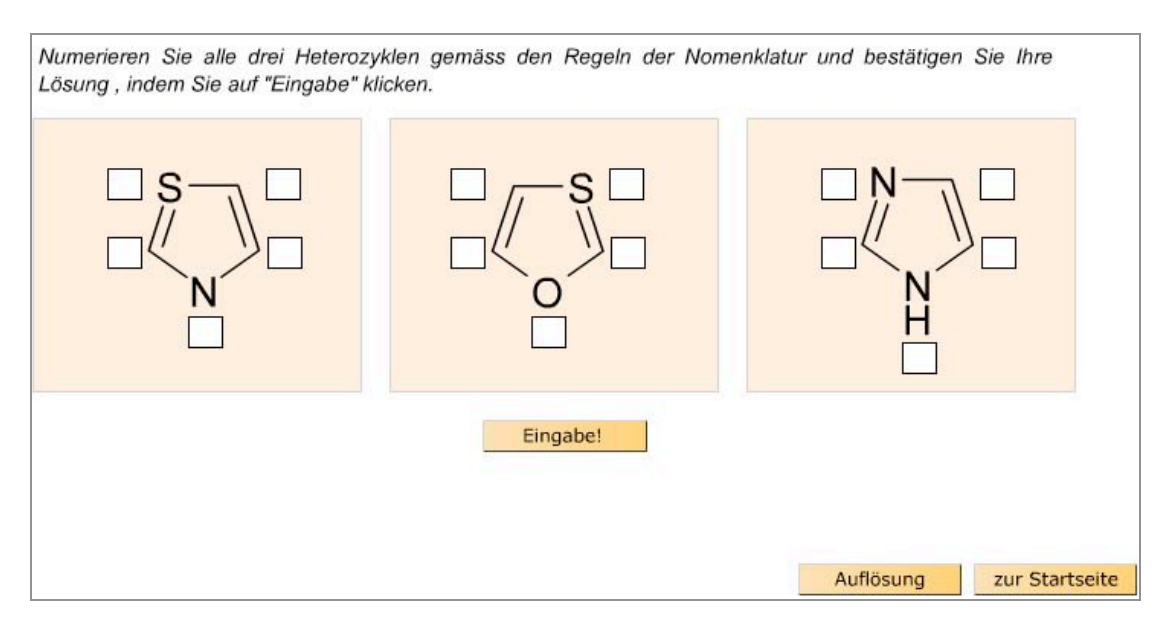

*Abb.2-2:* Ergänzungs-Aufgabe (Zahl) aus dem Modul "Heterozyklen" (A. Vögtli) von *pharma* .

Zum anderen gehören die *Freitext-Aufgaben*, die eine freie Texteingabe oder auch Kurzaufsätze verlangen, zu den offenen Antwortformaten. Die automatische Auswertung dieser Freitext-Aufgaben-Typen durch den Computer ist äussert komplex, da hier nicht einfach zwischen eindeutig richtig und eindeutig falsch unterschieden werden kann. Hinzu kommen die Problematik von Tippfehlern und die Auswertung von Zusammenhängen von Aussagen. Der Computer kann überprüfen, ob bestimmte Schlüsselwörter enthalten sind, aber das Risiko falsch zu korrigieren ist sehr gross. Eine Automatisierung der Auswertung durch den Computer ist also nur schwer möglich. In der vorliegenden Arbeit wird die Auswertung dieser Aufgabentypen durch den Computer aufgund dem genannten technischen Aufwand nicht berücksichtigt. Die offenen Antwortformate finden jedoch im blended learning Konzept *pharma2* trotzdem Verwendung, allerdings werden sie nicht durch den Computer, sondern durch einen Tutor ausgewertet.

**Geschlossene Antwortformate**: Zu den geschlossenen Antwortformaten gehören Aufgabentypen wie Multiple Choice- und Zuordnungsaufgaben (*Abb.2-1*). Sie sind vielseitig einsetzbar und ermöglichen die Überprüfung einer ganzen Bandbreite von einfachen bis komplexen Fragen. Im Gegensatz zu den offenen Antwortformaten lassen sie aber keine Freiräume bzgl. der Antwortgestaltung zu (Pietzner, 2002). Sie sind in Folge dessen aber auch wesentlich einfacher automatisiert durch den Computer auswertbar. Die maschinelle Auswertung ist schnell, objektiv und zuverlässig.

Bei den *Multiple-Choice-Aufgaben* wird zwischen den Single-Choice-Aufgaben, bei denen nur eine richtige bzw. falsche Antwort ausgewählt werden kann (1 aus n) und den Multiple-Choice-Aufgaben, wo mehrere Antworten richtig bzw. falsch sein können (m aus n) unterschieden. Zu den Single-Choice-Aufgaben (*Abb.2-3*) kann man auch die Ja/Nein-Aufgaben

(bzw. Richtig/Falsch-Aufgaben) zählen, bei denen anstatt mehrerer Antwortmöglichkeiten nur 2 zur Verfügung stehen. Der Schwierigkeitsgrad bei den Multiple-Choice-Aufgaben gegenüber den Single-Choice-Aufgaben ist deutlich erhöht, da mehrere Alternativen zu benennen sind und die richtige Kombination exakt bestimmt werden muss (Kerres, 2001).

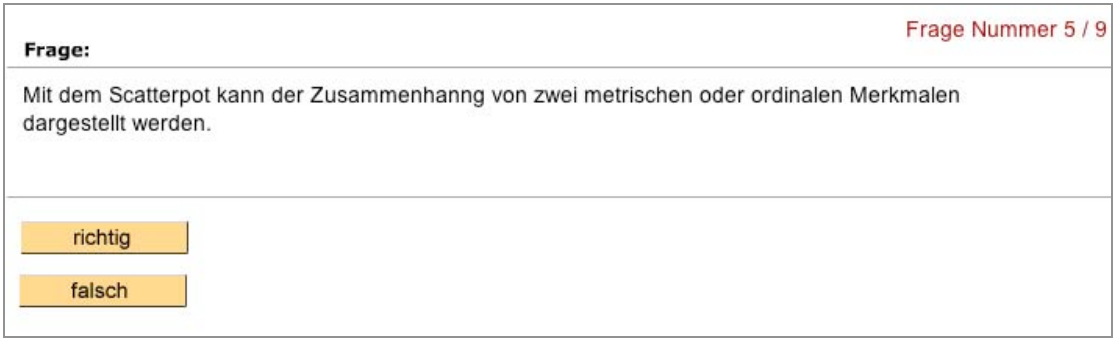

*Abb.2-3*: Single-Choice-Aufgabe vom Typ Richtig/Falsch aus dem Statistik-Modul (D. Unold,) von *pharma2*

Die *Zuordnungsaufgaben* sind eine entfernte Form von Multiple Choice Aufgaben. Wie der Name schon sagt, müssen bei diesem Aufgabentyp Lerninhalte einander zugeordnet werden. Dabei kann unterschieden werden zwischen Verbindungs-Aufgaben, wo zwischen den Lerninhalten Verbindungen bzw. Linien gezogen werden und drag&drop Aufgaben, bei denen Lerninhalte mit der Maus aufgenommen (engl.: to drag = ziehen, zerren) und an einer anderen Stelle wieder fallen gelassen werden (engl.: to drop = fallen lassen). Der Schwierigkeitsgrad kann bei den Zuordnungs-Aufgaben erhöht werden, indem z.B. zu viele Optionen angeboten werden und/ oder die Wahlantworten mehrere Male eingesetzt werden können.

Die Verbindungs-Aufgaben sind sehr vielfältig anwendbar, da es sich bei den Lerninhalten nicht nur um Texte, sondern auch um Bilder oder z.B. chemische Formeln handeln kann. Auch bei der Gestaltung von drag&drop-Aufgaben sind dem Konstrukteur kaum Grenzen gesetzt. Man kann so z.B. Moleküle zusammenbauen, Reihenfolgen bestimmen (*Abb.2- 4*) oder auch Silbenrätsel zusammensetzen. Durch geschickte Aufgabenstellung und Gestaltung ist es hiermit durchaus möglich, auch Aufgaben höherer kognitiver Niveau-Stufen wie Analyse (K4) oder Synthese (K5) nach Bloom (1976) zu entwickeln.

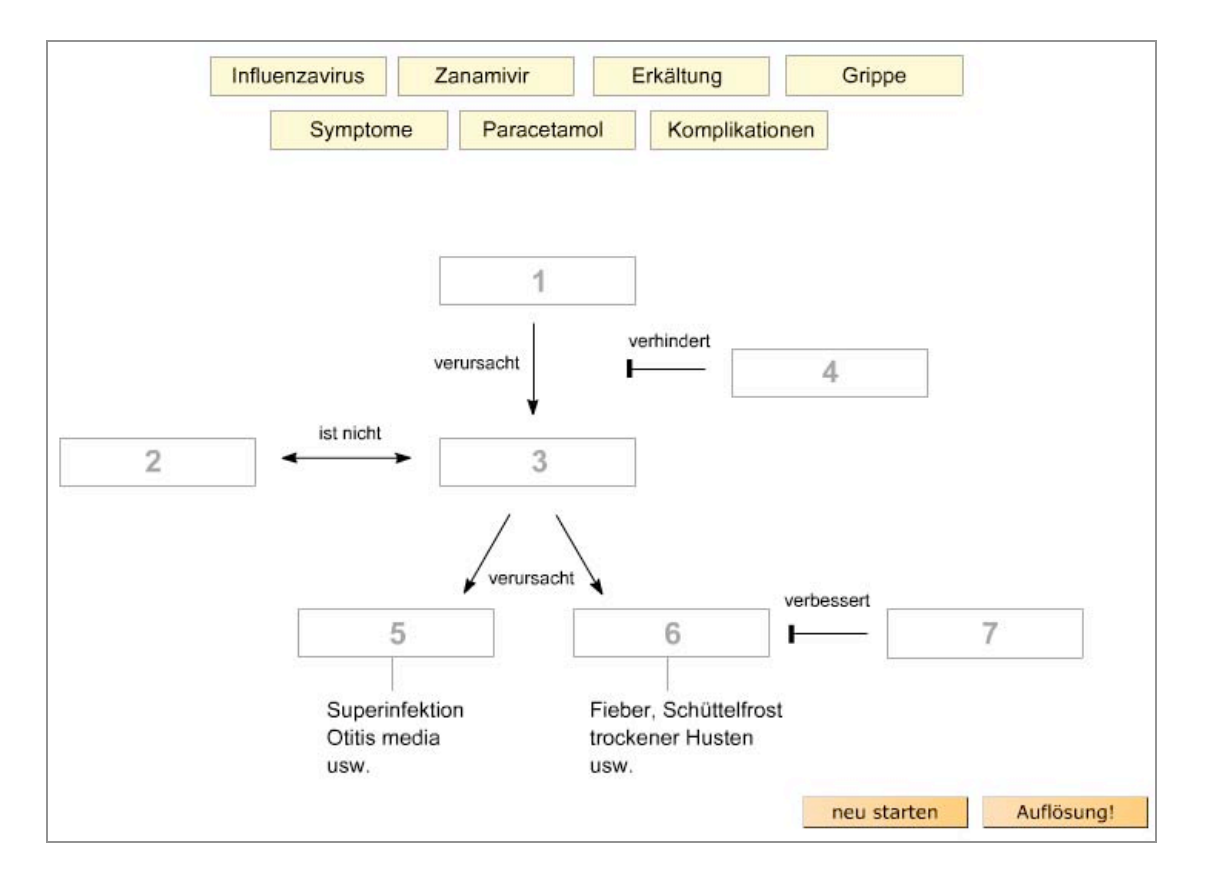

*Abb.2-4*: drag&drop Übung aus dem Grippe-Modul (A. Vögtli) von *pharma2*

## **2.5 Leistungsniveaus von Aufgaben und Aufgabentypen**

Um eine Lernerfolgskontrolle möglichst adäquat und didaktisch sinnvoll zu gestalten, sollte sie verschiedene kognitive Niveau-Stufen, angepasst an die Lernziele der jeweiligen Lehrveranstaltung, beinhalten.

Bezugnehmend auf die Taxonomie von Bloom (1976) wird bei Aufgaben zwischen 6 verschiedenen Leistungsniveaus unterschieden (*Abb.2-5*).

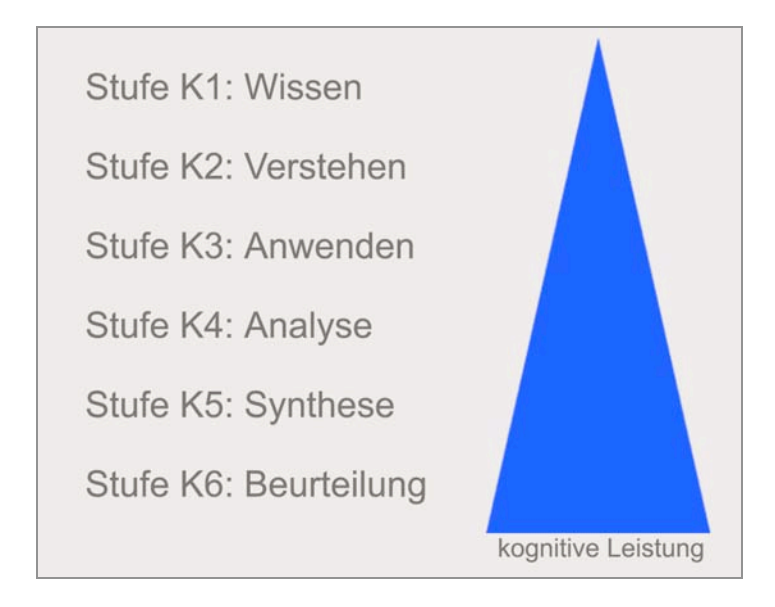

*Abb.2-5*: 6 verschiedene Leistungsniveaus nach Bloom (1976)

*Wissensaufgaben* (K1), oder auch Reproduktionsaufgaben genannt, verlangen das Wiedererkennen oder Wiedergeben von bekannten Wörtern, Handlungen oder Wahrnehmungen. *Verstehensaufgaben* (K2) verlangen darauf aufbauend, dass das Wissen verinnerlicht wurde und das Gelernte auch in einem anderen Kontext wiedergeben werden kann. Von *Anwendungs- oder Transferaufgaben* (K3) spricht man, wenn erworbene Begriffe oder Operationen in einem veränderten situativen oder inhaltlichen Kontext gebraucht werden müssen, wie z.B. das Abschätzen von pk<sub>a</sub>-Werten bei Wirkstoffen oder das Berechnen von pH-Werten. Für das Testen von höheren kognitiven Niveau-Stufen dienen *Analyse-Aufgaben* (K4) (hier muss ein Sachverhalt in seine einzelnen Bestandteile aufgegliedert werden), *Synthese-Aufgaben* (K5) (hier können Teile oder Elemente zu einem neuen Ganzen zusammengefügt werden) und schliesslich die *Beurteilungsaufgaben* (K6). Urteile zu Problemstellungen können gefällt werden.

*Tab.2-3* bietet einen Überblick über die kognitiven Niveau-Stufen nach Bloom (1976), die jeweils benötigten Fähigkeiten und Vorschläge für Vollzugsverben.

| <b>Stufe</b> |        | Fähigkeit                                                                                                    | Vollzugsverben                                                                                                    |
|--------------|--------|----------------------------------------------------------------------------------------------------|----------------------------------------------------------------------------------------------------|
| K1           | Wissen | Erinnern und Wiedergabe<br>von Informationen<br>Wissen einzelner Fakten (Daten,<br>Ereignisse, Definitionen)<br>Kennen von Klassifikationen<br>und Kategorien<br>Wissen von Methoden | auflisten<br>$\bullet$<br>nennen<br>٠<br>darstellen<br>$\bullet$<br>zeigen<br>definieren<br>$\bullet$<br>identifizieren<br>$\bullet$<br>wiedergeben<br>$\bullet$<br>erkennen<br>$\bullet$ |

*Tab.2-3:* Kognitive Niveau-Stufen nach Bloom (1976)

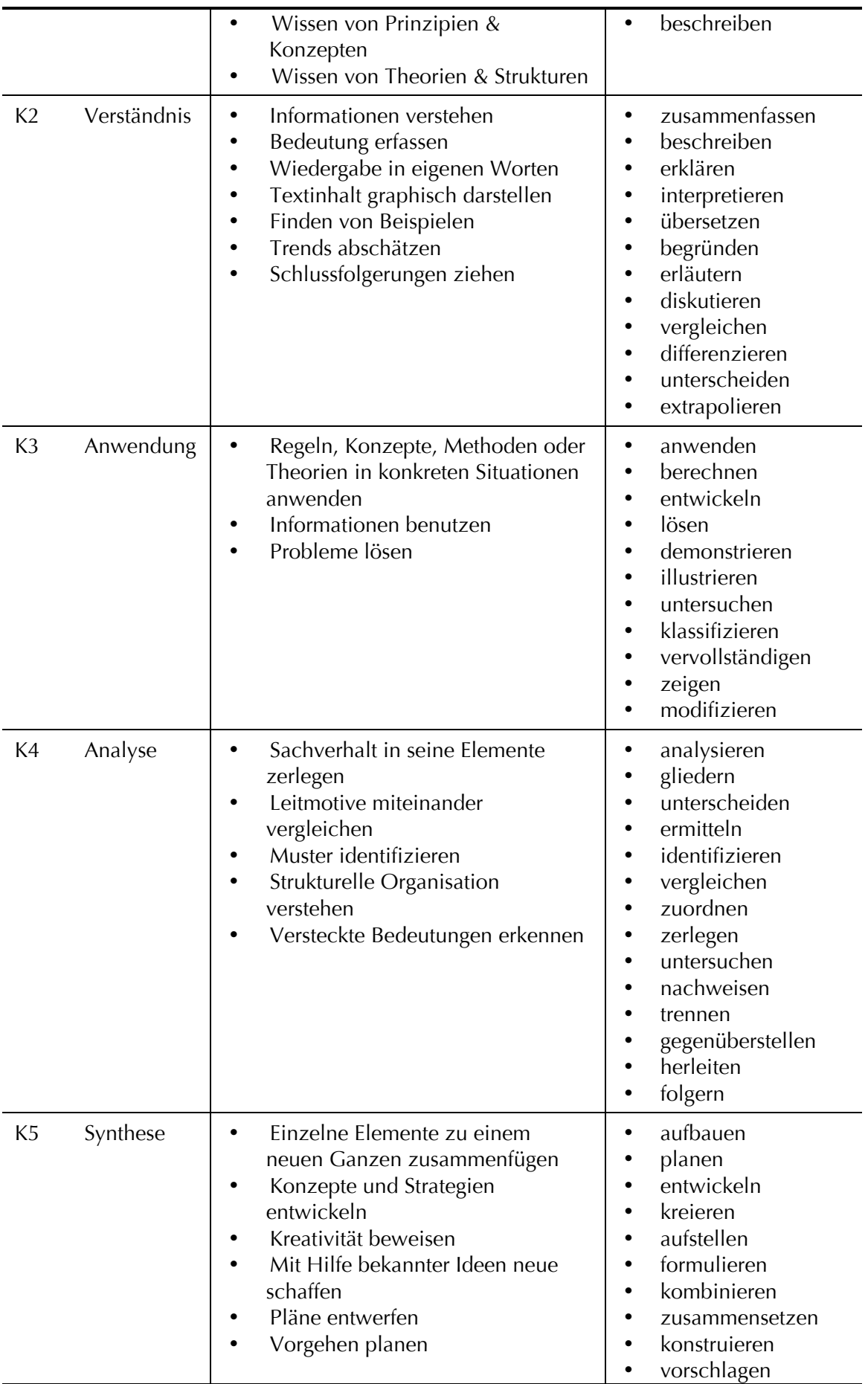

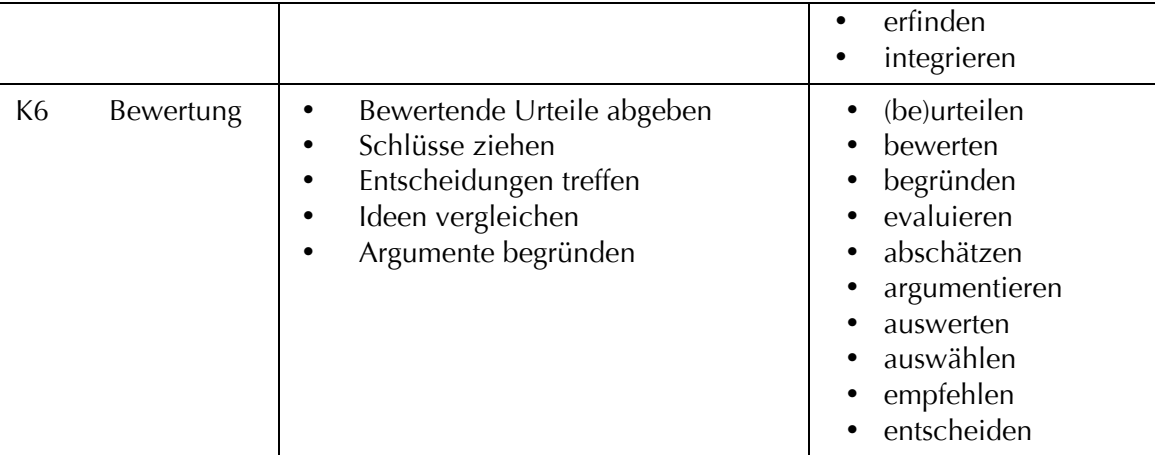

Im Allgemeinen ist es besser für den Lernerfolg, wenn man höhere kognitive Niveau-Stufen, wie Verstehen und Anwenden oder Analyse und Synthese anstrebt. Sie erfordern eine tiefer gehende Auseinandersetzung mit Lerninhalten und helfen den Transfer auf Anwendungssituationen zu sichern (Kerres, 2001).

Laut Petschenka (2004) wird mit dem Einsatz von technisch einfacheren Aufgabentypen, zu denen im Prinzip alle Aufgaben mit geschlossenem Antwortformat und die Ergänzungsaufgaben (*Abb.2-1*) gehören, meist nur Faktenwissen (K1), so genanntes deklaratives Wissen, abgefragt. Allerdings muss dabei berücksichtigt werden, dass man nicht generell sagen kann, dass ein Aufgabentyp, wie z.B. Multiple Choice Fragen nur zur einfachen Wissensabfrage taugt. Der Multiple-Choice-Aufgabentyp ist oft verpönt, da ihm vorgeworfen wird, dass er zum Raten verleitet (bei Ja/Nein-Aufgaben ist die Chance der richtigen Antwort 50%) und man mit ihm nicht wirklich testen könne, ob Lernende die jeweilige Thematik verstanden haben oder nicht. Das korrekte Lösen einer Übung würde demnach nicht zwingend bedeuten, dass Studierende die Materie richtig verstanden haben, bzw. einsetzen können. Durch eine geschickte Formulierung der Frage und durch Anwenden einiger didaktischer Tricks ist es aber durchaus möglich, die Schwierigkeitsstufen Anwendung (K3) oder Analyse (K4) nach Bloom (1976) zu erreichen. Zum Beispiel wird die Komplexizität einer Aufgabe erhöht, indem nicht die richtige, sondern die beste Antwort gesucht wird. In einem solchen Fall sind alle oder zumindest mehrere Alternativen korrekt, aber eine ist besser als alle anderen. Die übrigen Lösungsmöglichkeiten werden zum Vergleich herangezogen, es findet also eine Analyse statt. Oder man setzt Multiple-Choice-Aufgaben beispielsweise innerhalb von Entscheidungsbäumen ein. Je nachdem, ob die richtige oder falsche Antwort gegeben wird, wird der entsprechende nächste Lerninhalt angezeigt. Auch Problem-orientiertes Lernen ist mittels Multiple Choice realisierbar: In einem Text (= Stamm oder Fall-Vignette) wird die konkrete Situation geschildert und das Problem beschrieben. Auf die Frage zum Stamm folgen die Lösungsmöglichkeiten, um zu überprüfen, ob der vorgegebene Lerninhalt verstanden wurde, interpretiert (*Abb.2-6*) und je nach Aufgabe auch in anderen Situationen angewendet werden kann.

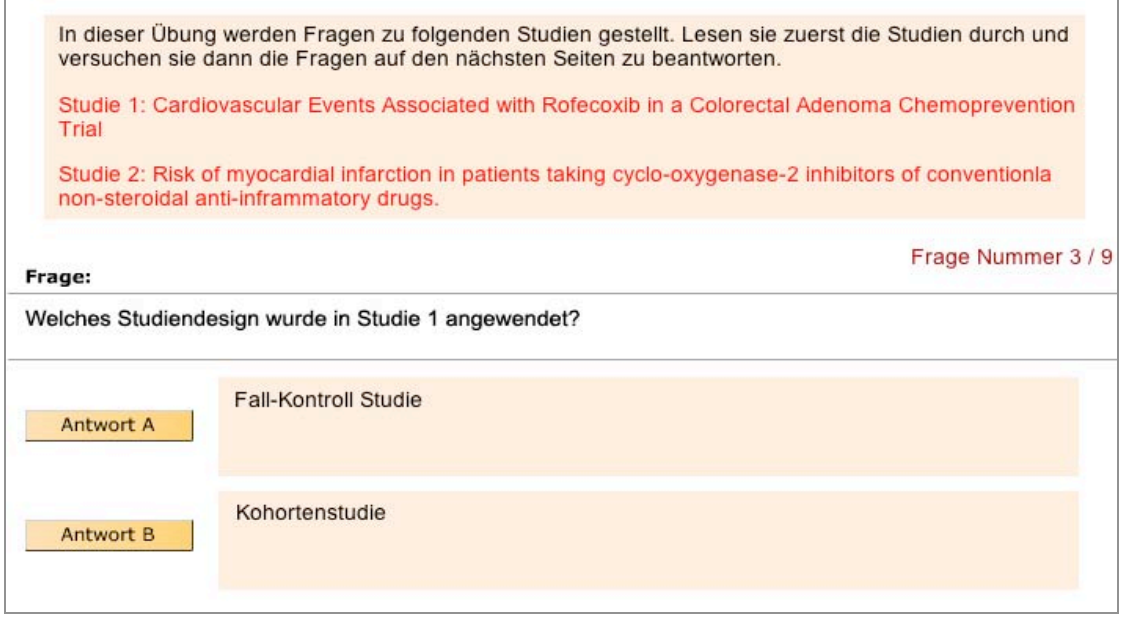

*Abb.2-6:* Übung Case Study aus dem Statistik-Modul (Diplomarbeit Denise Unold, 2005) von *pharma2*

Zudem kann die Gestaltung der Aufgaben eine Rolle spielen. So kann man z.B. anstatt ein Kästchen vor einem Text anzukreuzen auch Bilder integrieren, wo der Lernende an bestimmte Stellen hinklicken kann (*Abb.2- 7*). Im Fall von *Abb.2-7* muss der Lernende sein Wissen anwenden, um die Aufgabe zu lösen.

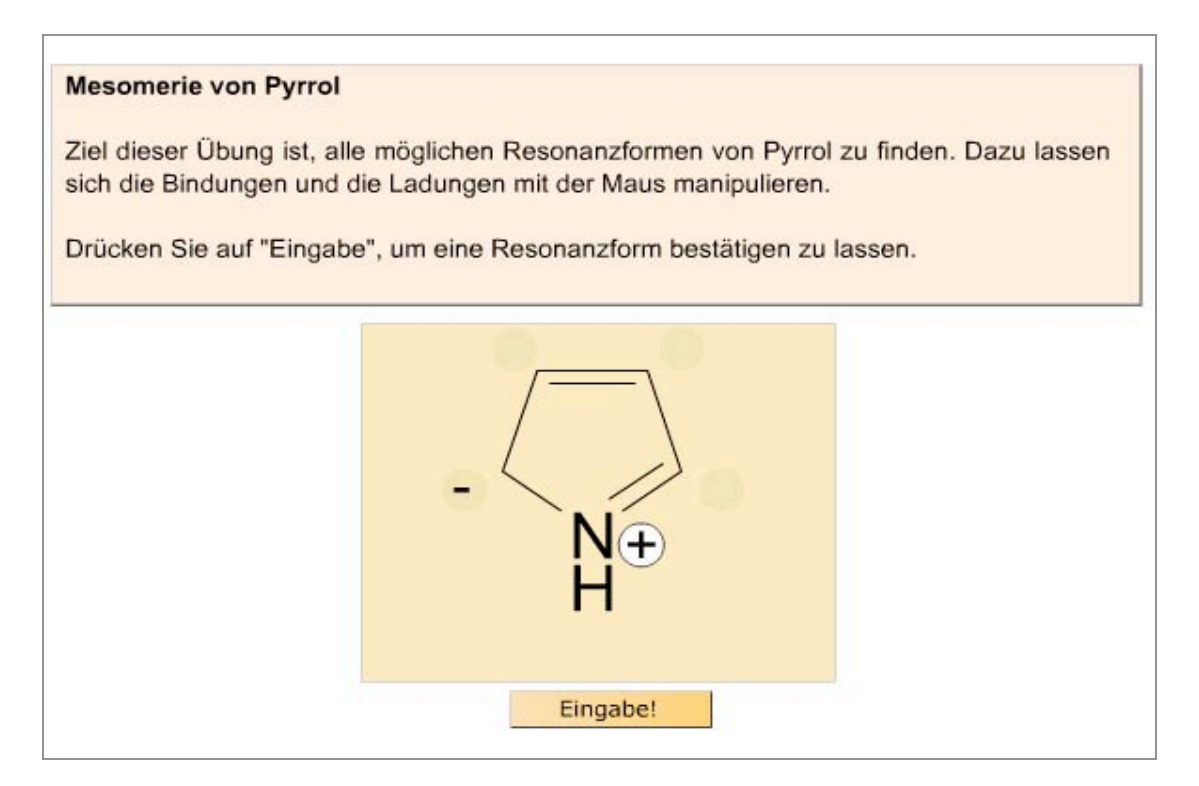

Abb.2-7: Klick in Bild-Übung aus dem Modul "Heterozyklen" (A. Vögtli) von *pharma*<sup>2</sup>

Mit technisch komplexeren Aufgabentypen wird versucht, ein höheres kognitives Niveau, wie z.B. Synthese (K5) oder Beurteilung einer Problemstellung (K6), zu erreichen. Hierunter werden meist Freittext-Aufgaben gezählt oder aber komplex gestaltete Aufgabentypen, wie z.B. Planspiele.

Ziel der vorliegenden Arbeit ist es jedoch, auch mit den zur Verfügung stehenden technischen Möglichkeiten Computer-basierte Lernerfolgskontrollen auf möglichst hohem kognitivem Niveau, angepasst an die Lernziele der Molekularen Pharmazie, zu entwickeln. Deshalb werden die komplexen Aufgabentypen hier vernachlässigt und der Fokus auf die didaktische Aufgabenstellung, Feedback und Gestaltung der einfacheren Aufgabentypen gelegt, um auch mit ihnen möglichst hohe kognitive Niveau-Stufen zu erreichen.

# **2.6 Didaktisches Fragendesign**

Der Begriff *Didaktisches Design* umfasst die allgemeine Entwicklung von Lernumgebungen von der Konzeption hin bis zur Evaluation (Ballstaedt, 1997). Aufgabe des didaktischen Designs ist es, mit dem Einsatz und der Gestaltung von Medien das Lernen und Lehren zu verbessern. Im Rahmen der vorliegenden Arbeit wird auf das didaktische Design von Lernerfolgskontrollen fokussiert. Dies beinhaltet zum einen die Konstruktion und Gestaltung der Aufgaben und zum anderen auch den Einsatz der verschiedenen Aufgabentypen.

### **2.6.1 Konstruktion und Gestaltung von Aufgaben**

Bei der Konstruktion der Aufgaben gilt es neben den inhaltlichen Aspekten, nämlich der möglichst präzisen Definition der relevanten Lerninhalte, auch moderne didaktische Prinzipien zu beachten. Je besser die Aufbereitung der Fragen, desto grösser der Nutzen für die Anwender.

Oberste Priorität beim Entwerfen von Fragen hat eine klare Aufgabenstellung: Der Lernende soll sich auf die Aufgabe an sich und nicht auf die Instruktionen zur Aufgabenlösung konzentrieren. Eine übersichtliche Darstellung sowie eine einfache Sprache verringern das Risiko, dass ein fähiger Student eine falsche Antwort gibt. Eine Aufgabe ist qualitativ gut, wenn ein wissender Student die richtigen Antworten gibt und ein Unwissender die falschen. Dafür braucht man z.B. plausible Distraktoren<sup>18</sup>. Dies stellt hohe Anforderungen an die Entwickler von Multiple Choice Aufgaben. Distraktoren, welche von den Benutzern nie als richtig erachtet werden, sind zu durchsichtig und sollten ersetzt werden. Eine sorgfältig kreierte Aufgabenstellung erspart unnötig komplizierte Auswahlantworten. Das Motto der Didaktiker lautet: "Forget the answers. Focus on asking the right questions."

<sup>&</sup>lt;sup>18</sup> Distraktoren sind Falschantworten in einer Multiple-Choice-Aufgabe

Gerade wenn versucht werden soll, mit einfachen Aufgabentypen mehr zu prüfen als reines Faktenwissen, müssen bei der Konstruktion der Aufgaben gewisse Regeln beachtet werden (*Tab.2-3*). Zudem muss gewährleistet sein, dass die Lernenden über alle wichtigen Lernmaterialien und Hilfsmittel verfügen, die zur Beantwortung der Fragen notwendig sind (Petschenka, 2001).

*Tab.2-3* fasst wichtige Ratschläge zur Konstruktion qualitativ hoch stehend Aufgaben zusammen (Leinert & Raatz, 1994; Klauer, 1987; Krebs, 2004; Horton, 2000).

*Tab.2-3*: Ratschläge zur Konstruktion qualitativ hochstehender Aufgaben

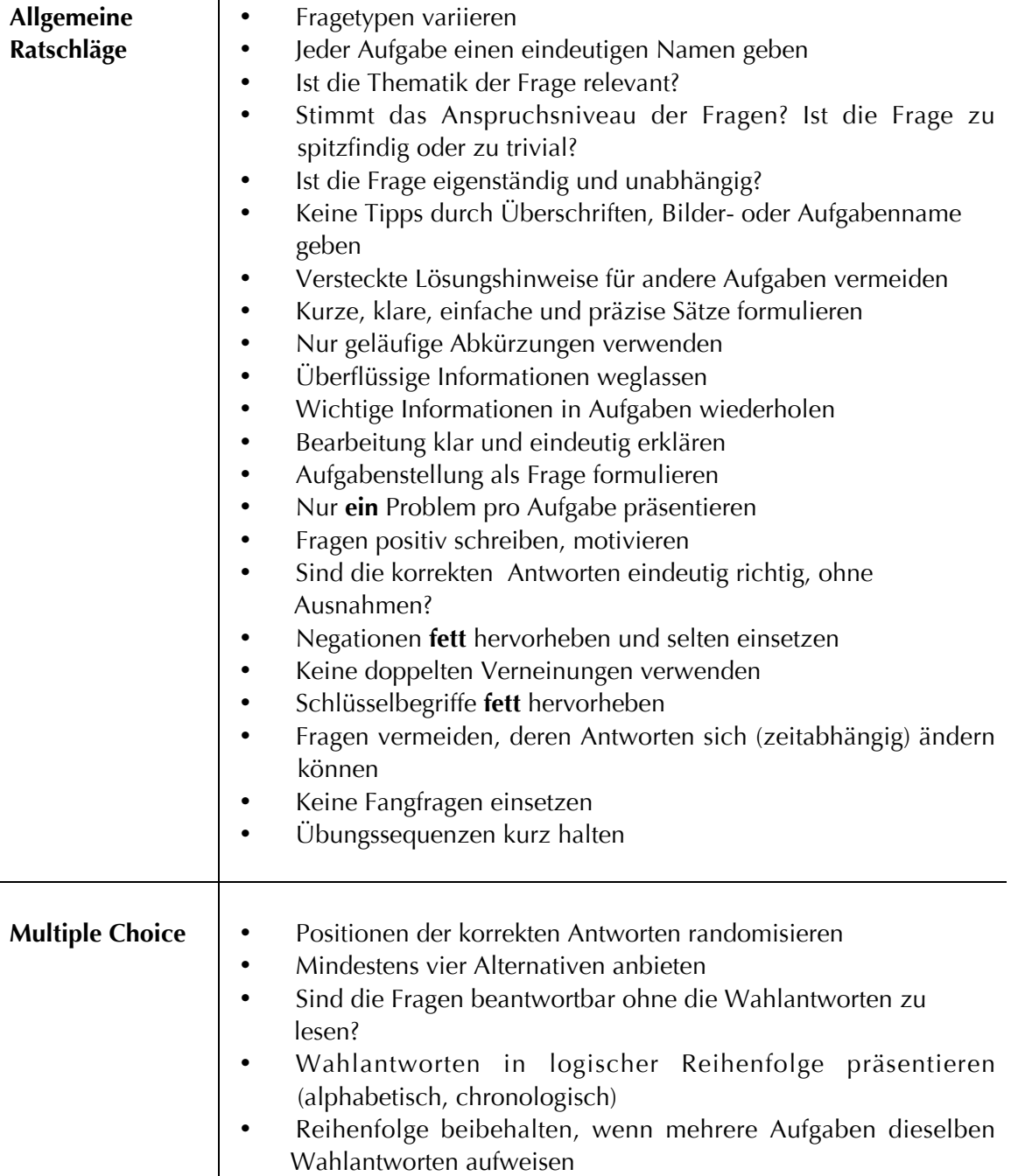

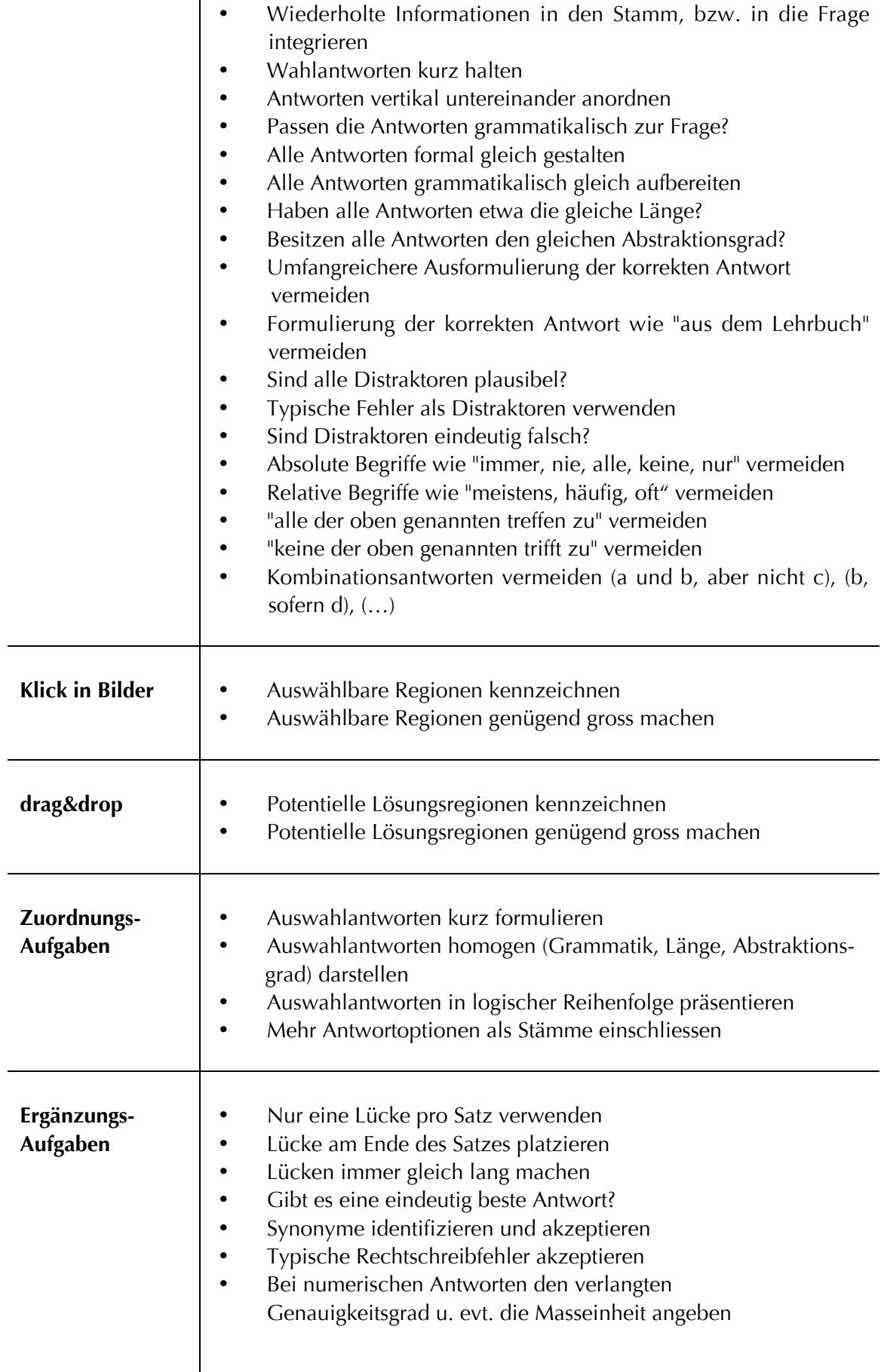

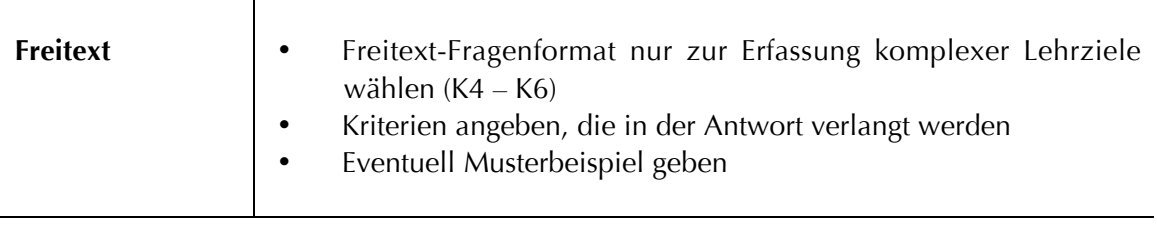

Werden Lernerfolgskontrollen systematisch und auf psychologische Theorien gestützt konstruiert und das Potenzial der modernen Informationstechnologie, wie die Multimedialität und Interaktivität, sinnvoll eingesetzt, dann lassen sich Computer-basierte Lernerfolgskontrollen in vielfältigen Varianten und auch Schwierigkeitsstufen gestalten (Narciss, 2004).

### **2.6.2 Einsatz der verschiedenen Aufgabentypen**

Durch den Einsatz von verschiedenen Fragetypen wird versucht, Lernerfolgskontrollen möglichst abwechslungsreich und interessant zu gestalten. Es sollte eine konstante Gewichtung der verschiedenen Lerninhalte, kognitiven Niveau-Stufen und Aufgabentypen gewährleistet sein.

Laut Euler (2004) können folgende Kriterien die Wahl eines spezifischen Aufgabentypes beeinflussen:

- die Höhe des Entwicklungs- und Auswertungsaufwandes für die Lehrenden (geschlossene Antwortformate bedeuten z.B. einen wesentlich grösseren Entwicklungsaufwand, sind dafür aber leichter auszuwerten)
- die Möglichkeit der Einhaltung der Gütekriterien (Siehe Kap.2.7)
- die Lernziele, die durch den jeweiligen Aufgabentypen in erster Linie angesprochen werden

Mit der Zusammenstellung von Aufgaben verschiedener kognitiver Niveau-Stufen, wie z.B. Wissens-, Verstehens- und Anwendungsaufgaben, lassen sich zudem differenzierte Leistungsprofile der Lernenden erfassen (Narciss, 2004).

## **2.7 Gütekriterien von Lernerfolgskontrollen**

Die Güte einer Lernerfolgskontrolle lässt sich anhand von drei Hauptkriterien messen, nämlich der Objektivität, der Reliabilität und der Validität.

Unter *Objektivität* versteht man dabei die Unabhängigkeit der Ergebnisse einer Lernerfolgskontrolle von den Entwicklern. Eine Aufgabe in einer Lernerfolgskontrolle ist dann objektiv, wenn ihre Beantwortung von verschiedenen Beurteilern übereinstimmend als richtig oder falsch gewertet wird.

Die *Reliabilität* misst die Zuverlässigkeit einer Lernerfolgskontrolle. Sie ist ein formales (messtheoretisches) Kriterium, welches danach fragt, wie genau ein Merkmal gemessen wird, gleichgültig ob dieses Merkmal auch zu messen beabsichtigt ist. Sie misst den Grad der Übereinstimmung zwischen einem wahren Wert und einem gemessenen Wert. Im Idealfall sind Messwert und wahrer Wert identisch (die Reliabilität hat den Wert 1), das heißt das eingesetzte Messverfahren misst das Kriterium exakt<sup>19</sup>. Da es sich im Falle der vorliegenden Arbeit jedoch nicht um standardisierte Tests handelt, wird dieses Kriterium hier vernachlässigt.

Bei der *Validität* schliesslich handelt es sich um die Gültigkeit einer Lernerfolgskontrolle. Sie ist ein inhaltliches Kriterium, welches danach fragt, ob die Lernerfolgskontrolle auch wirklich das misst, was beabsichtigt wurde: werden durch die jeweilige Lernerfolgskontrolle wirklich die vorgegebenen Lernziele überprüft? Wenn in einem Lernziel beispielsweise verlangt wird "Die Studierenden können alle H-Brücken-Akzeptoren in Penicillin identifizieren" , dann wäre eine Aufgabe, die nur Wissen über H-Brücken-Akzeptoren abfragt, nicht valide, da mit dem Lernziel andere Handlungskompetenzen verfolgt werden als in der Lernerfolgskontrolle angesprochen sind (Euler, 2004). Ausserdem sollten innerhalb der Lernerfolgskontrollen nur Leistungen verlangt werden, die in analoger Form auch in der Lehrveranstaltung eingeführt und geübt worden sind bzw. in den Lernzielen enthalten sind. Wenn die Inhalte der Lernerfolgskontrollen in der Lehrveranstaltung nicht bearbeitet worden sind, sagen die Ergebnisse einer Lernerfolgskontrolle eher etwas über den allgemeinen Wissensstand von Lernenden als über ihren Lernerfolg aus.

Neben diesen drei Hauptgütekriterien kann man auch noch sog. Nebengütekriterien berücksichtigen. Zu diesen zählen z.B. die Ökonomie einer Lernerfolgskontrolle, also der Zeitaufwand der benötigt wird für Durchführung und Auswertung einer Lernerfolgskontrolle, oder auch die Akzeptanz einer Lernerfolgskontrolle bei den Lernenden.

## **2.8 Feedback**

Wenn bedeutsame Wirkungen auf den Lernprozess erzielen werden möchten, reicht es nicht, die Lernerfolgskontrollen systematisch zu konstruieren. Die Studierenden benötigen auch unmittelbares informatives Feedback zur Qualität der geleisteten Aufgabenbearbeitung. Durch Feedback kann die Annäherung des Ist-Wertes eines Lernprozesses an den des erforderlichen Sollwertes angepasst werden (Narciss, 2004). Gerade auch bei nicht richtig gelösten Aufgaben kann der Lernprozess durch Feedback-Gabe gesteuert werden und somit verhindert werden, dass

 <sup>19</sup> http://de.wikipedia.org/wiki/Reliabilität

Inhalte falsch verstanden und falsch memorisiert werden. In den folgenden Abschnitten werden die unterschiedlichen Aspekte von Feedbacks näher erläutert.

# **2.8.1 Feedback-Komponenten**

Laut Kerres (2001) besitzen Feedbacks (auch Rückmeldungen genannt) zwei Komponenten: die Motivations-Komponente und die Informations-Komponente. Positive Feedbacks informieren den Lernenden einerseits, dass die Aufgabe richtig beantwortet, etwas verstanden oder angewandt wurde (Informations-Komponente) und motivieren den Lernenden andererseits durch die Erfolgsmeldung (Motivations-Komponente). Die Motivationskomponente wird bereits in behavioristischen Lernansätzen stark betont, da hier das Feedback vor allem eingesetzt wird, um richtiges Verhalten zu bekräftigen. Durch positives Feedback wird der Lernende motiviert, er ist z.B. stolz, dass er eine Aufgabe erfolgreich lösen konnte. Allerdings darf man nicht davon ausgehen, dass alle Erfolgsrückmeldungen immer positiv aufgenommen werden. Es kann sich durchaus auch gegenteilig auswirken, wenn Lernende z.B. eher genervt sind von zu gut gemeinten Erfolgsrückmeldungen. Damit sich Feedback positiv auswirkt auf den Lernprozess, sollten bestimmte Bedingungen erfüllt werden. Kerres (2001) beschreibt hier drei Punkte:

- 1 . Die Bearbeitung einer Lernerfolgskontrolle muss als leistungsbezogen erlebt werden, d.h. sie muss dem Leistungsniveau der Lernziele der Lehrveranstaltung entsprechen. Zudem muss den Lernenden klar formuliert werden, welche Leistung von ihnen erwartet wird und wie diese Leistung bewertet wird.
- 2. Die Lernenden müssen sich entschliessen, die Lernerfolgskontrolle bearbeiten zu wollen, d.h. sie werden abwägen, ob die Lernerfolgskontrolle für sie relevant ist, ob sie sie zu einem bestimmten Ergebnis führt (z.B. Bestehen einer Prüfung), ob das Ergebnis der Lernerfolgskontrolle irgendwelche Folgen für sie hat (z.B. Studienabschluss) und ob diese Folgen wichtig genug sind (Valenz).
- 3. Um das Ergebnis einer Lernerfolgskontrolle als Erfolg der eigenen Leistung interpretieren zu können, müssen die Aufgaben ein angemessenes Schwierigkeitsniveau aufweisen. Sie dürfen weder zu einfach noch zu schwierig sein.

## **2.8.2 Arten von Feedback**

Feedback kann auf unterschiedliche Art gestaltet sein. Es kann z.B. eine Hilfestellung sein, mit der falsche Antworten korrigiert oder die zusätzlich zur korrekten Lösung weiterführende Informationen liefert. In diesem Fall spricht man auch von informativem Feedback. Allgemein verwendete und überprüfte Feedbackarten sind:

- **Knowledge of result (KR)**: Der Lernenden wird lediglich informiert, ob die gegebene Antwort richtig oder falsch ist.
- **Knowledge of correct result (KCR)**: Die richtige Antwort wird dem Lernenden angegeben.
- **Answer until correct (AUC)**: Dem Lernenden wird so oft KR-Feedback gegeben, bis die Antwort richtig ist.
- **Elaborated** (engl.= ausgearbeitetes) **oder auch informatives Feedback**: Zusätzlich zum KCR-Feedback werden dem Lernenden z.B. noch Begründungen, Lösungs- und Korrekturhinweise gegeben
- **Antwort-abhängiges Feedback:** Je nach gegebener Antwort wird die entsprechende Rückmeldung gegeben.

Laut Petschenka (2004) hängt die Frage, welches Feedback wann sinnvoll ist, vom Lernzielniveau ab: Bei Wissensaufgaben genügt die Präsentation der Aufgabenstellung, die Information, ob die Aufgabe richtig oder falsch gelöst wurde und die korrekte Antwort (KCR). Alleiniges KR-Feedback wird in der vorliegenden Arbeit nicht als sinnvoll angesehen. Um den Lernenden im Lernprozess zu unterstützen, muss zumindest mitgeteilt werden, wie die korrekte Antwort lautet, da sonst die Funktion des Feedbacks, nämlich die falsche Antwort durch die richtige zu ersetzen, nicht erfüllt werden kann (Heubusch/ Lloyd, 1998). Bei Verständnis- und Anwendungsfragen helfen zusätzlich Erklärungen und Begründungen beim Auffinden der Fehler. Bei höheren Schwierigkeitsstufen sollte ein ausführlicheres, informatives Feedback zur Verfügung gestellt werden: Lösungs- und Korrekturhinweise, Analogien oder Lösungsstrategien sollen helfen, Unklarheiten und Denkfehler aufzudecken. Es gilt zu beachten, dass es keinen Prototypen einer perfekten Rückmeldung gibt. Das Feedback muss vielmehr passend zu jeder einzelnen Frage konzipiert werden.

Laut Narciss (2002) sind bei der Gestaltung von Feedbacks, besonders bei informativen Feedbacks, einige Hinweise zu beachten:

- Es ist wichtig, die Kenntnisse und Fähigkeiten zu analysieren, die in die Bearbeitung einer Aufgabe einfliessen.
- Es ist wichtig, dass Missverständnisse und nicht effiziente oder gar falsche Lernstrategien, die zur fehlerhaften Beantwortung von Aufgaben führen können, verstanden werden.
- Typische Fehler, potentielle Fehlerquellen und typisch falsche Lösungsstrategien müssen berücksichtigt werden.

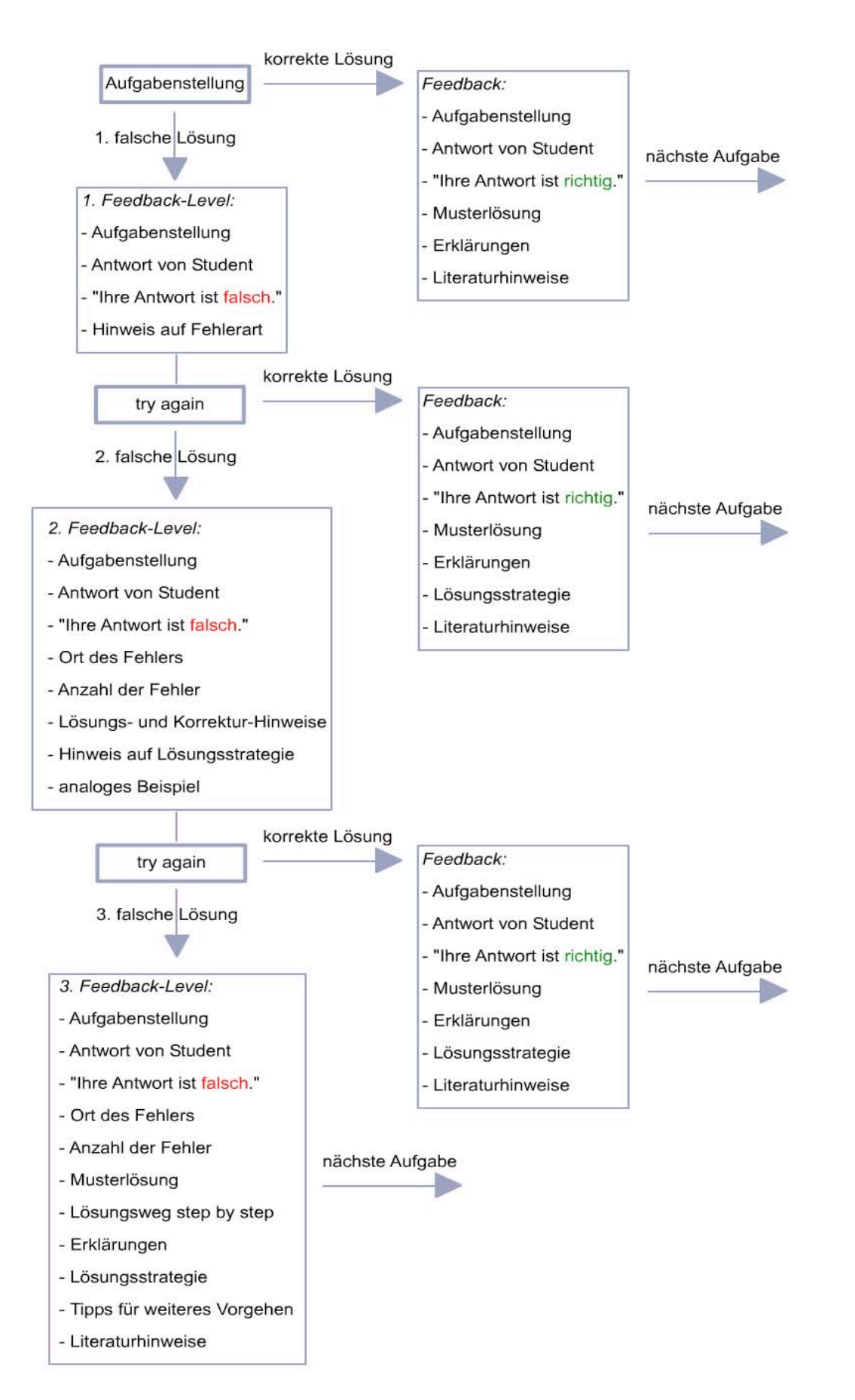

*Abb. 2-2* Beispiel eines adaptiven Feedbacks (Mengiardi, 2004)

Ein Feedback kann seine Wirkung voll entfalten, wenn sich der Lernende vorher intensiv mit der Aufgabe auseinander gesetzt hat. Dies indiziert ein so genanntes abgestuftes oder adaptives Feedback, wo den Lernenden nicht direkt die richtige Lösung angezeigt wird, sondern sie Schritt für Schritt zur richtigen Lösung geführt werden. Ein individuelles, adaptives Feedback ist ein didaktisch sehr wertvolles Instrument, denn aus den eigenen Fehlern lernen wir bekanntermassen am meisten.

*Abb.2-2* führt das Beispiel eines adaptiven Feedbacks vor. Der Benutzer erhält die Möglichkeit, dieselbe Aufgabe drei Mal zu bearbeiten. Das Feedback stellt bei jeder zusätzlichen falschen Antwort eine ausgeprägtere Hilfestellung zur Verfügung. Die Rückmeldung passt sich dem Wissensstand des Anwenders an.

## **2.9 Vor- und Nachteile Computer-basierter Lernerfolgskontrollen**

Wie es bei fast allen Dingen im Leben der Fall ist, gibt es auch bei Computer-basierten Lernerfolgskontrollen viele Vorteile, aber auch einige Nachteile. Einen grossen Nachteil der Computer-basierten Lernerfolgskontrolle stellt sicherlich die fehlende soziale Komponente dar. Ohne persönliche Unterstützung können sich Lernende in medialen Lernumgebungen schnell allein gelassen fühlen.

Die Lernprozesse basieren sehr stark auf der Eigenaktivität von Lernenden. Ist diese nicht genügend gross, kann es passieren, dass gar keine Aufgaben mehr bearbeitet werden. Allerdings ist dies auch nicht unbedingt anders, wenn die Lernenden allein mit einem Lehrbuch arbeiten müssen. Es ist also wichtig, das die Computer-basierten Lernerfolgskontrollen (wie auch Bücher) eingebunden werden in ein mediendidaktisches Gesamtkonzept, wie beispielsweise im Falle der vorliegenden Arbeit in das Konzept *pharma2* .

Ein weiterer Nachteil besteht in der Schwierigkeit, Freitext-Aufgaben vom Computer auswerten zu lassen. Komplexe Sachverhalte und Zusammenhänge lassen sich nach wie vor am besten mit offenen Fragen prüfen, der Technik zur Auswertung dieser Fragen sind jedoch zur Zeit noch Grenzen gesetzt. Das heisst aber nicht, dass diese Art Fragen nicht berücksichtigt werden sollten. Im Sinne von hybriden Lernarrangements, bei denen e-learning und face-to-face Veranstaltungen miteinander vernetzt sind, können Freitext-Aufgaben mit Hilfe tutorieller Unterstützung ausgewertet werden.

Ein weiterer wichtiger Punkt ist das technische Verständnis der Lernenden. Es gibt sicherlich Lernende die mit Vorliebe am Computer arbeiten, aber auch andere die am liebsten gar nichts mit Technik und Computer zu tun haben möchten, auch wenn dieser Anteil von Studierenden-Generation zu Studierenden-Generation geringer wird. Nichts desto trotz ist es deshalb wichtig, dass die Computer-basierten Lernerfolgskontrollen intuitiv und einfach zu bedienen sind. Zudem müssen genügend technische und inhaltliche Hilfe-Stellungen angeboten werden, damit es nicht zu Frustrationen bei der Aufgaben-Bearbeitung kommt.

Ein grosser Vorteil Computer-basierter Lernerfolgskontrollen ist sicherlich die automatische Auswertung der Aufgaben. Ist eine Lernerfolgskontrolle einmal konstruiert, lassen sich mit ihr ohne weiteres eine grosse Anzahl von Lernenden prüfen. Je nach Wunsch erfolgt die Auswertung direkt im Anschluss an eine Aufgabe oder am Ende der gesamten Lernerfolgskontrolle. Der Lernende bekommt also direktes Feedback und muss nicht warten, bis die Auswertung durch die Lehrperson per Hand erfolgt ist. Je nach Grösse des Aufgaben-Pools ist es durch Randomisierung der Aufgaben auf Knopfdruck zudem möglich, unterschiedliche Lernerfolgskontrollen zusammenzustellen.

#### **2.10 Schlussfolgerungen für die Computer-basierten Lernerfolgskontrollen im Fach Molekulare Pharmazie**

Nachdem die Rahmenbedingungen und das Bildungsanliegen für die vorliegende Arbeit bereits in der Einleitung besprochen wurden, können nun unter Berücksichtigung der in Kapitel 2 besprochenen didaktischen Hintergründe, folgende Schlussfolgerungen für die Entwicklung der Computer-basierten Lernerfolgskontrollen für das Fach Molekulare Pharmazie gezogen werden:

- 1 .Um Computer-basierte Lernerfolgskontrollen sinnvoll und kriteriumsorientiert zu gestalten, sollten zuerst die relevanten Lerninhalte möglichst präzise definiert werden. In der vorliegenden Arbeit erfolgt dies mit der Erstellung eines Lernzielkataloges, inkl. Zuordnung der einzelnen Lernziele anhand der Taxonomie nach Bloom (1976).
- 2. Es sollte festgelegt werden, mit welchen Medien die Aufgabeninhalte präsentiert werden. In der vorliegenden Arbeit werden je nach Bedarf verschiedene Medien eingesetzt. Die Computer-basierten Aufgabentypen, die technisch zur Verfügung stehen, werden durch das in *pharma*<sup>2</sup> verwendete Framework *tetrodo* vorgegeben.
- 3 . Es sollte klar formuliert werden, welche Leistungen von den Studierenden erwartet und wie sie bewertet werden.
- 4. Die pädagogischen Funktionen, die mit dem Einsatz der jeweiligen Lernerfolgskontrolle erreicht werden möchten, sollten definiert werden.
- 5. Die Aufgaben sollten systematisch und auf psychologische Theorien gestützt konstruiert und das Potenzial der modernen Informationstechnologie, wie die Multimedialität und Interaktivität, sollte sinnvoll eingesetzt werden.
- 6. Die Aufgaben sollten dem kognitiven Leistungsniveau des jeweiligen Lernziels entsprechen.
- 7. Anhand der pädagogischen Funktion und dem Leistungsniveau der Aufgaben sollte entschieden werden, welche Feedback-Methode eingesetzt wird.
- 8. Um eine Lernerfolgskontrolle objektiv zu gestalten, sollte sie durch eine Peer-Gruppe formativ evaluiert werden, bevor sie an die Lernenden abgegeben wird.
- 9. Es sollten verschiedene Aspekte der Lernerfolgskontrolle, wie z.B. die Akzeptanz bei den Lernenden und die Validität, evaluiert werden.

# **3 Konzept** *PharmAskYou*

*PharmAskYou* ist das virtuelle Test- und Trainingssystem von *pharma2 (Abb.3-1)*. Es beinhaltet den fachspezifischen Teil des Fragesystems und umfasst neben dem eigentlichen pharmazeutischen Inhalt auch dessen Darstellung sowie didaktische und pädagogische Aspekte, während das Framework *Tetrodo*, welches in Zusammenarbeit mit dem Departement für Informatik entwickelt wird, den technischen Teil darstellt.

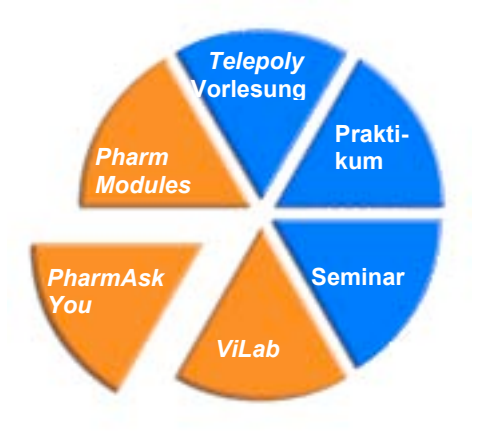

*Abb.3-1*: *PharmAskYou* ist das virtuelle Test- und Trainingssystem von *pharma2*

Mit der Entwicklung von *PharmAskYou* werden sechs Ziele verfolgt:

- 1 . Das Hauptanliegen von *PharmAskYou* besteht darin, mittels moderner didaktischer Prinzipien und der optimalen Ausschöpfung des Potenzials der elektronischen Medien nicht nur Wissen (K1) und Verständnis (K2) abfragen zu können, sondern angepasst an die spezifischen Lernziele der Lehrveranstaltung auch Aufgaben mit höheren kognitiven Niveau nach Bloom (1976) im Bereich Anwendung (K3), Analyse (K4), Synthese (K5) oder Problembeurteilung (K6) Computer-basiert testen zu können.
- 2 . Das Testsystem soll sowohl bei obligatorischen Tests, den so genannten Standortbestimmungen (Stobs), als auch als Self-Assessment (freiwilliges Üben) Verwendung finden und zur besseren Vernetzung der face-to-face Komponenten und der e-learning Komponenten von *pharma*<sup>2</sup> beitragen.
- 3. Die Auswertung der Tests soll automatisch erfolgen. Dem Benutzer soll zur Steigerung der Lerneffizienz zu jeder Frage ein Feedback zur Verfügung gestellt werden.
- 4. Das System soll im Rahmen des Bachelor/Master-Studiums auch für die Vergabe von Kreditpunkten herangezogen werden können.
- 5. In Zukunft soll es ausserdem möglich sein, eine individuelle History zu erstellen. Darin werden alle Testresultate gespeichert und graphisch ausgewertet. Sie zeigt dem Anwender einerseits seine Fortschritte bei der Lernzielerreichung auf und anderseits auf welchen Gebieten noch Verbesserung nötig ist.
- 6 . *PharmAskYou* soll für die Self-Assessments zu einem adaptiven System entwickelt werden, d.h. jeder Lernende erhält einen eigenen, seinem Wissensstand entsprechenden Fragenkatalog. Dieser wird aufgrund der Resultate der vorhergehenden Tests individuell zusammengestellt. Das Vorhandensein einer History ist eine Voraussetzung für das Erstellen des adaptiven Systems.

### **3.1 Inhaltliches Konzept**

Der Inhalt für das in der vorliegenden Arbeit zu erstellende virtuelle Testund Trainingssystem *PharmAskYou* war klar abgesteckt. Ausgehend von den Lerninhalten der Vorlesungen "Molekulare Wirkstoffmechanismen, Teil A-C" wurde ein entsprechender Lernzielkatalog entworfen, indem alle Lernziele inkl. ihrer kognitiven Niveau-Stufen nach Bloom (1976) enthalten sind. Die Lernziele bezeichnen dabei Kompetenzen, die bei den Lernenden zu einem zukünftigen Zeitpunkt angestrebt werden sollen (Euler, 2004). Der Lernzielkatalog ist in Anhang 8.2 beigefügt. Auf der Basis dieses Lernzielkatalogs wurden dann die verschiedenen Computerbasierte Lernerfolgskontrollen ausgearbeitet. Teilweise waren einzelne Lernerfolgskontrollen schon auf Papier vorhanden. Hier mussten die Freittext-Aufgaben gemäss moderner didaktischer Prinzipien in Computerbasierte Aufgaben wenn möglich umformuliert oder aber neu entwickelt werden. Zum Teil mussten Lernerfolgskontrollen zu entsprechenden Themen neu entwickelt werden. Die Fragen sollten sowohl Grundlagen als auch Zusammenhänge prüfen und so den Studierenden aufzeigen, was in den entsprechenden Themengebieten der molekularen Pharmazie von Relevanz ist. Die Lernerfolgskontrollen sollten so konzipiert werden, dass sie selbständig und ohne Hilfsmittel lösbar sind. Ausserdem wird angestrebt, dass mit *PharmAskYou* ein geeignetes Mittel für die Vorbereitung zur Diplomprüfung angeboten wird. Hierzu ist es wichtig, dass den Studierenden nicht nur obligatorische Lernerfolgskontrollen angeboten werden, sondern auch verschiedene freiwillige Self-Assessments zu relevanten Themengebieten zur Verfügung stehen.

## **3.2 Didaktisches Konzept**

Mit *PharmAskYou* sollen die Studierenden in ihrem Lernprozess unterstützt werden. Es soll ihnen eine zusätzliche Möglichkeit bieten, sich mit dem Lernstoff auseinander zu setzen und ihn zu verarbeiten. Ein informatives Antwort-abhängiges Feedback zu jeder Frage ermöglicht es, offene Fragen zu klären. Durch das Einbringen von verschiedenen Schwierigkeitsgraden

sollten sich alle Studierenden gleichermassen angesprochen fühlen. Anhand eines einfachen Punktevergabesystems sollten dem Anwender die kognitiven Anforderungen jeder Aufgabe klar aufgezeigt werden.

## **3.2.1 Aufgabentypen**

Die Aufgabentypen von *PharmAskYou* ergeben sich aus dem Entwicklungsstand des Frameworks *tetrodo*. Zur Zeit des Abschlusses der vorliegenden Arbeit werden die Aufgabentypen der *PharmAskYou* Version 2.1 verwendet (*Abb.3-2*). Durch den Einsatz von verschiedenen Aufgabentypen wurde versucht, die Lernerfolgskontrollen möglichst abwechslungsreich und interessant zu gestalten. Die passende Wahl des Aufgabentyps sollte jeweils sicherstellen, dass sich bestimmte Fragestellungen den kognitiven Niveau-Stufen angepasst überprüfen lassen.

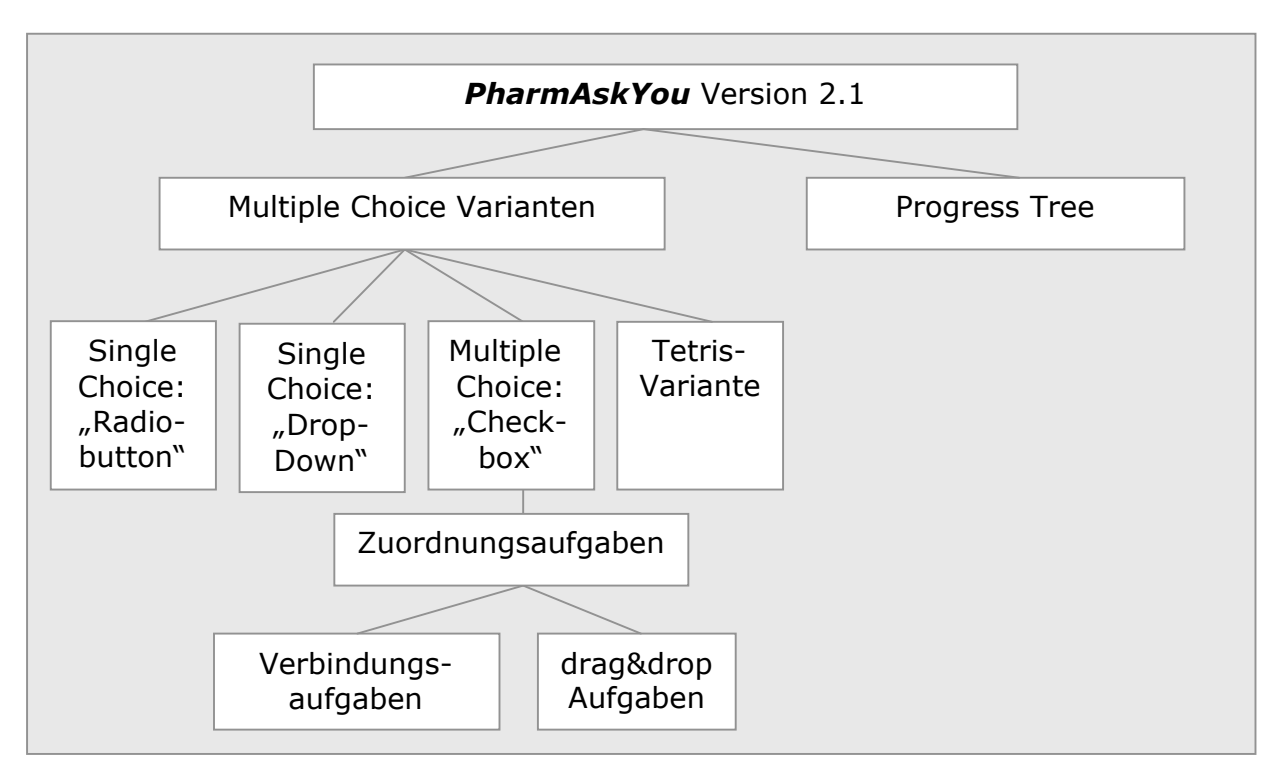

*Abb. 3-2*: Aufgabentypen *PharmAskYou* Version 2.1

Bei den Multiple-Choice-Varianten standen vier Darstellungsarten zur Verfügung. *Abb.3-3* zeigt die erste eingesetzte Multiple Choice-Variante. Es handelt sich um eine Single-Choice-Aufgabe vom Typ "Radiobutton". Wie bei einem alten Radio kann auch hier nur ein "Knopf" von mehreren möglichen aktiviert werden. Nur eine der angebotenen Lösungen ist richtig.

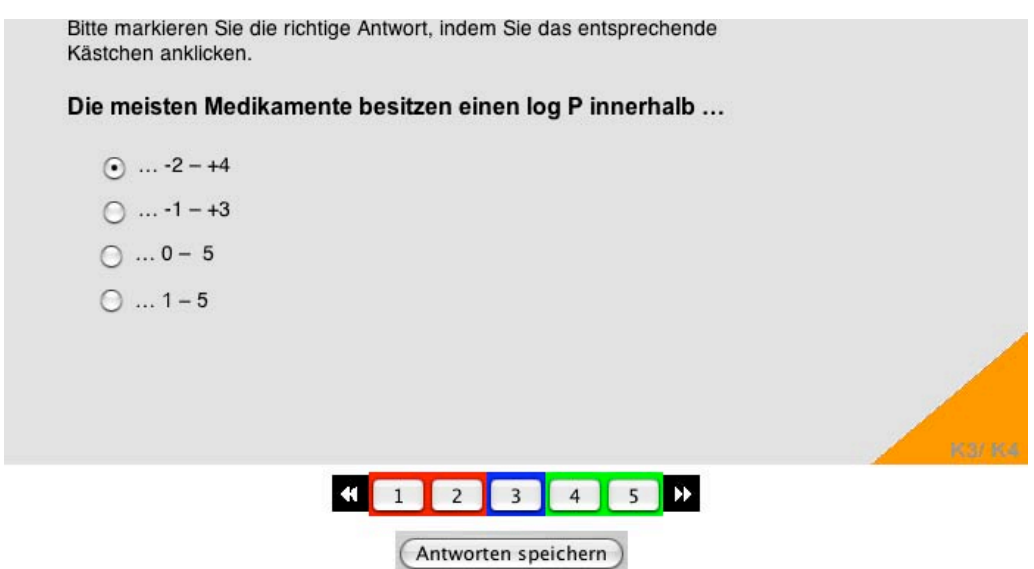

*Abb.3-3:* Beispiel einer Single-Choice-Aufgabe des Typs "Radiobutton".

Die Studierenden können innerhalb einer Lernerfolgskontrolle in *PharmAskYou* entweder mittels der Vorwärts-, bzw. Rückwärtspfeile navigieren oder direkt die Zahl der gewünschten Frage anklicken: Das blaue Feld in der Leiste zeigt an, welche Aufgabe im Moment gerade bearbeitet wird. Rote Felder bezeichnen Aufgaben, die noch zu lösen sind. Grüne Felder stehen für Aufgaben, deren Antwort bereits gespeichert wurde. Wie aus *Abb.3-3* hervorgeht, kann sich der Benutzer innerhalb eines Fragenblockes frei bewegen, d.h. die Aufgaben müssen nicht der Reihe nach gelöst werden. Durch das Bedienen der Taste "Antworten speichern", merkt sich der Server die gegebenen Lösungen und kann sie auswerten. Es ist ausserdem möglich, mitten in einem Test abzubrechen und später am gleichen Ort fortzufahren.

Die orange Markierung in der rechten unteren Ecke in *Abb. 3-3* zeigt an, dass das kognitive Niveau der Aufgabe der dritten (K3: Anwendung) bis vierten (K4: Analyse) Stufe nach Bloom (1976) entspricht (siehe Kap.3.2.2).

Die zweite eingesetzte Multiple Choice-Variante verwendet Single-Choice-Aufgaben vom "Dropdown"-Typ (*Abb.3-4*). Die richtige Lösung wird aus einer Liste ausgewählt.

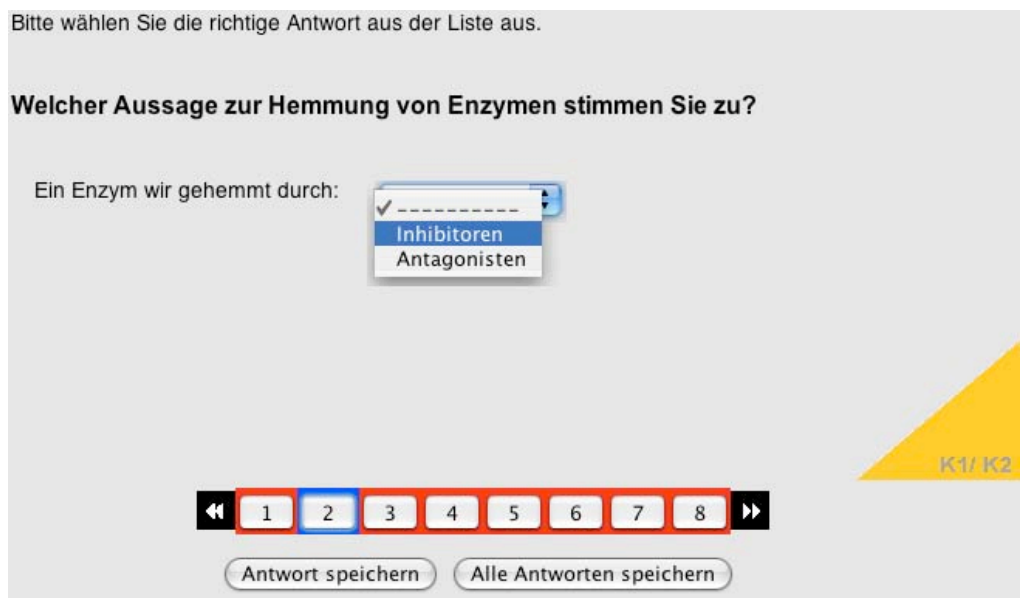

*Abb.3-4:* Beispiel einer Single-Choice-Aufgabe des Typs "Dropdown".

*Abb.3-5* zeigt die dritte eingesetzte Multiple-Choice-Variante. Die Antworten sind im "Checkbox"-Format dargestellt. Es können keine, eine oder mehrere Antworten richtig sein. Im dargestellten Beispiel (*Abb.3-5*) sind korrekte, falsche und fehlende Lösungen angegeben. Im Abschnitt 3.4.2 ist das dazugehörige Feedback aufgeführt.

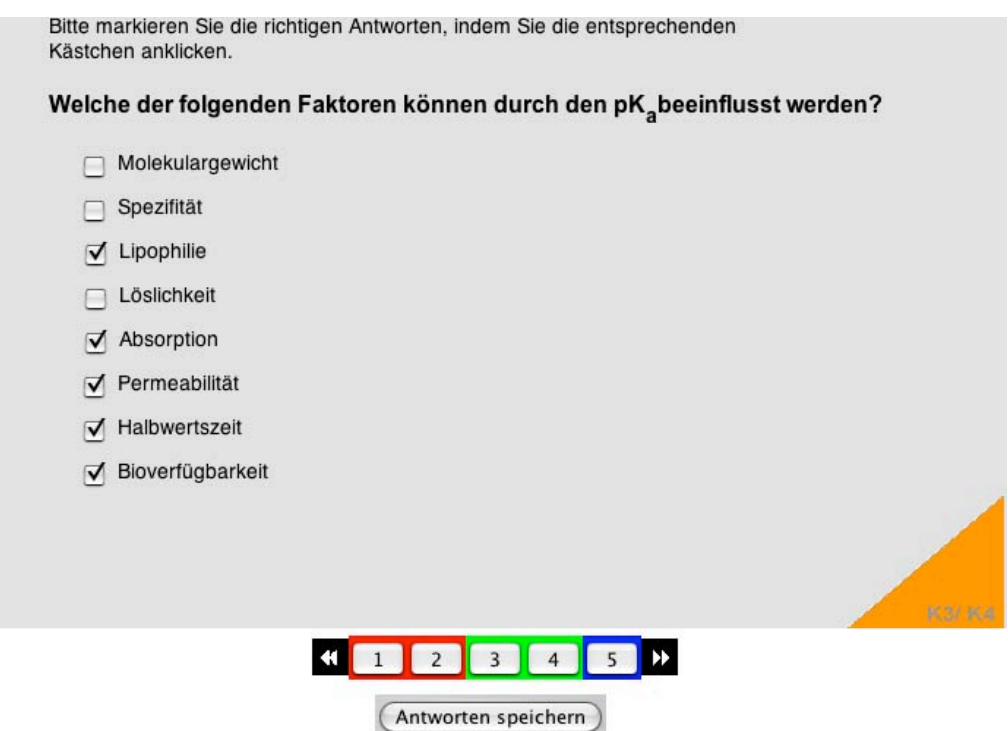

*Abb.3-5*: Beispiel einer Multiple-Choice-Aufgabe des Typs "Checkbox".

Als vierte Multiple Choice-Variante wurde die sogenannte "Tetris-Variante" entwickelt. Sie ist ein Fragetyp des Multiple-Choice-Formates, allerdings haben die Studierenden hier die Möglichkeit auf spielerische Art und Weise die Fragen zu beantworten. In *Abb. 3-6* wird gezeigt, wie die Studierenden mit einem Reagenzglas die richtigen Antworten "auffangen" müssen. Je nach Antwort wird das Reagenzglas grün (richtige Antwort) oder rot (falsche Antwort).

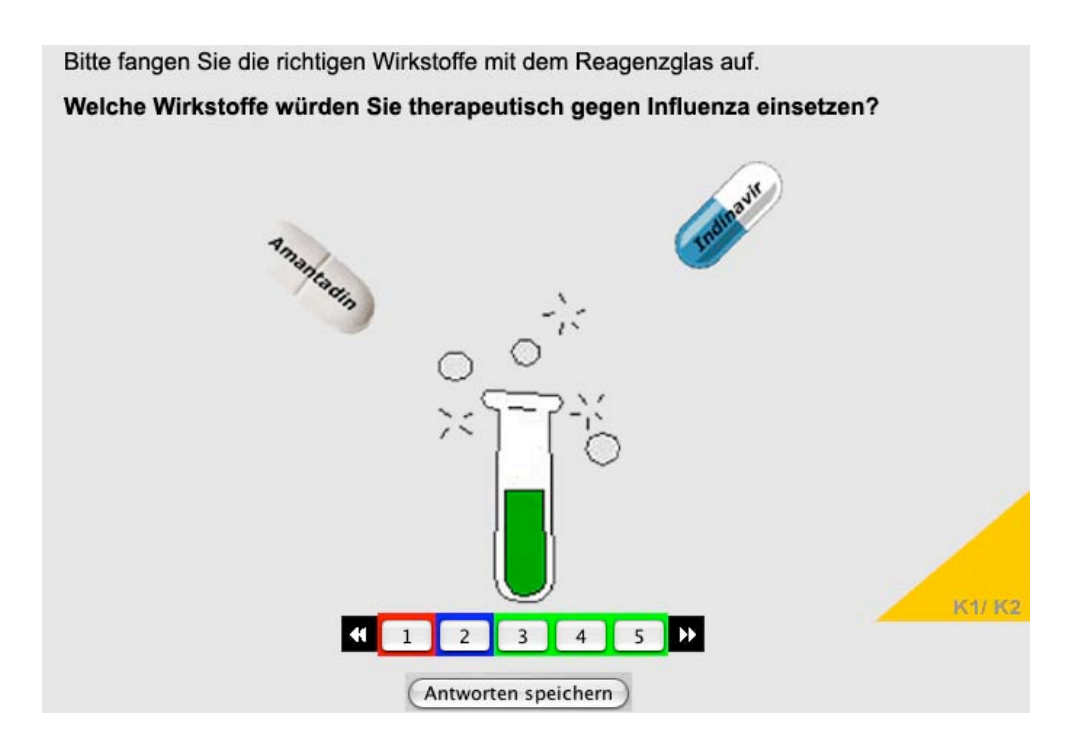

*Abb.3-6*: Tetris-Variante

Zuordnungs-Aufgaben werden in *PharmAskYou* durch zwei Arten vertreten: Zum einen als Verbindungs-Aufgaben (*Abb.3-7*), wo Verbindungslinien zwischen den richtigen Lösungen zu ziehen sind.

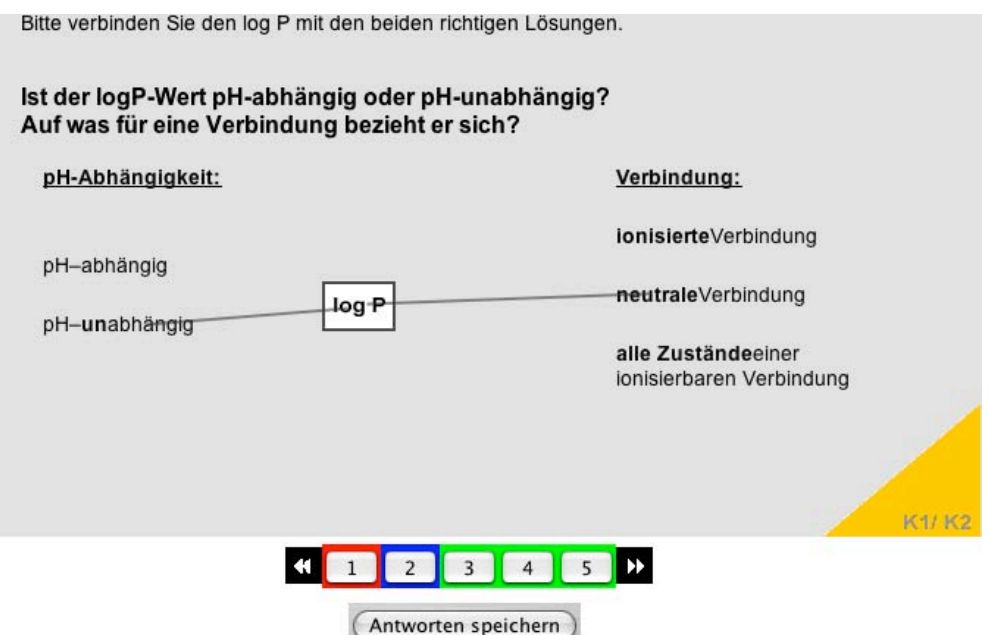

*Abb. 3-7:* Beispiel einer Verbindungs-Aufgabe.

Zum anderen fallen die drag&drop Aufgaben (*Abb.3-8*) in die Kategorie der Zuordnungs-Aufgaben. Die Studierenden sollen im Beispiel von *Abb.3-8* die pka-Werte der Struktur abschätzen, indem sie den Wert aus der Auswahl auf das entsprechende Feld ziehen.

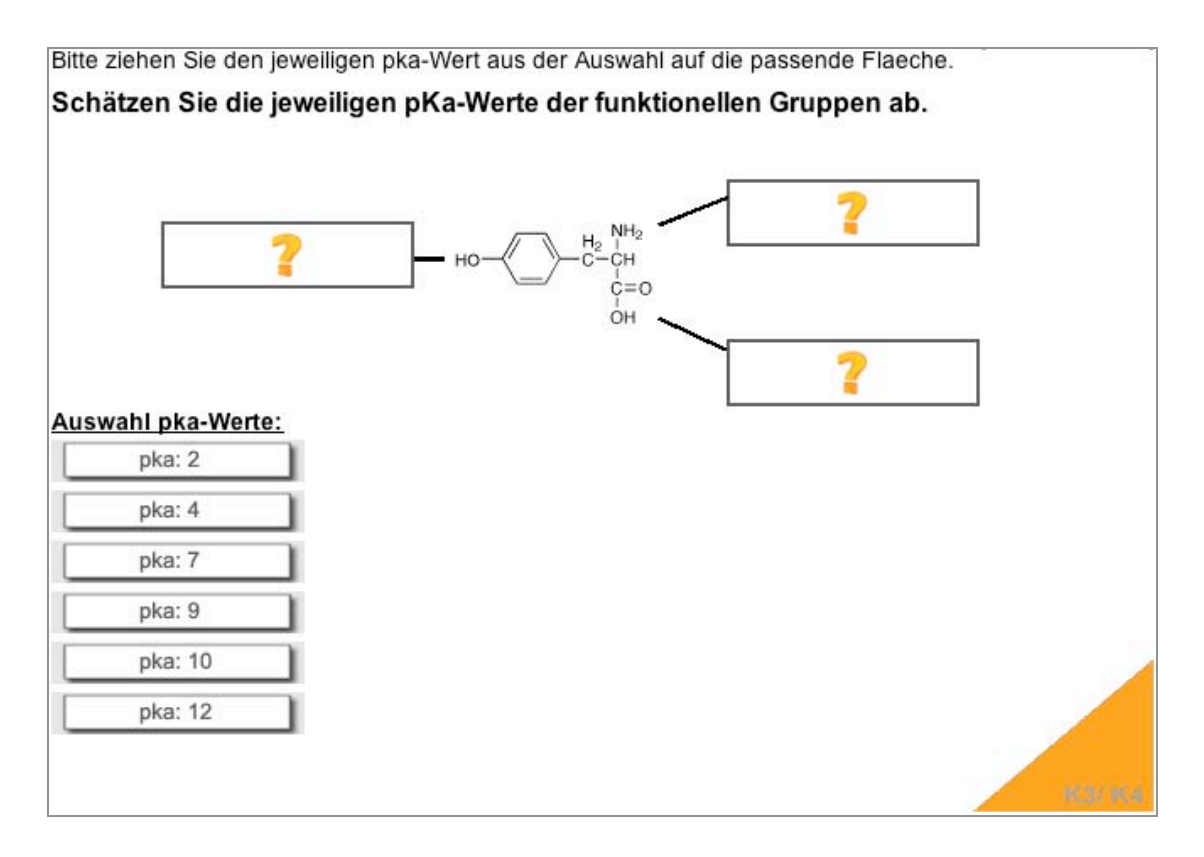

*Abb.3-8:* drag&drop-Aufgabe von *PharmAskYou*.

Als weiterer Aufgabentyp wurde der so genannte *Progress Tree*, ein Entscheidungsbaum, entwickelt. Dieser Aufgabentyp wird im *ViLab* angewendet und in Kap. 4 näher erläutert.

### **3.2.2 Einteilung der kognitiven Niveau-Stufen**

Es wurde ein System eingeführt, um die Lernenden über die kognitiven Niveau-Stufen einer Aufgaben zu informieren. Es sollte ebenso einfach wie klar und in Anlehnung an die Bloomsche Taxonomie gestaltet sein. Die sechs kognitiven Niveau-Stufen nach Bloom (1976) wurden deshalb vereinfachend zu drei Niveau-Stufen zusammengefasst (Alean-Kirkpatrick, 1998). Die Anzahl der Punkte für das korrekte Beantworten einer Frage sollte von deren Schwierigkeit abhängen. Auf diesen Gedanken aufbauend entstand folgendes Konzept (*Abb. 3-9)*:

| <b>Stufe</b>                     |                       | Hintergrundfarbe | <b>Anzahl Punkte</b> |
|----------------------------------|-----------------------|------------------|----------------------|
| K1<br>K <sub>2</sub>             | Wissen<br>Verständnis | K1/2             | $+1$                 |
| K3<br>K4                         | Anwendung<br>Analyse  | <b>IC37.4</b>    | $+2$                 |
| K <sub>5</sub><br>K <sub>6</sub> | Synthese<br>Bewertung | K5/6             | $+3$                 |

*Abb.3-9:* Verwendetes Punktesystem von *PharmAskYou*

Fragen mit einer gelben Markierung fallen in die beiden einfachsten kognitiven Niveau-Stufen Wissen (K1) und Verständnis (K2). Für jede richtige Antwort erhalten die Studierenden einen Punkt. Aufgaben mit einer orangefarbenen Markierung gehören in die mittleren Stufen Anwendung (K3) und Analyse (K4). Bei jeder korrekten Lösung werden zwei Punkte verteilt. Für die Bewältigung von Aufgaben mit einem blauen Hintergrund bekommen die Benutzer drei Punkte. Diese Farbe steht für die beiden kognitiv anspruchvollsten Niveau-Stufen Synthese (K5) und Bewertung (K6). Fehlende und falsche Antworten resultieren in jeweils null Punkten (Krebs, 2004). Mit diesem System sollen den Studierenden Anhaltspunkte zu ihrem persönlichen Leistungsniveau (Ist-Wert) gegeben werden. Es wird aber nicht zu einer Bewertung oder Benotung hinzugezogen.

### **3.2.3 Fragendesign**

Bei der Erstellung der Aufgaben fanden neben den inhaltlichen Aspekten vor allem auch moderne didaktische Prinzipien Verwendung. Alle Aufgaben der Lernerfolgskontrollen wurden unter Berücksichtigung der in *Tab.2-3* aufgeführten didaktischen Prinzipien und anhand der in *Tab.3-1* dargestellten Matrize entwickelt.

| Thema:                                                  | A2: Protein-Ligand-Wechselwirkungen                                                                                                    |  |
|---------------------------------------------------------|----------------------------------------------------------------------------------------------------|--|
| Pädagogische<br><b>Funktion der</b><br>Lernkontrolle:   | (Stob), Rückmeldung<br>Standortbestimmung<br>über<br>den<br>Lernprozess                                                                                                    |  |
| Lernziel:                                               | beliebigen Strukturformeln potenzielle<br>H-Brücken-<br>In.<br>Akzeptoren und -Donoren identifizieren können.                                                                                          |  |
| <b>Kognitive Niveau-</b><br><b>Stufe des Lernziels:</b> | K <sub>4</sub>                                                                                                    |  |
| Präsentations-<br>Medium:                               | X PharmAskYou<br>$\Box$ virt. Lernumgebung<br>mündl. Examen<br>$\nabla$ ViLab<br>$\Box$ Papier                                                                                                    |  |
| Aufgabe:                                                | Ordnen Sie den entsprechenden funktionellen Gruppen zu, ob<br>es sich um Akzeptor, Donor oder beides handelt. (Bitte ziehen<br>Sie den jeweiligen Begriff aus der Auswahl auf die passende<br>Fläche). |  |
| Musterlösung:                                           | Akzeptor<br>Akzeptor/Donor<br>Akzeptor/Donor                                                                                                    |  |
| <b>Kognitive Niveau-</b><br><b>Stufe der Aufgabe:</b>   | K3/K4                                                                                                    |  |
| Aufgabentyp:                                            | Drag & Drop                                                                                                    |  |
| Feedback-Methode:                                       | Informatives Antwort-abhängiges Feedback                                                                                                    |  |

*Tab.3-1:* Beispiel einer Matrize zur Entwicklung von Lernerfolgskontrollen in *pharma2*

*Abb.3-10* zeigt die entsprechende Aufgabe zu *Tab.3-1:*

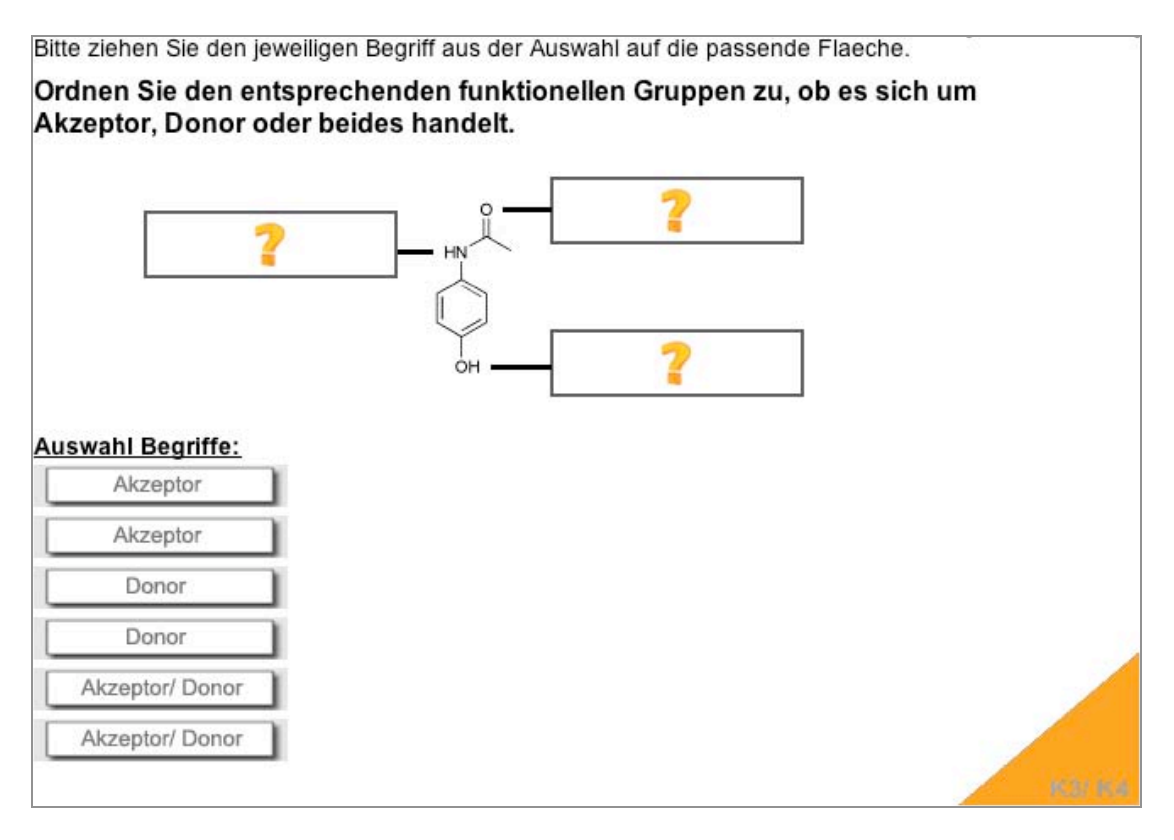

*Abb.3-10:* drag&drop-Aufgabe des Stobs A2: Protein-Ligand-Wechselwirkungen

Jede Aufgabe wurde ihrem Schwierigkeitsgrad entsprechend in die passende kognitive Niveau-Stufe nach Bloom (1976) eingeordnet.

### **3.2.4 Feedback**

Das Feedback ist in der aktuellen *PharmAskYou*-Version 2.1 informativ und Antwort-abhängig, aber nicht abgestuft, bzw. adaptiv: Es wird zu jeder Aufgabe jeweils eine Rückmeldung zur Verfügung gestellt. Alle Feedbacks der Aufgaben innerhalb einer Lernerfolgskontrolle erscheinen jeweils am Ende der Übungseinheit.

*Abb.3-11* zeigt das Feedback zur "Checkbox"-Aufgabe aus *Abb.3-5*.

| 4 von 5 Korrekt.<br>Frage 5                                                                                                    | 8 von maximal 10 Punkten |
|----------------------------------------------------------------------------------------------------|--------------------------|
| Welche der folgenden Faktoren können durch den pK_beeinflusst werden?                                                                            |                          |
| Richtige Antworten                                                                                                    | Punkte                   |
| Lipophilie<br>Ihre Antwort ist richtig. Der pK <sub>a</sub> beeinflusst die Lipophilie.                                                          | $\overline{c}$           |
| Weitere Aufgaben zum Thema Lipophilie finden Sie in den exams 7 und 8. Beachten<br>Sie folgende Gleichung:                                       |                          |
| Für Säuren: $log D_{(pH)} = log P - log [1 + 10^{(pH - pKa)}]$                                                                                   |                          |
| Für Basen: $log D_{(pH)} = log P - log [1 + 10^{(pKa - pH)}]$                                                                                    |                          |
| Absorption                                                                                                    |                          |
| Ihre Antwort ist richtig. Eine Verbindung wird umso besser absorbiert, je kleiner ihr<br>Ionisierungsgrad ist.                                   |                          |
| Permeabilität                                                                                                    | 2                        |
| Ihre Antwort ist richtig. Die Permeabilität einer Verbindung ist umso höher, je kleiner<br>ihr Ionisierungsgrad ist.                             |                          |
| Bioverfügbarkeit                                                                                                    | 2                        |
| Ihre Antwort ist richtig. Eine Verbindung ist umso besser bioverfügbar, je kleiner ihr<br>Ionisierungsgrad ist.                                  |                          |
| Falsche Antworten                                                                                                    | Punkte                   |
| Halbwertszeit                                                                                                    | 0/2                      |
| Ihre Antwort ist falsch. Die Halbwertszeit hängt von der                                                                                         |                          |
| Dissoziationsgeschwindigkeitskonstanten k <sub>off</sub> ab.                                                                                     |                          |
| Fehlende Antworten                                                                                                    | Punkte                   |
| Löslichkeit                                                                                                    | 0/2                      |
| Eine Substanz ist umso schlechter löslich, je lipophiler sie ist.<br>Eine Verbindung löst sich umso besser, je grösser ihr lonisierungsgrad ist. |                          |

*Abb.3-11*: Das Feedback zur "Checkbox"-Aufgabe aus *Abb.3-5.*

In der obersten Leiste wird angezeigt, um welche Frage es sich innerhalb der Lernerfolgskontrolle handelt. Im vorliegenden Beispiel wurden vier von fünf korrekten Behauptungen als richtig erkannt. Je eine Aussage wurde falsch, bzw. nicht beantwortet. Da es sich um eine Aufgabe mit einer orangefarbenen Markierung handelt, wurden für jede richtige Lösung zwei Punkte verteilt. Die fehlende und die falsche Antwort ändern nichts am Zählerstand. Neben der Aufgabenstellung sind alle gegebenen Antworten – egal ob richtig, falsch oder fehlend – aufgeführt. Der Student wird über die Korrektheit jeder einzelnen Antwort informiert. Zudem werden zu jeder Antwort Erklärungen, bzw. hilfreiche Informationen abgegeben. Bei einigen Aufgaben sind in den Rückmeldungen zusätzlich Literaturhinweise vermerkt.

### **3.2.5 Adaptivität**

Langfristiges Ziel ist es, *PharmAskYou* auch zu einem adaptiven System weiter zu entwickeln. Die Lernenden sollen z.B. bei den Self-Assessments die Möglichkeit haben, einen ihren eigenen Wissensstand entsprechenden Fragenkatalog zu erhalten. Dieser kann aufgrund der Resultate der vorhergehenden Tests individuell vom Computer ausgewählt und zusammengestellt werden. Die Adaptivität soll dabei die Lernenden unterstützen, aber nicht einschränken, d.h. es wird den Lernenden frei gestellt, ob sie die empfohlenen Tests wählen oder nicht. Zum Erreichen der Adaptivität ist ein systematisch, über Jahre dauernder Prozess des Aufbaus einer Aufgaben-Datenbank notwendig, bei der die Ergebnisse der Aufgabenbearbeitung erfasst und entsprechende Werte über z.B. Schwierigkeitsstufen in die Datenbank zurückgeführt werden. Durch die einheitliche Erfassung der Aufgaben in der Datenbank des Frameworks *tetrodo* und der Kategorisierung der einzelnen Fragen in kognitive Niveau-Stufen wird es in absehbarer Zeit technisch möglich sein, ein adaptives System zu realisieren.

# **3.3 Technisches Konzept**

### **3.3.1 Hard- und Software**

Hardware: Die vorliegende Arbeit wurde auf einem Mac PowerBook G4, 867 MHz, OS X Version 10.3.2 durchgeführt.

Software: *PharmAskYou* (Inhalt und Darstellung) wurde mit Hilfe folgender Programme erstellt:

- Adobe Photoshop CS

Adobe Photoshop ist ein professionelles Bildbearbeitungs-Programm. Hier wurden z.B. gezeichnete Strukturen zusammengefügt, zugeschnitten, mit Text ergänzt und farblich bearbeitet.

- CS ChemDraw

In ChemDraw wurden alle chemischen Strukturen gezeichnet.

- Macromedia Dreamweaver MX

Dreamweaver MX ist eine Software zum Entwickeln von Websites und Internet-Anwendungen. Mit Dreamweaver MX lassen sich XML- und HTML-Dokumente erstellen. Alle Aufgaben, bzw. Fragen wurden im XML-Format verfasst.

#### - Macromedia Fireworks MX

Mit Fireworks MX können Vektor-basierte Bilder und interaktive Graphiken erstellt werden. Fireworks Bilder und Graphiken selber können wiederum einfach in Dreamweaver MX oder Flash MX exportiert werden.

- Macromedia Flash MX

In Flash MX können Zeichnungen und Animationen erstellt werden. In diesem Programm wurden diverse Animationen und Bilder kreiert. So wurde zum Beispiel die Binding Site mit Flash MX entworfen.

- Microsoft Excel

Mit diesem Programm lassen sich Berechnungen ausführen, Informationen auswerten, einfache Graphen erstellen und Tabellen fertigen.

- Microsoft Word

Im Word wurden alle Aufgaben, bzw. Fragen sowie diese Arbeit verfasst.

#### - SciFinder Scholar 2004 Edition

SciFinder ist ein naturwissenschaftliches Suchprogramm und Forschungswerkzeug. Es stellt ausführliche Informationen zu Substanzen, Chemikalien, chemischen Reaktionen und spezifischen naturwissenschaftlichen Forschungsthemen zur Verfügung. Chemische Strukturen werden dokumentiert und charakterisiert. So werden umfassende Informationen zu ihrem Vorkommen und ihren physikochemischen Eigenschaften angeboten. Zudem hat der Wissenschaftler Zugang zu einer grossen Datenbank mit Referenzen zu weiterführender Literatur. Das Programm wird täglich aktualisiert.

#### **3.3.2 Das Framework** *tetrodo*

Den technischen Teil des Testsystems liefert das Framework *tetrodo*. Es basiert auf XML- und open source-Technologien. Das Kernstück stellt die strikte Trennung von Inhalt und Darstellung sowie eine Ausgliederung der pädagogischen und didaktischen Aspekte dar. Durch die technische Trennung von Inhalt und Darstellung ist es z.B. möglich, ein und denselben Inhalt ohne grossen Aufwand mit verschiedenen Aufgabetypen darzustellen. Das Framework wird in Zusammenarbeit mit dem Departement Informatik (Sven Rizzotti, Prof. Helmar Burkhart) entwickelt und deshalb in der vorliegenden Arbeit nicht in allen technischen Details diskutiert.

Wichtig für die Erstellung der Fragen ist das XML-Format. Da in der Entwicklungsphase von *PharmAskYou* noch kein Autoren-Tool zur Verfügung stand, wurden die Aufgaben direkt in ein von *tetrodo* vorgegebenes XML-Schema eingegeben. In *Abb. 3-12* und *Abb. 3-13* ist ein einfaches Beispiel eines solchen XML-Schemas, jeweils für Inhalt (Content) und Darstellung (Präsentation), dargestellt. In *Abb. 3-14* ist die zu den XML-Schemas passende Frage dargestellt.
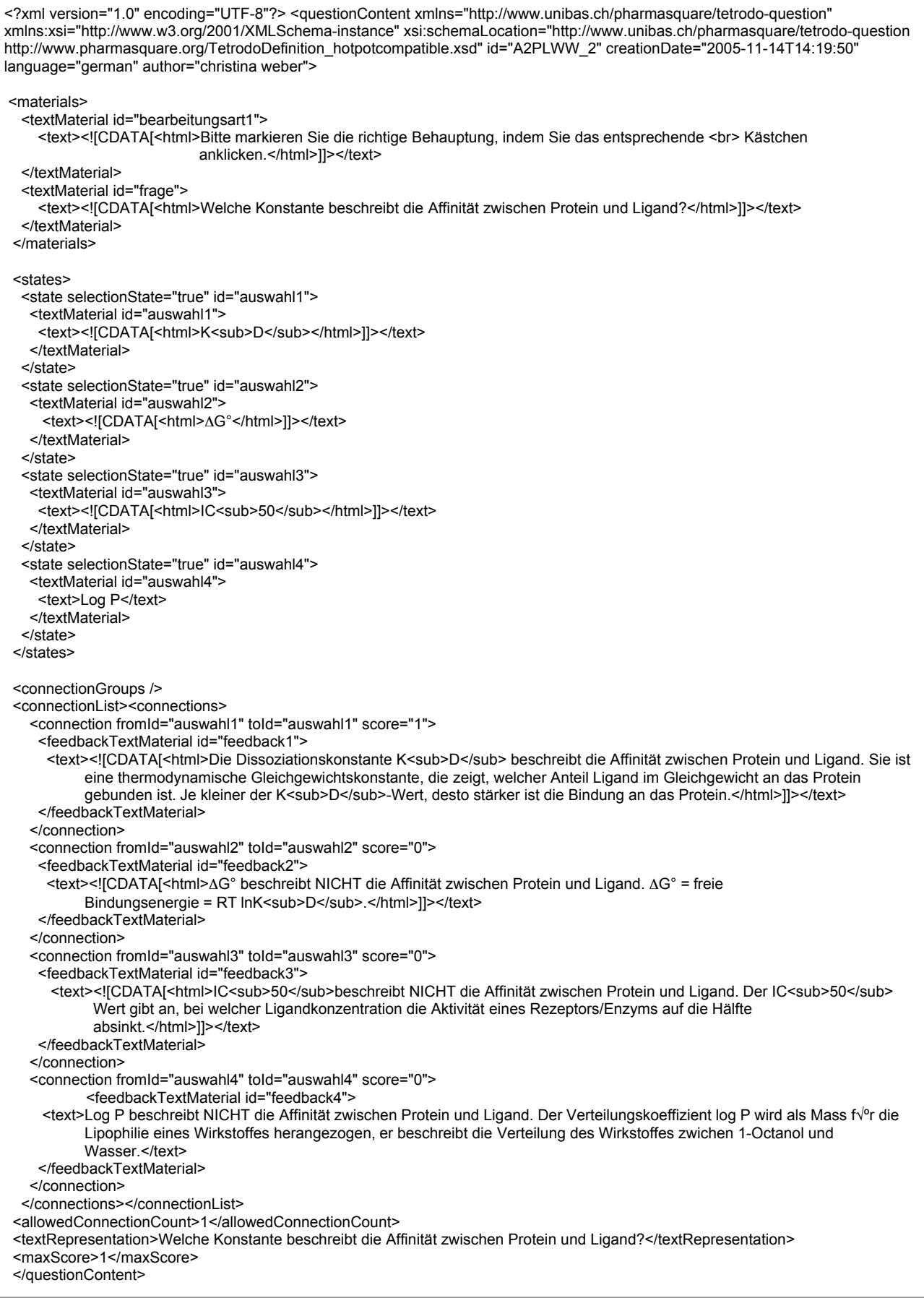

*Abb. 3-12*: XML-Schemata für Content.

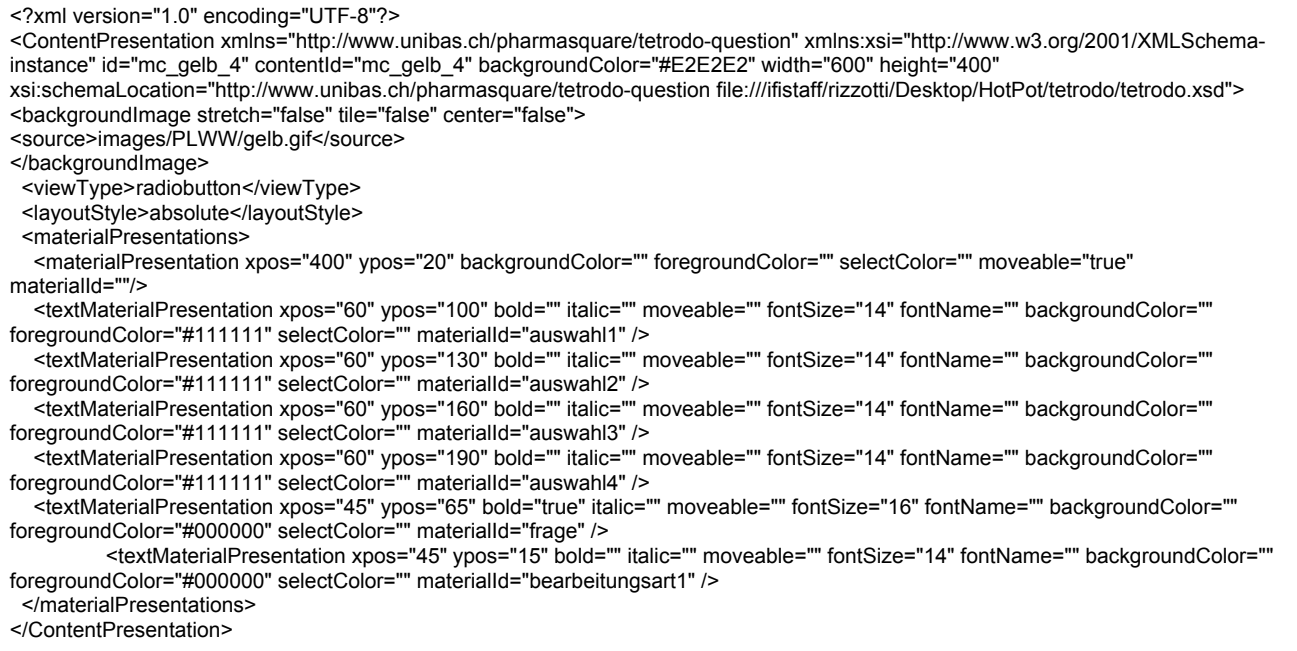

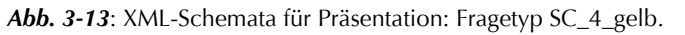

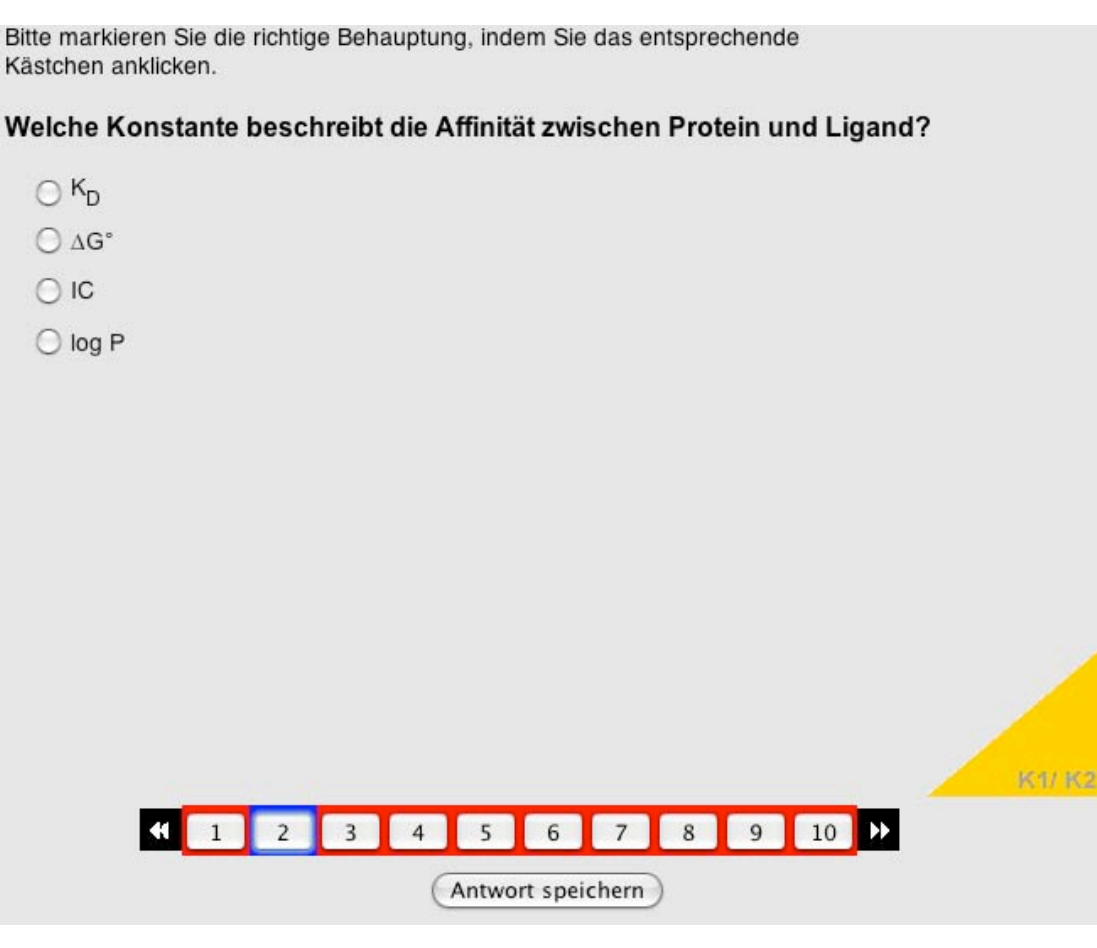

Abb.3-14: Single-Choice-Aufgabe vom Typ "Radiobutton" mit 4 Antwortmöglichkeiten.

Nach Erstellung der Content- und Präsentation-Files werden sie in einer XML-Datenbank gespeichert. Mittels eines Web-Interfaces können die verschiedenen Files zu einem Test zusammengefügt werden (*Abb.3-15*).

|                                                    | <b>Tests Bearbeiten</b><br>Die verfuegbaren Tests: |                     |               |                  |                |                         |
|----------------------------------------------------|----------------------------------------------------|---------------------|---------------|------------------|----------------|-------------------------|
|                                                    | <b>Name des Tests</b>                              | <b>Presentation</b> | <b>Inhalt</b> | <b>Korrektur</b> | Anz            | <b>Status</b>           |
| <b>PharmAskYou</b>                                 | AlgDat                                             | aendern             | bearbeiten    | Uebung $\div$    | 6              | inaktiv<br>(aktivieren) |
| pharmasquare                                       | <b>Binding Site</b>                                | aendern             | bearbeiten    | Uebung $\div$    | 1              | inaktiv<br>(aktivieren) |
| $\leftarrow$<br>pharmasquare<br>Studenten          | Grippe Modul                                       | aendern             | bearbeiten    | Uebung :         | 5              | aktiv<br>(deaktivieren) |
| Test organisieren<br>Systemvoraussetzung           | PAY SE Drug<br>Design                              | aendern             | bearbeiten    | Uebung $\div$    | 1              | aktiv<br>(deaktivieren) |
| <b>Anleitung PAY</b><br>Hinwaise Drug Design       | PAY SE Lipophilie                                  | aendern             | bearbeiten    | Uebung :         | 15             | aktiv<br>(deaktivieren) |
| <b>Management Tests</b><br><b>Tests bearbeiten</b> | PAY SE PLWW                                        | aendern             | bearbeiten    | Uebung :         | 8              | aktiv<br>(deaktivieren) |
| <b>Test erstellen</b><br>Datenbank Admin           | PAY SE Rule of five                                | aendern             | bearbeiten    | Uebung :         | $\overline{2}$ | aktiv<br>(deaktivieren) |
| <b>Test Resultate</b><br>Management Benutzer       | PAY SE pka                                         | aendern             | bearbeiten    | Uebung :         | 8              | aktiv<br>(deaktivieren) |
| <b>Benutzerliste</b>                               | StobA11                                            | aendern             | bearbeiten    | ÷<br>Tutor       | 8              | inaktiv<br>(aktivieren) |
|                                                    | StobA2 PLWW                                        | aendern             | bearbeiten    | ÷<br>Tutor       | 10             | aktiv<br>(deaktivieren) |

*Abb. 3-15*: Web-Interface zum Bearbeiten der Tests

Unter dem Menu-Punkt "Test bearbeiten", kann man managen, welche Tests in der Datenbank zur Verfügung stehen (Name des Tests), welche Aufgabentypen für die einzelnen Fragen gewählt wurden (Präsentation), welche Fragen in dem jeweiligen Test enthalten sind (Inhalt), welche Rückmeldung den Studierenden gegeben wird (Korrektur: "Uebung" (die Studierenden erhalten direktes Feedback) und "Tutor" (die Studierenden erhalten erst Feedback, wenn die Freischaltung vorbei ist)) und welche Tests online sind (Status: aktiv).

Zur Zeit befindet sich das Autorentool *HotPot* in Entwicklung. Es handelt sich dabei um ein Autorenwerkzeug zur Konstruktion unterschiedlich komplexer Lernaufgaben wie Multiple Choice-, Zuordnungs-, drag&dropoder Kurzantwort-Aufgaben. Die vorstrukturierte und übersichtliche Formatvorlage vereinfacht und verkürzt die Erstellung neuer Lernerfolgskontrollen erheblich.

*Abb.3-16* zeigt die Formatvorlage des Autorentools *HotPot*.

| 000              |                                                 |                                                                                                    |                                                                                                    |                                        | HotPot - [No project]                                                                                                    |  |  |  |
|------------------|-------------------------------------------------|----------------------------------------------------------------------------------------------------|----------------------------------------------------------------------------------------------------|----------------------------------------|----------------------------------------------------------------------------------------------------|--|--|--|
| DDHJO            |                                                 |                                                                                                    |                                                                                                    |                                        |                                                                                                    |  |  |  |
|                  |                                                 |                                                                                                    |                                                                                                    | $lip_t1.xml$                           |                                                                                                    |  |  |  |
|                  | questionConte<br>creationDate="200" description |                                                                                                    |                                                                                                    |                                        |                                                                                                    |  |  |  |
| language="german | author="seraina mi" materials                   |                                                                                                    |                                                                                                    |                                        |                                                                                                    |  |  |  |
| $id = 'lip_t1'$  |                                                 | User hint goes here<br>Ein TextMaterial stellt einen Text dar<br><b>*textMaterial</b><br>id="bearbeitungsa Bitte markieren Sie die richtigen Antworten, indem Sie die entsprechenden |                                                                                                    |                                        |                                                                                                    |  |  |  |
|                  |                                                 | textMaterial                                                                                                    | Ein TextMaterial stellt einen Text d<br>id="bearbeitungsaiKästchen anklicken.                                                                        |                                        |                                                                                                    |  |  |  |
|                  |                                                 | textMaterial                                                                                                    |                                                                                                    | Ein TextMaterial stellt einen Text dar |                                                                                                    |  |  |  |
|                  |                                                 | id="frage"                                                                                                    | Wie wird der log P bestimmt?                                                                                                    |                                        |                                                                                                    |  |  |  |
|                  | <b>Astates</b>                                  | state <sup>*</sup>                                                                                                    |                                                                                                    |                                        | Her konnen beliebig viele State Elemente eingefügt werden.<br>State Eine Auswahlmoglichkeit, Wird Über die werschiedenen Materials dargestellt                                                                                                    |  |  |  |
|                  |                                                 | selectionState="tru-<br>id="auswahl1"                                                                                                    | <b>*textMaterial</b><br>id="auswahl1"                                                                                                    | experimentell                          |                                                                                                    |  |  |  |
|                  |                                                 | <i>state</i>                                                                                                    |                                                                                                    |                                        | Eine Auswahlmoglichkeit. Wird über die verschiedenen Mäterials dargestellt.<br>rextMaterial – Ein TextMaterial stellt einen Text dar                                                                                                    |  |  |  |
|                  |                                                 | selectionState="tru-                                                                                                    | <b>*textMaterial</b><br>id="auswahl2"                                                                                                    | rechnerisch                            |                                                                                                    |  |  |  |
|                  |                                                 | id="auswahl2"                                                                                                    |                                                                                                    |                                        |                                                                                                    |  |  |  |
|                  | <sup>4</sup> connectionGra                      |                                                                                                    |                                                                                                    |                                        |                                                                                                    |  |  |  |
|                  | connectionList                                  | *connections                                                                                                    | Hier kann ein Connections Element eingefügt werder<br><sup>*</sup> connection<br>$score="1"$<br>$\text{total} = \text{auxwall}$<br>fromId="auswahl1" | <b><i><u>AfeedbackTextM</u></i></b>    | Hier konnen beliebig viele Connection Elemente eingefügt werden.<br><b>:onnection – Eine Connection stellt eine (mögliche)</b> Antwort dar, Man kann Feedback und Punkte angegeben.<br>Ihre Antwort ist richtig. Der log P kann auf mehrere Arten<br>experimentell bestimmt werden. Unter anderem wird die Lipophilie<br>mittels pH-Titration oder Chromatographie (z.B. HPLC)<br>determiniert.                                                                          |  |  |  |
|                  |                                                 |                                                                                                    | connection<br>$score = "1"$<br>told="auswahl2"<br>fromId="auswahl2"                                                                                  | <b>*feedbackTextM</b>                  | Eine Connection stellt eine (mögliche) Antwort dar. Man kann Feedback und Punkte angegeben.<br>Ihre Antwort ist richtig. Der log P kann ebenso auf verschiedenen<br>mathematischen Wegen bestimmt werden. Die errechneten Werte<br>sollten aber - wenn immer möglich - mit experimentellen Daten<br>verglichen werden, um mögliche Abweichungen zu detektieren. Die<br>zwei bekanntesten Methoden sind die Berechnung nach Pomona<br>(CLogP) und nach Moriguchi (MLogP). |  |  |  |
|                  | allowedConney                                   |                                                                                                    |                                                                                                    |                                        |                                                                                                    |  |  |  |
|                  |                                                 |                                                                                                    | $2(\frac{1}{2})$                                                                                                    |                                        |                                                                                                    |  |  |  |
|                  | textRepresent                                   | <html>Wie wird der log P bestimmt?</html>                                                                                                    |                                                                                                    |                                        |                                                                                                    |  |  |  |
|                  | maxScore                                        |                                                                                                    |                                                                                                    |                                        |                                                                                                    |  |  |  |
|                  |                                                 |                                                                                                    | $\overline{2}$ $\overline{.}$                                                                                                    |                                        |                                                                                                    |  |  |  |
|                  | equivalenceMa                                   |                                                                                                    |                                                                                                    |                                        | Hier konnen IDs von State Elementen (key) auf neue Namen (value) gemappt werden                                                                                                    |  |  |  |

*Abb.3-16:* Die Formatvorlage des Autorentools *HotPot*. Durch die übersichtliche Gestaltung wird die Konstruktion neuer Aufgaben erheblich erleichtert.

### **3.4 Resultate**

Über die URL-Adresse *http://www.pharmasquare.org/tetrodo2* gelangt der Benutzer zur aktuellen Version des Test- und Trainingssystems PharmAskYou. Die Umgebung ist Passwort-geschützt<sup>20</sup>. Studierende der Uni Basel verfügen durch ihre speziell für die Uni Basel eingerichtete email-Adresse über einen eigenen Benutzernamen und ein persönliches Passwort.

Auf der Startseite werden die Lernenden begrüsst. In der Navigation ist ein Link zur virtuellen Lernumgebung *pharma2* angebracht. Ausserdem finden die Lernenden auf dieser Navigationsleiste Informationen zu den Systemanforderungen / Plugins und eine Anleitung zu *PharmAskYou* (*Abb.3-17*). Hier wird die Navigation innerhalb des virtuellen Testsystems erklärt und allgemeine Hinweise zur Bearbeitung der Fragen gegeben.

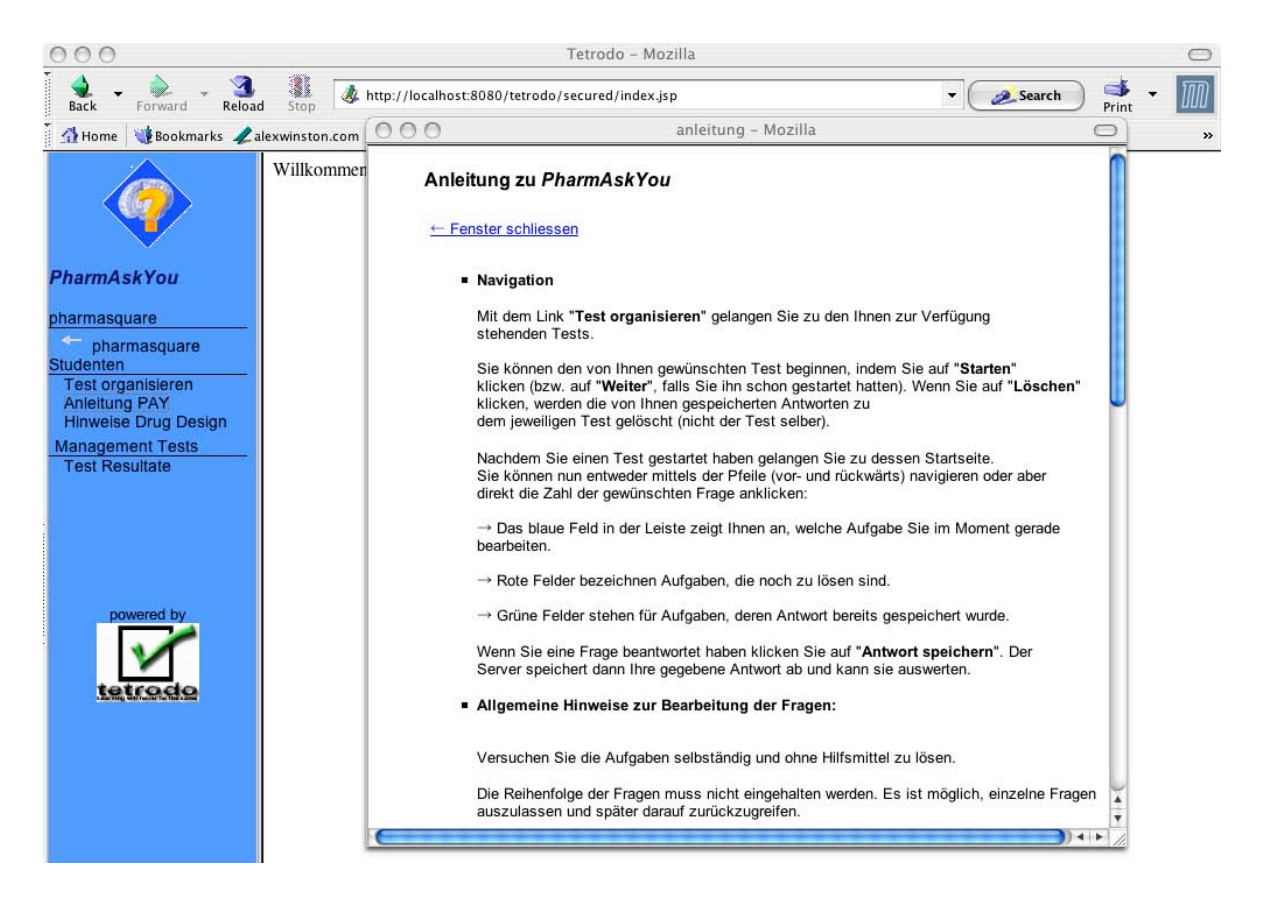

*Abb. 3-17*: Die Portalseite mit der Anleitung zu *PharmAskYou*

Über den Link "Test organisieren" gelangt der Anwender zu den ihm zur Verfügung stehenden Tests (*Abb.3-18*).

<sup>20</sup> Am Institut für Molekulare Pharmazie der Universität Basel kann bei Dr.Anna-Barbara Utelli oder Prof. Dr. Beat Ernst ein Zugang beantragt werden.

|                                  | <b>Tests Organisieren</b> |                  |       |  |  |  |  |  |  |
|----------------------------------|---------------------------|------------------|-------|--|--|--|--|--|--|
|                                  | <b>Name des Tests</b>     | starten / weiter | reset |  |  |  |  |  |  |
|                                  | StobA3 Enzyme             | Weiter           | reset |  |  |  |  |  |  |
|                                  | StobC1 Hormone            | Weiter           | reset |  |  |  |  |  |  |
| PharmAskYou                      | PAY SE Drug Design        | Weiter           |       |  |  |  |  |  |  |
|                                  | PAY SE Lipophilie         | Weiter           |       |  |  |  |  |  |  |
| pharmasquare                     | PAY SE PLWW               | Weiter           |       |  |  |  |  |  |  |
| $\leftarrow$                     | PAY SE Rule of five       | Weiter           |       |  |  |  |  |  |  |
| pharmasquare<br><b>Studenten</b> | PAY SE pka                | Weiter           |       |  |  |  |  |  |  |
| Test organisieren                |                           |                  |       |  |  |  |  |  |  |
| Systemvoraussetzung              |                           |                  |       |  |  |  |  |  |  |
| Anleitung PAY                    |                           |                  |       |  |  |  |  |  |  |
| <b>Hinweise Drug Design</b>      |                           |                  |       |  |  |  |  |  |  |

*Abb.3-18:* Durch Anwählen des Links "Test organisieren" erhalten die Studierenden Zugriff zu allen ihnen zu Verfügung stehenden Lernerfolgskontrollen

Im Rahmen von *PharmAskYou* wurden 2 verschiedene Arten von Lernerfolgskontrollen entwickelt. Zum einen gibt es die freiwilligen Self-Assessments (*PAY* -SE) und zum anderen die obligatorischen Standortbestimmungen (*PAY*-Stobs). Die Lernerfolgskontrollen werden nicht benotet. Die Punktevergabe ist lediglich dazu da, um den Studenten ihren Wissensstand und ihre Fortschritte aufzuzeigen.

#### **3.4.1** *PAY***-SE**

Die Self-Assessments "PAY-SE" sind während des ganzen Semesters freigeschaltet. Sie stehen den Studierenden somit jederzeit für Übungszwecke zur Verfügung. Auch die Auswertungen mit dem informativen Antwort-abhängigen Feedback zu den *PAY*-SE können von den Studierenden selber abgerufen werden. Die vorliegenden *PAY*-SE stützen sich auf die Lernziele der Vorlesung "Molekulare Wirkmechanismen, Teil A2: Protein-Ligand-Wechselwirkungen", wurden aber darauf aufbauend zur besseren Vernetzung der einzelnen Themengebiete innerhalb der Pharmazeutischen Wissenschaften ausgeweitet auf die Bereiche der Pharmakokinetik und Pharmakodynamik. Es handelt sich dabei um relevante und themenübergreifende Gebiete der Pharmazeutischen Wissenschaften, auf welche die Studierenden in ihrer Ausbildung immer wieder zurückgreifen werden. *Abb.3-19* zeigt eine Übersicht des Themengebietes.

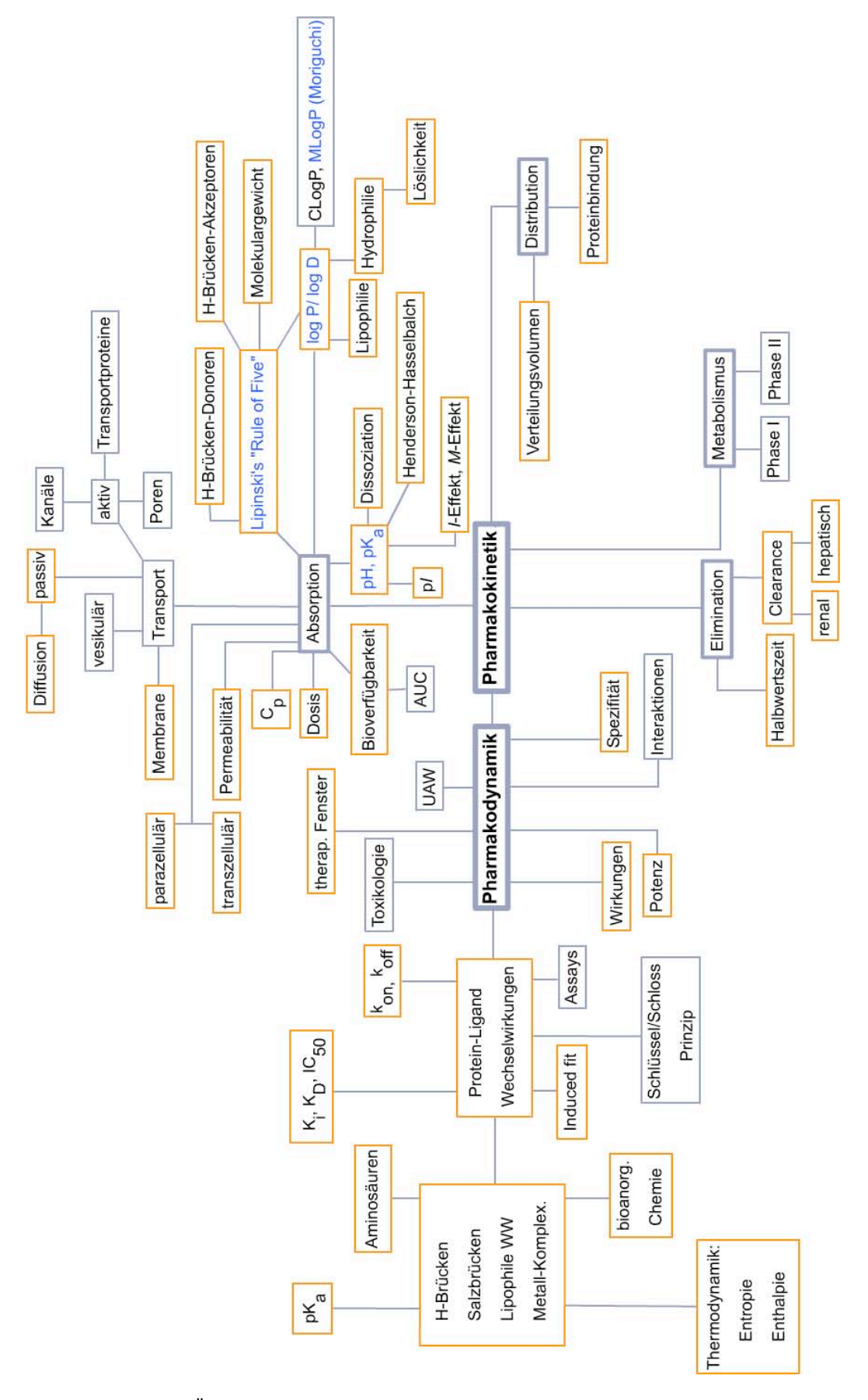

*Abb.3-19:* Graphische Übersicht (Mengiardi, 2004) über die wichtigsten Teilgebiete der Pharmakodynamik und Pharmakokinetik. Die Inhalte der orange eingerahmten Themen werden in den *PAY*-SE behandelt.

Insgesamt wurden im Rahmen der vorliegenden Arbeit und mit Unterstützung der Diplomarbeit von Seraina Mengiardi (2004) bereits fünf *PAY*-SE auf *PharmAskYou* für die Studierenden freigeschaltet. Für die 5 *PAY*-SE wurden 42 Aufgaben entwickelt, davon 20 Aufgaben auf der kognitiven Niveau-Stufe K1/K2, 20 Aufgaben auf K3/K4 und 2 Aufgaben auf kognitiver Niveau-Stufe K5/K6 (*Tab. 3-2*).

Die Verteilung der kognitiven Niveau-Stufen und der Aufgabentypen der 5 PAY-SE sind in *Tab.3-2* und *Tab.3-3* zusammengefasst. *Tab. 3-4* zeigt die Verteilung der verschiedenden Aufgabentypen auf die jeweiligen kognitiven Niveau-Stufen auf.

| Kognitive Niveau-Stufen    | K1/K2         | K3/K4          | K5/K6    | Total:        |
|----------------------------|---------------|----------------|----------|---------------|
| $PAY-SE p k_a$             | 7             |                | $\theta$ | 8             |
| <b>PAY-SE PLWW</b>         | 4             | $\overline{4}$ | 0        | 8             |
| <b>PAY-SE Rule of Five</b> | $\mathcal{P}$ | $\Omega$       | 0        | $\mathcal{P}$ |
| <b>PAY-SE Lipophilie</b>   | 7             | 15             |          | 23            |
| <b>PAY-SE Drug Design</b>  | $\Omega$      | $\Omega$       |          |               |
| Total:                     | <b>20</b>     | <b>20</b>      | 2        | 42            |
| Total in %:                | 47.62         | 47.62          | 4.76     | 100.00        |

*Tab.3-2:* Verteilung der kognitiven Niveau-Stufen der fünf *PAY*-SE.

*Tab.3-3:* Verteilung der Aufgabentypen der fünf *PAY*-SE.

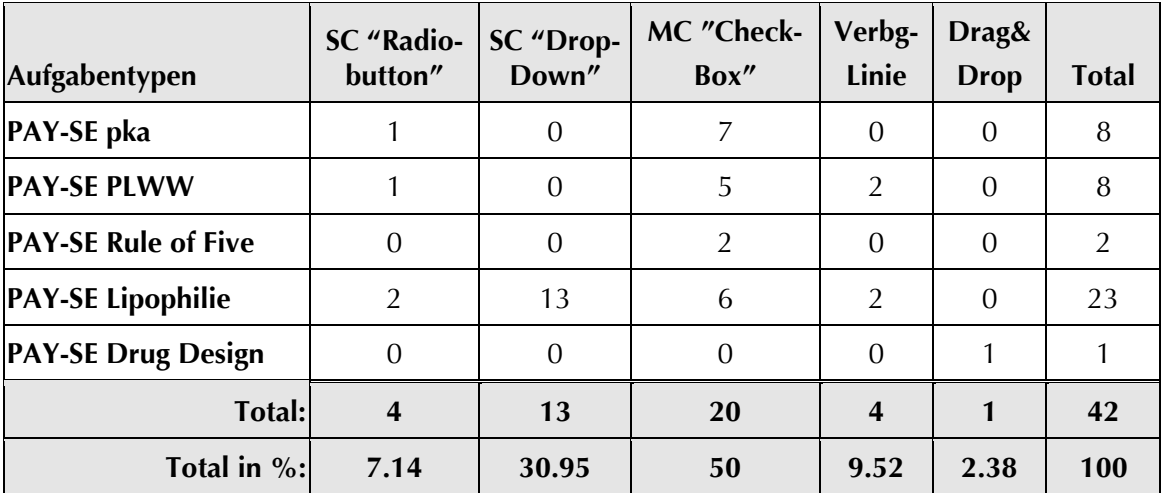

|              | <b>SC</b> "Radio-<br>button" | <b>SC</b> "Drop-<br>Down" | MC "Check-<br>Box" | Verbg-<br>Linie | Drag&<br><b>Drop</b> | <b>Total</b>   |
|--------------|------------------------------|---------------------------|--------------------|-----------------|----------------------|----------------|
| K1/K2        |                              | 0                         | 15                 | 4               | $\Omega$             | 20             |
| K3/K4        | 3                            | 13                        | 4                  |                 | $\Omega$             | 20             |
| K5/K6        | $\Omega$                     | 0                         |                    |                 |                      | $\mathfrak{D}$ |
| <b>Total</b> | 4                            | 13                        | 20                 | 4               |                      | 42             |
| Total in %:  | 9.52                         | 30.95                     | 47.62              | 9.52            | 2.38                 | 100            |

*Tab.3-4:* Verteilung der Aufgabentypen der fünf PAY-SE auf die kognitiven Niveau-Stufen

Die Aufgaben der niedrigsten kognitiven Niveau-Stufe (K1/K2) wurden hauptsächlich mittels Multiple-Choice-Aufgabe vom Typ Checkbox umgesetzt. *Abb.3-20* zeigt aber auch, dass die höchste kognitive Niveau-Stufe mit dem Multiple-Choice-Aufgabentyp erreicht werden kann, wenn dieser z.B. bei problemorientiertem Lernen eingesetzt wird. Dazu wird in einem Stamm (in *Abb.3-20* in Tabellenform dargestellt) die Situation geschildert und verschiedene Lösungsmöglichkeiten aufgelistet. In diesem Fall haben die Studierenden 8 mögliche Verbindungen, die sie für eine orale Formulierung, welche intestinal absorbiert wird, auswählen können. Dazu müssen sie anhand der vorgegeben Tabelle beurteilen, welche Verbindungen am besten dazu geeignet sind.

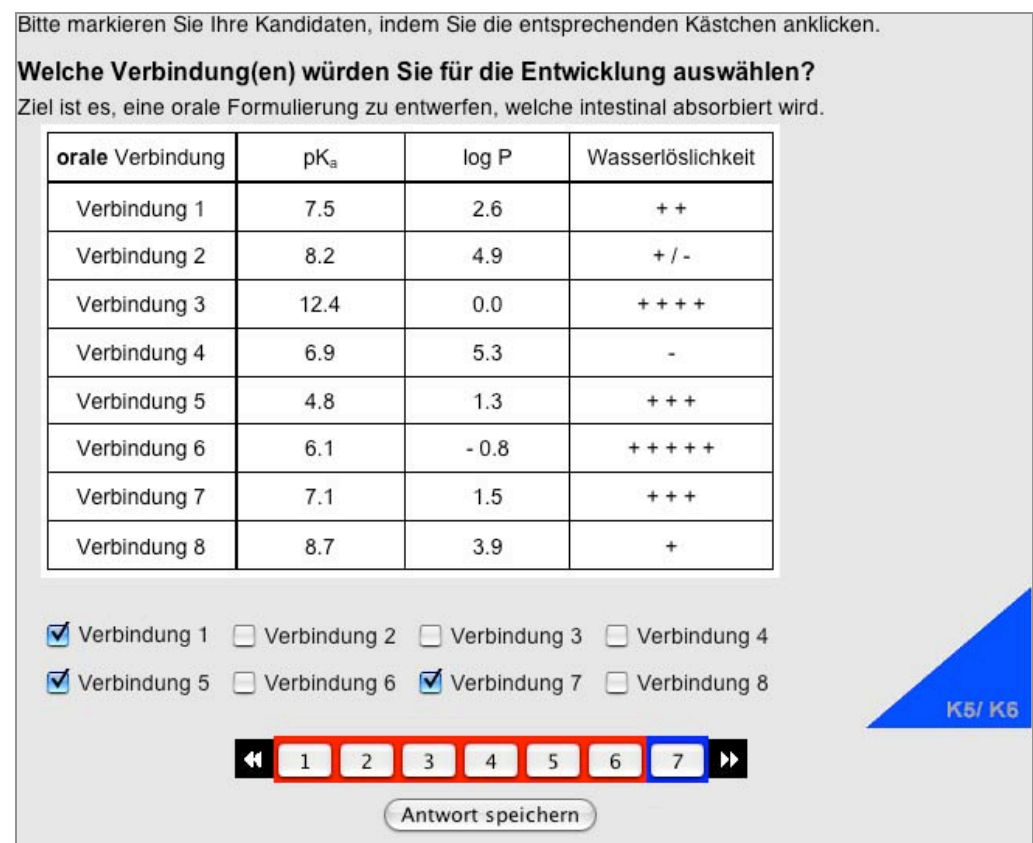

*Abb.3-20:* MC-Aufgabe der *PAY*-SE Lipophilie. Die Studierenden sollen anhand der Tabelle beurteilen (K6), welche Verbindung sie für die Entwicklung auswählen würden.

# *Abb.3-21* zeigt das entsprechende Feedback zu *Abb.3-20*.

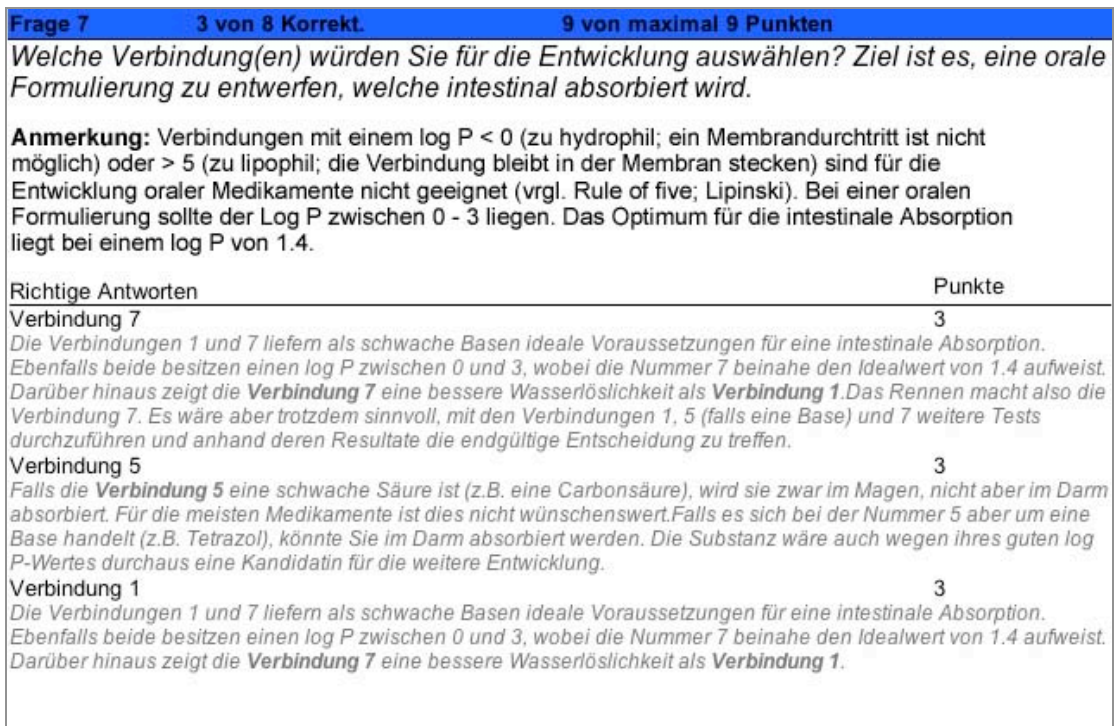

*Abb.3-21:* Feedback zu *Abb.3-21*. Die Benutzer haben 3 richtige Antworten gegeben.

Die meisten Aufgaben der mittleren kognitiven Niveau-Stufe wurden mittels Single-Choice-Aufgaben entwickelt (*Abb.3-22*). Allerdings bergen diese Aufgabentypen immer das Risiko, dass sie zum Raten verleiten, da die Chance einer richtigen Antwort 50% beträgt. Da die Lernerfolgskontrollen in *PharmAskYou* aber nicht benotet werden, sondern der Rückmeldung über den eigenen Lernprozess dienen, liegt die Verantwortung einer ehrlichen Antwort allein bei den Studierenden.

Bitte wählen Sie die richtige Antwort aus der Liste aus.

#### Was hat eine log P-Änderung zur Konsequenz?

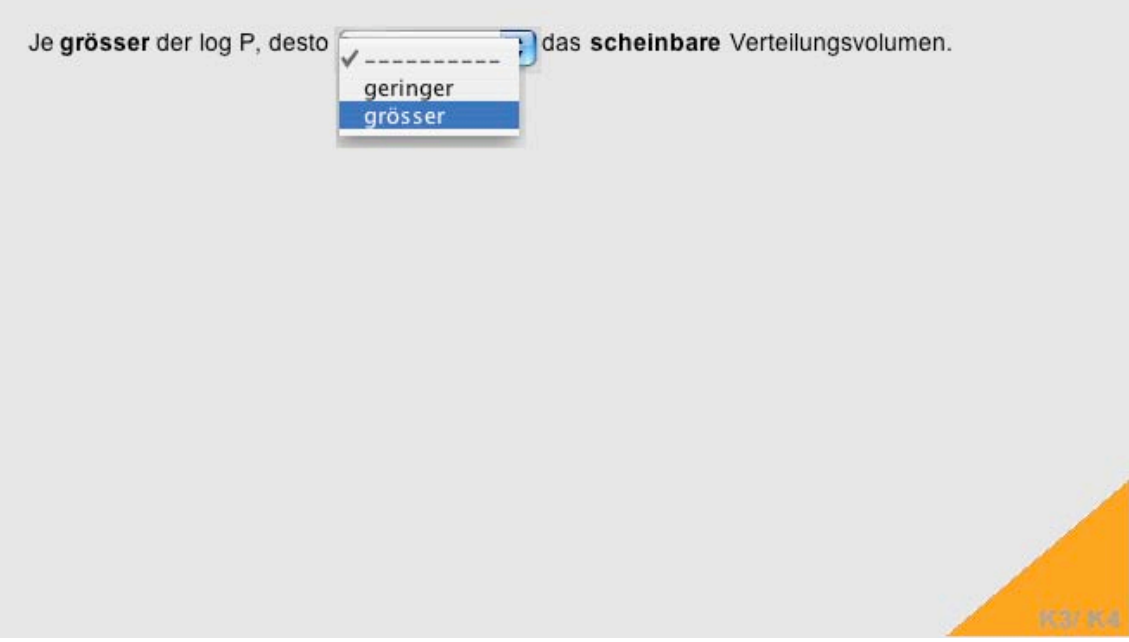

Abb.3-22: Single-Choice-Aufgabe vom Typ "Drop Down" der PAY-SE Lipophilie. Die Studierenden sollen abschätzen (K3), welche Konsequenz eine log P-Änderung auf das scheinbare Verteilungsvolumen hat..

In *Abb.3-22* sollen die Studierenden abschätzen, was für eine Auswirkung ein grösserer logP-Wert auf das scheinbare Verteilungsvolumen hat. *Abb.3- 23* zeigt das entsprechende Feedback.

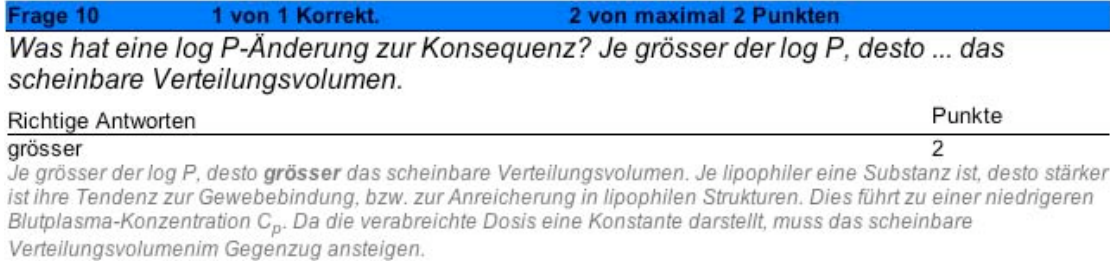

**Abb.3-23:** Feedback zu Abb.3-22.

Mittels drag&drop-Aufgabe wurde eine weitere Aufgabe der höchsten kognitiven Niveau-Stufe erstellt (*Abb 3.24*).

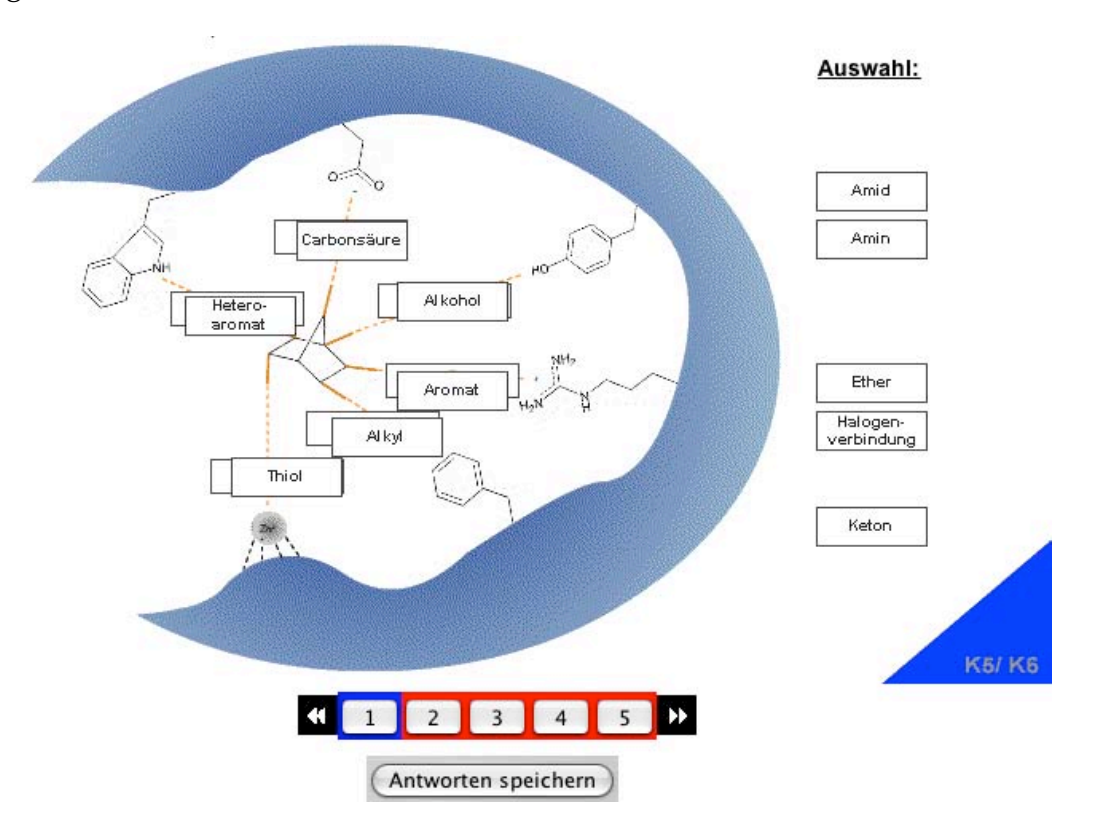

*Abb.3-24:* Die *PAY*-SE Drug Design wird mittels drag&drop geübt. Die Benutzer finden eine Binding Site mit mehreren Wechselwirkungsregionen, einen ausgerichteten Scaffold und eine Auswahl an Substituenten vor.

In *Abb. 3-24* liegt eine Binding Site mit sechs möglichen Wechselwirkungsregionen, nämlich fünf Aminosäure-Seitenketten und einem Metallion, unter physiologischen Bedingungen vor. Der Scaffold ist bereits ausgerichtet. Als Auswahlmöglichkeiten stehen den Studierenden elf mögliche Substituenten zur Verfügung. Sie sollen nun selbst einen Wirkstoff entwickeln, in dem sie geeignete Substituenten für jede der sechs Binding Site-Regionen auswählen, damit ein möglichst guter Ligand-Rezeptor-Komplex zustande kommen kann. Die Übung stellt eine Vorstufe zu den Molecular Modelling Programmen dar, mit welchen die Studierenden im Praktikum in Kontakt kommen. In dieser Aufgabe werden weder die Abstände von Substituenten und Binding Site noch die 3D-Orientierungen berücksichtigt. Es existiert hier also keine perfekte Lösung, dazu müssten mehrere plausible Varianten *in silico*, *in vitro* und *in vivo* getestet werden.

Das Beispiel in *Abb. 3-24* zeigt gute und schlechte Antworten. Um der anspruchsvollen Aufgabe ein entsprechendes Feedback geben zu können, wurde dieses sehr umfangreich gestaltet. Es wurde für jede mögliche Variante (insgesamt 66) eine informative Antwort-abhängige Rückmeldung entwickelt. *Abb.3-25* zeigt das Beispiel einer positiven Rückmeldung zu *Abb.3-24*. Der Student hat der Binding Site-Komponente Tyrosin den Substituenten Alkohol zugeordnet. Zuoberst wird eine Übersicht mit allen Wechselwirkungen zwischen den Substituenten und der Binding Site, sowie ein allgemeiner Kommentar zu den wichtigsten Wechselwirkungsypen aufgeführt. Dann wird neben dem Feedback, ob die Auswahl des Studierenden sinnvoll war, angezeigt, welche Wechselwirkungen zwischen den beiden angegebenen Strukturen theoretisch ausgebildet werden können. Mögliche Interaktionen sind fett hervorgehoben, grün angefärbt und mit einem Haken versehen. In der Tabelle werden die Anzahl der Wasserstoffbrücken-Donoren, bzw. Akzeptoren beider Gegenspieler aufgeführt. Am unteren Ende sind zur Veranschaulichung die Strukturen bildlich dargestellt: Die an der Wechselwirkung beteiligten Atome sind orange eingefärbt.

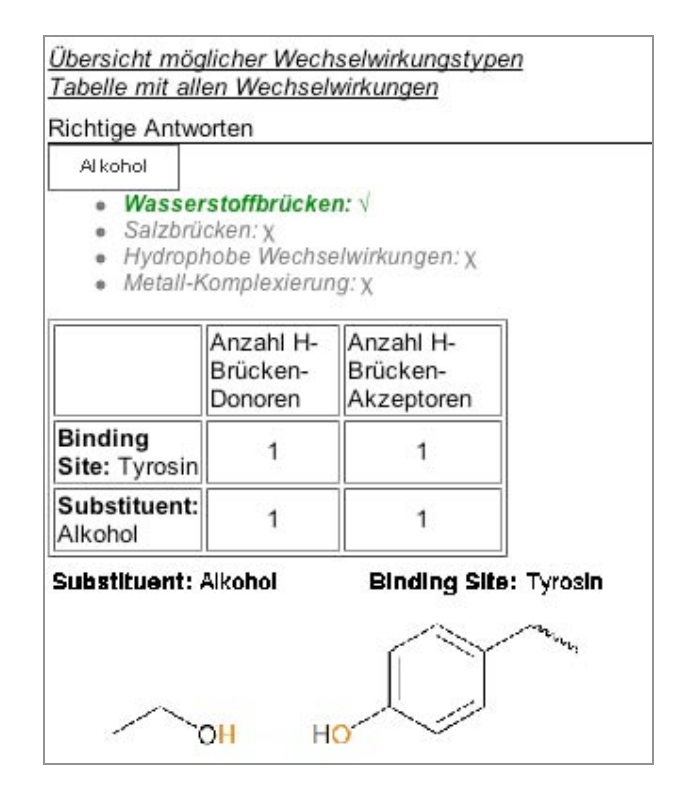

*Abb.3-25:* Beispiel für ein positives Feedback aus der Aufgabe *PAY*-SE Drug Design

*Abb.3-26* zeigt eine negative Rückmeldung aus der Aufgabe *PAY*-SE Drug Design. Der Student hat als Wechselwirkungspartner für die Aspartat-Seitenkette der Binding Site eine Carbonsäure ausgewählt. Zwischen diesen beiden Gruppen treten jedoch keine Interaktionen auf.

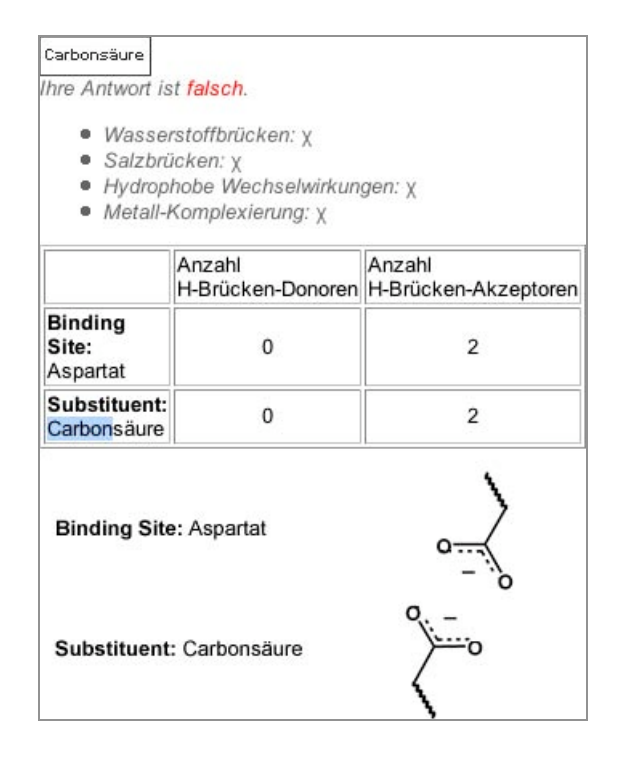

*Abb.3-26:* Beispiel für ein negatives Feedback aus der Aufgabe *PAY*-SE Drug Design

## **3.4.2 PAY-Stob**

Im Gegensatz zu den *PAY*-SE werden die obligatorischen Standortbestimmungen "*PAY*-Stobs" immer nur für einen im Lehrplan angegebenen Zeitraum freigeschaltet. Den Studierenden ist es während dieser Zeit nicht möglich, das Feedback einzusehen. Erst nach Ablauf der Freischaltung wird den Studierenden das Resultat mitgeteilt. Die Lernerfolgskontrollen werden jedoch nicht bewertet oder benotet. Die Punktevergabe ist lediglich dazu da, den Studierenden ihren Wissensstand und ihre Fortschritte aufzuzeigen. Um die Kreditpunkt-Vergabe der Lehrveranstaltung zu erfüllen, müssen aber eine bestimmte Anzahl von Stobs bearbeitet werden.

Insgesamt wurden im Rahmen der vorliegenden Arbeit 13 *PAY*-Stobs, in Absprache mit den Dozierenden, entsprechend der Lernziele der Lehrveranstaltung "Molekulare Wirkstoffmechanismen, Teil A-C" (Anhang 8.1) und anhand der Matrize zur Entwicklung von Lernerfolgskontrollen in *PharmAskYou* (*Tab.3-1*) entwickelt. Für die 13 *PAY*-STOBs wurden 94 Aufgaben entwickelt, davon 60 auf kognitiver Niveau-Stufe K1/K2, 32 auf K3/K4 und 2 auf der höchsten Stufe K5/K6 (*Tab.3-6*).

Um die Validität bezüglich der kognitiven Niveau-Stufen der *PAY*-Stobs zu überprüfen wurden in *Tab.3-4* die kognitiven Niveau-Stufen der *PAY*-Stobs mit den kognitiven Niveau-Stufen der Lernziele der Vorlesung verglichen.

| Angaben in %                      | K1/K2        | K3/K4 | K5/K6        | K1/K2     | K3/K4     | K5/K6          |
|-----------------------------------|--------------|-------|--------------|-----------|-----------|----------------|
| Teil A (WS05/06):                 | <b>Stobs</b> | Stobs | <b>Stobs</b> | Lernziele | Lernziele | Lernziele      |
| Stob A2: Protein-Ligand-WW        | 25           | 75    | $\Omega$     | 50        | 50        | $\Omega$       |
| <b>Stob A3: Enzyminhibition</b>   | 66.67        | 33.33 | $\theta$     | 66.67     | 33.33     | $\overline{0}$ |
| <b>Stob A5: Pharmakokinetik</b>   | 71.43        | 28.57 | $\theta$     | 73.68     | 26.32     | $\overline{0}$ |
| Stob A8&A9: Antibiotika           | 55.56        | 33.33 | 11.11        | 83.33     | 10        | 6.67           |
| Stob A11: Neuraminidase-Inh.      | 42.86        | 57.14 | $\Omega$     | 36.36     | 54.55     | 9.09           |
| Teil B (SS 05)                    |              |       |              |           |           |                |
| Stob B1: HIV                      | 55.56        | 44.44 | $\theta$     | 45        | 40        | 15             |
| Stob B3: Kinasen                  | 83.33        | 16.67 | $\theta$     | 77.78     | 16.67     | 5.56           |
| <b>Stob B7: Antisense</b>         | 50           | 37.5  | 12.5         | 76.92     | 15.38     | 7.69           |
| <b>Stob B8: Gentherapie</b>       | 83.33        | 16.67 | $\Omega$     | 82.35     | 11.76     | 5.88           |
| <b>Stob B9: Inflammation</b>      | 71.43        | 28.57 | $\theta$     | 85.71     | 14.29     | $\Omega$       |
| <b>Teil C (WS05/06)</b>           |              |       |              |           |           |                |
| <b>Stob C1: Hormone</b>           | 57.14        | 42.86 | $\theta$     | 61.54     | 38.46     | $\overline{0}$ |
| Stob C3: Kanäle                   | 88.89        | 11.11 | $\theta$     | 69.57     | 30.43     | $\Omega$       |
| <b>Stob C5: Lipidstoffwechsel</b> | 80           | 20    | $\Omega$     | 71.43     | 28.57     | $\overline{0}$ |

*Tab.3-4:* Verteilung der kognitiven Niveau-Stufen innerhalb der *PAY*-Stobs im Vergleich zu den kognitiven Niveau-Stufen der Lernziele der entsprechenden Vorlesung.

*Tab. 3-4* zeigt, dass die Stobs die kognitiven Niveau-Stufen der Lernziele widerspiegeln. Einige Ausnahmen zeigen eine Verschiebung der kognitiven Niveau-Stufen der Stobs, von niedrigeren hin zu mittleren kognitiven Niveau-Stufen (Stob A2, A8&9 und B9). Dies liegt daran, dass der Fokus, auch auf Wunsch der Studierenden, auf die Anwendung von gelernten Formeln und Beziehungen gelegt wurde. Einige der höchsten kognitiven Niveau-Stufen konnten dagegen nicht mittels Computer-basierter Lernerfolgskontrolle erfüllt werden. Diese Lernziele werden mit den Studierenden im Seminar genauer besprochen.

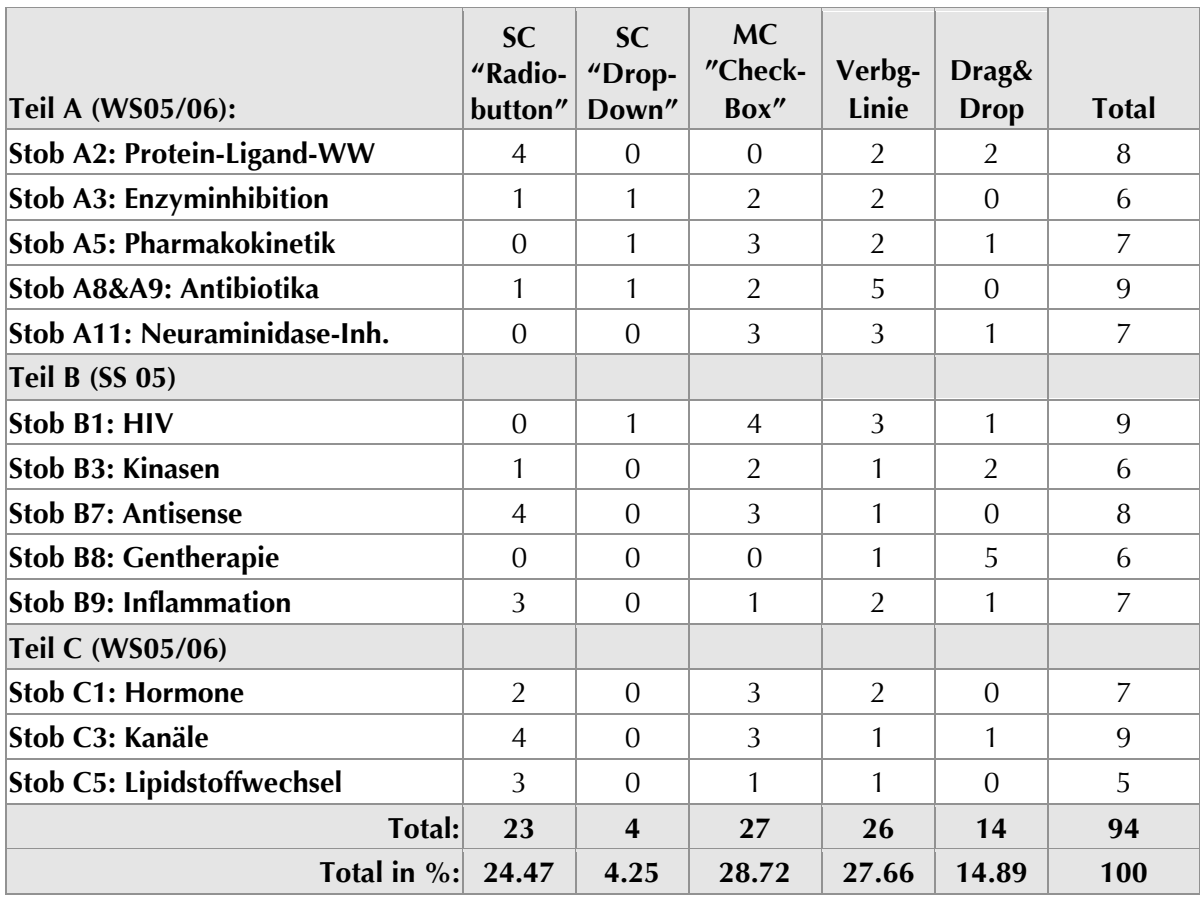

*Tab.3-5:* Verteilung der Aufgabentypen innerhalb der *PAY*-Stobs*.*

*Tab.3-6:* Verteilung der Aufgabentypen der *PAY*-Stobs auf die kognitiven Niveau-Stufen

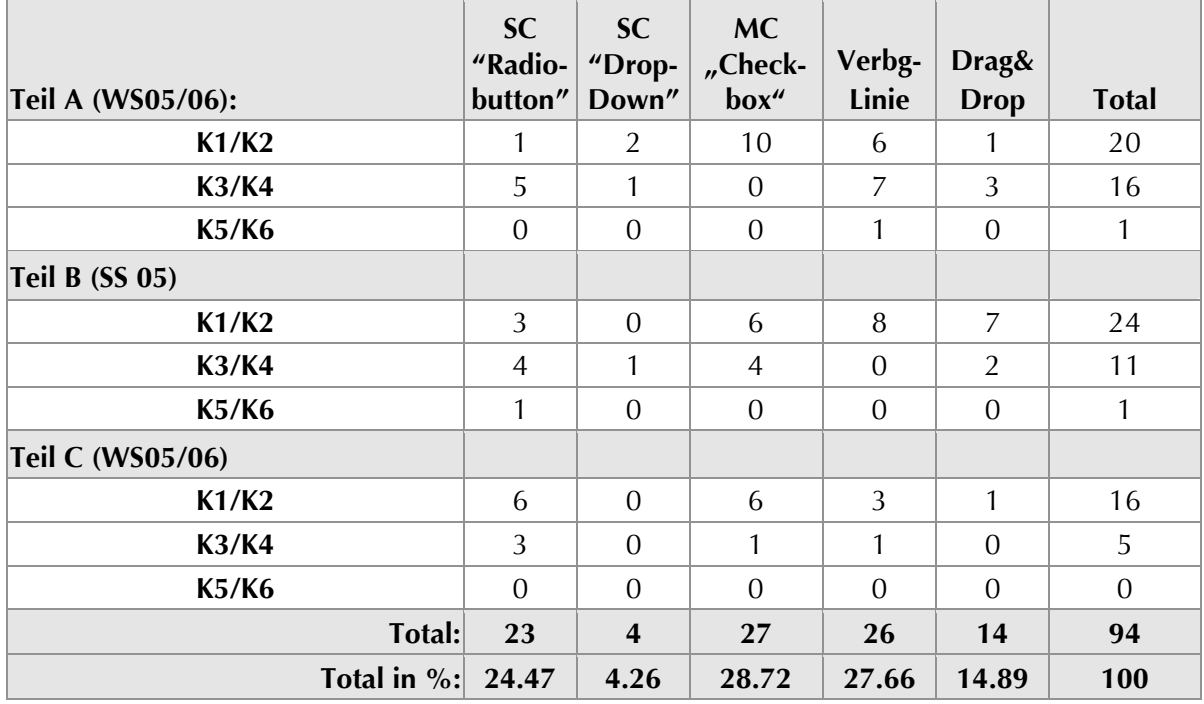

Auch bei den *PAY*-Stobs wurden die Aufgaben der niedrigsten kognitiven Niveau-Stufe hauptsächlich mittels Multiple-Choice-Aufgabe vom Typ Checkbox entwickelt, gefolgt von den Verbindungs-Aufgaben. Aber auch hier lässt sich zeigen, dass z.B. mit den Verbindungs-Aufgaben die höchste kognitive Niveau-Stufe erreicht werden kann (*Abb.3-27*).

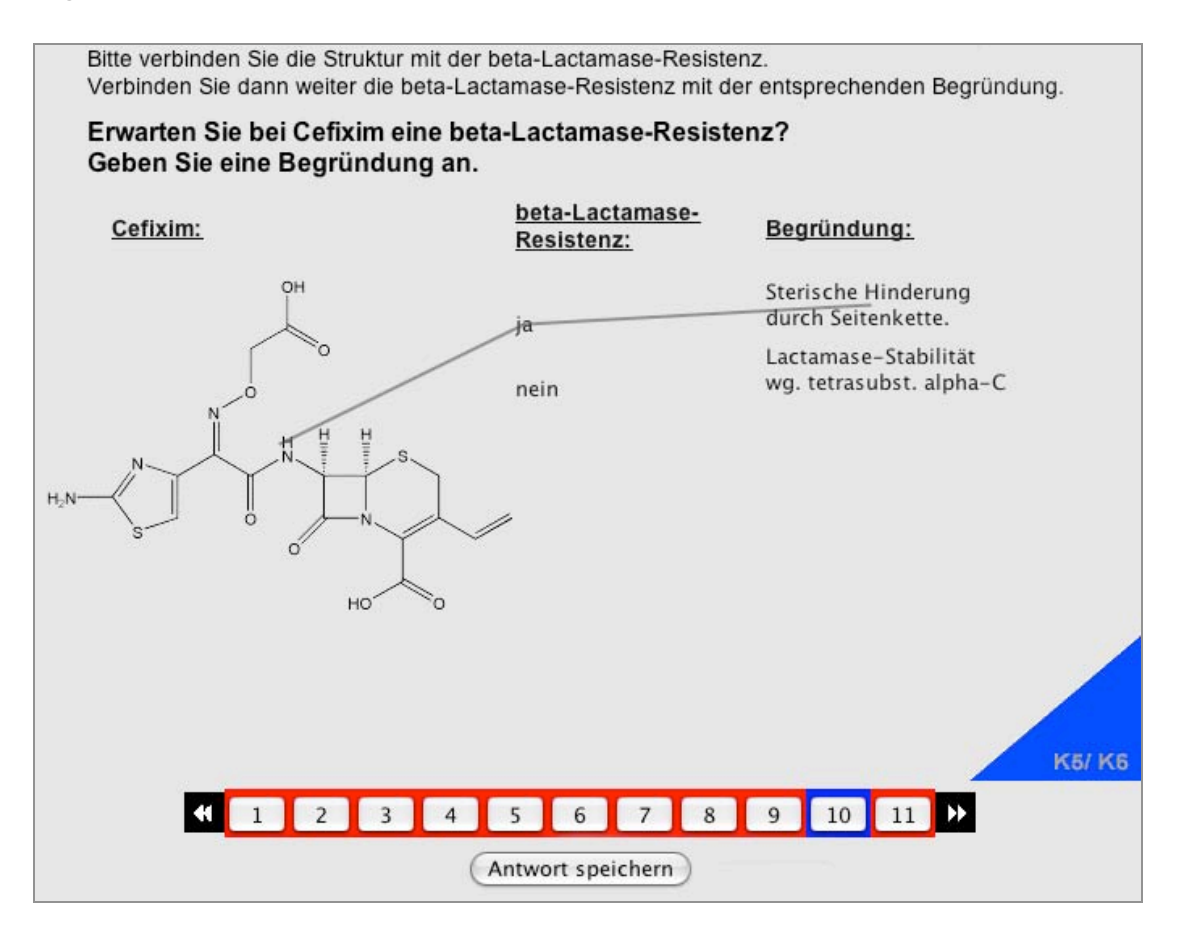

*Abb.3-27:* Verbindungs-Aufgabe aus dem *PAY*-STOB A8&9 Antibiotika. Die Studieren sollen Beurteilen, ob vorgegebene Struktur eine β-Lactamase-Resitenz aufweist und ihre Antwort einer Begründung zuordnen (K6).

In *Abb.3-27* wird von den Studierenden verlangt, eine vorgegebene Struktur zu beurteilen. Sie sollen prüfen, ob die Struktur eine β-Lactamase-Stabilität aufweist und ihrer Antwort eine Begründung zuweisen. *Abb.3-28* zeigt entsprechendes Feedback.

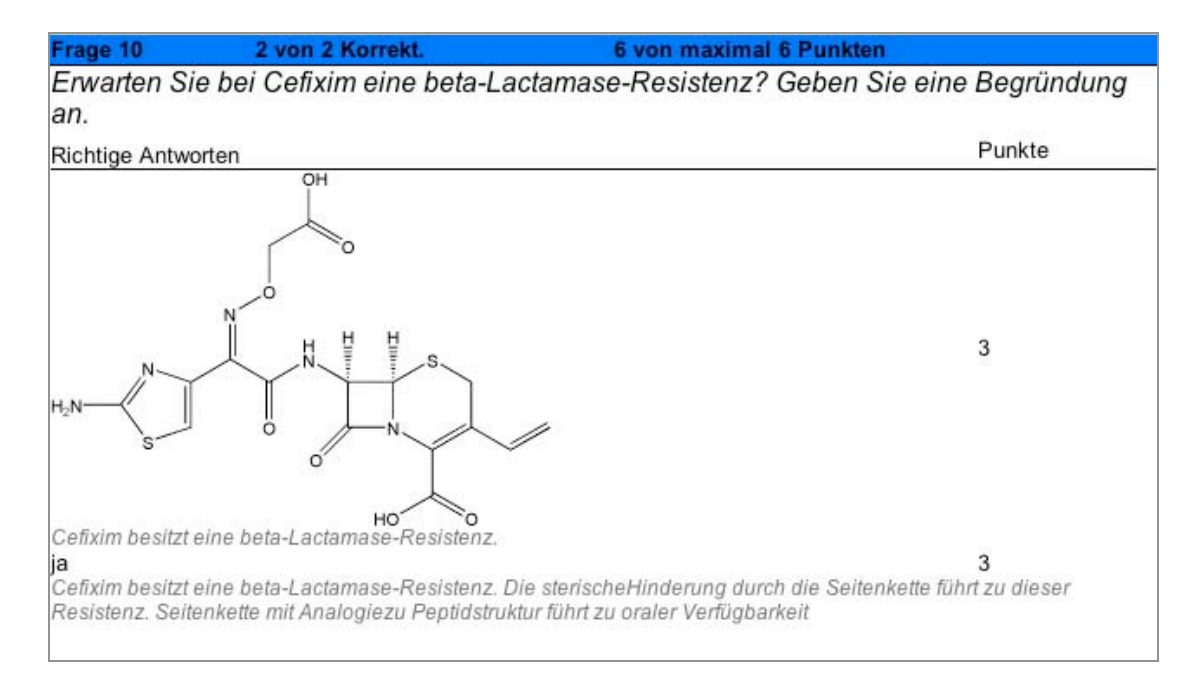

**Abb. 3-28:** Feedback zu Abb. 3-26.

Ebenfalls wie bei den *PAY*-SE wurden die meisten Aufgaben der mittleren kognitiven Niveau-Stufe mittels Single-Choice-Aufgaben entwickelt. Aber auch eine Aufgabe der höchsten kognitiven Niveau-Stufe konnte mit diesem Aufgabentyp realisiert werden (*Abb. 3-29*).

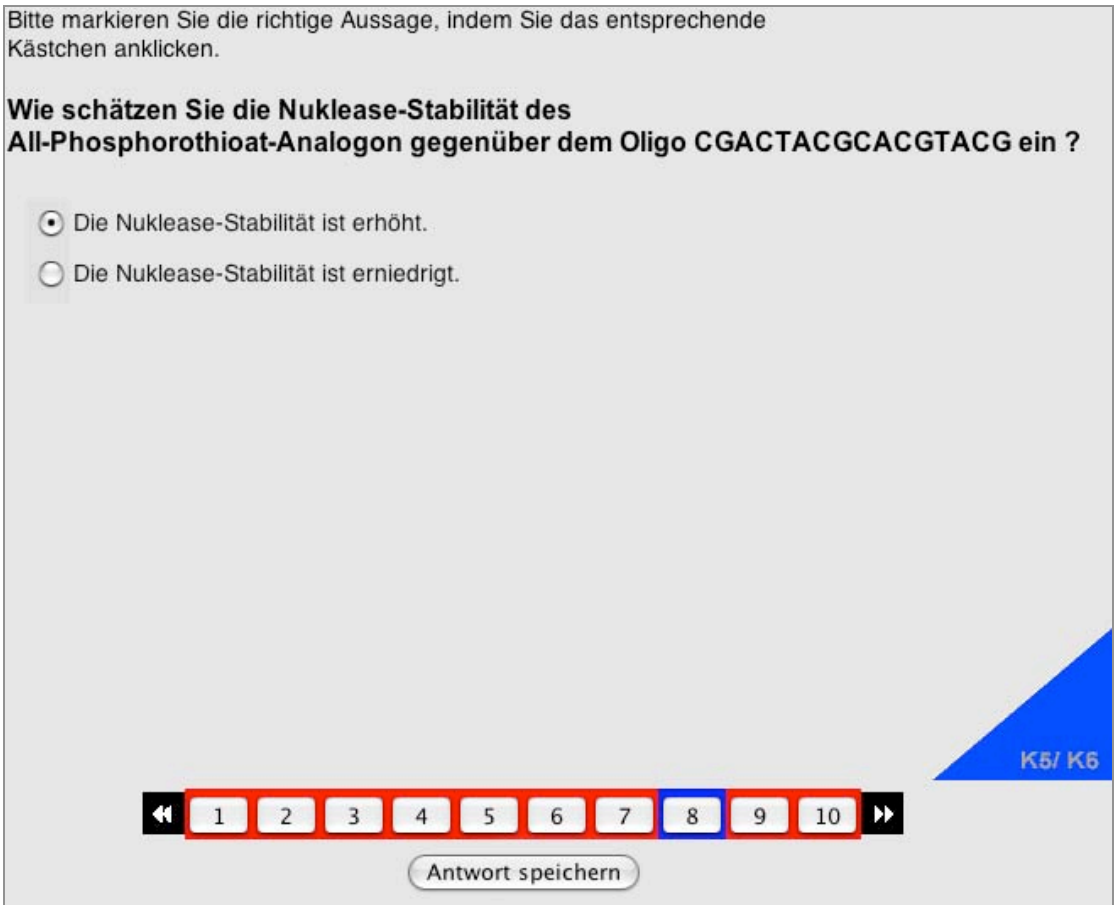

Abb.3-29: Single-Choice-Aufgabe vom Typ "Radio Button" des Stobs B7: Antisense.

Die Studierenden sollen in *Abb.3-29* die Nuklease-Stabilität des All-Phosphorothioat-Analogon gegenüber vorgegebenen Oligo beurteilen.

*Abb.3-30* zeigt entsprechendes Feedback.

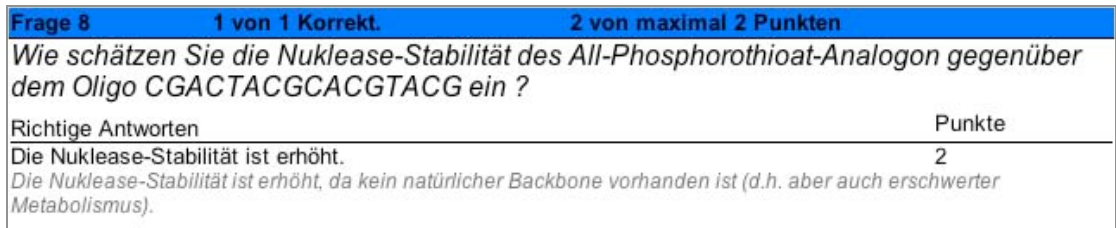

**Abb. 3-30**: Feedback zu Abb. 3-29

#### **3.4.3 Zusammenfassung der Resultate**

Nachfolgend werden die Resultate des Konzepts *PharmAskYou* anhand der verfolgten Ziele zusammengefasst:

- 1. Das Hauptziel von *PharmAskYou* wurde erreicht, nämlich mittels moderner didaktischer Prinzipien nicht nur Wissen und Verstehen (K1/K2) abfragen zu können, sondern angepasst an die spezifischen Lernziele der Lehrveranstaltung auch Aufgaben höherer kognitiven Niveaus nach Bloom (1976) im Bereich Anwendung und Analyse (K3/K4), Synthese oder Problembeurteilung (K5/K6) Computerbasiert testen zu können. Insgesamt wurden 136 Aufgaben entwickelt, davon 80 auf der kognitiven Niveau-Stufe K1/K2, 52 auf mittlerer Niveau-Stufe K3/K4 und 4 Aufgaben auf der höchsten kognitiven Niveau-Stufe K5/K6. Es konnte gezeigt werden, dass auch mit technisch einfacheren Aufgabentypen, aber didaktischer Konstruktion höhere kognitive Niveau-Stufen erreicht werden können. Der überwiegende Teil der Aufgaben liegt dennoch, angepasst sind an die Lernziele der Lehrveranstaltung, auf den niedrigeren bis mittleren kognitiven Niveau-Stufen. Die höchste kognitive Niveau-Stufe kann in den Seminarien mit konventionellen Methoden realisiert werden.
- 2 . Das Testsystem *PharmAskYou* findet sowohl bei den obligatorischen Tests (*PAY*-Stob), als auch bei Self-Assessments (*PAY*-SE) Verwendung. Durch die adäquate Integration ins Curriculum der Molekularen Pharmazie (*Tab.5-1*) trägt *PharmAskYou* zur besseren Vernetzung der face-to-face Komponenten und der e-learning Komponenten bei.
- 3. Die Auswertung der Tests erfolgt automatisch und jedem Benutzer wird ein entsprechendes Feedback zur Aufgabe zur Verfügung gestellt.
- 4. *PharmAskYou* wird im Rahmen des Bachelor/Master-Studiums zur Vergabe von Kreditpunkten herangezogen. Je nach Lehrveranstaltung muss eine gewisse Anzahl von Stobs bearbeitet werden, um die entsprechenden Kreditpunkte zu erhalten.
- 5. Zur Zeit ist es aus technischen Gründen noch nicht möglich eine individuelle History zu erstellen. Ab *PharmAskYou* Version 3.0, welche sich zu Zeit in Entwicklung befindet und im SS 06 in Betrieb genommen wird, wird dies jedoch möglich sein.
- 6. Durch die einheitliche Erfassung der Aufgaben in der Datenbank des Frameworks *tetrodo* und die Kategorisierung der einzelnen Fragen in kognitive Niveau-Stufen wird es in absehbarer Zeit technisch möglich sein, ein adaptives System zu erreichen.

# **4 Konzept** *ViLab*

*ViLab* ist das Video-basierte, interaktive Lernsystem von *pharma2 (Abb.4- 1)*. Es handelt sich dabei um eine Art Computer-basierter Lernerfolgskontrolle, welche den Studierenden der Pharmazeutischen Wissenschaften in den Fachsemestern die Möglichkeit bietet, sich selbständig auf das Praktikum "Bioassay", vorzubereiten.

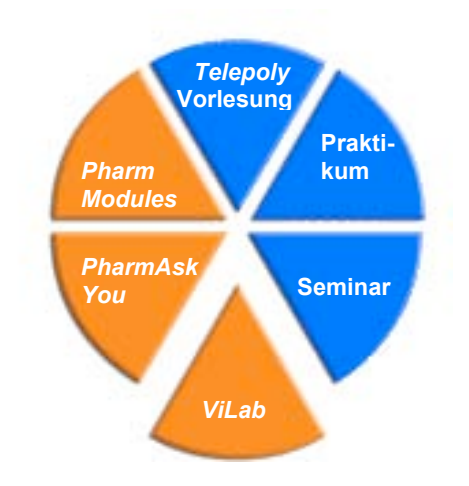

*Abb.4-1: ViLab* ist das Video-basierte, interaktive Lernsystem von *pharma2*

Mit der Entwicklung von *ViLab* wurden folgende Ziele verfolgt:

- 1 . Hauptanliegen von *ViLab* ist es, ein virtuelles Lernsystem zu entwickeln, welches es den Studierenden ermöglicht, sich auf die spezifischen Bedürfnisse des Praktikums "Modern Drug Design" vorzubereiten.
- 2. Die Studierenden sollen die Abläufe, Geräte und Substanzen bereits kennen, wenn sie das reale Labor betreten und deshalb effizienter und fehlerfreier arbeiten können. Bereits im Vorfeld des Praktikums können sich die Studierenden so mit verschiedenen Themen vertraut machen. Das *ViLab* soll dabei jedoch das traditionelle Labor nicht ersetzen, sondern sinnvoll ergänzen.
- 3. Bei jedem Versuchsschritt sollen die Studierenden Entscheidungen treffen können, die das Ergebnis beeinflussen. Wie im realen Labor soll ihnen ein individuelles Feedback zu ihrem Handeln gegeben werden. So lernen die Studierenden nicht nur die Methode kennen, sondern auch die Konsequenzen fehlerhaften Arbeitens.
- 4. Ein Theorie-Modul soll ihnen die Grundlagen vermittelten, so dass die Studierenden bei der virtuellen bzw. praktischen Durchführung des Versuchs die Abläufe verstehen. Ebenso sollen die Eigenschaften

der verwendeten Substanzen (z.B. Toxizität und Arbeitshygiene) und ihre Funktion beim Versuch im Glossar nachgeschaut werden können.

- 5. Das Potenzial digitaler Medien soll mit der Kombination von Text, Bild, Animation, Film und interaktive Tools sinnvoll eingesetzt werden.
- 6 . Ein individuelles Login soll es möglich machen, dass nach Durchführung des Versuches ein Labor-Journal ausgedruckt werden kann. Damit wird dokumentiert, welche Schritte der jeweilige Student durchgeführt hat und zu welchen Resultaten sie geführt haben. Damit kann es im Rahmen des Bachelor/Master-Studiums auch für die Vergabe von Kreditpunkten herangezogen werden.

### **4.1 Inhaltliches Konzept**

Der Inhalt des **ViLabs** ist durch die Inhalte des Praktikums "Modern Drug Design: Bioassay" vorgegeben. Durch Absprache der zuständigen Assistierenden des Praktikums wurde für die Erstellung des Prototyps des *ViLabs* ein relevantes Themengebiete ("SDS-PAGE") ausgewählt und mittels Lernzielen präzisiert (Anhang 8.3). Anhand der Lernziele wurde entschieden, welche Inhalte mittels des Theorie-Moduls bzw. Glossar abgedeckt werden (Grundlagen) und welche Inhalte für die virtuelle Durchführung im *ViLab* relevant sind. Im Rahmen der prämierten Diplomarbeit von Irina Mammone (2004) wurden die Inhalte des Moduls und des *ViLabs* erarbeitet. Das Modul stellt eine Ergänzung zum *ViLab* dar und soll dem Benutzer als Einstieg in die Thematik dienen. Ziel hierbei ist es, die wichtigsten Aspekte der theoretischen Grundlagen zur SDS-PAGE möglichst knapp zusammenzufassen. Für das *ViLab* wurde der Versuchsablauf anhand verschiedener Praktikumsvorschriften definiert und in Form eines Versuchsprotokolls zusammengefasst. Mit Hilfe des Versuchsprotokolls sollte der Anwender befähigt sein, den Versuch der SDS-PAGE im *ViLab* durchzuführen. Durch die Übereinstimmung der Praktikumsvorschriften und Versuchsprotokolle im realen und virtuellen Labor soll sicher gestellt werden, dass im *Vilab* wirklich nur Kompetenzen angewendet und überprüft werden, die später bei der praktischen Arbeit auch tatsächlich eingebracht werden. Bei der Erfassung des Inhalts wurde zudem ein Chemikalien Glossar erstellt. Im Chemikalien Glossar wurden alle Substanzen, welche bei der Durchführung einer SDS-PAGE eingesetzt werden, alphabetisch geordnet aufgeführt. Das Glossar sollte folgende Punkte umfassen: Name der Substanz, Strukturformel, Synonym, Summenformel, Molekulargewicht, Funktion bei der SDS-PAGE, Hinweise und Sicherheit. Das Glossar sollte dem Anwender als Nachschlagewerk bei der Erarbeitung der theoretischen Grundlagen sowie bei der Durchführung des virtuellen Versuchs dienen.

## **4.2 Didaktisches Konzept**

Das *ViLab* soll das traditionelle Labor nicht ersetzen, sondern dieses sinnvoll ergänzen. Es soll zum besseren Verständnis beitragen und zur Vorbereitung auf das praktische Arbeiten im Labor dienen. Das Potenzial digitaler Medien soll mit der Kombination von Text, Bild, Animation, Film und interaktiven Tools sinnvoll eingesetzt werden. Das reale Labor soll technisch möglichst simple, aber realitätsgetreu nachgestellt und mit verschiedenen Feedback-Mechanismen ergänzt werden. Ziel des Konzeptes ist es, situiertes und individuelles Lernen zu ermöglichen. Anhand von definierten Lernzielen werden dem Anwender die Anforderungen des *ViLabs* inklusive Modul aufgezeigt.

### **4.2.1 Aufgabentyp Progress Tree**

Im ViLab findet der Aufgabentyp "Progress Tree" Verwendung. Im Progress *Tree* (*Abb.4-2*) sind alle Schritte welche im Versuch durchgeführt werden, in Form einer Baumstruktur aufgeführt. Zustände werden als Kästchen dargestellt und Aktionen als Pfeile. Eine definierte Bewegung, bzw. Aktion führt jeweils zu einem bestimmten Zustand. Der *Progress Tree* weist aufgrund der verschiedenen Lösungswege Verzweigungen auf. Im Allgemeinen führen mehrere Wege zum Ziel, doch nicht alle sind gleich effizient. Das Feedback erscheint jeweils dann im *Progress Tree*, wenn die Konsequenzen einer getroffenen Entscheidung auch im realen Labor deutlich werden. Aufgrund der im *ViLab* getroffenen Entscheidungen werden unterschiedliche Resultate erhalten. Diese reichen von unbrauchbar bis optimal. Basierend auf dem *Progress Tree* wurde ein Drehbuch erstellt, welches sowohl die einzelnen Schritte aufzeigt als auch den Inhalt der entsprechenden Seite des *ViLabs*. Es gibt genau an, welche Animation, welche Bilder und Videos und welches Feedback auf der jeweiligen Seite gezeigt werden soll. Dieses Drehbuch diente dann auch bei der Planung der Filmarbeiten.

#### Progress Tree SDS-PAGE

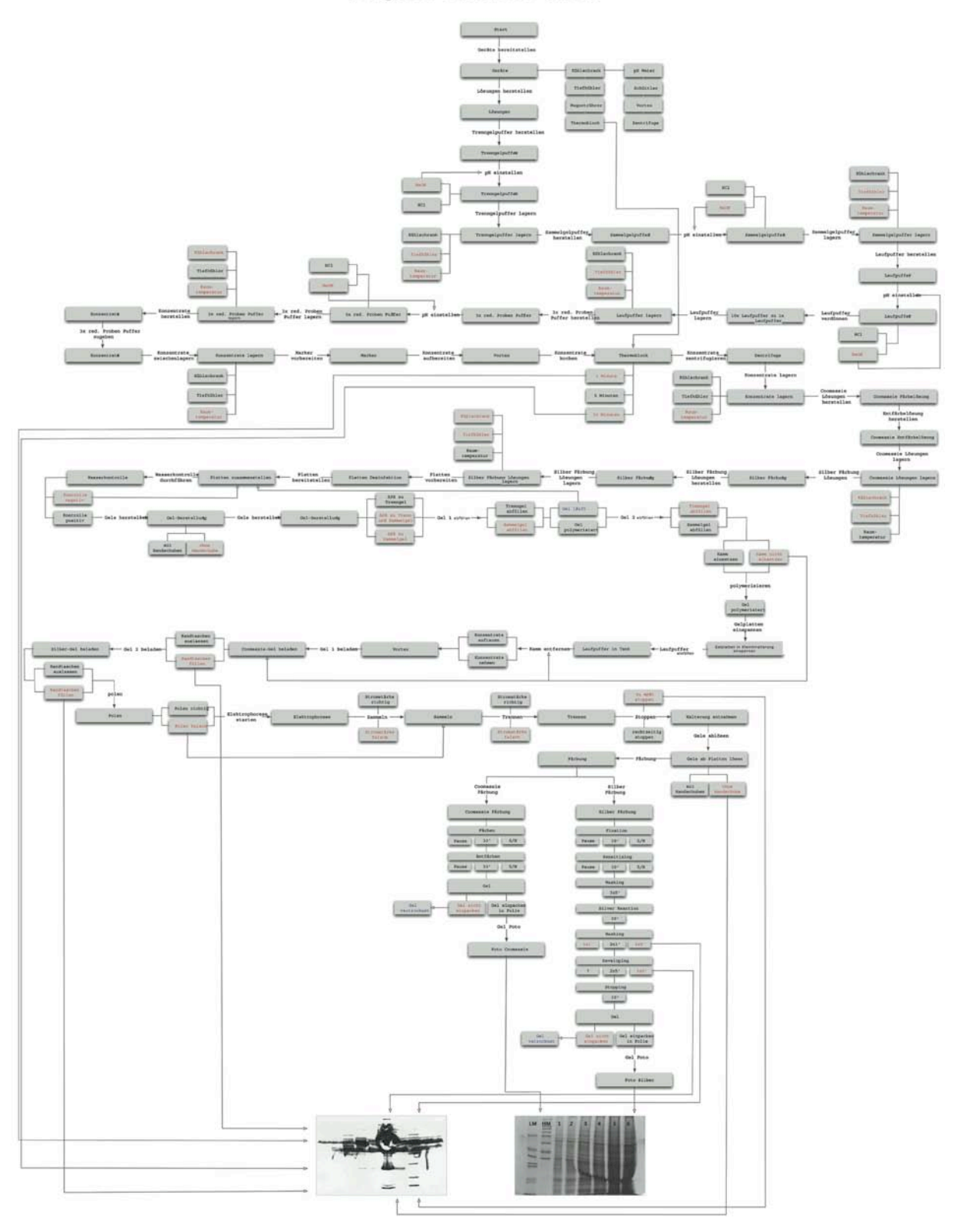

**Abb.4-2:** Progress Tree SDS-PAGE

### **4.2.2 Feedback**

Im *ViLab* wurden verschiedene Feedback-Mechanismen (*Tab.4-1*), mit dem Ziel aufgabenspezifisches und informatives Wissen zu fördern, eingebaut. Rückmeldungen, mit oder ohne Hinweise, sollten dem Lernenden zur Lösungsfindung verhelfen (Narciss, 2003 und Reinmann, 2001).

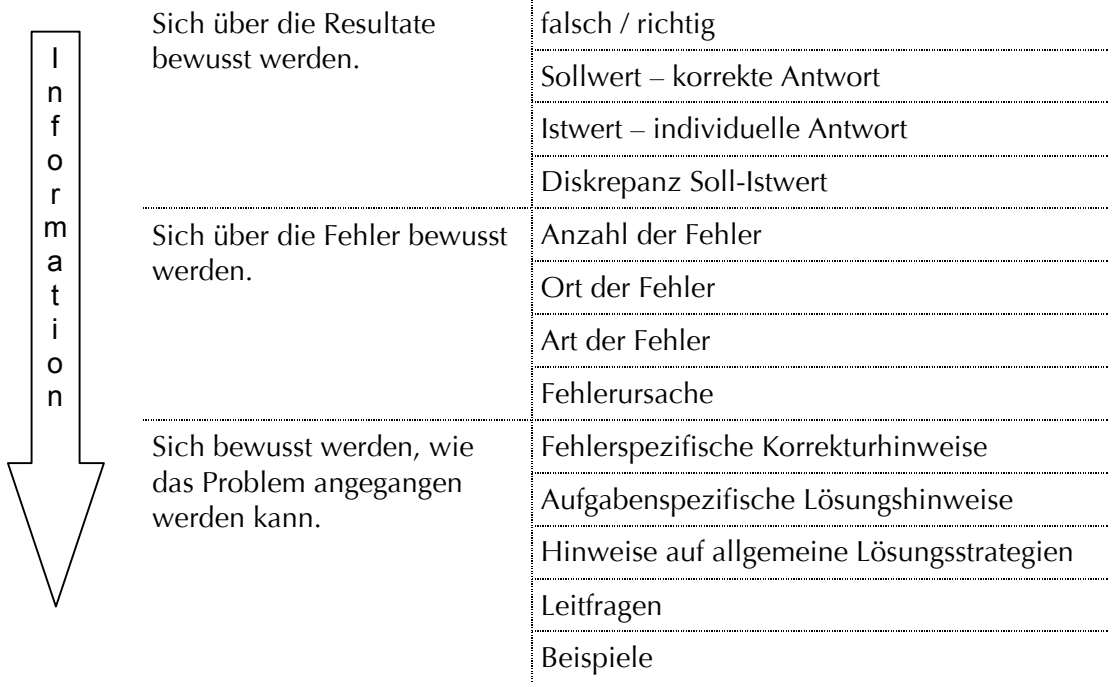

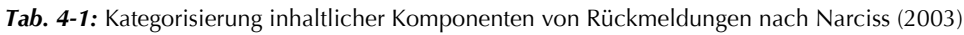

#### **4.2.3 Film**

Die Durchführung der praktischen Arbeiten wurde mit einer digitalen Videokamera gefilmt. Zudem wurden alle verwendeten Geräte und Hilfsmittel sowie Ausschnitte aus dem Versuchsablauf fotografiert und verschiedene Portraitfotos der Assistentin erstellt. Anhand von Portraitfotos wurden die verschiedenen Feedbacks untermalt.

Das erstellte Drehbuch sowie der *Progress Tree* bildeten die Grundlage für das Filmen. In einem ersten Schritt wurden Probeaufnahmen von ausgewählten Szenen im Versuchsablauf durchgeführt und erste Fotos gemacht. Mit Unterstützung des NMC der Universität Basel (New Media Center, Dr. Thomas Lehmann) wurde das weitere Vorgehen besprochen.

Merkmale und Prinzipien: Bei der Produktion von Filmmaterial sind verschiedene Aspekte zu beachten. Die Bildgrösse soll der Wichtigkeit der Information entsprechen. Nahaufnahmen sind viel aussagekräftiger als Allgemein-Einstellungen. Beim Filmen gilt der allgemeine Leitsatz "je näher, desto besser". Unwichtiges soll weggelassen und Zentrales in Grossaufnahme gezeigt werden. Weit- und Naheinstellungen können sinnvoll kombiniert werden. Hierbei können Nahaufnahmen gut in den Versuchsablauf eingefügt werden. Dies bedingt, dass die Handlung mehrmals gefilmt wird, um Weit- und Naheinstellungen erfassen zu können. Durch den Wechsel von Weit- und Naheinstellungen kann zudem ein Bedeutungswechsel aufgezeigt werden. Beim Schneiden und Zusammenfügen der einzelnen Sequenzen sind klare Schnitte besser als Überblendungen. Überblendungen werden nur da eingesetzt, wo ein Wechsel von Zeit und Ort stattfindet. Dieser Leitsatz stammt vom klassischen Film. Der Anwender, bzw. das Auge des Anwenders gewöhnt sich an die klaren Schnitte. Ein weiterer Leitsatz betrifft das Schneiden: so spät wie möglich ins Bild einsteigen und so früh wie möglich wieder aus dem Bild gehen.

Beim Filmen des SDS-PAGE-Versuchsablaufs wurde darauf geachtet, möglichst gute Nahaufnahmen zu produzieren. Wesentliches wurde in Grossaufnahme aufgenommen und Nebensächliches weggelassen. Während einer Aufnahme wurde nie gezoomt. Weit- und Naheinstellungen von einzelnen Sequenzen wurden durch Zusammenschneiden sinnvoll kombiniert. Die Sequenzen wurden klar geschnitten und nur bei einem Wechsel von Ort und/oder Zeit überblendet.

### **4.3 Technisches Konzept**

#### **4.3.1 Hard- und Software**

Hardware: Zusätzlich zu der bereits in Kap.3.2.1. aufgeführten Hardware wurde folgende Hardware eingesetzt:

- Fotokamera Nikon, Coolpix 885, 3.21 Mega Pixels, 3x Optical Zoom Canon, Powershot G1, 3.3 Mega Pixels, 3x Optical Zoom

- Filmkamera

Sony, Network Handycam, 1.5 Mega Pixels, 120x Digital Zoom

Software: *ViLab* wurde zusätzlich zu den bereits in Kap.3.2.1. aufgeführten Programmen mit Hilfe folgender Programme erstellt:

- Final Cut Pro Das Programm Final Cut Pro dient zum Schneiden von Filmmaterial. Es verfügt über moderne Schnitt-, Compositing-, Effekt- und Audiofunktionen. Final Cut Pro wurde zum Schneiden eines Teils des Filmmaterials

- dps Velocity 8

verwendet.

Auch dps Velocity 8 bietet moderne Schnitt- und Compositing-Funktionen, Effekte und Audiowerkzeuge auf professioneller Ebene. Ein Teil des Filmmaterials wurde mit diesem Programm bearbeitet.

#### - Fugu SSH

Fugu SSH ist ein graphisches Frontend für das eingebaute SFTP (Secure File Transfer) von Mac OS X. SFTP ist eine Erweiterung von FTP und verschlüsselt den gesamten Datenverkehr. Es bietet volle Unterstützung von SFTP-Sicherheit und beinhaltet ebenfalls den SCP (secure copy) Filetransfer sowie die SSH-Tunnelingfunktion. Das Lern- und Testsystem, die Module über die theoretischen Grundlagen sowie das Chemikalien-Glossar wurden mit dem Programm Fugu SSH online geschaltet.

#### - OmniGraffle Pro

Dieses Programm ermöglicht ein einfaches Erstellen schematisierter Darstellungen von Abläufen oder Zusammenhängen wie Flussdiagramme, Mindmaps oder Progress-Trees. Mit OmniGraffle Pro wurde der Progress-Tree für das Lern- und Testsystem erstellt.

#### - QuickTime

QuickTime ist eine von der Firma Apple entwickelte Multimedia-Plattform für Windows und Mac OS. Das Programm spielt alle üblichen Videoformate ab. Die einzelnen Filmsequenzen im virtuellen Labor wurden als QuickTime Movie integriert. Die Filmsequenzen wurden für die Testphase einerseits als QuickTime Movie und andererseits als .avi –Dokument für den Windows Media Player integriert.

- Windows Media Player

Der Windows Media Player ist die Multimedia-Plattform von Microsoft für Film, Musik und das Erstellen von Musik-CDs.

#### **4.3.2 Progress Tree**

Der Prototyp des *ViLabs* wurde mittels HTML-Seiten entwickelt, die Text, Bilder, Filme und Animationen enthalten. Der *Progress Tree* oder auch Page Flow wurde vorerst mittels einfacher Verlinkung der HTML-Seiten implementiert. JavaServer Pages und ein einfaches Servlet sorgen für das dynamische Verhalten. Zur Zeit kann diese Web Applikation erst einfache Benutzer-Eingaben, wie Multiple-Choice-Varianten verarbeiten. Um den Page Flow aufrecht zu erhalten, werden die jeweiligen Benutzer-Entscheidungen in HTTP-Sessions gespeichert.

Um die Entwicklung weitere *ViLabs* zu erleichtern, ist die technische Weiterentwicklung des *Progress Trees* zur Zeit in Arbeit. Es soll, angepasst an das *tetrodo*-Framework, eine klare, erweiterbare Struktur entstehen, die es ermöglicht die verschiedenen Bedürfnisse von Präsentation, Inhalt und Logik zu trennen. Die Entwicklung des Inhalts soll zusätzlich mittels eines Autorentools erleichtert werden.

## **4.4 Resultate**

Über die URL-Adresse http://www.pharmasquare.org gelangt der Benutzer zur Homepage von *pharma2* . Dort befindet sich der Link zur virtuellen Lernumgebung (Passwort-geschützt). Auf der Portalseite der virtuellen Lernumgebung ist der Link zum **ViLab** "SDS-PAGE" aufgeführt. Klickt der Benutzer auf diesen Link, so erscheint die Startseite (*Abb.4-3*). Davon ausgehend kann der Benutzer die verschiedenen Angebote des *ViLabs* wie das Chemikalien-Glossar, das Versuchsprotokoll sowie das Modul "Theoretische Grundlagen zur SDS-PAGE" nach den eigenen Bedürfnissen bearbeiten.

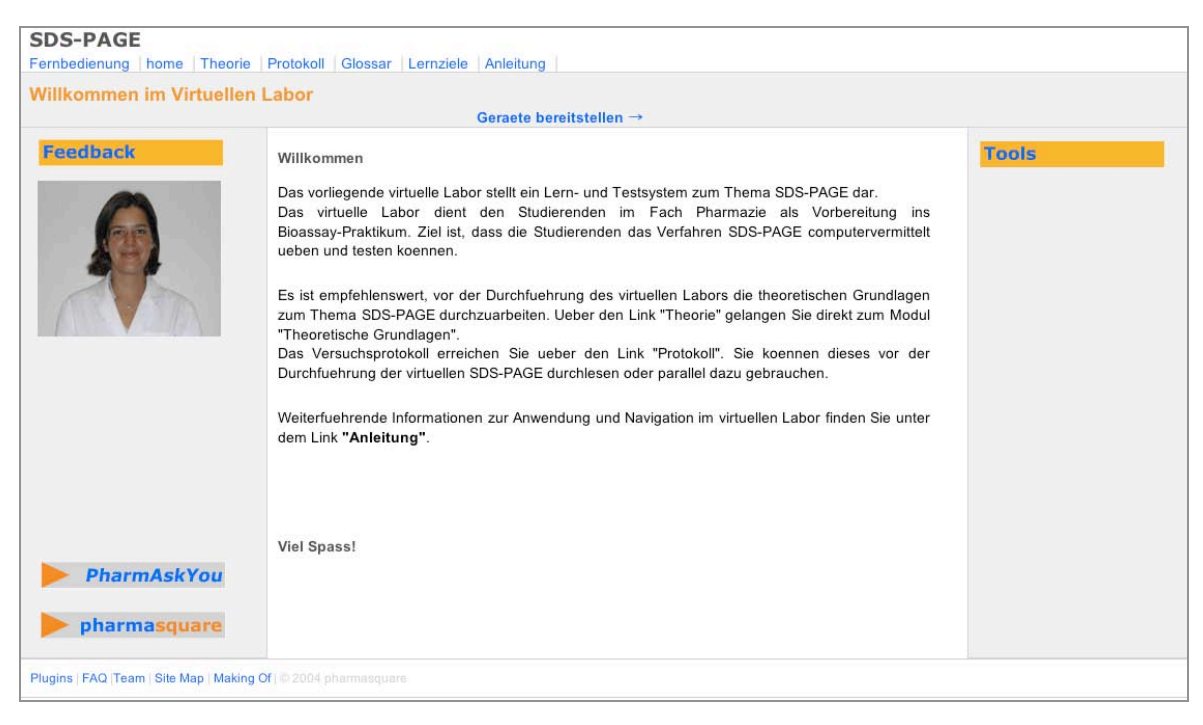

Abb.4-3: Startseite des ViLabs "SDS-PAGE"

#### **4.4.1 Modul "Theoretische Grundlagen zur SDS-PAGE"**

Auf der Ausgangsseite (*Abb.4-4*) wird der Anwender begrüsst und auf die Hintergründe dieses Moduls aufmerksam gemacht. Durch die Wahl der entsprechenden Navigationselemente kann sich der Anwender frei im Modul bewegen. Mit Hilfe der Navigationsbuttons (Pfeile) gelangt der Anwender von Seite zu Seite. Er hat aber auch die Möglichkeit über die Navigationsleiste auf der linken Seite beliebige Seiten des Moduls direkt anzuwählen.

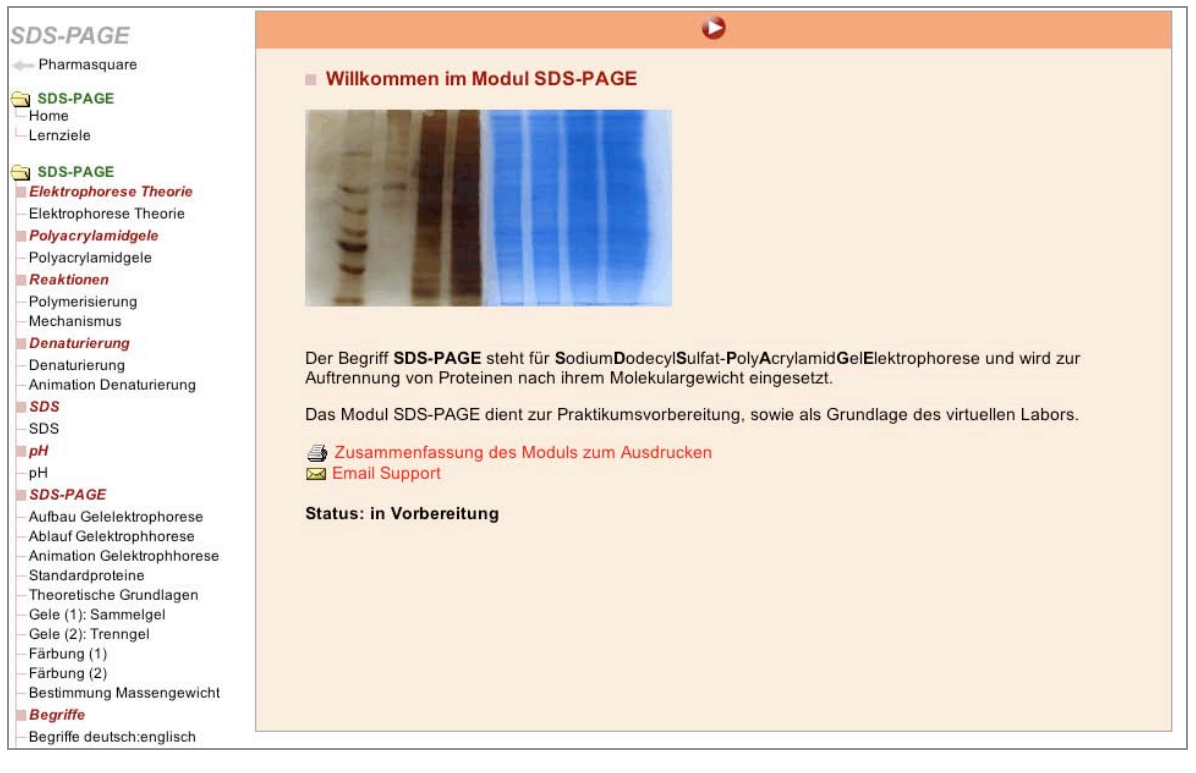

Abb.4-4: Startseite des Moduls "Theoretische Grundlagen zur SDS-PAGE"

Inhaltlich wurde das Modul "Theoretische Grundlagen zur SDS-PAGE" einfach und knapp gestaltet.

Im Kapitel "Elektrophorese Theorie" wird allgemein auf die Prinzipien der Elektrophorese und deren Einsatz bei der Auftrennung von Proteinen eingegangen. Weiter wird erläutert, warum Polyacrylamidgele, bzw. Gele allgemein eingesetzt und wie diese gebildet werden (chemische Reaktionen). In der SDS-PAGE spielt die Denaturierung der Proteine eine zentrale Rolle. Deshalb werden verschiedenen Denaturierungsarten besprochen. Die Substanz SDS, welcher der Gelelektrophorese auch den Namen gibt, wird näher betrachet. Anschliessend wird der Einfluss des pH-Wertes auf die Gelelektrophorese diskutiert. Das Kernstück des Moduls bildet der Block "SDS-PAGE". Dieser beinhaltet alle praktischen Aspekte, Aufbau und Ablauf der Gelelektrophorese werden dargestellt, der Einsatz von Standardproteinen erklärt sowie Zusammensetzung und Funktion von Trenn- und Sammelgel aufgeführt. Es werden auch zwei mögliche Färbungsarten (Coomassie Färbung und Silber Färbung) besprochen. Zudem wird aufgezeigt, wie das Massengewicht von unbekannten Proteinen anhand einer Standardkurve bestimmt werden kann. Der Abschluss des Moduls bildet eine Auflistung von englischen Begriffen, welche in der SDS-PAGE oft verwendet werden.

Verschiedene Bilder (*Abb.4-5*) und Animationen (*Abb.4-6*) untermalen den Inhalt und tragen zum besseren Verständnis der Materie bei.

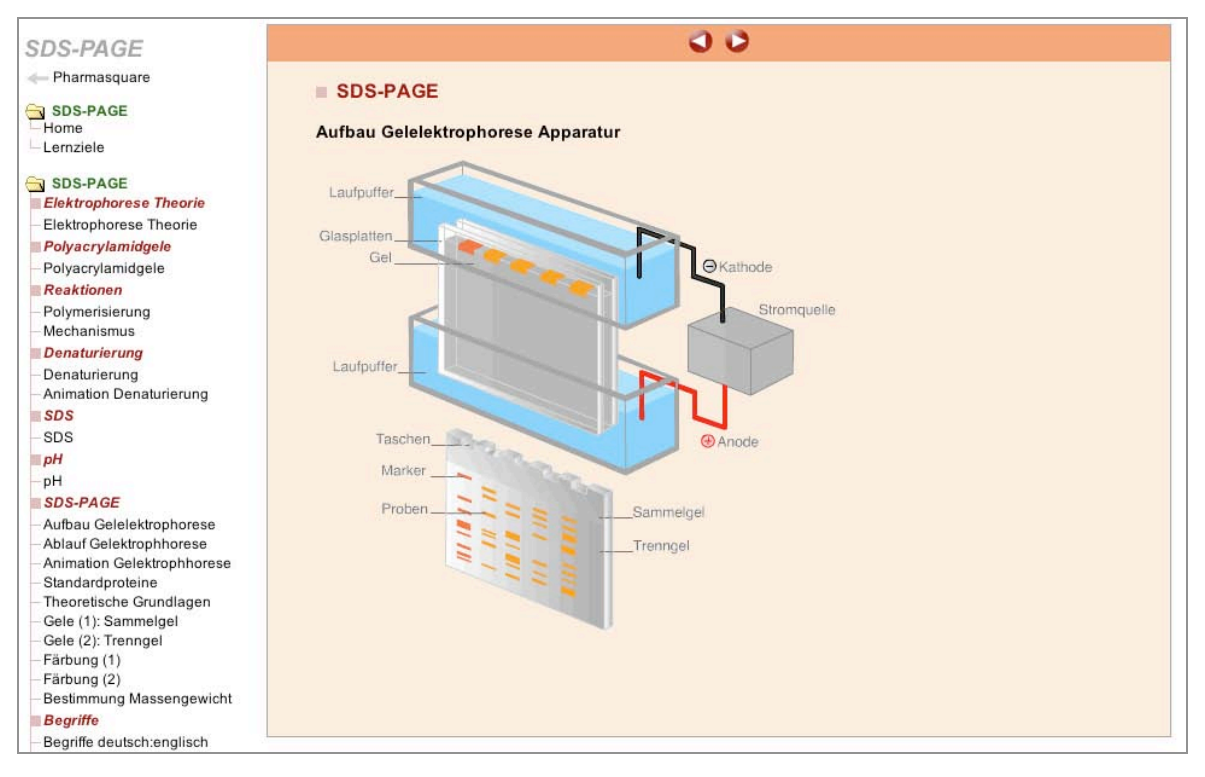

*Abb.4-5:* Bild des Moduls "Theoretische Grundlagen zur SDS-PAGE ": Aufbau Gelelektrophorese Apparatur

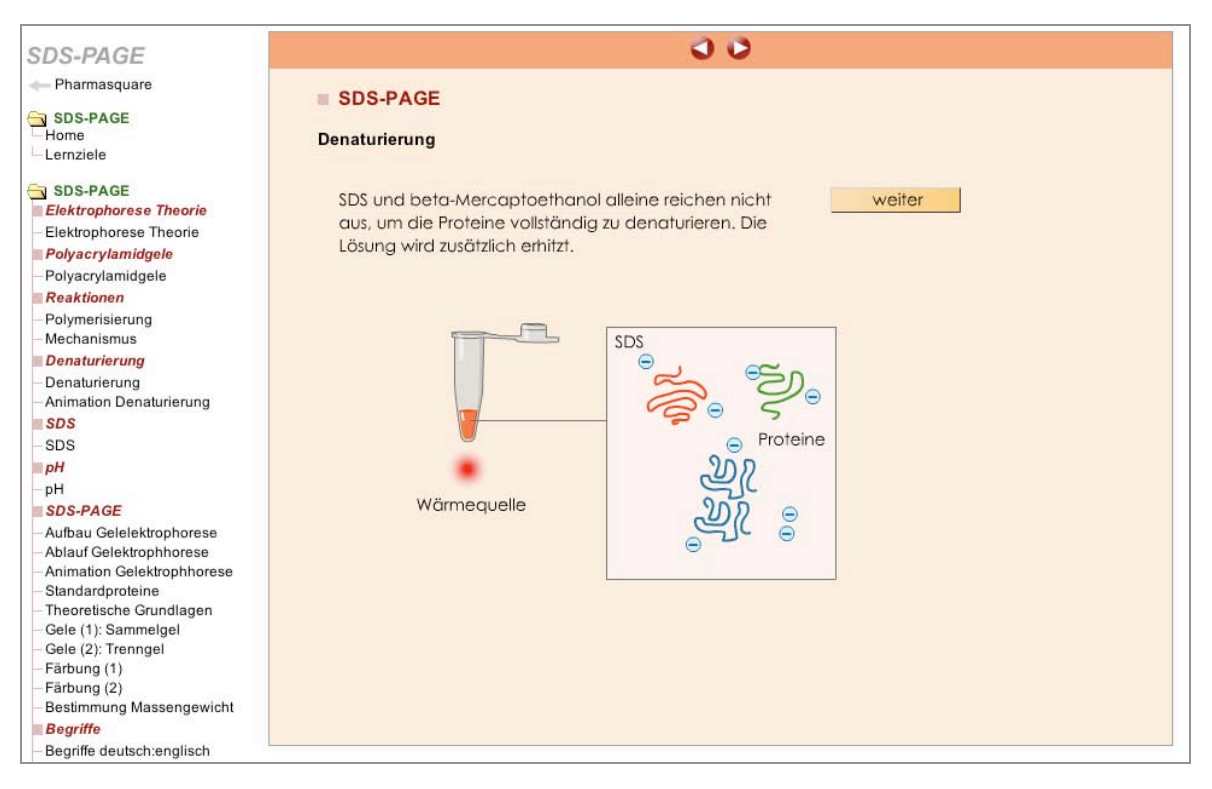

*Abb.4-6:* Animation des Moduls "Theoretische Grundlagen zur SDS-PAGE": Denaturierung

Die Vorlagen für Navigation und Layout wurden von der Lernumgebung von *pharma2* übernommen. Navigation und Layout sind einfach und klar strukturiert. Anhand der Navigationsleiste können sich die Benutzer leicht orientieren. sich innerhalb des Moduls frei bewegen und sich jederzeit über Inhalt, Anforderungen und Lernziele informieren.

### **4.4.2 Chemikalien Glossar**

Im Chemikalien-Glossar sind alle Substanzen, welche für den Versuch einer SDS-PAGE benötigt werden aufgelistet.

Jede Substanz wird mit den folgenden Punkten aufgeführt:

- Name
- **Strukturformel**
- Synonym
- $\sim$  Summenformel
- **Molekulargewicht**
- **Funktion bei SDS-PAGE**
- **-** Hinweis
- **Sicherheit**

Der Benutzer findet die Glossar-Links im Modul "Theoretische Grundlagen zur SDS-PAGE" sowie im *ViLab*. Durch Anklicken des Substanz-Namens im Text erscheint der betreffende Glossar-Eintrag als Pop-up-Fenster (*Abb.4-7*).

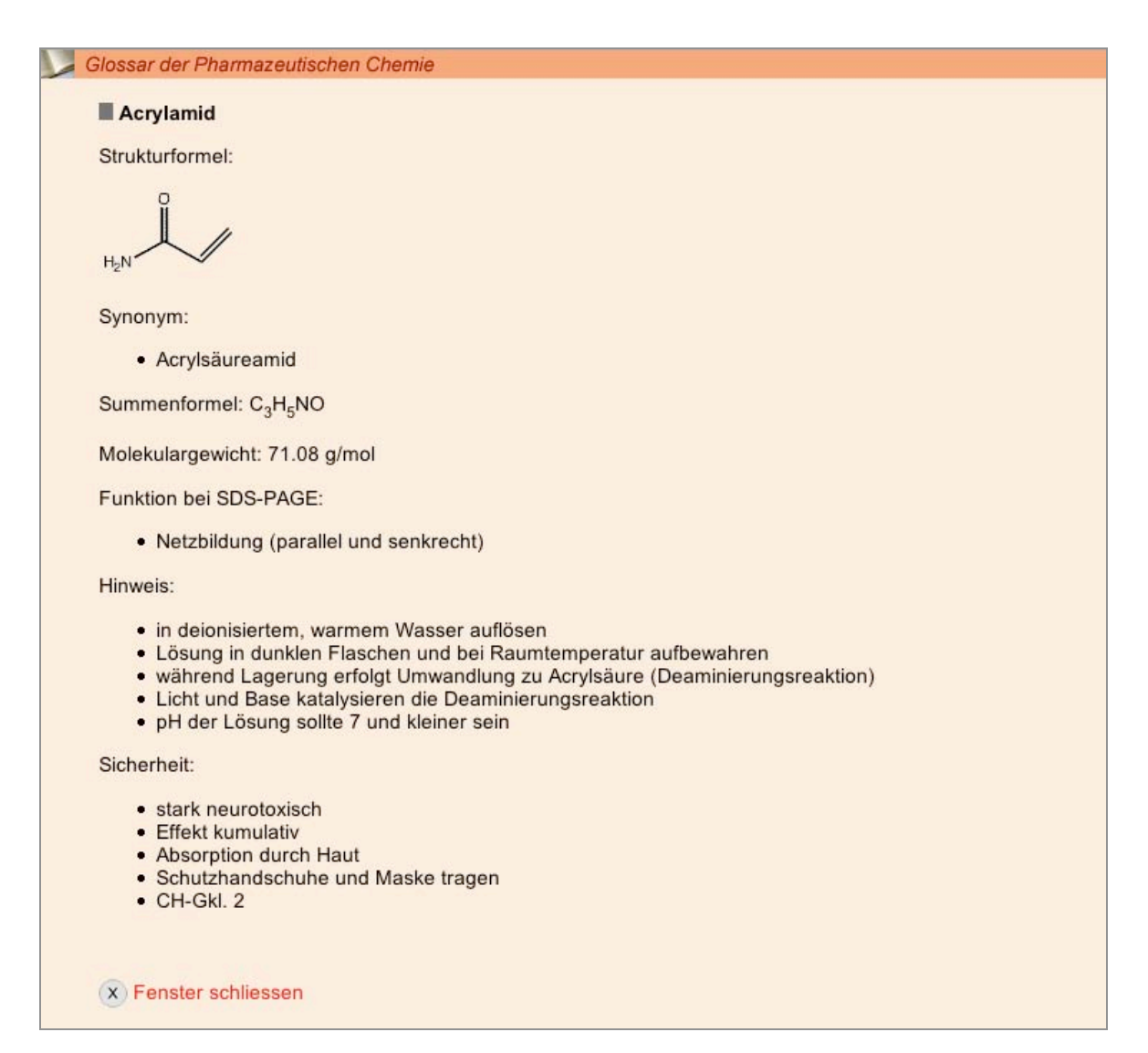

*Abb.4-7:* Glossar-Eintrag als Pop-up-Fenster

Auch kann der Benutzer über den Link "Glossar" (Top-Leiste im ViLab) eine Auflistung aller Substanzen, welche in der SDS-PAGE benötigt werden, aufrufen (*Abb.4-8*).

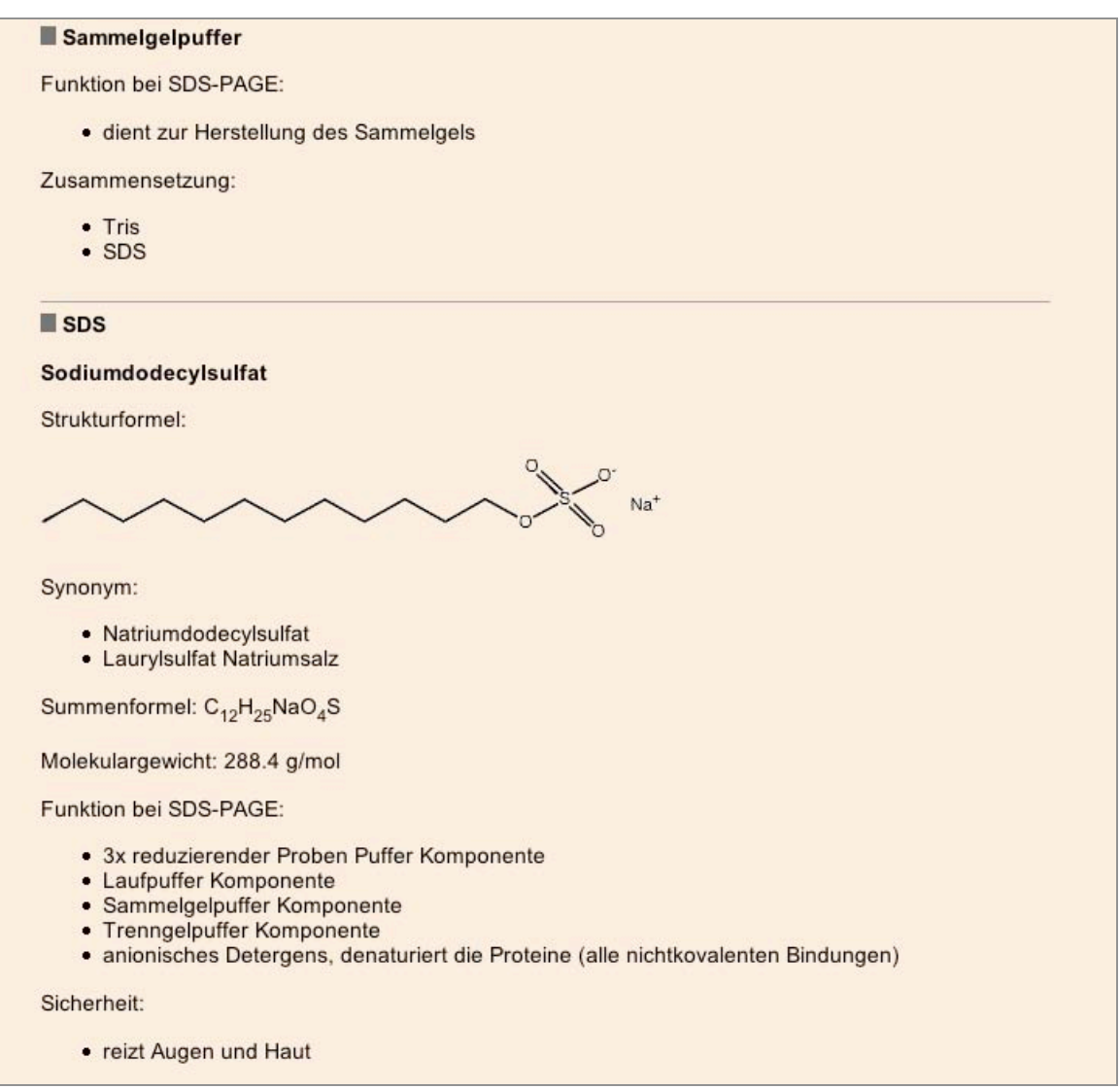

*Abb.4-8:* Ausschnitt der Auflistung aller Glossar-Einträge betreffend SDS-PAGE

Wie beim Modul "Theoretische Grundlagen zur SDS-PAGE" wurde das Konzept von *pharma2* übernommen, bzw. das Chemikalien-Glossar wurde in das bestehende Glossar integriert.

## **4.4.3** *ViLab* **"SDS-PAGE**

Auf der Startseite des *ViLabs* (*Abb.4-3*) wird der Benutzer begrüsst und auf die zur Verfügung stehenden Hilfsmittel aufmerksam gemacht. Über den Link "Lernziele" kann sich der Anwender jederzeit über die gesetzten Schwerpunkte informieren.

Der Versuch der SDS-PAGE wird virtuell nachgestellt. Anhand des Versuchsprotokolls (*Abb.4-9*), analog dem Versuchsprotokoll im realen Labor, kann der Benutzer den Versuch der SDS-PAGE gut durcharbeiten.

| 3.4 Gelplatten einspannen                                                                                                    |              |                |    |                |                |   |                |   |   |    |
|----------------------------------------------------------------------------------------------------|--------------|----------------|----|----------------|----------------|---|----------------|---|---|----|
| Nach Abfuellen der Gele werden diese in die Klemm-Haterung, welche<br>spaeter in den Elektrophorese-Tank eingesetzt wird, eingespannt.                                                                                                    |              |                |    |                |                |   |                |   |   |    |
| 3.5 Laufpuffer einfuellen                                                                                                    |              |                |    |                |                |   |                |   |   |    |
| Nach Einsetzen der Klemm-Halterung in den Elektrophorese-Tank wird dieser<br>mit Laufpuffer aufgefuellt.                                                                                                    |              |                |    |                |                |   |                |   |   |    |
|                                                                                                    |              |                |    |                |                |   |                |   |   |    |
| 3.6 Gele nach Beladungsschema beladen                                                                                                    |              |                |    |                |                |   |                |   |   |    |
| Tab. 6: Beladungsschema                                                                                                    |              |                |    |                |                |   |                |   |   |    |
| Tasche                                                                                                    | $\mathbf{1}$ | $\overline{2}$ | 3  | $\overline{4}$ | 5              | 6 | 7              | 8 | 9 | 10 |
| Konzentrat                                                                                                    |              | I.M            | HM | $\mathbf{1}$   | $\overline{2}$ | 3 | $\overline{4}$ | 5 | 6 |    |
| - Sammeln bei 20 mA / Gel<br>- Trennen bei 40 mA / Gel<br>Die blaue Farblinie dient zur Orientierung. Sobald diese das Trenngel erreicht<br>hat, wird die Stromstaerke erhoeht. Das Auftrennen der Proteine dauert                                                                                           |              |                |    |                |                |   |                |   |   |    |
| insgesamt ca. 90 Minuten. Es ist darauf zu achten, dass der Strom rechtzeitig<br>abgestellt wird. Wird die Auftrennnung nicht rechtzeitig gestoppt, laufen die<br>Proteine nach unten in die Pufferloesung. Beim Herausnehmen der Platten<br>Handschuhe tragen, um Fingerabdruecke auf dem Gel zu vermeiden. |              |                |    |                |                |   |                |   |   |    |
| 3.8 Gele entnehmen                                                                                                    |              |                |    |                |                |   |                |   |   |    |
| Die Gele werden aus der Halterung entommen und entsprechend gelagert:<br>- eingepackt in Frischhalte Folie<br>- bei 4 °C                                                                                                    |              |                |    |                |                |   |                |   |   |    |

*Abb.4-9:* Ausschnitt aus dem Versuchsprotokoll

Der Studierende soll den Versuch üben und testen können. Das *ViLab* ist verknüpft mit dem Modul "Theoretische Grundlagen zur SDS-PAGE" und dem Chemikalien-Glossar. Mit diesen Hilfsmitteln können die Benutzer das *ViLab* selbstständig erarbeiten. Innerhalb des Lern- und Testsystems kann der Benutzer beliebig zwischen diesen drei Bereichen (ViLab, Modul, und Glossar) springen. Durch die Feedbacks (*Abb.4-10*) erhalten die Studierenden weiterführende Informationen, Antwort-abhängige Rückmeldungen zum Versuchsablauf sowie fehlerspezifische Korrekturhinweise.

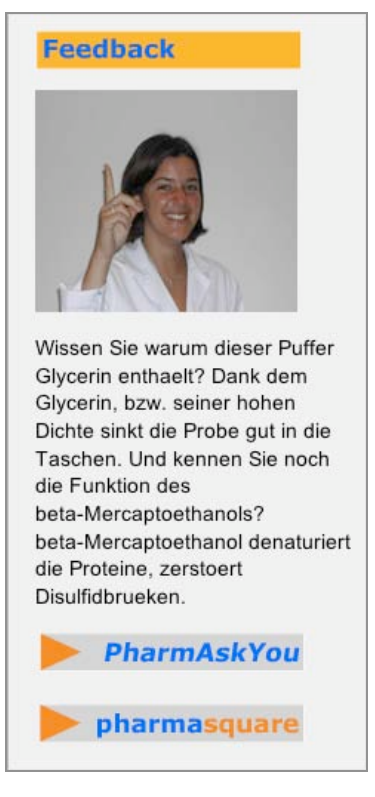

*Abb.4-10:* Feedback-Beispiel

Der Studierende kann das *ViLab* angepasst an die individuellen Bedürfnisse (beliebige Wiederholungen, Zeit- und Ortsunabhängigkeit) durcharbeiten. Zur Verbesserung der Lernqualität berücksichtigt *ViLab* verschiedene Multimedia-Arten wie Text, bewegtes Bild (Film), Foto und Animation. Bestimmte Abschnitte des *ViLabs* sind interaktiv gestaltet.

Für die Website des *ViLabs* wurden Navigation und Layout, passend zu *pharma2* , neu designt. Die Navigation ist klar und benutzerfreundlich strukturiert. Die einzelnen möglichen Schritte sind in der Navigationsleiste (*Abb.4-11*) aufgeführt. Der Benutzer kann durch Anklicken der betreffenden Aktion (Aktion plus Vorwärts- oder Rückwärtspfeil) zur gewünschten Seite gelangen.

3.1 Platten bereitstellen

← Wasserkontrolle | Gele herstellen -

*Abb.4-11:* Navigationsleiste

Anhand einer sogenannten Fernbedienung (*Abb.4-12*) kann sich der Anwender zudem jederzeit darüber informieren, in welchem Versuchsabschnitt er sich befindet. Auch hat er die Möglichkeit, spezifische Stellen im Versuchsablauf direkt anzuwählen.

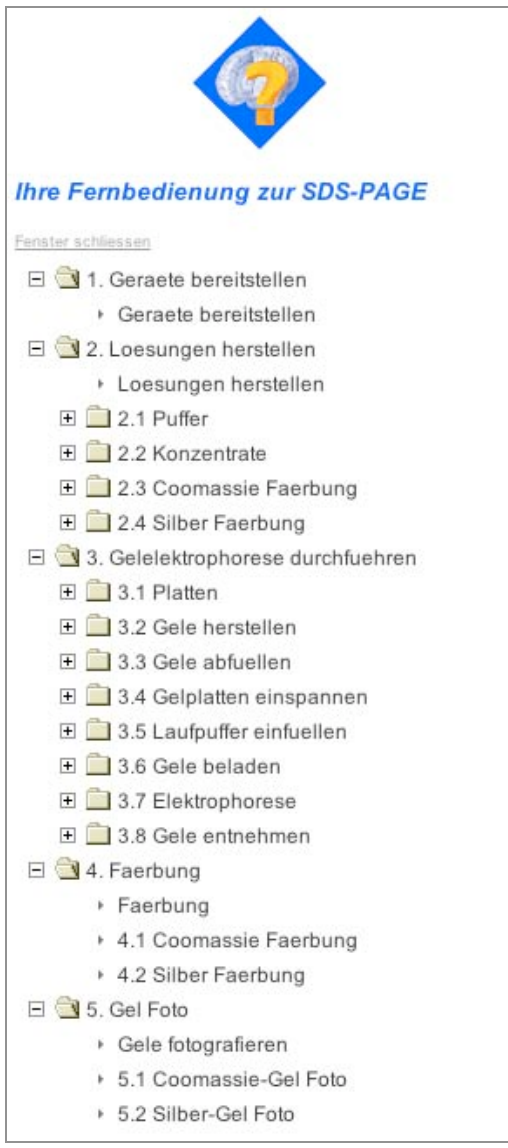

*Abb.4-12:* Fernbedienung

#### **4.4.4 Zusammenfassung der Resultate**

Nachfolgend werden die Resultate des Konzeptes *ViLab* anhand der verfolgten Ziele zusammengefasst.

- 1. Es wurde ein virtuelles Lernsystem entwickelt, das es ermöglicht, die Studierenden auf das Praktikum "Modern Drug Design" vorzubereiten. Die Evaluationen in Kap.5 werden zeigen, ob dies in der Praxis auch gelungen ist.
- 2. Durch das entwickelte *ViLab* können die Studierenden die Abläufe, Geräte und Substanzen kennen lernen, bevor sie das reale Labor betreten. Ob Sie dadurch im realen Labor effizienter und fehlerfreier arbeiten können, wird ebenfalls in Kap. 5 besprochen.
- 3 .Die Studierenden können aufgrund des *Progress Trees* Entscheidungen treffen, die das Ergebnis beeinflussen. Es wird ihnen wie im realen Labor durch eine "virtuell-reale" Assistentin ein informatives, Antwort-abhängiges Feedback gegeben.
- 4. Es wurde ein Theorie-Modul entwickelt, welches die theoretischen Grundlagen vermittelt und ein Glossar, welches alle Substanzen und ihre entsprechende Funktion beim Versuch auflistet.
- 5. Das Potenzial digitaler Medien konnte mit der Kombination von Text, Bild, Animation, Film und interaktiven Tools sinnvoll eingesetzt werden.
- 6. Die jeweiligen Benutzer-Entscheidungen können bisher in HTTP-Sessions gespeichert werden, um den Studierenden ein individuelles Ergebniss zu ermöglichen, das aufzeigt, welche Schritte durchgeführt und welche Resultate erhalten wurden. Zur Zeit kann jedoch noch kein wirkliches individuelles Login gegeben werden, so dass die Ergebnisse nur bis zum Start einer neuen Session vorhanden sind. Ein individuelles Login, das auch die längerfristige Speicherung des Versuchs und die Vergabe von Kreditpunkten ermöglicht, ist zur Zeit in Arbeit.

# **5 Evaluation & Integration**

Dieses Kapitel beschreibt die Evaluationsmassnahmen, welche die Entwicklung und den Einsatz von *PharmAskYou* und *ViLab* begleitet haben. Ferner wird die Integration der entwickelten Lernerfolgskontrollen in das Curriculum der Molekularen Pharmazie aufgezeigt.

*Tab.5-1* zeigt eine Übersicht über das Konzept zur Evaluation von *PharmAskYou* und *ViLab*, das im Folgenden näher beschrieben wird.

|                        | <b>Studie</b>      | <b>Methode</b>                   | <b>Anlass</b>                                                      | <b>Ziel</b>                  | <b>Datum</b>      | <b>Teilnehmer</b> |
|------------------------|--------------------|----------------------------------|--------------------------------------------------------------------|------------------------------|-------------------|-------------------|
| PharmAsKYou            | Vorstudie          | Peer-Review<br>mit<br>Fragebogen | Diplomarbeit<br>zum virtuellen<br>Testsystem                       | Bedürfnis-<br>abklärung      | April<br>2002     | 46                |
|                        | Haupt-<br>studie   | Fragebogen                       | Einsatz von<br><b>PharmAskYou</b> in<br>der Lehrveran-<br>staltung | Akzeptanz                    | Okt.<br>2005      | 38                |
| $Vilab$ , $SDS$ -PACE" | Vorstudie          | Peer-Review<br>mit<br>Fragebogen | Diplomarbeit<br>zum ViLab                                          | Akzeptanz                    | Juni 2004         | 13                |
|                        | Haupt-<br>studie 1 | Eingangs-<br>Test                | Einsatz von<br>ViLab in der<br>Lehrveran-<br>staltung              | Lernerfolg                   | Mai/ Juni<br>2005 | 37                |
|                        | Haupt-<br>studie 2 | Beobach-<br>tende Studie         | Einsatz von<br>ViLab in der<br>Lehrveran-<br>staltung              | Lernerfolg &<br>Lerntransfer | Mai/ Juni<br>2005 | 20                |
|                        | Haupt-<br>studie 3 | Fragebogen                       | Einsatz von<br>ViLab in der<br>Lehrveran-<br>staltung              | Resultate                    | Okt.<br>2005      | 16                |

*Tab. 5-1:* Übersicht über die Eavluationsmassnahmen von *PharmAskYou* und *ViLab*.

# **5.1 Evaluation** *PharmAskYou*

Das virtuelle Test-und Trainingsystem *PharmAskYou* wurde - begleitend von internen formativen Vorstudien - in das blended learning Konzept **pharma<sup>2</sup> und somit in das Curriculum der "Molekularen Pharmazie"** integriert. Während des SS 05 wurden schliesslich alle Standortbestimmungen online in *PharmAskYou* durchgeführt. Abschliessend wurde mit dem Ziel der qualitativen Beurteilung von *PharmAskYou* eine Hauptstudie durchgeführt,. Zum einen wurden hier technische Aspekte,

wie z.B. Stabilität des Systems und Benutzerfreundlichkeit, evaluiert, zum anderen aber natürlich auch inhaltliche Aspekte, wie z.B. Akzeptanz bei den Studierenden und Qualität der Fragen.

# **5.1.1 Vorstudie**

Vor der Entwicklung von *PharmAskYou* wurde im April 2002 eine Vorstudie zur Bedürfnisabklärung bezüglich Computer-basiertem Lernen und Testen bei den Studierenden der Pharmazeutischen Wissenschaften durchgeführt. 92% der Studierenden hatten eine positive Einstellung zum etesting (elektronisches Abfragen) und konnten sich vorstellen Computerbasierte Lernerfolgskontrollen durchzuführen, 39% bevorzugten eine Lernerfolgskontrolle von 30-45 min, 35% kürzere Tests (20-30 min). Multiple-Choice- und Aufzählungs-Aufgaben waren am beliebtesten, es gab jedoch auch Studierende, die eher komplexere Aufgabentypen bevorzugen würden (25%). Die ausführliche Evaluation ist bei Lichtsteiner (2004) aufgeführt. Unter Berücksichtigung der Informationen aus dieser Vorstudie wurde die beiden Konzepte *PharmAskYou* und *ViLab* entwickelt.

Während der Entwicklung von *PharmAskYou* Version 1 bis zur Version 2.1 wurden fortlaufend interne, formative Studien mit 2-8 Mitarbeitern unseres Institutes durchgeführt, die hauptsächlich zur Überprüfung der technischen Stabilität und zur Weiterentwicklung des Systems dienten. Sie dienten aber auch der inhaltlichen Objektivität der verschiedenen Lernerfolgskontrollen.

# **5.1.2 Hauptstudie**

Nach der Entwicklung von *PharmAskYou* Version 2.1 wurden die *PAY*-STOBS während des SS 05 in die Lehrveranstaltung "Molekulare Wirkstoffmechanismen, Teil B" (Anhang 8.4) integriert. Im Oktober 2005 wurde dann eine Hauptstudie durchgeführt, die der Überprüfung der Integration von *PharmAskYou* dient. Sie soll vor allem die Akzeptanz bei den Studierenden aufzeigen, da diese eine essentielle Bedingung für den Lernerfolg ist (Kerres, 2001) und als Informationsgrundlage für die Verbesserung und Weiterentwicklung dient.

# **5.1.2.1 Methode & Fragestellungen**

Der Evaluationsbogen der Hauptstudie wurde den insgesamt 38 Studierenden, die *PharmAskYou* im SS 05 benutzt hatten, innerhalb einer Vorlesung auf Papier ausgeteilt und anschliessend wieder eingesammelt. So konnte sichergestellt werden, dass die Rücklaufquote 100% betrug. Der Evaluationsbogen enthält sowohl offene, wie auch geschlossene Fragen, wobei die geschlossenen Fragen mit einer bipolaren vierstufigen Rating-Skala (trifft völlig zu – trifft eher zu – trifft nicht zu – trifft gar nicht zu) beantwortet werden konnten.

Folgende Fragestellungen standen im Fokus der Evaluation:

- **Technische Aspekte:** Fragen zu der technischen Ausstattung, wie Internetverbindung, Betriebssystem und Arbeitsort, sowie Abklärung von eventuellen technischen Problemen oder Wartezeiten.
- **Gestaltung:** Fragen zu Layout und Navigation von *PharmAskYou.*
- **Spass, Akzeptanz und Nutzen:** Fragen zur Akzeptanz, sowie zum idealen Zeitpunkt für den Einsatz von *PharmAskYou* aus Sicht der Studierenden.
- Lernprozess und Lernerfolg: Fragen zum Inhalt der Stobs im Allgemeinen und zu ihrem Beitrag zum Lernerfolg aus Sicht der Studierenden.
- **Aufgabenstellung- und typen:** Fragen zum didaktischen Design der Aufgaben, Wertung und Einsatz der einzelne Aufgabentypen und offene Fragen zu Wünschen für weitere Aufgabentypen.
- **Auswertung:** Fragen bezüglich der Auswertung der Stobs.
- **Allgemeine Fragen:** Fragen bezüglich der durchschnittlichen Bearbeitungsdauer und der Art und Weise, wie die Stobs von den Studierenden bearbeitet wurden. Ausserdem wurde die Möglichkeit zur Beschreibung gegeben, was besonders gut bzw. weniger gut war und wo aus Sicht der Studierenden Verbesserungsmöglichkeiten liegen.

## **5.1.2.2 Resultate**

Die ausführlichen Resultate sind in Anhang 8.5 aufgeführt. 79% (30) der Befragten waren weiblich, 21% (8) männlich, 68% (26) waren zwischen 20 und 24 Jahre alt, 24% (9) zwischen 25 und 29 Jahre und 8% (3) zwischen 30 und 39. Alle Studierenden haben *PharmAskYou* während des Semesters regelmässig benutzt.

**Technische Aspekte:** Über 90% der Studierenden benutzen Microsoft Windows als Betriebssystem, 71% haben eine ADSL-Internetverbindung und der überwiegende Teil (60%) hat die Stobs zu Hause bearbeitet. Anfangs wurde die Bearbeitung der Stobs bei 34% der Befragten durch technische Probleme, wie das Downloaden der PlugIns oder auch das richtige Linien-ziehen (von links nach rechts) bei Verbindungsaufgaben erschwert. Die Probleme konnten aber im Laufe des Semesters behoben werden. 26 % gaben an, dass während der Bearbeitung unangenehme Wartezeiten auftraten.

**Gestaltung:** Die Fragen betreffend Gestaltung von *PharmAskYou* wurden von allen Teilnehmern durchaus positiv bewertet. Der Aufbau der Seiten wird als übersichtlich und die einzelnen Seiten als nicht überladen taxiert. Die Qualität der Bilder sowie die Kombination von Text und Bild werden als gut gewertet.

**Spass, Akzeptanz und Nutzen:** Die meisten der Befragten hatten Spass beim Durcharbeiten der Stobs. Das Interesse am jeweiligen Thema konnte geweckt werden. Die Bearbeitung der Stobs als Repetition der Vorlesung während des Semesters, aber auch deren Einsatz als Prüfungsvorbereitung werden als sinnvoll angesehen. Die Mehrheit der Befragten würden Stobs dieser Art auch ohne Prüfungsdruck oder auch mehrere Male bearbeiten.

**Lernprozess und Lernerfolg:** Die Resultate zeigen, dass die Stobs anspruchsvoll sind und von den meisten Studierenden nicht ohne Hilfsmittel gelöst werden können. Dies liegt wohl hauptsächlich auch daran, dass die Studierenden Skripte, Bücher und ähnliches zur Hilfe nehmen können und der Stoff während des Semesters noch nicht so stark vertieft und memorisiert wird, wie das an den Prüfungen der Fall ist. Die überwiegende Mehrheit der Studierenden gibt an, den Stoff nach der Bearbeitung des Stobs besser zu verstehen (*Abb.5-1*).

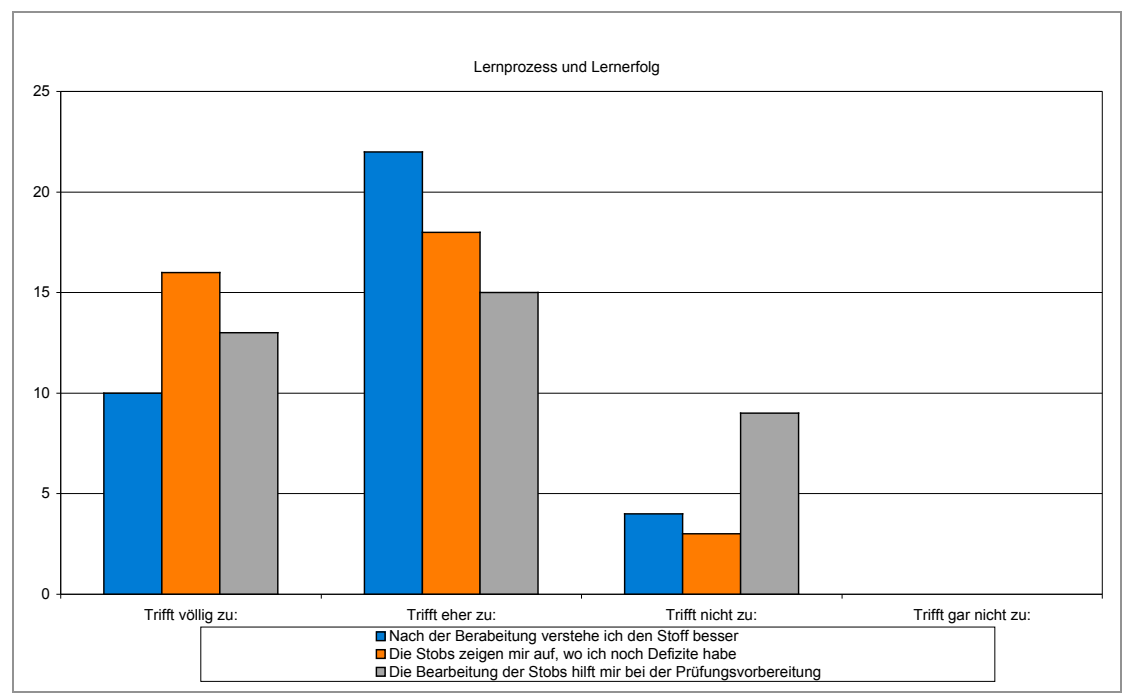

*Abb. 5-1:* Resultate der Hauptstudie bezüglich Lernprozess und Lernerfolg

**Aufgabenstellung- und typen:** Die Aufgabenstellungen sind für die meisten klar und verständlich formuliert. Einige geben allerdings auch an, dass die Aufgabenstellungen zum Raten animieren. Drag&drop-Aufgabentypen sind der klare Favorit, gefolgt von den Verbindungs-Aufgaben, aber auch die verschiedenen Varianten der Multiple-Choice-Aufgabem erhalten durchaus positive Bewertungen (*Abb. 5-2*).

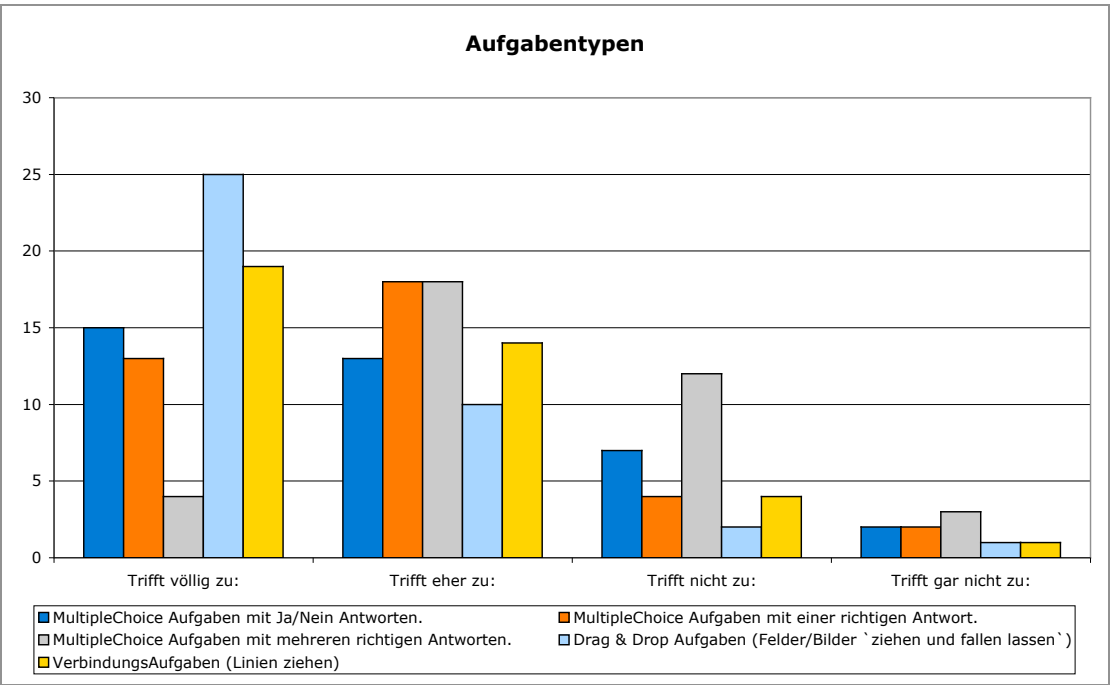

*Abb.5-2:* Bewertung der verschiedenen Aufgabentypen von *PharmAskYou* Version 2.1

Eine klare Mehrheit gibt an, dass Multiple-Choice-Aufgaben alleine nicht ausreichen, sondern mehrere Aufgabentypen benötigt werden. Der Schwierigkeitsgrad der Aufgaben ist angemessen. Als weiterer Aufgabentyp für *PharmAskYou* wurde vor allem die Freitext-Eingabe gewünscht.

**Auswertung:** Die Auswertung wird als nützlich angesehen und konnte offene Fragen klären. Einige gaben an, dass sie noch etwas unübersichtlich ist und eventuell noch Seitenverweise angebracht werden könnten, damit das Thema im Skript leichter zu finden ist.

**Allgemeine Fragen:** Im Durchschnitt brauchten die Studierenden 45 min für die Bearbeitung eines Stobs. Über 90% bearbeiteten den Stob in einem Stück, nur wenige nutzten die Möglichkeit zu mehreren Sessionen. Besonders gut gefallen hat den Studierenden, dass der Vorlesungsstoff repetiert werden kann, dass Defizite aufgezeigt werden und dass die Stobs regelmässig und obligatorisch sind. Auch das Layout, die drag&drop-Aufgaben und die Individualität bzw. Interaktivität haben beeindruckt. Weniger gut gefallen hat den Studierenden, dass es z.T zu viele Detailfragen gab und das Zeitfenster für die Freischaltung zu kurz ist. Es war auch nicht immer klar, wann der jeweilige Stob aufgeschaltet wird. Als Verbesserungsvorschläge wurden z.B. genannt: Stobs sollten noch prüfungsspezifischer gestaltet sein; länger aufschaltet sein; es wäre gut, wenn man die Stobs auch als PDF downloaden könnte.

## **5.1.3 Schlussfolgerungen**

Insgesamt zeigt die Evaluation von *PharmAskYou* eine grosse Akzeptanz bei den Studierenden. Die anfänglichen technischen Schwierigkeiten konnten behoben werden und alle Studierenden konnten die für die Kreditpunkte erforderlichen Stobs durchführen. Auch das technische Verständnis und das Equipment haben sich in den letzten Jahren stark verbessert. So verfügen alle Studierenden über schnelle Internetverbindungen und über 60% arbeiten sogar regelmässig zu Hause an den Stobs. Die Nutzung von Computer-basiertem Lernen ist selbstverständlich geworden.

Die Gestaltung von *PharmAskYou* wurde durchweg sehr gut akzeptiert. Die Bewertung der Navigation und der Übersichtlichkeit innerhalb des Systems zeigen keine Notwendigkeit zu grossen Änderungen. Nur die Übersichtlichkeit der Auswertung hat noch Verbessungpotential.

Erfreulich ist, dass die Studierenden bei der Bearbeitung der Stobs Spass hatten und sie z.T. sogar ohne Prüfungsdruck bearbeiten würden. Kritischer zu sehen sind die Rückmeldungen bzgl. des gewährten Zeitfensters für die Bearbeitung der Stobs. Nach Wunsch der Studierenden sollten die Stobs für einen längeren Zeitraum frei geschaltet werden und der Zeitraum der Freischaltung sollte noch besser kommuniziert werden. Dieser Wunsch kann bei der Einführung der neuen *PharmAskYou* Version 3.0 berücksichtigt werden.

Die Aufgabentypen von *PharmAskYou* Version 2.1 scheinen den Studierenden zu gefallen, vor allem die drag&drop Aufgaben stiessen auf grosse Akzeptanz. Nach Aussage der Studierenden wäre es jedoch wünschenswert, wenn auch Freitext-Aufgaben berücksichtigt werden könnten. Auch wurde von einigen Studierenden angemerkt, dass teilweise zu viele Detailfragen gestellt wurden, die im Skript nachgelesen werden konnten. Diese sollten ihrer Meinung nach zu Gunsten schwierigerer Aufgaben wegfallen. Wenn die Stobs allerdings zur Prüfungsvorbereitung herangezogen werden, sind auch die Detailfragen wieder relevant, da in der Prüfung das Skript nicht mehr zur Hand genommen werden kann. Es sollte auf eine ausgewogene Mischung aller Schwierigkeitsstufen geachtet werden.

# **5.2 Evaluation** *ViLab*

Das Video-basierte, interaktive Lernsystem *ViLab* wurde ebenfalls begleitend von einer internen formativen Vorstudie in das blended learning Konzept *pharma<sup>2</sup>* und somit in das Curriculum der "Pharmazeutischen Wissenschaften, integriert.

Im SS 05 wurde das *ViLab* "SDS-PAGE" schliesslich im Praktikum "Pharm. Chemie III: Bioassay" eingesetzt und durch eine Hauptstudie evaluiert.

# **5.2.1 Vorstudie**

Mit dem Ziel die Akzeptanz und auch die Qualität des *ViLabs* "SDS-PAGE" und des Moduls "Theoretische Grundlagen zur SDS-PAGE" zu ermitteln, wurde ein interner, formativer Peer-Review durchgeführt. Der Peer-Review wurde im Rahmen der Diplomarbeit von Irina Mammone (2004) durchgeführt. Es nahmen Pharmazie-Studierende des 3., 4. und 5. Jahreskurses sowie Doktorierende des Instituts für Molekulare Pharmazie der Universität Basel teil. Dazu wurden Evaluationsbögen mit Fragen, die sich einerseits auf technische Aspekte, andererseits spezifisch auf den Inhalt des *ViLabs*, bzw. des Moduls bezogen, verwendet. Von 15 verteilten Fragebögen sind 13 (respektive 12 betreffend Modul) beantwortet und in der Auswertung berücksichtigt worden. Es wurden offene Fragen gestellt, die mit stichwortartigen Hinweisen individuell beantwortet werden konnten, spezifische Fragen, die ja/nein-Antworten zuliessen und Fragen mit Wertungsmöglichkeiten zu einer bestimmten Aussage (trifft völlig zu – trifft eher zu – trifft nicht zu – trifft gar nicht zu) gestellt. Die offenen Fragen lieferten konkrete Hinweise und Verbesserungsvorschläge zum *ViLab*, bzw. zum Modul. Die ausführlichen Resultate der Peer-Review sind in Anhang 8.6 ersichtlich.

Das *ViLab* sowie das Modul wurden nach Auswertung der Fragebögen zur Qualitätssteigerung anhand der erfassten Resultate, Kommentare und Verbesserungsvorschläge überarbeitet.

### 5.2.1.1 Resultate zum Modul "Theoretische Grundlagen zur SDS-**PAGE"**

Von allen Peer-Review-Teilnehmern wird die Gestaltung durchaus positiv bewertet. Die Bearbeitung des Moduls als Praktikumsvorbereitung, aber auch dessen Einsatz parallel zum Praktikum oder als Nachbereitung des Praktikums wird als sinnvoll gesehen (*Abb.5-3*).

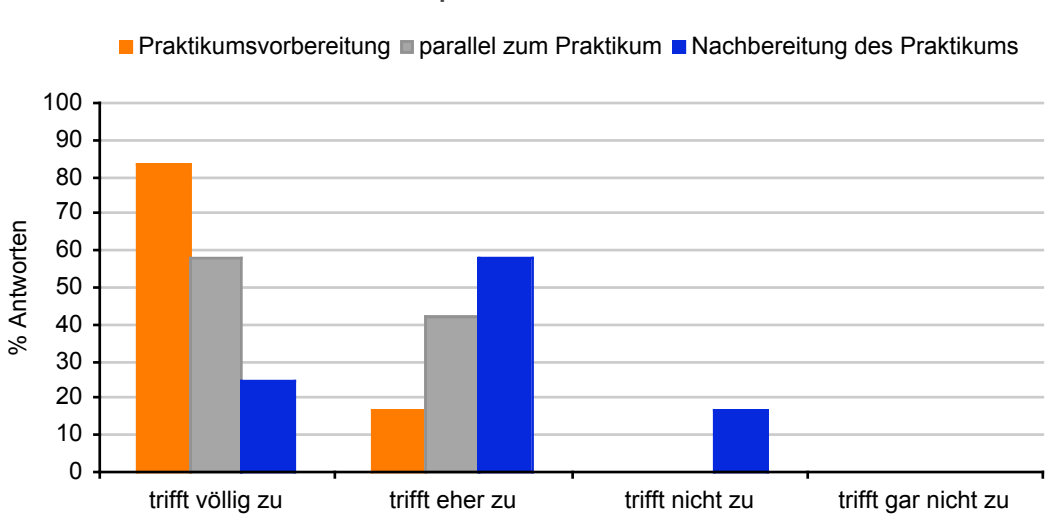

**Einsatzpotenzial des Moduls**

*Abb.5-3*: Auswertung der Aussagen bezüglich Einsatzpotenzials des Moduls

Die Peer-Review-Resultate zeigen, dass das Modul alle wichtigen Aspekte abdeckt und die Inhalte verständlich dargestellt sind. Die Untermauerung des Inhalts mit Animationen und Bildern hat die Befragten beeindruckt und zum besseren Verständnis beigetragen. Durchschnittlich investierten die Teilnehmer 36 Min. in die Bearbeitung des Moduls. Unüberwindbare technische Probleme traten bei der Bearbeitung des Moduls nicht auf.

## **5.2.1.2 Resultate zum** *ViLab* "SDS-PAGE"

Die meisten der Befragten finden die Gestaltung des *ViLabs* gut. Auch werten sie die Kombination von Text und Bild, bzw. von Text und Film positiv. Das Design der Website, die Auswahl der Farben und Kontraste sind ansprechend.

Die meisten der Befragten hatten Spass an der Arbeit mit dem *ViLab* und das Interesse an der Thematik konnte geweckt werden. Sie sehen den Einsatz des *ViLabs* vor allem vor und während des Praktikums und weniger zur Nachbereitung. Das *ViLab* wird als sinnvolle Ergänzung, jedoch nicht als Ersatz des realen Praktikums (*Abb.5-4*) gesehen.

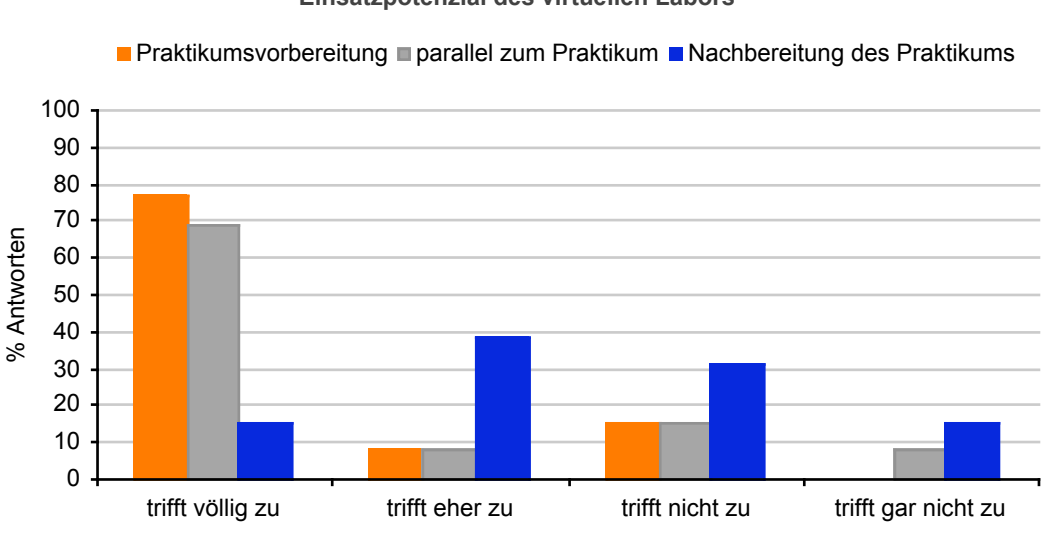

**Einsatzpotenzial des virtuellen Labors**

*Abb. 5-4:* Auswertung der Aussagen bezüglich Einsatzpotenzials des *ViLabs*.

Die Filme und Bilder erleichterten das Verständnis des Inhalts. Die meisten der Befragten glauben das Erlernte im realen Labor umsetzen zu können und sehen das *ViLab* als ideale Ergänzung zum Praktikum. Die Frage, ob das *ViLab* eine Einführung ins SDS-PAGE-Pratikum ersetzen könnte wurde ganz unterschiedlich beantwortet.

Durchschnittlich benötigten die Peer-Review-Teilnehmer 58 Min. um das *ViLab* durchzuarbeiten. Die Feedback-Gabe wurde als sinnvoll und unterstützend taxiert. Auch die witzige Komponente des Feedbacks durch die virtuell-reale Assistentin wurde von vielen gelobt. Die Idee, die Geräte und Substanzen in der Tool-Leiste kennen zu lernen und zum richtigen Zeitpunkt einsetzen zu können, wurde als originell bewertet. Die Befragten können sich im Pharmaziestudium noch weitere *ViLabs* vorstellen. Dies vor allem in der Festphasen-Synthese und in der Galenik.

Bemängelt wurde - je nach Internetverbindung - die Ladezeit für die Filme. Auch konnten einzelne Teilnehmer die Film-Dateien nicht öffnen. Dass das *ViLab* nicht unter allen Browsern läuft, wurde ebenfalls als hinderlich empfunden. Verbesserungspotenziale werden somit in der Ladedauer der Filme und der Standardisierung auf alle Browser gesehen. Durch das Streamen der Film-Dateien konnte das Problem der langen Ladezeit nachträglich gelöst werden. Auch die Probleme betreffend Kompatibilität mit verschiedenen Browsern konnten behoben werden.

Insgesamt äusserten sich die Teilnehmer durchwegs positiv und betrachteten eine Anwendung von virtuellen Laboren im Pharmaziestudium als sinnvoll. Die Befragten sehen den Einsatz des *ViLabs* vor allem in der Vorbereitung des Praktikums als gerechtfertigt. Die multimedialen Möglichkeiten von E-learning-Einheiten wie Animation, Interaktion, Bild und Film haben die Befragten beeindruckt.

### **5.2.2 Hauptstudie**

Nach Durchführung der Vorstudie und den entsprechenden Anpassungen wurde das *ViLab* in das Curriculum der Molekularen Pharmazie integriert. Um die Durchführung des Praktikums im realen Labor zu ermöglichen, wurden die Studierenden in 4 Gruppen à 10-12 Studierenden aufgeteilt. Die Hauptstudie wurde mit den 4 Gruppen des Praktikums im Zeitraum vom 17/01/2005 – 01/07/2005 durchgeführt. Jeweils 2 Gruppen bekamen zusätzlich zum Praktikums-Skript das *ViLab* zur Vorbereitung, während 2 Gruppen (Kontrollgruppen) nur das Skript zur Verfügung stand (*Tab.5-1*). Mit den Kontrollgruppen sollte die durch den Einsatz vom *ViLab* verursachte Verbesserung des Praktikumserfolges dokumentiert werden (Kirkpatrick, 1998).

|                     | <b>ViLab</b>                                                          | <b>Seminar in Raum</b><br>106 / Biozentrum | Laborpraktikum in<br>Labor Nr. 2497  |
|---------------------|-----------------------------------------------------------------------|--------------------------------------------|--------------------------------------|
|                     |                                                                       | Jeweils 13:00 - 14.30                      | Di. - Fr. nachmittags                |
|                     | Nur Skript, kein Vilab zur<br>Vorbereitung                            |                                            |                                      |
| Gruppe 1            |                                                                       | 17. Jan. Einführung &<br>Eingangstest      |                                      |
|                     |                                                                       |                                            | 18. Jan. - 4. Feb.<br>Laborpraktikum |
|                     | 4. - 11. April zusätzlich<br>zum Skript, Vorbereitung<br><b>ViLab</b> |                                            |                                      |
| Gruppe <sub>2</sub> |                                                                       | 12. April Einführung &<br>Eingangstest     |                                      |
|                     |                                                                       |                                            | 12. - 29. April<br>Laborpraktikum    |
|                     | Nur Skript, kein Vilab<br>zur Vorbereitung                            |                                            |                                      |
| Gruppe 3            |                                                                       | 10. Mai Einführung &<br>Eingangstest       |                                      |
|                     |                                                                       |                                            | 10. - 27. Mai<br>Laborpraktikum      |
|                     | 30. Mai - 6. Juni<br>zusätzlich zum Skript,<br>Vorbereitung Vilab     |                                            |                                      |
| Gruppe 4            |                                                                       | 7. Juni Einführung &<br>Eingangstest       |                                      |
|                     |                                                                       |                                            | 7. - 24. Juni<br>Laborpraktikum      |

*Tab.5-1:* Laborpraktikum "Modern Drug Design - Bioassay" SS05

Ziel der Hauptstudie ist es den Einfluss des **ViLabs** "SDS-PAGE" auf den Lernerfolg und den Lerntransfer und damit das praktische Arbeiten im realen Labor zu ermitteln.

Die Hauptstudie ist dabei in 3 Teilstudien (*Tab.5-2*) unterteilt.

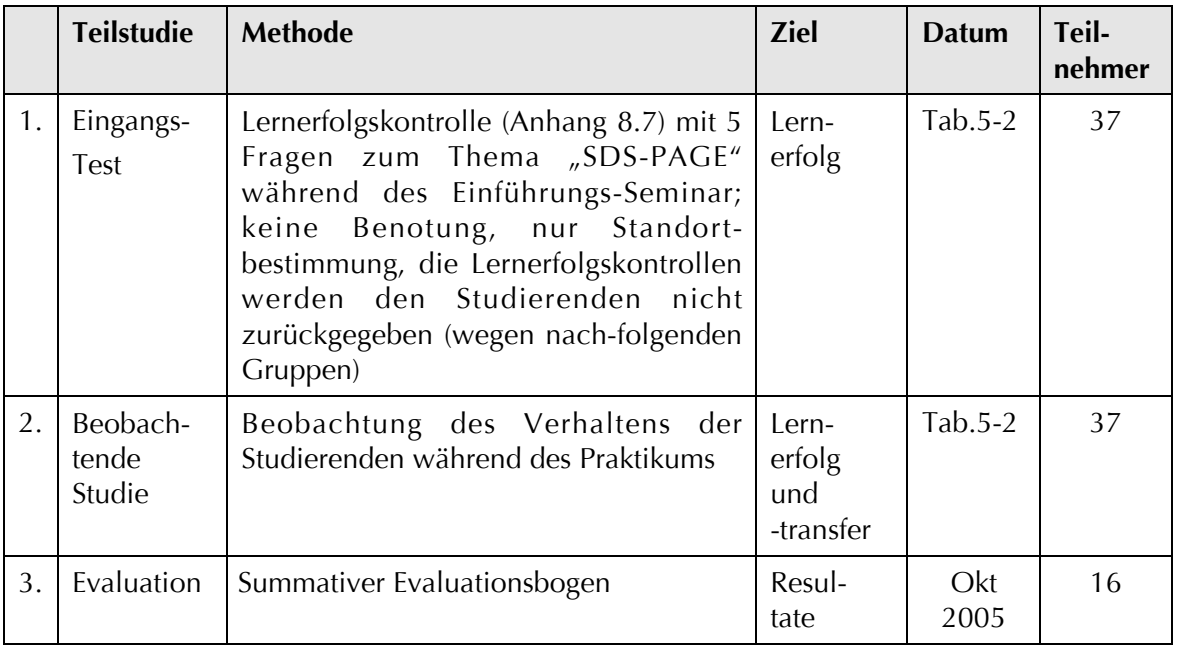

*Tab.5-2:* Übersicht über die Evaluationsmassnahmen der Hauptstudie des *ViLabs*

## **5.2.2.1 Resultate 1. Teilstudie: Eingangstest**

Mit der 1. Teilstudie soll der Lernerfolg überprüft werden. Dabei ist jedoch das Konstrukt Lernerfolg zu reduzieren auf das Memorisieren von Fakten, Ereignissen oder Vorgängen (Kerres, 2001). Diese Behaltensleistungen stellen die Grundlage für weitere Aspekte dar, wie Verstehen, Anwenden und Handeln, welche in der 2. Teilstudie evaluiert werden.

Resultate Kontrollgruppen ohne *ViLab* zur Vorbereitung: 17 Studenten beantworteten den Eingangs-Test, insgesamt gab es 28 (33%) richtige Antworten und 57 (67%) falsche oder keine Antworten (*Abb.5-3*).

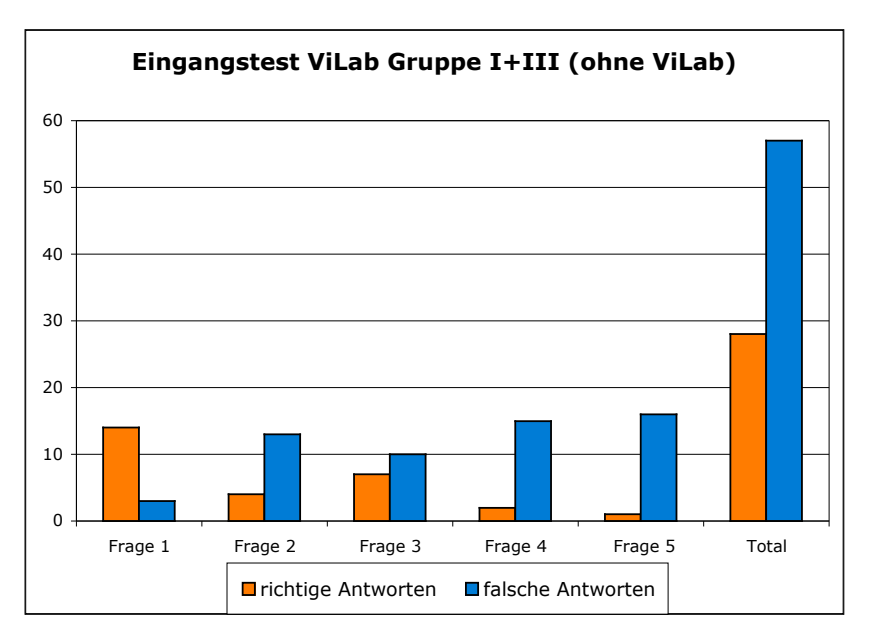

*Abb.5-3:* Resultate des Eingangs-Test für die Gruppen ohne *ViLab* zu Vorbereitung

Resultate Gruppen mit *ViLab* zur Vorbereitung: 20 Studenten beantworteten den Eingangs-Test. Insgesamt gab es 82 (82%) richtige Antworten und 18 (18%) falsche oder keine Antworten (*Abb.5-4*).

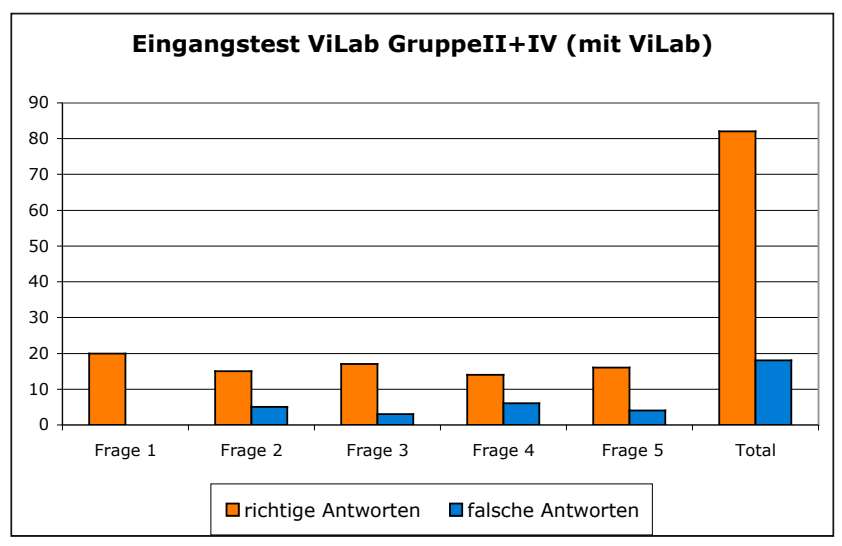

*Abb.5-4:* Resultate des Eingangs-Test für die Gruppen mit *ViLab* zu Vorbereitung

Die Gruppen, denen das *ViLab* als Vorbereitung zur Verfügung stand, wiesen eine Steigerung der richtigen Antworten um 49% auf. Die Behaltensleistung war somit fast doppelt so gross, wie die der Kontrollgruppe.

# **5.2.2.2 Resultate 2. Teilstudie: Beobachtende Studie**

Die beobachtende Studie wurde während des Praktikums durchgeführt. Das Verhalten der Gruppen wurde nach folgenden Kriterien evaluiert: Zeitbedarf für die verschiedenen Versuchschritte, Qualität der Resultate und Qualität der Antworten auf gestellte Zwischenfragen. Diese Studie erwies sich als sehr Zeit-aufwändig und komplex. Aufgrund zeitlicher Überlappung verschiedener Termine wurden zwei der vier Gruppen evaluiert werden: Gruppe 3 und Gruppe 4.

Die ausführlichen Resultate sind in Anhang 8.8 aufgeführt. Zusammengefasst lässt sich sagen, dass Zeitbedarf und Qualität der Resultate der Gruppe, der das *ViLab* zur Vorbereitung zur Verfügung stand, etwas verbessert waren. Allerdings muss berücksichtigt werden, dass die einzelnen Versuchsschritte zum besseren Verständnis immer erst durch eine Assistentin vorgeführt und dann von den Studierenden nachgemacht wurden. Dadurch hatten alle Gruppen wieder ähnliche Vorraussetzungen zur Durchführung der Laborarbeit. Zudem mussten die Studierenden, die ihren Versuchabschnitt schneller durchgeführt hatten warten, bis alle Studierenden soweit waren, um dann den nächsten Versuchsabschnitt angehen zu können. Es konnte also auch nicht evaluiert werden, ob z.B. ganze Versuchsabläufe alleine hätten bewältigt werden können. Zur besseren Integration des *ViLabs* im realen Labor sollte überlegt werden, ob die Vorführungen durch die Assistierenden nicht verkürzt beziehungsweise auf sie verzichtet werden könnte. Da jeder Praktikumsblock durch neue Assistierende betreut wurde, haben nicht für alle Gruppen exakt die gleichen Bedingungen geherrscht.

Die gestellten Zwischenfragen (Anhang 8.8) allerdings konnten von Studierenden mit *ViLab* als Vorbereitung wesentlich besser beantwortet werden. Es wurde deutlich, dass diese Studierenden ihr Wissen über die SDS-PAGE verinnerlicht hatten und ihr Wissen auf die einzelnen Versuchsschritte im realen Labor übertragen konnten.

### **5.2.2.3 Resultate 3. Teilstudie: summativer Evaluationsbogen**

Zum Abschluss der Hauptstudie wurde eine interne, summative Evaluation mit Studierenden, die das *ViLab* zur Vorbereitung des Praktikums genutzt hatten, durchgeführt, mit dem Ziel eine abschliessende Bewertung des Konzepts *ViLab*, sowie konkrete Hinweise für die Weiterentwicklung zu bekommen. Methode und Fragestellungen wurden analog der Hauptstudie von *PharmAskYou* durchgeführt. Im letzten Abschnitt des Fragebogens wurden zusätzlich noch allgemeine Fragen zum Lernen mit dem Computer gestellt, um die allgemeine Einstellung der Studierenden zum Computerbasierten Lernen zu überprüfen.

Die ausführlichen Resultate sind in Anhang 8.9 aufgeführt. 87% (14) der Befragten waren weiblich, 13% (2) männlich, 75% (12) waren zwischen 20 und 24 Jahre alt und 25% (4) zwischen 25 und 29 Jahre. Alle Studierenden haben das *Vilab "SDS-PAGE"* als Praktikumsvorbereitung durchgearbeitet.

**Technische Aspekte:** 87% der Studierenden benutzen Microsoft Windows als Betriebssystem, 75% haben eine ADSL-Internetverbindung und der überwiegende Teil (62%) hat das *ViLab* von zu Hause aus bearbeitet. Die Bearbeitung wurde kaum durch technische Probleme beeinträchtigt.

**Gestaltung:** Die Fragen betreffend Gestaltung wurden von allen Teilnehmern durchaus positiv bewertet.

**Spass, Akzeptanz und Nutzen:** Die meisten der Befragten hatten Spass beim Durcharbeiten des **ViLabs**. Das Interesse am Thema "SDS-PAGE" konnte jedoch bei 50% der Studierenden nicht geweckt werden. Die Bearbeitung des *ViLabs* wird als Vorbereitung und auch während des Praktikums als sinnvoll angesehen. Die Mehrheit der Befragten finden, dass das *ViLab* eine sinnvolle Methode ist, um die SDS-PAGE zu erlernen.

**Lernprozess und Lernerfolg:** Wie auch schon Teilstudie 2 gezeigt hat, hilft das *ViLab* den Studierenden den Versuch im Praktikum besser zu verstehen, jedoch nicht unbedingt unter den gegebenen Umständen qualitativ besser oder schneller durchzuführen (*Abb.5-4*). Filme und Bilder vereinfachen das Verständnis.

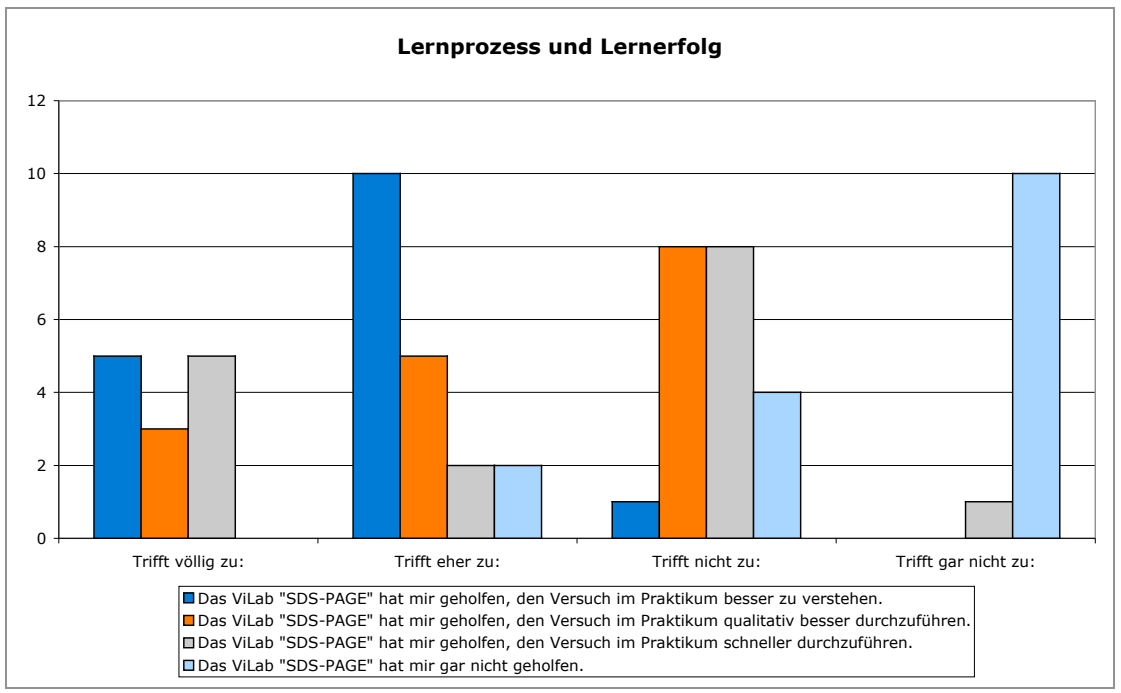

*Abb.5-4:* Resultate der Teilstudie 3 bezüglich Lernprozess und Lernerfolg

Feedbacks: Das Feedback durch die "virtuell-reale Assistentin" wird als nützlich angesehen und konnte offene Fragen klären, auch hat es die Mehrheit der Studierenden zum Weitermachen animiert.

**Allgemeine Fragen:** Im Durchschnitt brauchten die Studierenden 44 min für die Durchführung des *ViLabs*. Besonders gut gefallen haben den Studierenden, der Überblick über eine ihnen unbekannte Methode, das Aufzeigen der einzelnen Schritte und die guten Bilder, Filme und Animationen. Auch die virtuell-reale Assistentin und die animierenden Fotos haben beeindruckt. Weniger gut gefallen hat den Studierenden, dass es zu viele detaillierte Filme über Dinge gab, die eigentlich selbsterklärend sind, bzw. nur einmal hätten gezeigt werden müssen. Auch wurde bemängelt, dass ja eh im Praktikum alles noch mal besprochen wird. Als Verbesserungsvorschläge wurden z.B. genannt: `In der Kürze liegt die Würze`, `mehr Animationen` und `nur einmal z.B. den Vorgang des pipettieren mittels Film zeigen und beim nächsten mal nur noch erwähnen`.

**Lernen mit dem Computer:** Lerninhalte durch den Computer präsentiert zu bekommen wirkt überwiegend motivierend auf die Studierenden (68%). Ebenso macht es den Studierenden Spass mit dem Computer zu arbeiten (62%), wobei allerdings auch 56% angeben, letztlich doch lieber mit Skripten bzw. Büchern zu arbeiten. Eindeutig positiv wird bewertet, dass das Verstehen der Inhalte durch die Animationen, Filme und Bilder erleichtert wird. Als eigene Bemerkung wurde noch hinzugefügt: `nicht nur PC, sondern mit dem Skript zusammen hat es am meisten Spass gemacht. Tolle Arbeit!!`.

## **5.2.3 Schlussfolgerungen**

Die Ergebnisse zeigen insgesamt eine hohe Akzeptanz des *ViLabs* SDS-PAGE bei den Studierenden auf. Die Darstellung der Versuchsabläufe anhand von Videoclips, Animationen und Fotos und die Feedback-Gabe durch die virtuell-reale Assistentin sprechen die Studierenden an. Bemängelt wurde nur, dass es teilweise zu detaillierte Filmaufnahmen gab. Hier sollte bei der Weiterentwicklung darauf geachtet werden, dass nur relevante Versuchsabschnitte und sich wiederholende Vorgänge nur einmal gefilmt werden. Die technischen Aspekte zeigten keine unlösbaren Probleme auf und auch die Gestaltung fand grossen Anklang.

Es konnte eine verbesserte Behaltensleistung durch das *ViLab* aufgezeigt werden, so dass die Studierenden mit besserem theoretischem Wissen das Praktikum in Angriff nahmen. Fraglich ist allerdings, ob die Ergebnisse mit einem verbesserten, umfangreicheren Skript zum Praktikum möglicherweise anders ausgefallen wären. Es konnte nicht gezeigt werden, dass die Studierenden durch das *ViLab* im realen Labor effizienter und fehlerfreier arbeiten. Diese Ergebnisse spiegeln die bisherigen Erfahrungen der didaktischen Forschung wider. Im Allgemeinen muss davon ausgegangen werden, dass Lernerfolg und Effizienz weitgehend unabhängig von dem gewählten Medium sind (Kerres, 2004). Trotzdem sollte unbedingt versucht werden, die Erfahrungen aus der Integration des blended-learning-Konzepts *pharma2* , wie z.B. die optimale Verbindung von face-to-face Elementen mit virtuellen Elementen in der Lehrveranstaltung "Molekulare Wirkmechanismen, Teil A-C", bei der Weiterentwicklung zu beachten, damit das *ViLab* besser in das Praktikum "Modern Drug Design" integriert wird.

Mit der erfolgreichen Integration des *ViLabs* können die Studierenden in einem Lernprozess unterstützt werden, der einerseits vor allem Anschaulichkeit, Situierung und damit Anwendungsorientierung (durch die Filme, Bilder, interaktiven Tools und Animationen) und andererseits die kognitive und emotionale Aktivierung fördert.

## **5.3 Integration der Lernerfolgskontrollen in das Curriculum der Molekularen Pharmazie**

*Tab.5-1* listet das Konzept der Lernerfolgskontrollen und Feedbacks der Lehrveranstaltungen "Molekulare Wirkstoffmechanismen, Teil A-C" und "Praktikum: Modern Drug Design I & II" auf.

## **Nicht benotete Leistungskontrollen:**

*Eingangstest:* Wie in der Einleitung bereits beschrieben finden jeweils in der ersten Stunde der Lehrveranstaltung "Molekulare Wirkstoffmechanismen, Teil A" und des Praktikums "Modern Drug Design, Teil I" ein ca. 30 min. Eingangstest auf Papier statt.

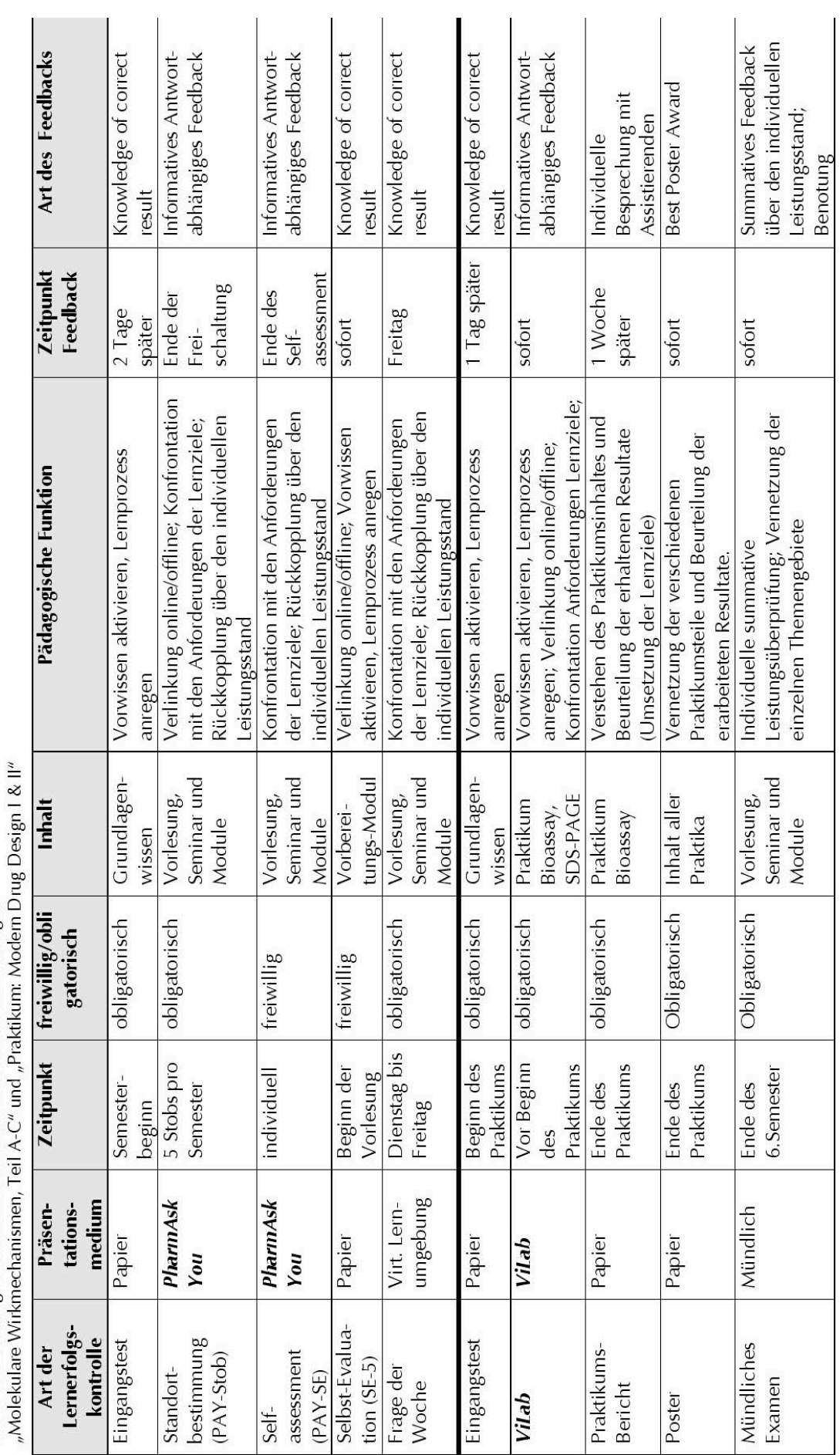

**Tab.5-1:** Lemerfolgskontrollen und Feedback der Lehrveranstaltungen<br>Additional Additional Controller Lemer Trait And The Lemer Lemer Controller

 $\sim$ 

 $\mathcal{L}$ 

*PAY-Stobs:* Bedingung für die Kreditpunktvergabe der Lehrveranstaltung "Molekulare Wirkstoffmechanismen" ist die Bearbeitung von mind. 4 von 5 *PAY*-Stobs. Im Gegensatz zu früheren Semestern finden diese Stobs nun (seit SS 05) im virtuellen Testsystem *PharmAskYou* statt. Sie sollen den Studierenden aufzeigen, was von ihnen in der jeweiligen Lektion verlangt wird (Umsetzung der Lernziele), wo sie sich individuell zur Zeit befinden (Rückkopplungen über den individuellen Leistungsstand) und zudem zu einer bessere Vernetzung der face-to-face Komponenten mit den e-learning Komponenten beitragen. Die Auswertung erfolgt automatisch und ist bereits mit informativem Antwort-abhängigen Feedback versehen. Bei weitergehenden Fragen können im Anschluss an die *PAY*-Stobs die Ergebnisse und Fragen in Seminarstunden diskutiert werden.

*PAY-SE:* Self-Assessments zu relevanten Themengebieten stehen den Studierenden während des ganzen Semesters auf *PharmAskYou* zur Verfügung (PAY-SE).

*SE-5`:* Ebenfalls zur besseren Vernetzung der face-to-face Komponenten mit den e-learning Komponenten wurden zu Beginn der Vorlesungen 5 minütige Selbst-Evaluationen (SE-5`) eingefügt. Hier werden bis zu 10 Multiple-Choice-Aufgaben über das in der virtuellen Lernumgung von *pharma2* zu bearbeitende Vorbereitungs-Modul auf Papier ausgeteilt. Nach 5 Minuten werden den Studierenden die Antworten mittels Folie präsentiert und wenn nötig kurz besprochen. Mit diesen SE-5` sind die Studierenden über ihren Lernerfolg beim Bearbeiten des Vorbereitungs-Modul informiert, zudem können Vorwissen und Lernprozesse für die nachfolgende Vorlesung angeregt werden.

Frage der Woche: Ziel der "Frage der Woche" ist die aktive Auseinandersetzung mit den Vorlesungsinhalten. Zu aktuellen Themen jeder Montag-Vorlesung müssen jeweils zwei Studierende eine Freitext-Aufgabe verfassen, welche dienstags auf der virtuellen Lernumgebung von *pharma2* erscheint. Freitags wird dann die richtige Antwort ebenfalls von den zwei Studierenden veröffentlicht. Um eine zusätzliche Motivation zur Aufgaben-Bearbeitung zu geben, fliessen die Fragen der Woche auch in das mündliche Examen ein.

*ViLab*: Bedingung für die Zulassung zum Praktikum "Modern Drug Design" ist die Durchführung des *ViLabs*. Das Video-basierte interaktive Lernsystem erlaubt es, Labor-Versuche individuell vorzubereiten, ohne personelle und materielle Ressourcen zu beanspruchen. Detaillierte Video-Sequenzen, interaktive Tools und informatives Antwort-abhängiges Feedback führen die Studierenden durch den Versuch. Ein individuelles Login wird es in absehbarer Zeit möglich machen, dass nach Durchführung des Versuches ein Labor-Journal ausgedruckt werden kann, das aufzeigt welche Schritte die jeweiligen Studierenden durchgeführt und welche Resultate sie erzielt haben.

*Praktikumsbericht:* Um sicher zu stellen, dass die Studierenden die Praktikumsinhalte verstanden haben und dass sie die erhaltenen Resultate beurteilen können (Umsetzung der Lernziele), haben die Studierenden im Anschluss an das durchgeführte Praktikum "Modern Drug Design" einen Praktikumsbericht zu schreiben.

Poster: Am Ende des gesamten Praktikums "Modern Drug Design I-III" präsentieren die Studierenden ihre Resultate in Form eines Posters. Dies soll zur Vernetzung der verschiedenen Praktika und der Beurteilung der erhaltenen Resultate beitragen. Die drei besten Poster werden mit Preisen ausgezeichnet.

### **Benotete Leistungskontrollen:**

*Mündliches Examen:* Nach Ende des 6. Semesters haben die Studierenden ein paar Wochen Zeit, um sich auf das mündliche Examen vorzubereiten. Inhalt dieses Examen ist der Stoff der Lehrveranstaltung "Molekulare Wirkmechanismen, Teil A & B". Die gesamte virtuelle Lernumgebung steht ihnen dabei zur Verfügung. Das Abschneiden im Examen wird auf traditionelle Art (Noten von eins bis sechs) benotet.

Anhang 8.10 zeigt als Beispiel den Lehrplan für die Lehrveranstaltung "Molekulare Wirkstoffmechanismen, Teil A" des WS`05/06.

# **6 Diskussion & Ausblick**

Das abschliessende Kapitel diskutiert die gemachten Erfahrungen mit und Schlussfolgerungen zu den entwickelten Konzepte *PharmAskYou* und *ViLab* und gibt einen Ausblick über die geplante Weiterentwicklung.

# **6.1 Erfahrungen & Schlussfolgerungen**

Eine kritische Hinterfragung nach der Notwendigkeit von e-learning und Computer-basierten Lernerfolgskontrollen ist auf den ersten Blick berechtigt, da der Entwicklungsaufwand enorm gross ist. Die modernen Lernmethoden zeichnen sich aber durch eine ganze Reihe von Vorteilen aus: In den Naturwissenschaften geht die Entwicklung rasant voran und die Informationsflut ist enorm. Mit Hilfe neuer Informations- und Kommunikationstechniken wird eine rasche und einfache Anpassung, bzw. Aktualisierung der Lerninhalte möglich. Die Effizienz der Bildungsarbeit und die didaktische Qualität können mit dem Einsatz von neuen Medien verbessert werden. Durch Animationen und Filme können Unzugänglichkeiten überwunden werden. So kann mittels einer Animation zum Beispiel der HIV-Replikationszyklus visualisiert werden. Komplexe Lerninhalte können den Studierenden Schritt für Schritt näher gebracht, gefährliche Experimente bedenkenlos *in silico* durchgeführt und die Handhabung teurer Apparaturen geübt werden. Die elektronischen Medien machen es möglich, dass seltene und einmalige Dinge einem breiten Publikum zur Verfügung stehen. Natürliche Prozesse können live mitverfolgt oder in Zeitlupe, bzw. im Zeitraffer analysiert und Winzigkeiten vergrössert dargestellt werden. e-learning und Computer-basierte Lernerfolgskontrollen erlauben zudem zeit- und ortsunabhängiges Lernen, bzw. Üben. Mit der virtuellen Lehre werden ausserdem unterschiedliche Lerntypen angesprochen.

Das Potenzial einer virtuellen Lernumgebung kann jedoch nur dann vollumfänglich ausgeschöpft werden, wenn Motivation, Interesse und Akzeptanz seitens der Studierenden vorhanden sind. Dies kann durch Aufzeigen der Vorteile und durch eine benutzerfreundliche Präsentation unterstützt werden.

Der Mensch lernt nicht besser, nur weil er am Computer arbeitet oder weil die Inhalte bunter, interaktiver und dynamischer aufbereitet sind. Der Lernerfolg hängt primär nicht vom Medium, sondern vom Inhalt und von der Fähigkeit im Umgang mit diesem Medium ab. Der Einsatz des Computers zu Lern- und Übungszwecken garantiert per se keinen Lernerfolg. Multimediale Medien sollten nur dann eingesetzt werden, wenn sie Vorteile gegenüber traditionellen Methoden aufweisen, und nicht weil ihr Einsatz "modern" ist. Im Zentrum soll der Lernende und nicht die Technologie stehen.

Hybride Lernarrangements bieten hier viele Möglichkeiten. Durch die Kombination von traditionellen Lernmethoden mit e-learning Komponenten können die Vorteile beider Lernformen ausgenutzt und den Anwendern dadurch eine ideale Lernumgebung geschafft werden. Durch das blended learning Konzept von *pharma2* profitieren die Studierenden, indem der Lernstoff auf unterschiedliche Arten dargelegt wird. Das Lernen wird individualisiert und dadurch gezielter und effizienter. *pharma2* wird vor allem zu Vor- und Nachbearbeitungszwecken von Vorlesungen eingesetzt. Der Wert der Präsenzveranstaltungen wird dadurch nicht vermindert, sondern erhöht: In den Vorlesungen und Seminarien bleibt mehr Zeit für Vertiefungen, Diskussionen und Gedankenaustausch.

# **6.1 Computer-basierte Lernerfolgskontrollen**

Aus mediendidaktischer Sicht überzeugen die Vorzüge von Computerbasierten Lernerfolgskontrollen gegenüber altbewährten Selbsttest-Möglichkeiten: informatives Antwort-abhängiges Feedback informiert die Studierenden direkt nach der Aufgabenbearbeitung über die jeweilige Antwort. Fehler werden sofort aufgedeckt, Lücken geschlossen. Zudem bleibt es dem Lehrenden erspart zahlreiche Tests per Hand auszuwerten. Ein persönlicher Fragenkatalog kann entweder Aufgaben aus speziellen Themenbereichen enthalten, randomisiert oder dem Leistungsgrad des Benutzers entsprechend angepasst werden. Jeder Einzelne wird individuell gefördert und dadurch die Lernqualität massiv erhöht. Die elektronische Auswertung sichert eine prompte und objektive Korrektur der Übungseinheiten. Eine persönliche History kann den Lernfortschritt aufzeigen. Es bleibt zu diskutieren, ob nur die eigene oder diejenige aller Benutzer verfügbar sein soll. Dabei darf das Argument des Datenschutzes nicht vergessen werden.

Computer-basierte Lernerfolgskontrollen ermöglichen das Überprüfen des aktuellen Wissensstandes. Sie stellen nicht zuletzt auch eine Hilfestellung für die Lehrenden dar, um das Niveau der Studierenden besser einzuschätzen und um darauf aufbauend die Vorlesungen an die Bedürfnisse anzupassen.

## **6.1.1 PharmAskYou**

*PharmAskYou* ist seit dem SS 05 grundsätzlich in das Curriculum der Molekularen Pharmazie integriert. Dem blended learning Konzept entsprechend, ergänzen die Computer-basierten Lernerfolgskontrollen von *PharmAskYou* die Vorlesung "Molekulare Wirkstoffmechanismen, Teil A-C". Die Computer-basierten Lernerfolgskontrollen wurden für Pharmazie-Studierende in den Fachsemestern der Universität Basel entwickelt. Sie sollen ihnen einerseits für Übungszwecke zur Verfügung stehen und bei der Vorbereitung für die Diplomprüfung helfen und andererseits auch der Vergabe von Kreditpunkten dienen.

Bei der Realisierung der *PAY*-SE wurde versucht, möglichst viele relevante Gebiete der pharmazeutischen Chemie abzudecken. Es wurde grosser Wert darauf gelegt, den Studierenden Zusammenhänge zu vermitteln, Vernetzungen über die Grenzen der pharmazeutischen Chemie hinaus darzulegen und einen Überblick über gewisse Gebiete der Pharmazeutischen Wissenschaften zu geben. Sie sollen den Studierenden aufzeigen, welche Themen von Relevanz sind und sie mit ihnen vertraut machen. Bei der Entwicklung der *PAY*-Stobs wurde der Fokus auf die Validität der Fragen bzgl. der gegeben Lernziele gelegt.

Das Erstellen der Computer-basierten Lernerfolgskontrollen entpuppte sich als äusserst anspruchsvoll und zeitaufwendig: Für jeden Inhalt musste ein passender Fragetyp ausgewählt, plausible Distraktoren gefunden und ein sinnvolles Feedback erstellt werden. Es war nicht immer möglich, alle didaktischen Richtlinien vollumfänglich zu befolgen. So häuften sich z.B. die korrekten Lösungen bei bestimmten Antwortpositionen oder es konnten nicht immer vier plausible Auswahlmöglichkeiten gefunden werden. Es wurde aber als sinnvoller erachtet, die Antworten in einer chronologischen oder logischen Reihenfolge zu präsentieren und keine unglaubwürdigen Distraktoren aufzulisten. Zudem ist zu erwarten, dass die Studierenden genügend Eigenverantwortung zeigen und die Aufgaben nicht durch Raten lösen.

Man muss sich im Klaren sein, dass es sich beim *pharma2* -Team trotz einer intensiven Auseinandersetzung mit der Unterrichtslehre um PharmazeutInnen und nicht um gelernte DidaktikerInnen handelt. Die Entwicklung von *PharmAskYou* gestaltete sich deshalb sehr interdisziplinär: Für die inhaltlichen Aspekte war pharmazeutisches Wissen nötig. Die Umsetzung der Ideen verlangte technisches Geschick und didaktische Kompetenz. Die Entwicklung konnte nur durch den Einsatz und die Mithilfe von Beteiligten aus allen genannten Bereichen realisiert werden.

Eine der grössten Herausforderungen bestand darin, die zur Verfügung stehenden technischen Mitteln optimal einzusetzen: So spielt es für das grundlegende Verständnis keine Rolle, ob z.B. in der *PAY*-SE Drug Design (*Abb.3-24*) in der Binding Site die Namen oder die Strukturen der Substituenten abgebildet sind oder ob die Moleküle dreidimensional dargestellt sind und gedreht, bzw. ausgerichtet werden können. Der dazu notwendige technische Aufwand wäre enorm und nicht verhältnismässig. Bei der *PAY*-SE Drug Design werden lediglich die Grundprinzipien der Protein-Ligand Wechselwirkungen geübt. Es werden weder die Abstände noch die Orientierungen der Verbindungen zueinander berücksichtigt. Es wird damit ein einfacher Einstieg in die komplexe Welt des Molecular Modelings geboten. Es ist zu überlegen, ob die *PAY*-SE Drug Design deshalb als Vorbereitung auf das entsprechende Praktikum eingesetzt werden könnte.

Es wurde bewusst darauf verzichtet, Zeitlimite für die Bearbeitung der einzelnen Einheiten festzulegen. Die Studierenden sollten nicht durch eine tickende Uhr unter Druck gesetzt werden, sondern die Möglichkeit erhalten, die Übungen in aller Ruhe und sorgfältig zu bearbeiten.

Trotz des einfachen Aufbaus wurde ein Hauptziel von *PharmAskYou* erreicht: Mit möglichst einfacher Technik und mit bereits existierenden Fragetypen konnten höhere kognitive Niveau-Stufen erreicht werden. Der immer noch vorherrschende Anteil von Frontal-Unterricht in den Naturwissenschaften und die Tatsache, dass die Umstruktierung des Bachelor-/Master-Studienganges Pharmazeutische Wissenschaften noch nicht ganz vollzogen ist, zeigt sich jedoch in den kognitiven Niveau-Stufen der Lernziele der Lehrveranstaltungen. Der Grossteil dieser Lernziele befindet sich immer noch auf relativ niedrigen kognitiven Niveau-Stufen, wo vornehmlich (wie früher) das "Auswendiglernen" gepuscht wird. Die durch das e-learning gewonnene Zeit in den Lehrveranstaltungen sollte vermehrt dazu genutzt werden, höhere kognitive Niveau-Stufen anzustreben.

Trotz des grossen Einsatzes aller Beteiligten stellte die Informatik bei der Realisation von *PharmAskYou* den limitierenden Faktor dar: So steht das Autorentool *HotPot* für eine reibungslose Verwendung noch nicht bereit. Im didaktischen Bereich wird weiter an der Entwicklung der persönlichen History, an der Adaptivität und am direkten, abgestuften Feedback gearbeitet. Bei den Fragetypen ist die Bereitstellung der Freitext-Aufgaben noch offen.

Zusammenfassend kann gesagt werden, dass mit *PharmAskYou* ein geeignetes Konzept entwickelt wurde, um einerseits eine grössere Vernetzung der face-to-face und virtuellen Events zu erreichen, andererseits rechtzeitig und kontinuierlich Rückmeldungen über Erfolg und Mißerfolg zu den jeweiligen Veranstaltungen zu geben und zugleich ein den Lernzielen entsprechendes kognitives Niveaus zu halten.

## **6.1.2** *ViLab*

Aufgrund der Resultate der Vorstudie stellt das *ViLab* als neue e-learning Komponente von *pharma2* eine gute Ergänzung zu den herkömmlichen Labor-Praktika "Modern Drug Design" dar. Die Modellierung kognitiver Operationen durch Animationen, die Darstellung der Versuchsabläufe anhand von Videoclips und Fotos sowie die Aktivierung des Lernprozesses durch Feedback-Gabe spricht die Studierenden an. Die Feedback-Gabe in Form der virtuell-realen Assistentin erweist sich aufgrund der Vorstudien-Resultate als sinnvoll. Feedbacks können entweder direkt oder verzögert gegeben werden. Das Feedback weist auf Fehler hin und macht auf wichtige Probleme aufmerksam. Hier bietet das *ViLab* einen grossen Vorteil gegenüber den herkömmlichen Lehrmitteln.

Die Vorstudie zeigte auch, dass Animationen und interaktive Übungen, Einbau von Videoclips und Fotos sowie ansprechendes Layout die Studierenden zum Lernen am Computer motivieren. Der konstruktive Aufbau des *ViLabs* und die Stellung als Vorbereitungstool zum SDS-PAGE Praktikum im Fach Bioassay erscheint sinnvoll.

Neben der fachlichen pharmazeutischen Komponente verlangte die Erstellung des Lern- und Testsystems viel technisches Geschick und Kreativität. Der Umgang mit Videokamera, Digitalkamera und Licht musste in kurzer Zeit erlernt und umgesetzt werden. Die Programme zur Verarbeitung des Film- und Fotomaterials sind in ihrer Anwendung und in ihren Möglichkeiten relativ komplex und vielfältig. Deren Einsatzmöglichkeit musste abgeschätzt und entsprechend angewendet werden. Hier ist die Unterstützung durch das New Media Center der Universität Basel positiv hervorzuheben. Als problematisch erwies sich die fehlende Speicherkapazität. Daten mussten auf verschiedenen externen Festplatten zwischen-gespeichert und bei Bedarf neu geladen werden.

Da es sich bei dem vorliegenden *ViLab* "SDS-PAGE" um einen Prototyp handelt, waren gewisse Probleme bezüglich Konzeption und Realisation unausweichlich. Umso wertvoller ist die vorliegende Arbeit im Hinblick auf Ausweitung des Angebotes betreffend *ViLabs*. Die Konzeption musste von Zeit zu Zeit wegen auftretender Probleme überdacht und angepasst werden. Der relativ früh erstellte *Progress Tree* musste einige Male überarbeitet und die verschiedenen Lösungswege neu verknüpft werden. Das Drehbuch wurde basierend auf dem *Progress Tree* erstellt und mit den nötigen Feedbacks versehen. Der Versuch wurde anhand des Drehbuchs gefilmt. Besonderes Augenmerk galt dem Informationsgehalt des Bildes, bzw. der Filmsequenz. Dieser wiederum hängt vom Vorwissen und den Kenntnissen des Benutzers ab. Aus anderem Blickwinkel gesehen, sollte das Lern- und Testsystem so klar strukturiert und einfach aufgebaut sein, dass es für jedermann zugänglich ist.

Auch bei der Entwicklung des *ViLabs* hat sich gezeigt, dass ein eingespieltes Team benötigt wird. Nur durch das Wissen und die enge Zusammenarbeit von Fachspezialisten, Didaktikern, Medienspezialisten und Informatikern ist es möglich, ein so komplexes Konzept auch umzusetzen.

Kritischer zu sehen ist allerdings die Integration des *ViLabs* in das Praktikum "Modern Drug Design: Bioassay" und die Durchführung der Hauptstudie. Es wurde deutlich, dass die positiven Effekte von neuen Medien nicht durch den blossen Einsatz eintreten, sondern eine erfolgreiche Integration in das Gesamtkonstrukt der Lehrveranstaltung, in diesem Fall das Praktikum notwendig ist. Durch eine bessere Integration des *ViLabs* sollte versucht werden, die Praktikumszeiten im Labor effizienter zu gestalten. Es sollten z.B. Inhalte nicht doppelt verwendet werden. Grundlagen, die bereits im *ViLab* durchgearbeitet wurden, sollten im Praktikum vorausgesetzt werden. Mit der Weiterentwicklung des individuellen Logins und damit der Möglichkeit individuelle Laborjournals präsentieren zu können, sollte es möglich sein, die Bearbeitung des *Vilabs* auch an Kreditpunkte zu koppeln. Denkbar wäre z.B. auch die zur Verfügung Stellung des *ViLabs* während des Labors, so dass die Studierenden auch während des Praktikums die Möglichkeit haben auf die Inhalte zurückzugreifen. Bei der Weiterentwicklung sollte unbedingt von den Erfahrungen profitiert und neue Projekt somit effizienter realisiert werden.

# **6.2 Ausblick**

e-learning wird nicht das Lernen an sich revolutionieren, aber es ist unbestritten, dass es individuelles und Orts-unabhängiges Lernen ermöglicht und Studierenden in ihrem Lernprozess unterstützt. Dabei sollte nicht im Fokus stehen, die Kosten in der Ausbildung zu reduzieren, sondern mit didaktisch entwickeltem e-learning die Ausbildung qualitativ zu verbessern. Dies erfordert verschiedene Entwicklungen und auch Akzeptanz sowohl seitens der Hochschule und der Lehrenden als auch seitens der Studierenden.

Mit *pharma2* samt den integrierten Konzepten *PharmAskYou* und *ViLab* konnte eine solide Grundlage geschaffen werden, um Studierende sinnvoll in ihrem Lernprozess unterstützen. Wichtig ist nun, *pharma2* weitergehend in die Strukturen der Universität zu integrieren. Zu nennen ist hier z.b. eine einfachere Verwaltung der Daten von Studierenden, so dass z.B. Ergebnisse von Lernerfolgskontrollen verschiedener Lehrveranstaltungen zentral verwaltet werden können. Langfristiges Ziel ist es *pharma2* auch über nationale Grenzen hinaus in Curricula zu integrieren, um im Sinne des Bachelor-/Master-Studienganges Leistungen vergleichbar zu gestalten.

Kurzfristiges Ziel für die geplante Weiterentwicklung von *PharmAskYou* wäre z.B. die *PAY*-SE weiter auszubauen. Der Fragenkatalog kann durch neue Aufgaben ergänzt werden. Das Repertoire an Scaffolds und Binding Site's kann beliebig erweitert werden. Es ist nur eine Frage der Zeit bis Adaptivität, eine persönliche History, ein abgestuftes Feedback unmittelbar nach der Aufgabenbearbeitung sowie der Einsatz des Autorentools *HotPot* Realität werden. Die Randomisierung von Aufgaben könnte für eine nötige Abwechslung sorgen. Weiter wäre eine Integration von chemischen Zeichnungs- und Berechnungsprogrammen sinnvoll. Weiteres grosses Ziel ist die Integration von PAY-SE in die verschiedenen Module von *pharma2* . Dadurch würde die Fusion von *pharma2* mit *PharmAskYou* komplettiert.

Aus didaktischer Sicht wäre der Einsatz von Hinweis-Buttons sinnvoll: Solche Hint-Buttons können vor der Beantwortung einer Frage aufgerufen werden und geben den Benutzern einen ersten Hinweis. Eine korrekte Antwort dürfte dann allerdings nicht mit der maximalen Punktzahl belohnt werden. Um versteckte Lösungshinweise zu verhindern, wäre es erstrebenswert, dass einige Aufgabenblöcke nur chronologisch gelöst werden können.

Im *ViLab* wäre es z.B. sinnvoll auch das Medium Ton einzubeziehen. Die einzelnen Versuchsabschnitte könnten simultan dokumentiert werden, was zusätzlichen Lernerfolg verspricht. Auch könnte der geschriebene Text im Feedback durch Ton oder das Standfoto durch eine kommentierte Filmsequenz erweitert werden. Zur Zeit kann der Benutzer im *ViLab* alle Aktionen und Befehle durchführen, die Eingaben können jedoch noch nicht Server-gespeichert werden. Eine Client Web Applikation ist in Entwicklung, welche die Steuerung eines dynamisch erzeugten Ablaufs übernehmen wird. So können alle Arbeitsschritte überprüft werden und automatisch ein Laborjournal erstellt werden, welches dem Benutzer, nach Beendigung des Versuchs, alle durchgeführten Schritte aufzeigt. Das vom Rechner erstellte Laborjournal würde dem echten Laborjournal im Praktikum entsprechen.

Primäres Ziel für das *ViLab* sollte jedoch eine erfolgreiche Integration in das Praktikum sein. Damit könnte der Mehrwert aufgezeigt werden, der mit der Integration erreicht werden soll.

Last but not least sollte immer wieder beachtet werden, dass die Entwicklung von mediendidaktischen Konzepten ein arbeitsteiliges Expertenteam erfordert. Nur so konnten die entwickelten Konzepte der vorliegenden Arbeit realisiert werden. Dabei wurden Improvisationstalent und Teamarbeit immer wieder auf die Probe gestellt und erfolgreich gemeistert. Es war spannend und faszinierend ein Teil dieses Entwicklungsprozesses zu sein.

# **7 Literaturverzeichnis**

Alean-Kirkpatrick, P., Frischknecht, P., Utelli, A.-B. (1998): *Examining the Examinations. Assessment of Undergraduate Examinations in the Department of Environmental Sciences, ETH Zürich.* Institut für Umweltwissenschaften der Universität Zürich.

Ballstaedt, S. P. (1997): *Wissensvermittlung. Die Gestaltung von Lernmaterial.* Weinheim: Beltz Psychologische Verlags Union.

Baumgartner, P., Payr, S. (1999): *Lernen mit Software. Reihe "Lernen mit interaktiven Medien",* Studienverlag.

Bloom, B.S. Ed. (1976). *Taxonomie von Lernzielen im kognitiven Bereich.* Weinheim, Basel: Beltz Verlag.

Dittler, U. (2002). *E-Learning. Erfolgsfaktoren und Einsatzkonzepte mit interaktiven Medien.* München, Wien: Oldenbourg Wissenschaftsverlag GmbH.

Eugster, B., Lutz, L. (2003). *Leitfaden für das Planen, Durchführen und Auswerten von Prüfungen an der ETHZ.* Didaktikzentrum der ETHZ.

Euler, D., Hahn, A. (2004). *Wirtschaftsdidaktik.* Bern, Stuttgart, Wien: Haupt Verlag.

Hasebrook, J. (1995). *Multimedia-Psychologie: Eine neue Perspektive menschlicher Kommunikation.* Heidelberg, Berlin, Oxford: Spektrum Verlag.

Heubusch, J.; Lloyd, J. (1998). *Corrective feedback in oral reading.* Journal on Behavioral Education. Vol. 8 (1), S. 63-79.

Horton, W. (2000). *Designing Web-based training.* New York, Chichester, Weinheim, Brisbane, Singapore, Toronto: John Wiley & Sons, Inc.

Kerres, M. (2001). *Multimediale und telemediale Lernumgebungen: Konzeption und Entwicklung.* München, Wien: Oldenbourg Wissenschaftsverlag GmbH.

Kerres, M. (2004). *Gestaltungsorientierte Mediendidaktik und ihr Verhältnis zur Allgemeinen Didaktik*. In: Dieckmann, B & Stadtfeld, P. (2004). Allgemeine Didaktik im Wandel. Bad Heilbronn: Klinhardt Verlag.

Kirkpatrick, D. (1998). *Evaluating Training Programs. The Four Levels.* San Franciso: Berret-Koehler Publishers.

Klauer, K. (1987). *Kriteriumsorientierte Tests.* Göttingen: Verlag für Psychologie Dr. C.J. Hogrefe.

Krebs, R. (2004). *Anleitung zur Herstellung von MC-Fragen und MC-Prüfungen für die ärztliche Ausbildung.* Institut für Medizinische Lehre, Abteilung für Ausbildungs- und Examensforschung, Inselspital Bern.

Lichtsteiner, S. (2004). *Entwicklung und Evaluation der Blended-Learning-Umgebung pharmasquare (pharma2 ). Kombination von Präsenzlehreveranstaltungen und E-Learning am Beispiel der* Chemie. Dissertation: Philosophisch-Naturwissenschaftliche Fakultät der Universität Basel.

Lienertz, G., Raatz, U. (1994). *Testaufbau und Testanalyse.* Weinheim: Beltz

Mager, R. (1977 ). Lernziele und Unterricht. Weinheim: Beltz.

Mammone, I. (2004). *Multimediale und didaktische Aufbereitung des Themas SDS - PAGE zum virtuellen Lernsystem.* Diplomarbeit: Institut für Molekulare Pharmazie, Universität Basel.

Mengiardi, S. (2004). *Multimediale und didaktische Aufbereitung pharmazeutischer Inhalte zum e-testing.* Diplomarbeit: Institut für Molekulare Pharmazie, Universität Basel.

Narciss S. (2003): *The Impact of Informative Tutoring Feedback on achievement and Motivation in Computer-Based Instruction.* Psychologie des Lehrens und Lernens. Technische Universität Dresden, Deutschland.

Narciss, S., Proske, A., Körndle, H. (2004). *Interaktive Aufgaben für das computergestützte Lernen – Vom ersten Entwurf bis zur technischen Realisierung.* In: Schmitz, Ulrich (Hrsg.): Linguistik lernen im Internet. Das Lehr-/Lernportal PortaLingua. Tübingen: Narr.

Narciss, S., Huth, K. (2002): *How to design imformative tutoring feedback for multi-media learning.* Institut für Psychologie, TU Dresden. Submission for Niegemann, H., Brünken, R., Leutner, D. (Eds.). Instructional design for multimedia learning. Münster: Waxmann.

Petschenka, A., Ojstersek, N. & Kerres, M. (2004). *Lernaufgaben gestalten. Lerner aktivieren mit didaktisch sinnvollen Lernaufgaben.* In: Hohenstein, A. & Wilbers, K. (Hg.). Handbuch E-Learning. Köln: Fachverlag Deutscher Wirtschaftsdienst, Kapitel 4.19.

Pietzner, V. (2002). *Lernkontrolle im "Vernetzten Studium - Chemie" – Entwicklung und Evaluation eines Konzeptes am Beispiel des Kapitels "Addition von Halogenen an Doppelbindungen".* Dissertation: Technische Universität Carolo-Wilhelmina zu Braunschweig.

Proske, A. & Körndle, H. (2001). *Lern- und motivationspsychologische Wirkungen beim Bearbeiten von Lernaufgaben unterschiedlichen Antwortformats.* Vortrag auf der 8. Fachtagung Pädagogische Psychologie, Landau.

Reimann, G.; Narciss S. (2001). *Lernerfolg mit Hilfe informativen Feedbacks in einer computerrunterstützten Lernumgebung in Abhängigkeit vom Leistungsstreben.* Psychologie des Lehrens und Lernens. Technische Universität Dresden.

Schüpbach E., Guggenbühl U., Krehl C., Siegenthaler H., Kaufmann-Hayoz R. (2003). *Didaktischer Leitfaden für E-Learning.* Bern: H.e.p. Verlag AG.

Tulodziecki, G, Hagemann, W., Herzig, B., Leufen, S., Mütze, C. (1996). *Neue Medien in den Schulen: Projekte-Konzepte-Kompetenzen.* Gütersloh: Verlag Bertelsmann Stiftung.

Vögtli, A., Weber, C., Lichtsteiner, S., Rizzotti, S., Burkhart, H., Neier, R., Khov-Tran, V., Folkers, G., Utelli, A., Ernst, B. (2004). *pharma2 – das Blended Learning Unterrichtskonzept für Pharmazeutische Wissenschaften.* In: Brake, C., Topper, M., Wedekind, J. (Hrsg.). *Der Medida Prix – Nachhaltigkeit durch Wettbewerb.* Medien in der Wissenschaft, Band 31. Münster: Waxmann Verlag GmbH.

# **8 Anhang**

# 8.1 Lehrplan "Molekulare Wirkstoffmechanismen, Teil B", SS 03

*Tab.8-1:* Lehrplan für die Lehrveranstaltung "Pharmazeutische Chemie: Molekulare Wirkmechanismen, Teil B", SS 2003

GF: Telepoly-Vorlesung aus Zürich; BE: Telepoly-Vorlesung aus Basel; Stob = Standortbestimmung

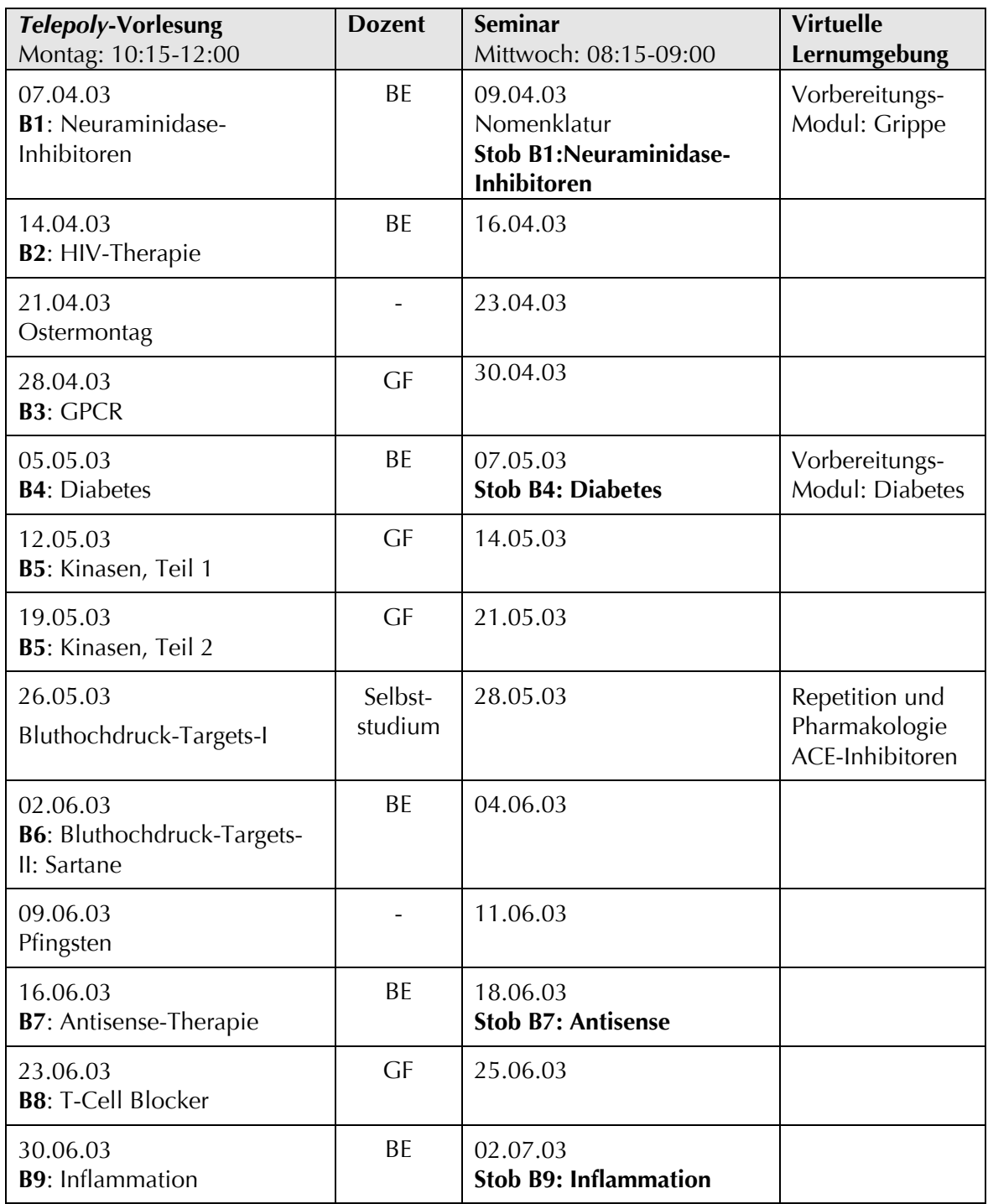

SS05 - WS05/06

# **Lernzielkatalog für die Lehrveranstaltung "Molekulare Wirkstoffmechanismen, Teil A-C"**

Der Lernzielkatalog beschreibt die Prüfungsanforderungen für die Lehrveranstaltung "Molekulare Wirkstoffmechanismen, Teil A-C" in Form von detaillierten Lernzielen inkl. Taxonomiestufe zu jedem **Telepoly**-Vorlesungs-Thema und den entsprechenden *PharmModules* auf www.pharmasquare.org.

### **Molekulare Wirkstoffmechanismen, Teil A**

#### **A 1 Thema: Einführung in die Medizinalchemie**

#### **A 1.1 Leitidee Einführung in die Medizinalchemie**

Die Arzneimittelforschung hat sich in den letzten Jahren stark verändert. Studierende der pharmazeutischen Wissenschaften sollten einen Überblick haben über die Entstehung und Geschichte der Arzneimittelforschung von der Volksmedizin bis zur modernen, multidisziplinären Entwicklung eines Medikamentes. Dabei sind folgende Schwerpunkte wichtig: Aktivität an biologischen Targets, frühe pharmakologische Evaluation, "faster-timeto-market"-Prinzipien. Exemplarisch soll am Beispiel der NSAID und COX1/ COX2 die Wichtigkeit von Struktur-Wirkungsbeziehungen und

Selektivitätsunterschieden herausgestrichen werden.

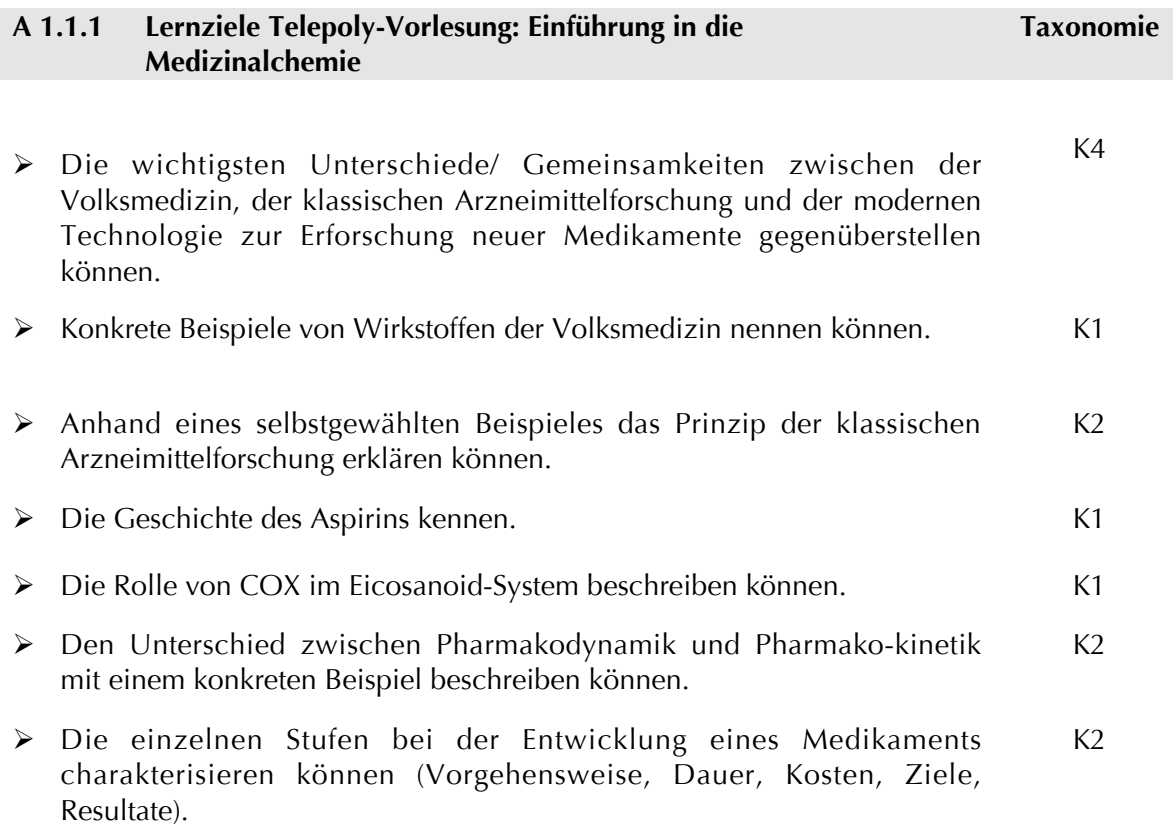

 Die Volksmedizin, die klassische Arzneimittelforschung und die modernen Technologien zur Erforschung neuer Medikamente an einfachen Beispielen illustrieren können.  $K<sub>2</sub>$ 

#### **A 2 Thema: Protein/ Ligand Wechselwirkungen**

#### **A 2.1 Leitidee Protein/ Ligand Wechselwirkungen**

Bei der Entdeckung und Entwicklung von Arzneimitteln unterscheidet man klar zwischen lead-finding und lead-optimisation. Zum Auffinden von Leitsubstanzen werden heute oft isolierte Enzyme oder Rezeptoren eingesetzt. Auf dieser Stufe sind die Interaktionen "kleines Arznei-mittelmolekül mit grossem Molekül" die wichtigsten Faktoren, welche die Effizienz des untersuchten Moleküls bestimmen. Die Studierenden sollen die Konzepte kennen, welche in der ersten Phase der Arzneimittelforschung zum lead-finding und zur lead-optimisation eingesetzt werden. Dabei liegt der Schwerpunkt in erster Linie auf den molekularen Vorgänge, welche sich zwischen den Liganden und den Rezeptoren abspielen.

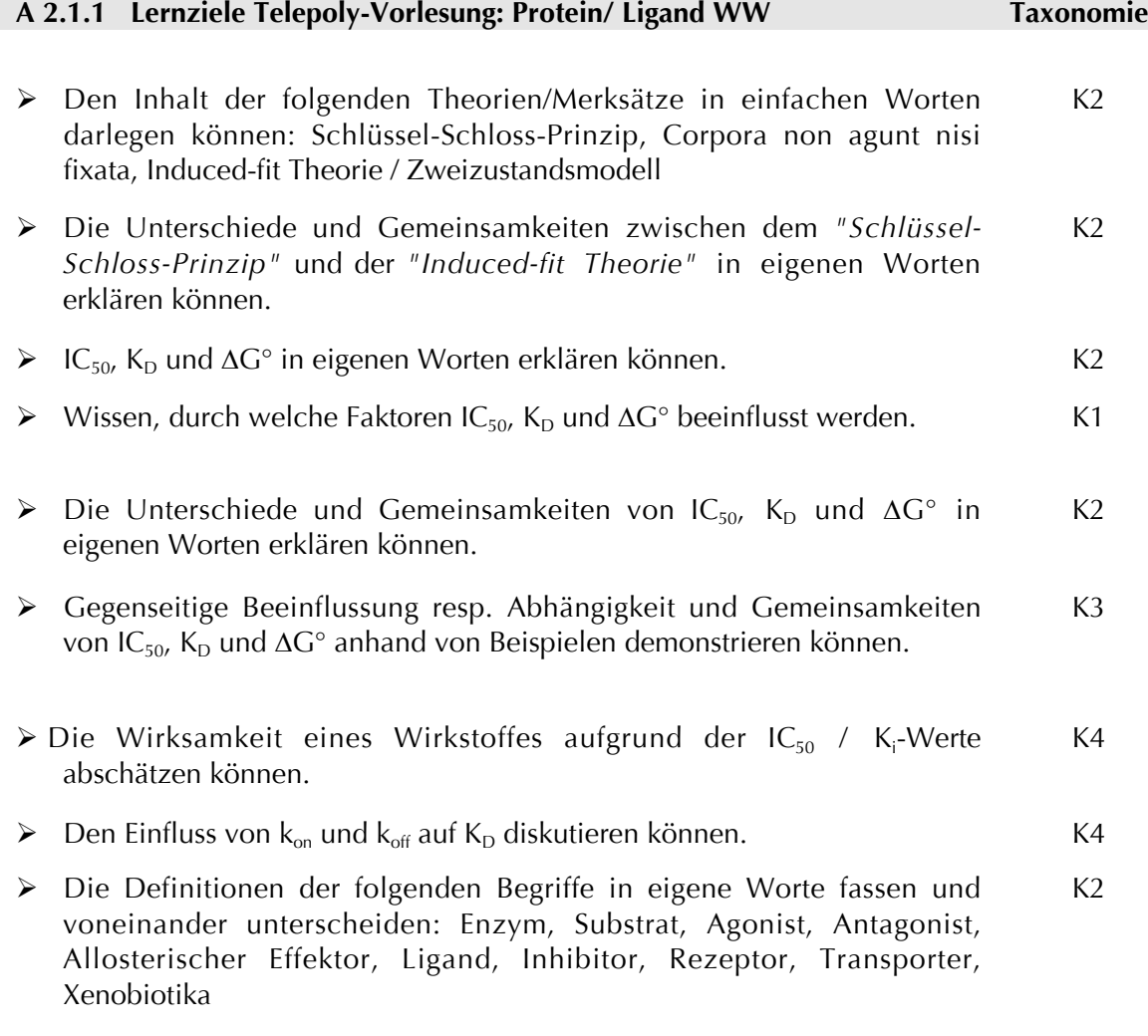

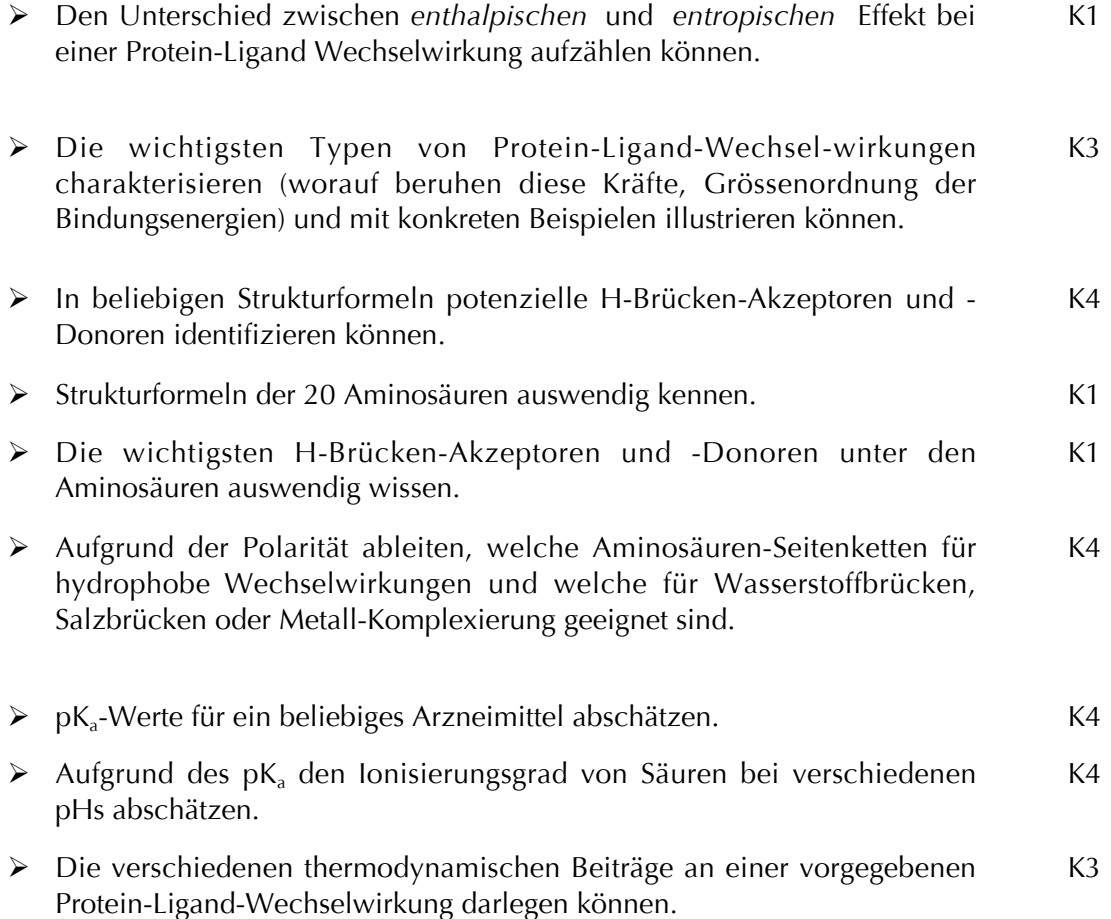

#### **A 3 Thema: Enzyme**

#### **A 3.1 Leitidee Enzyme**

Enzyme, auch Biokatalysatoren genannt, gehören zu den wichtigsten Molekülen aller Stoffwechselvorgänge, Biosynthesevorgänge und Regulation wichtiger physiologischer Prozesse. Aus diesen Gründen sind Enzyme beliebte Targets für viele Arzneimittel. Als PharmazeutIn ist es entsprechend unumgänglich, die Eigenschaften und Reaktionsmechanismen der Enzyme und deren Inhibitoren zu kennen, da viele Medikamente hauptsächlich über Enzyminhibition ihre Wirkung (und Nebenwirkung) entfalten.

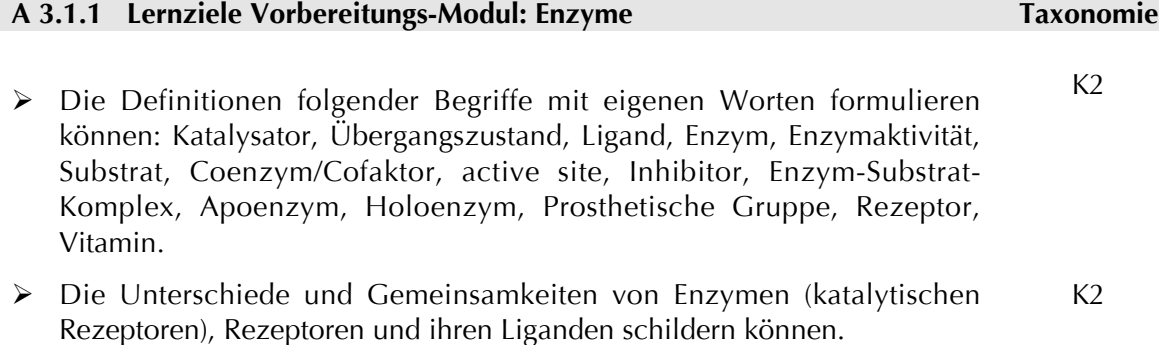

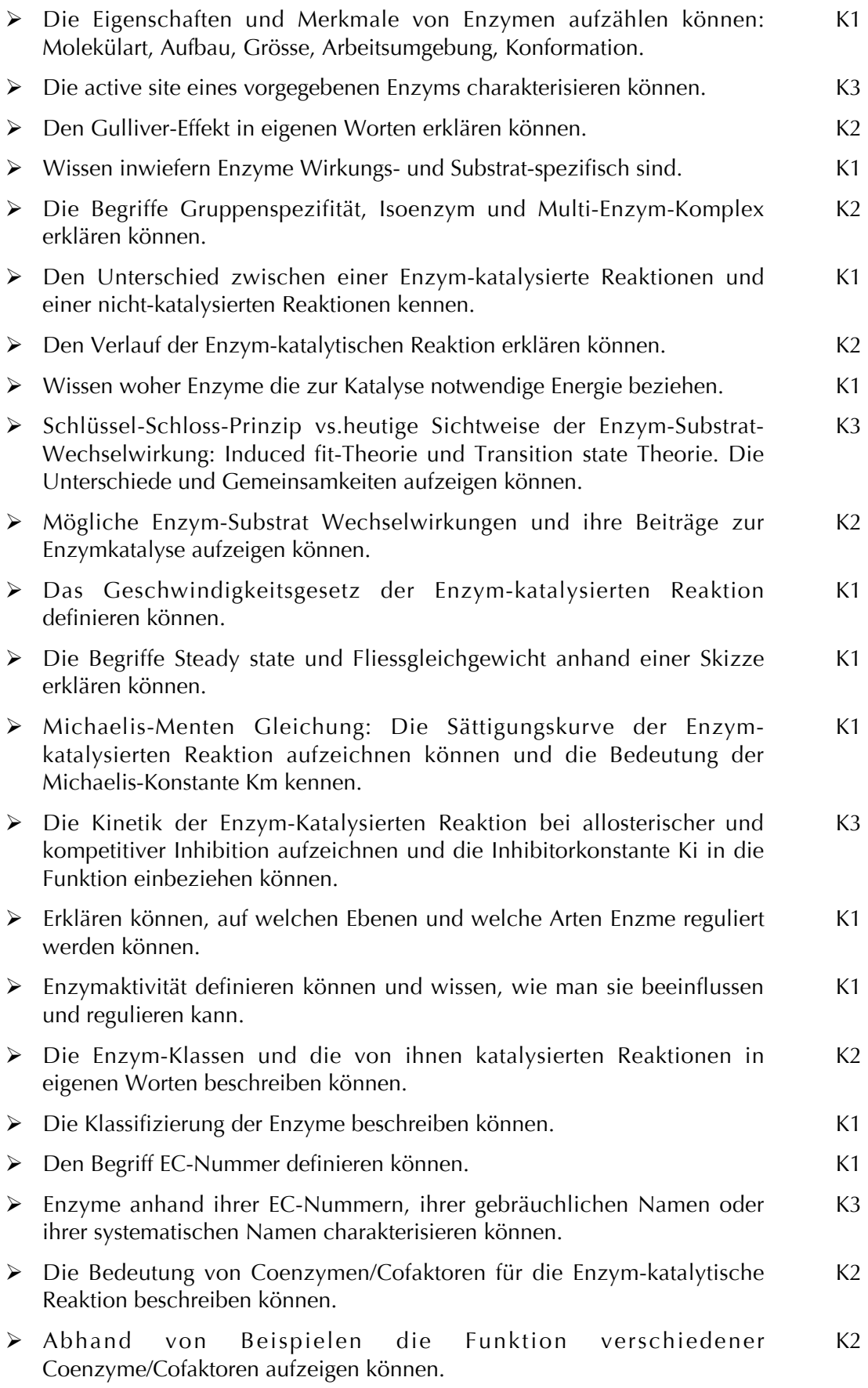

 Beispiele von Redox-Coenzymen, Gruppen-übertragenden Coenzymen, prosthetischen Gruppen und löslichen Co-enzymen aufzählen können.  $K1$ 

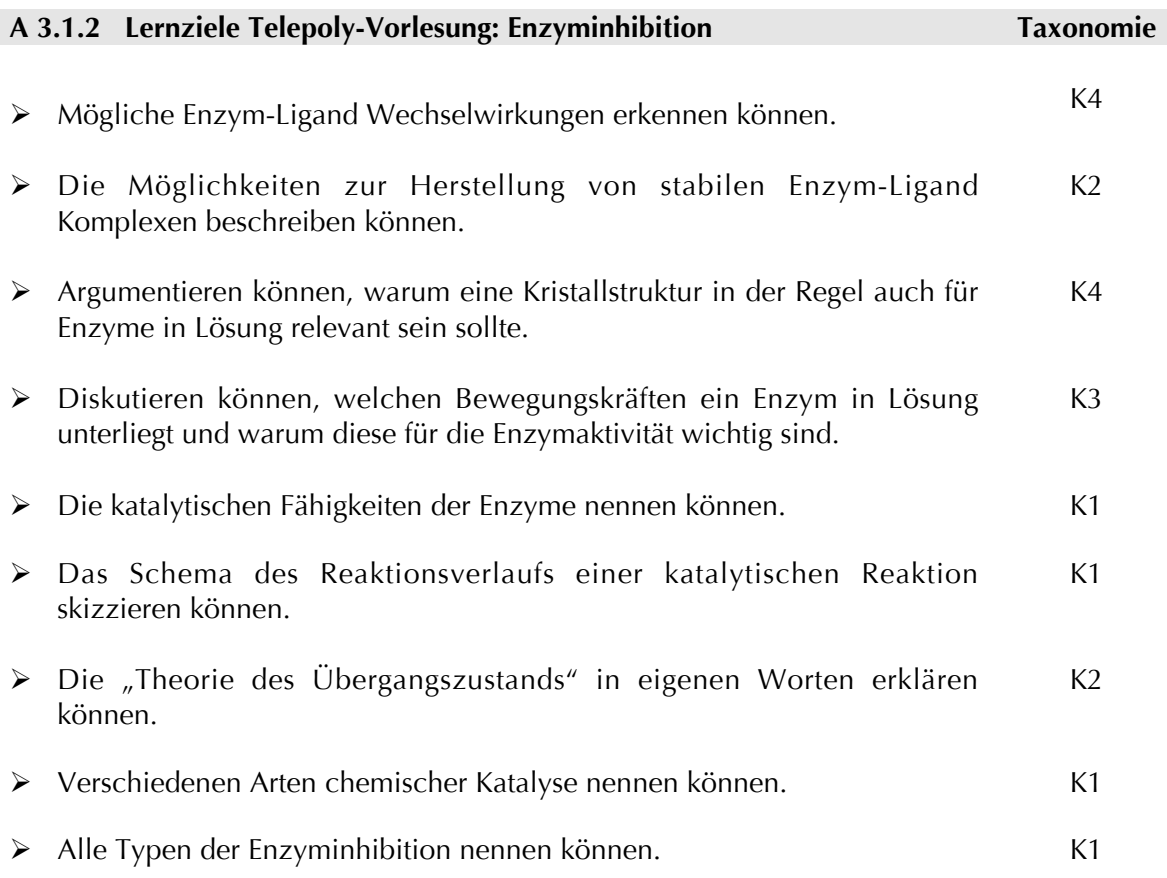

#### **A 4 Thema: Lead Discovery & Development**

#### **A 4.1 Leitidee Lead Discovery & Development**

Ziel der Arzneimittelforschung ist die Entwicklung einer Substanz, die geeignet ist, in die präklinische Prüfungsphase einzutreten. Als PharmazeutIn ist es von grosser Bedeutung diesen anspruchvollen Prozess zu kennen. Die Bereiche Lead Discovery – Identifizierung potenzielle Leitverbindungen- und Lead Optimization – Optimierung der Leitverbindungen für die klinische Anwendung durch molekulare Modifizierung – sind hierbei ein wesentlicher Punkt.

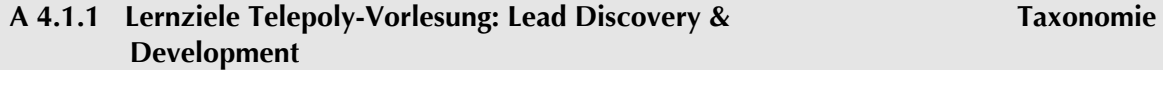

 $K<sub>2</sub>$ 

 Die Wertschöpfungskette eines Arzneimittels zeichnen können und die Bereiche Hit and Lead Discovery und Lead Optimization/Development positionieren können.

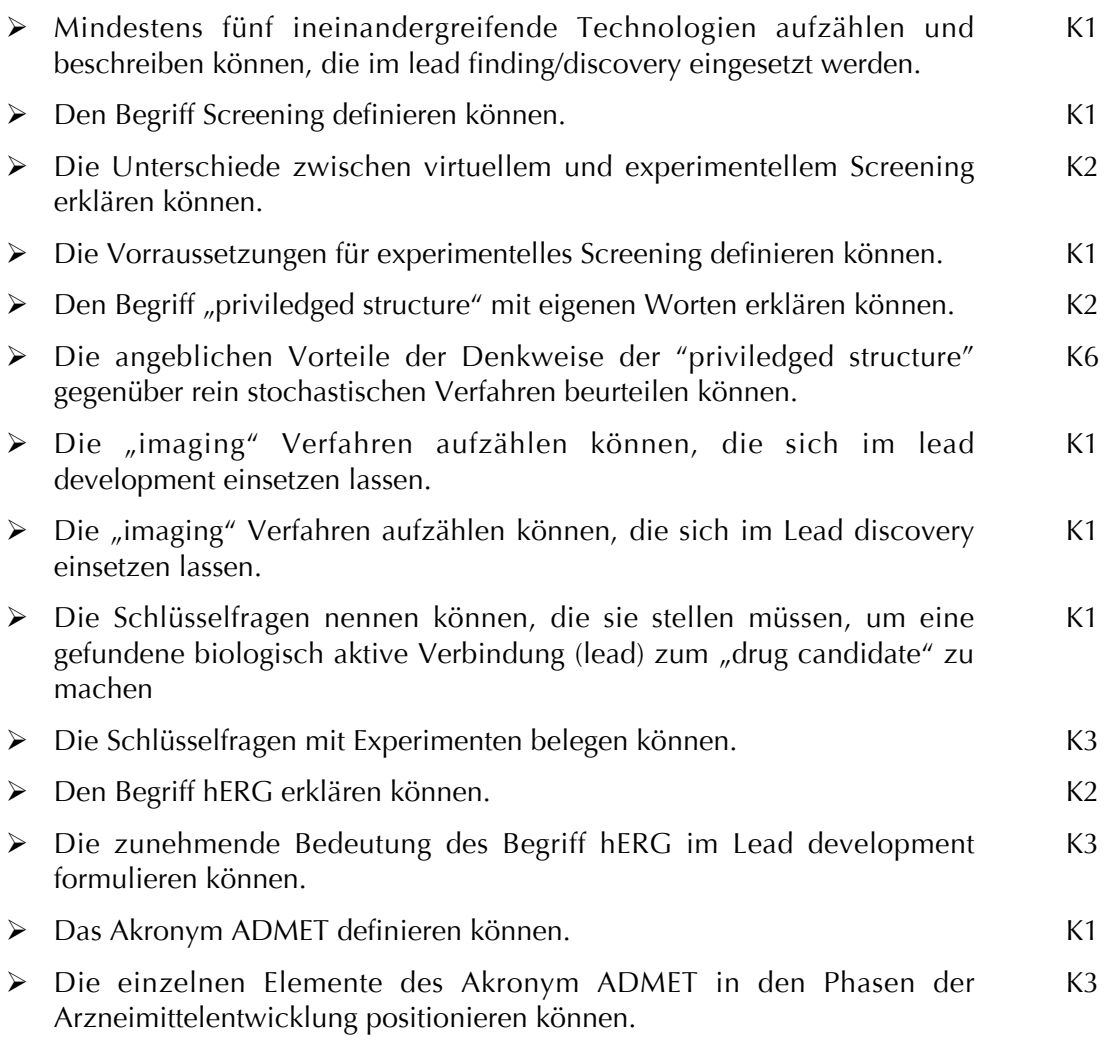

#### **A 5 Thema: Pharmakokinetik**

#### **A 5.1 Leitidee Pharmakokinetik**

Die Wirkung eines Medikamentes wird einerseits von ihrer biologischen Aktivität (Pharmakodynamik), andererseits im Körper des Menschen von der Pharmakokinetik stark beeinflusst. Pharmakokinetische Aspekte tragen viel zu einer optimalen Wirkung eines Medikamentes bei. Deshalb werden pharmakokinetische Faktoren bereits in einem sehr frühen Stadium bei der Wirkstoff-Entwicklung berücksichtigt und optimiert. Als PharmazeutIn, sprich zukünftige potentielle Wirkstoff-EntwicklerIn, ist es von grosser Bedeutung die Funktion, den Mechanismus der Pharmakokinetik und deren Einfluss auf einen Wirkstoff zu verstehen, um das Wissen bei der Wirkstoff-Entwicklung bzw. Optimierung einfliessen lassen zu können.

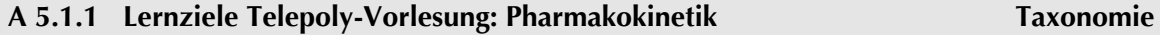

 $\triangleright$  Den Begriff "therapeutisches Fenster" in eigenen Worten erklären. K2
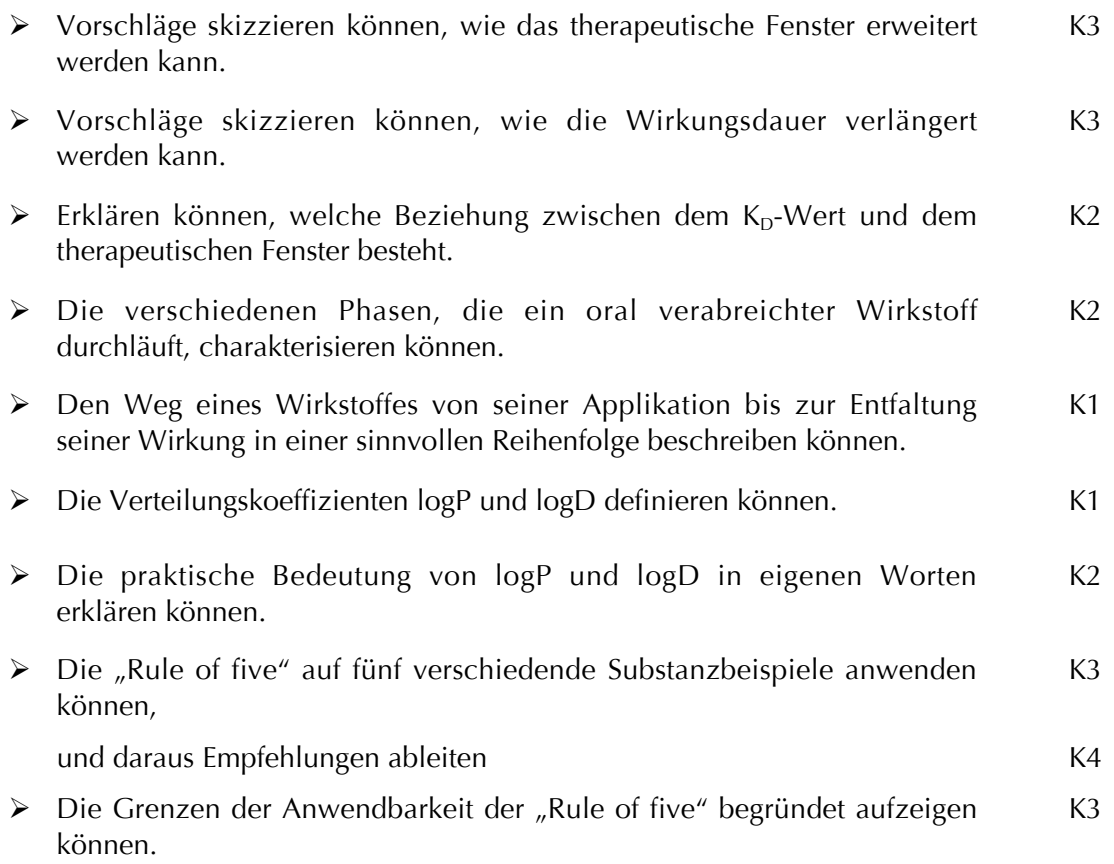

### **A 6 Thema: in vitro/in vivo Testierung**

#### **A 6.1 Leitidee in vitro/in vivo Testierung**

Die biologische Aktivität einer Substanz ist eine potentielle Voraussetzung für ihre Wirksamkeit. Die Bestimmung der biologischen Aktivität wird als erstes in der präklinischen Phase vorgenommen. Sie dient als erster Selektionsfaktor. Kentnisse über die häufig angewandten Methoden zur Bestimmung der biologischen Aktivität und die damit verbundene Problematik stellen deshalb essentielle Grundlagen für die zukünftigen PharmazeutInnen dar.

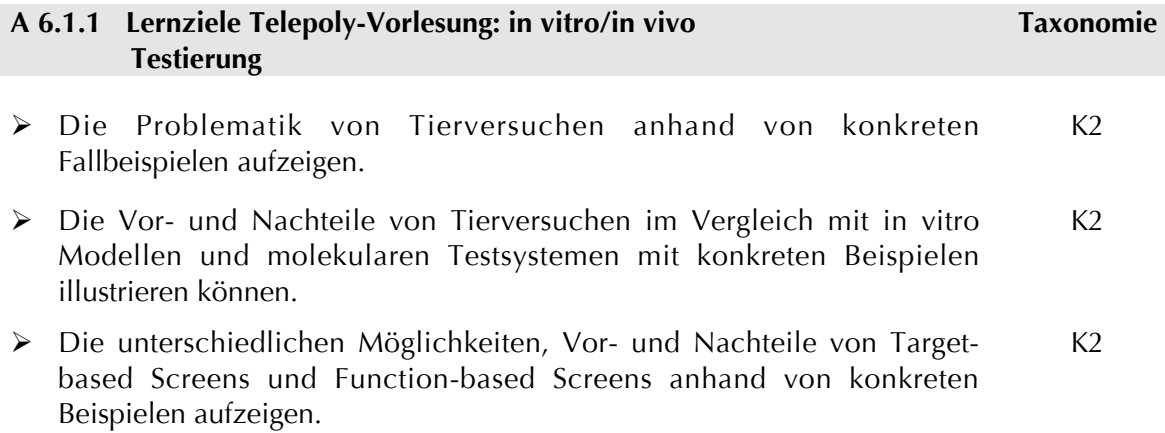

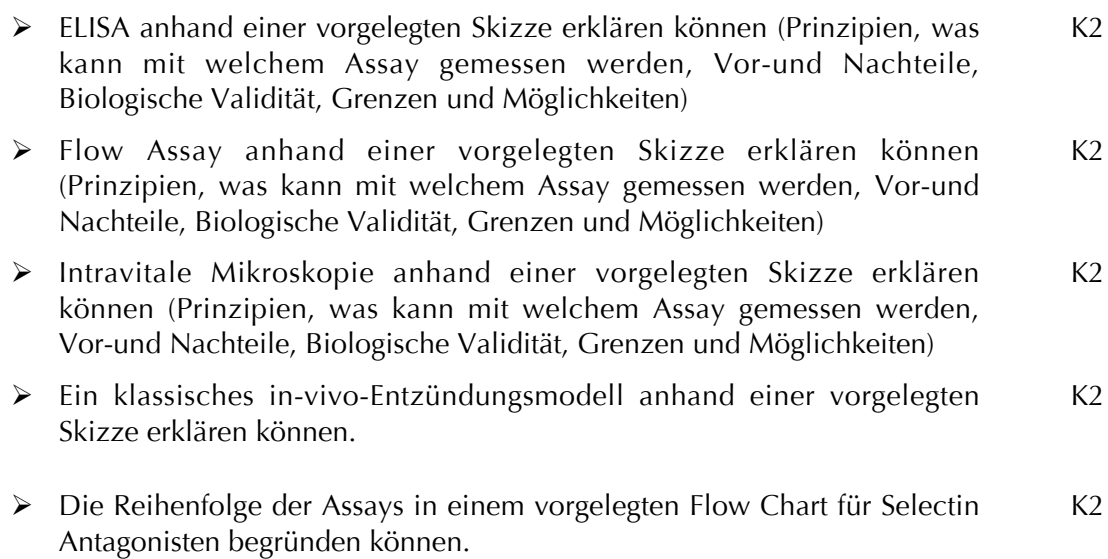

#### **A 7 Thema: Kombinatorische Chemie**

#### **A 7.1 Leitidee Kombinatorische Chemie**

Zur Zeit ist ein Paradigmawechsel vom traditionellen Lead-finding hin zu moderneren Technologien zur Lead-Identifizierung im Gange. Die Studierenden erhalten einen Überblick über moderne Technologien und ihre Prinzipien zur Wirkstofffindung (Combinatorial Libraries). Anhand von konkreten Beispielen sollen sie dazu befähigt werden, selbst mögliche Vorgehen der kombinatorischen Chemie vorzuschlagen.

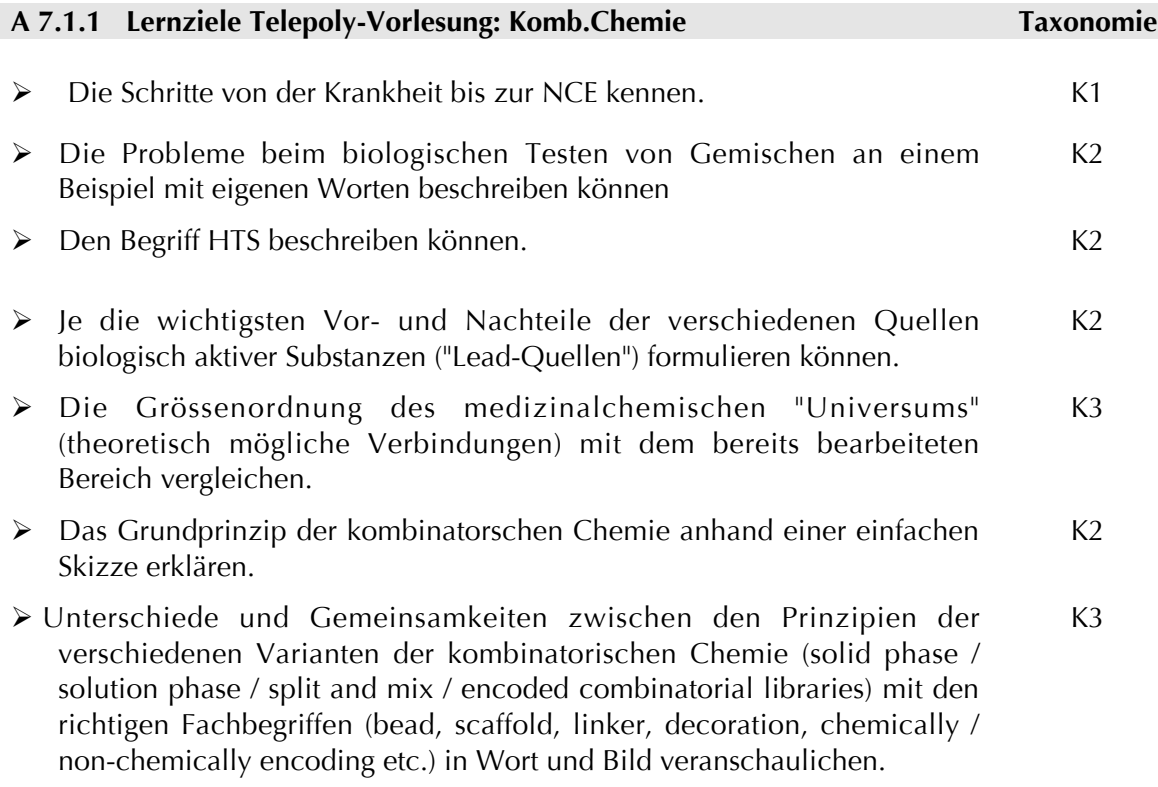

- Vorgegebene konkrete Beispiele zur Herstellung von Libraries aktiv mit den richtigen Fachbegriffen nach-vollziehen.  $K<sub>2</sub>$
- Vor- und Nachteile der verschiedenen Varianten der kombinatorischen Chemie nennen. K1
- Selbst Vorschläge für sinnvolle Lead Optimierung eines vorgegebenen Combichem-Approach machen. K5

#### **A 8/9 Thema: Serin-Protease Inhibitoren**

#### **A 8/9.1 Leitidee Serin-Protease Inhibitoren**

Nicht erst seit Entdeckung des Penicillins sind Antibiotika durch ihre selektive Toxizität die wichtigsten Arzneistoffe im Kampf gegen Bakterien und die damit verbundenen bakteriellen Infektionskrankheiten. In der heutigen Zeit wird es jedoch immer schwieriger gegen die häufig auftretenden Resistenzen anzukämpfen, umso mehr stellt das Thema eine essentielle Grundlage für angehende PharmazeutInnen dar.

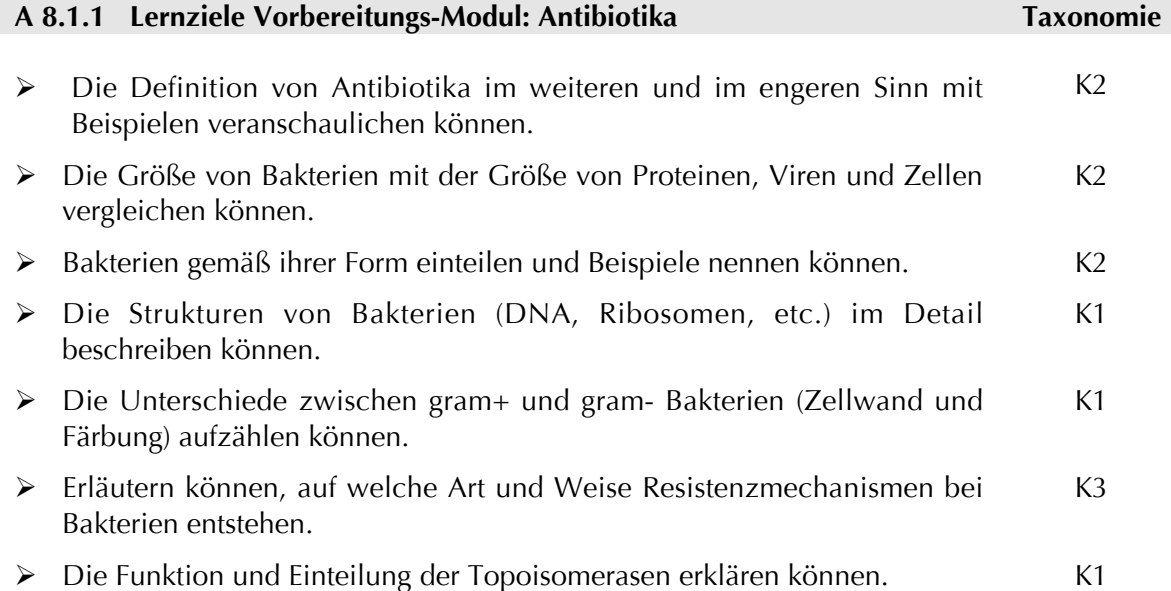

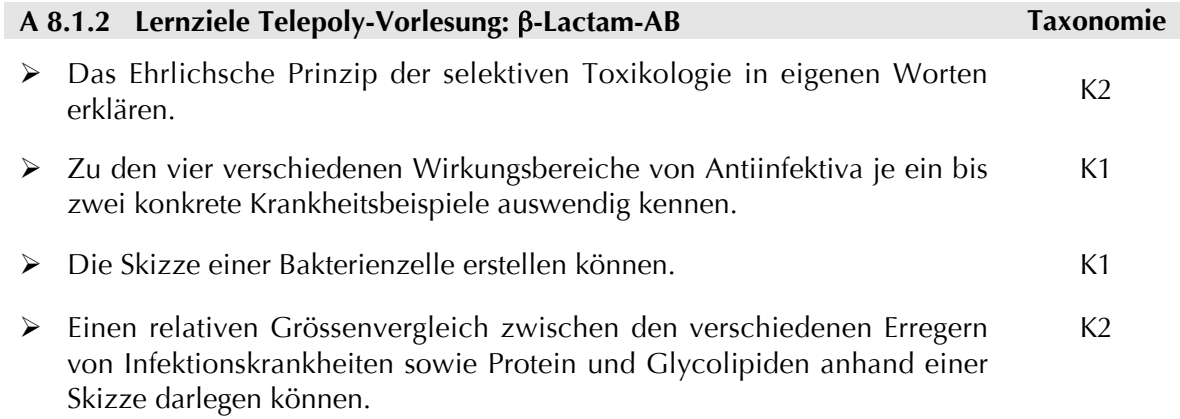

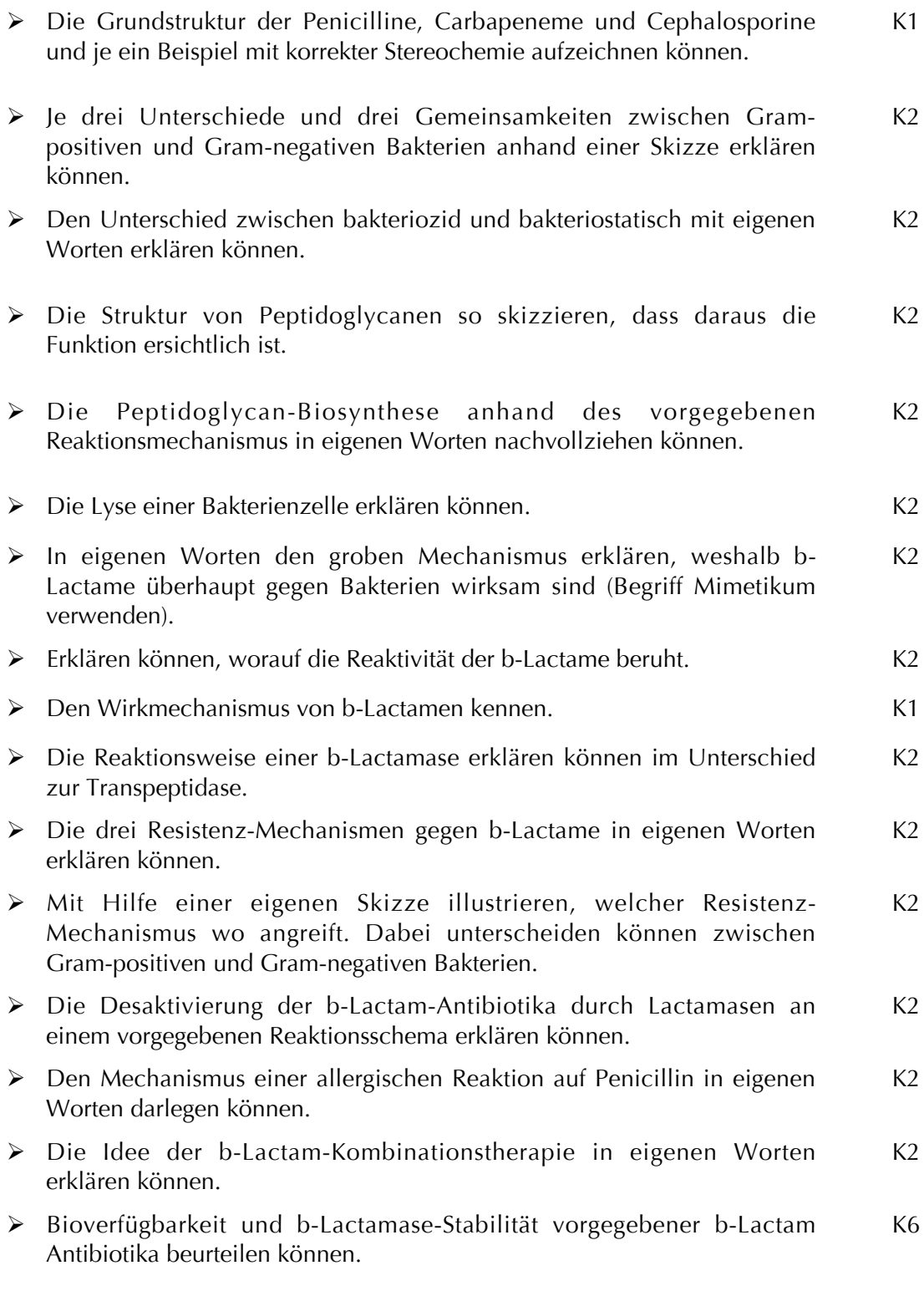

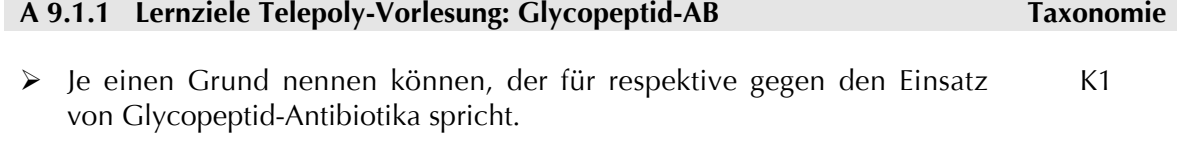

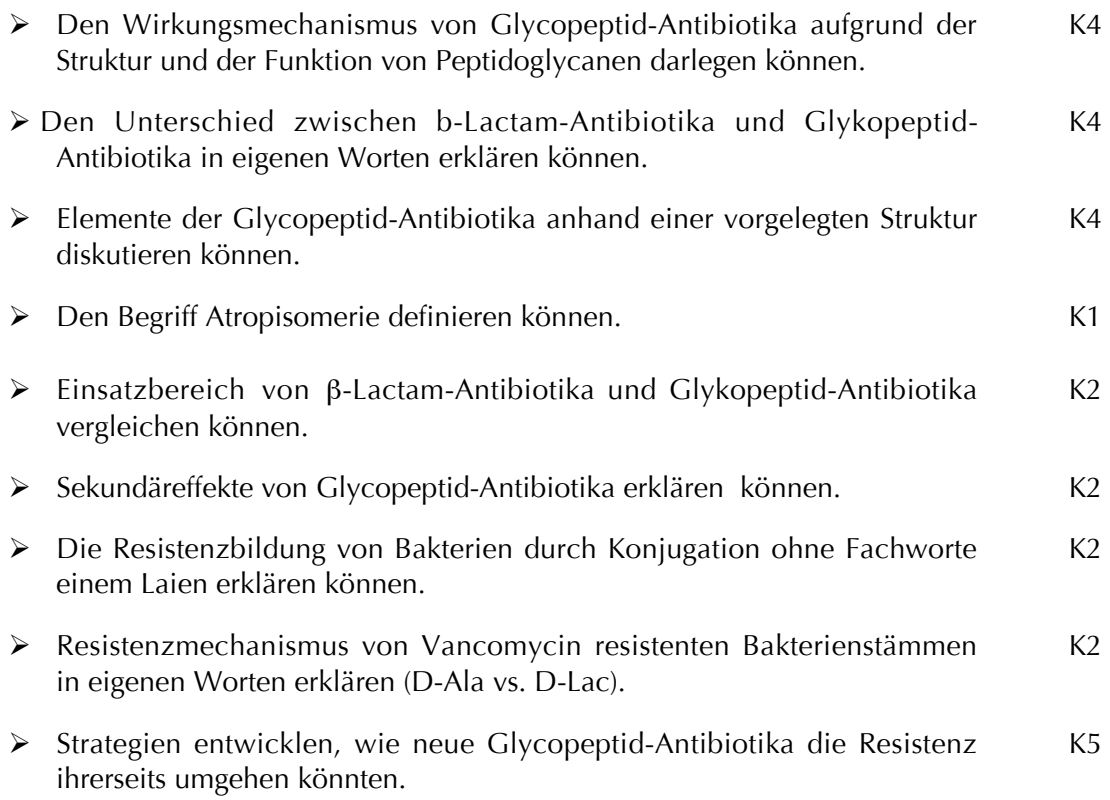

#### **A 10 Thema: Gyrase-Hemmer**

#### **A 10.1 Leitidee Gyrase-Hemmer**

Eine weitere wichtige Antibiotika-Klasse sind die Gyrase-Hemmer. Die Gyrase-Hemmer oder Chinolone haben ihren Namen von ihrer Wirkungsweise: Sie hindern Bakterien am Wachstum und töten sie ab, indem sie das Enzym Gyrase in den Bakterien hemmen. Das Verständnis dieser molekularen Wirkungsweise sind Grundvoraussetzungen für angehende PharmazeutInnen.

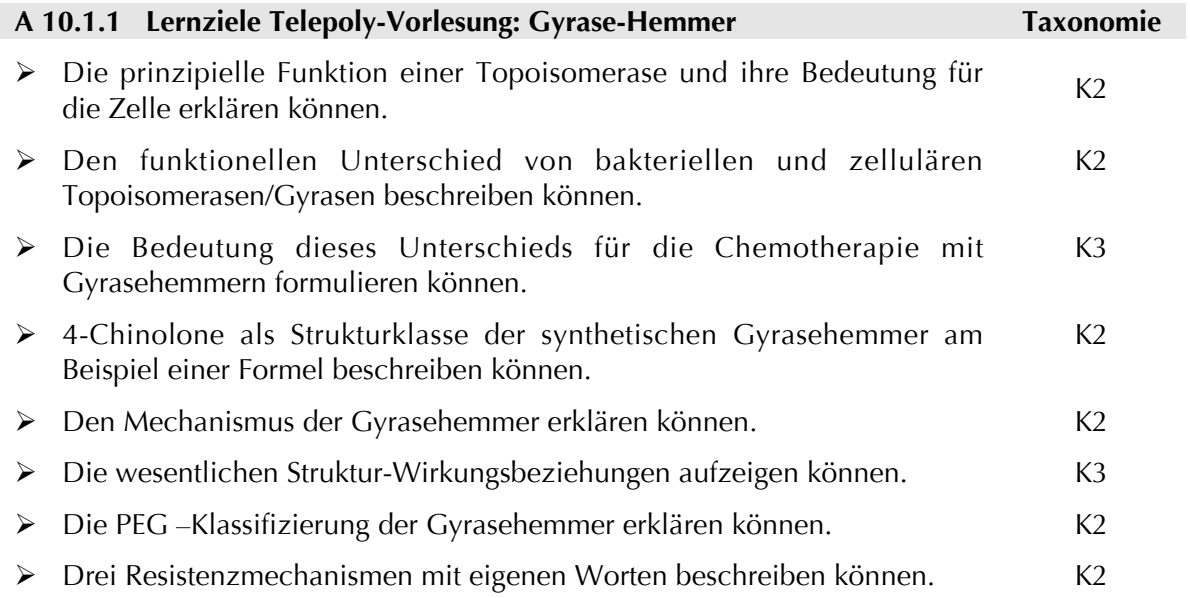

- Mindestens drei wichtige mögliche toxische Neben-wirkungen nennen können.  $K1$
- Vorschläge für die Vermeidung der 3 wichtigsten toxischen Nebenwirkungen aufstellen können. K5

#### **A 11 Thema: Neuraminidase-Hemmer**

#### **A 11.1 Leitidee Neuraminidase-Hemmer**

In der Schweiz erkranken pro Jahr ca. 300.000 Menschen am Grippe-Virus, was bis zu 1.000 Hospitalisationen und bei grösseren Epidemien zu fast ebenso vielen Todesfällen führt. Bis vor kurzem war die einzige Möglichkeit, sich vor Grippe zu schützen, die Impfung. Doch vor ca. 1.5 Jahren kamen 2 neue Medikamente auf den Markt, die auch nach der Ansteckung noch wirksam helfen, die Neuraminidasehemmer. Studenten der Pharm. Wissenschaften sollen einen Eindruck erhalten über die Entwicklung und Wirkmechanismen der Neuraminidasehemmer.

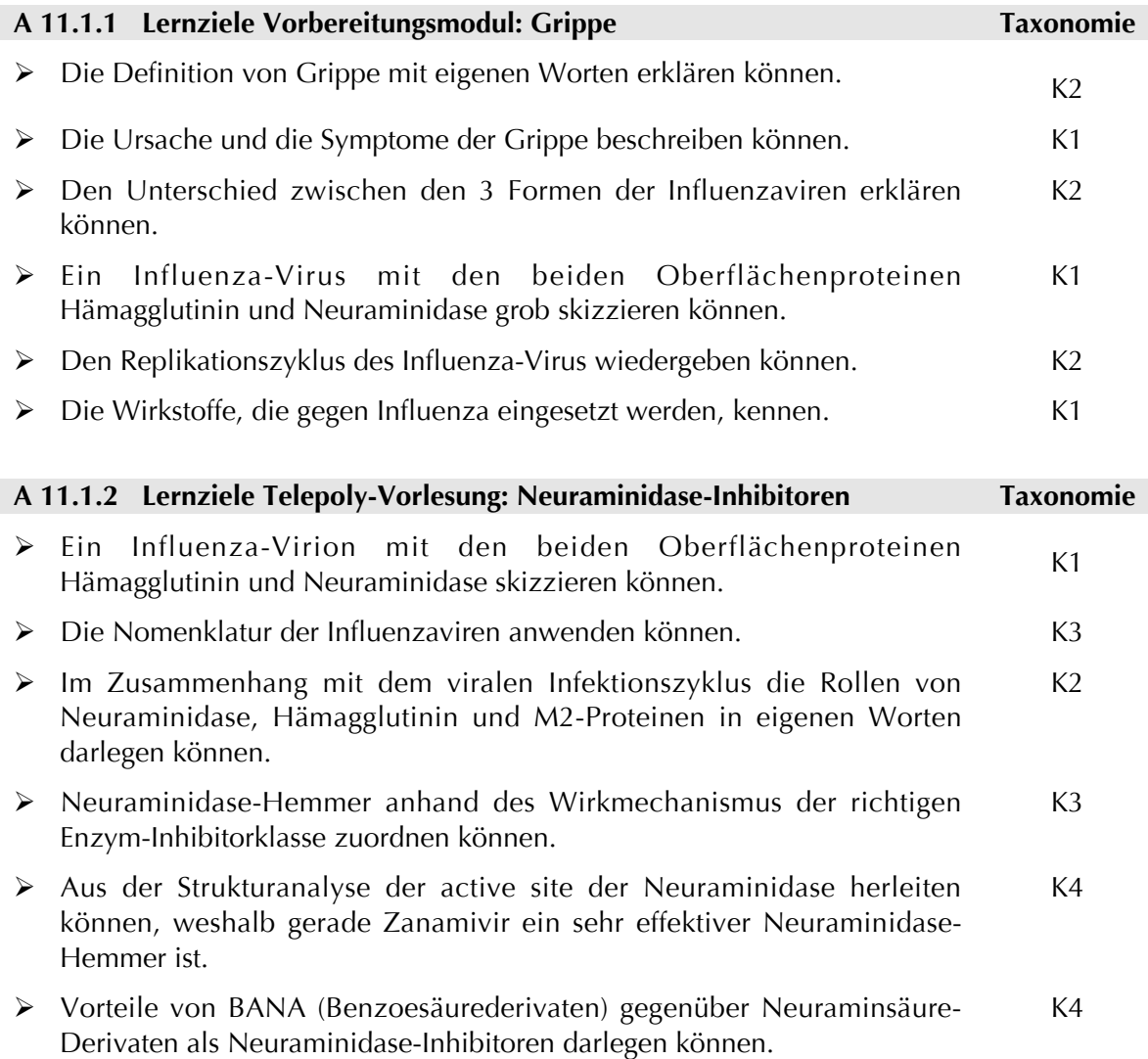

- Die Ideen, welche hinter dem Prodrug-Konzept stehen anhand der Struktur-formeln von Zanamivir und Tamiflu demonstrieren können. K3
- Die Strukturformeln inkl. Stereochemie von Zanamivir und Oseltamivir aufzeichnen können. K3
- Vor- und Nachteile des Prodrug-Konzepts in eigenen Worten erläutern können.  $K<sub>2</sub>$
- Prinzip der Synthese von Zanamivir ausgehend von Neuraminsäure erklären können.  $K<sub>2</sub>$
- Ausgehend vom Wissen über die active site, die funktionelle Einheit der Neuraminidase und dem inversen binding mode von BANA selbst eigene (hypothetische) Strategien zur Entwicklung von Neuraminidase-Hemmstoffen vorschlagen können. K6

#### **Molekulare Wirkstoffmechanismen, Teil B**

#### **B 1 Thema: HIV-Therapie**

#### **B 1.1 Leitidee HIV-Therapie**

Alle 6 Sekunden wird ein Mensch mit HIV infiziert - 15'000 pro Tag - und alle 10 Sekunden stirbt ein Mensch an AIDS. Die Fortschritte der Forschung, namentlich die zügige Entwicklung immer neuer Medikamente hat zu einer erheblichen Lebenszeitverlängerung der Betroffenen geführt: das Auftreten von AIDS wird hinausgezögert, die Krankheit ist behandelbar geworden. Studierende der Pharmazeutischen Wissenschaften sollten das HI-Virus im Detail kennen und sich auf dem aktuellen Stand der AIDS-Forschung auskennen.

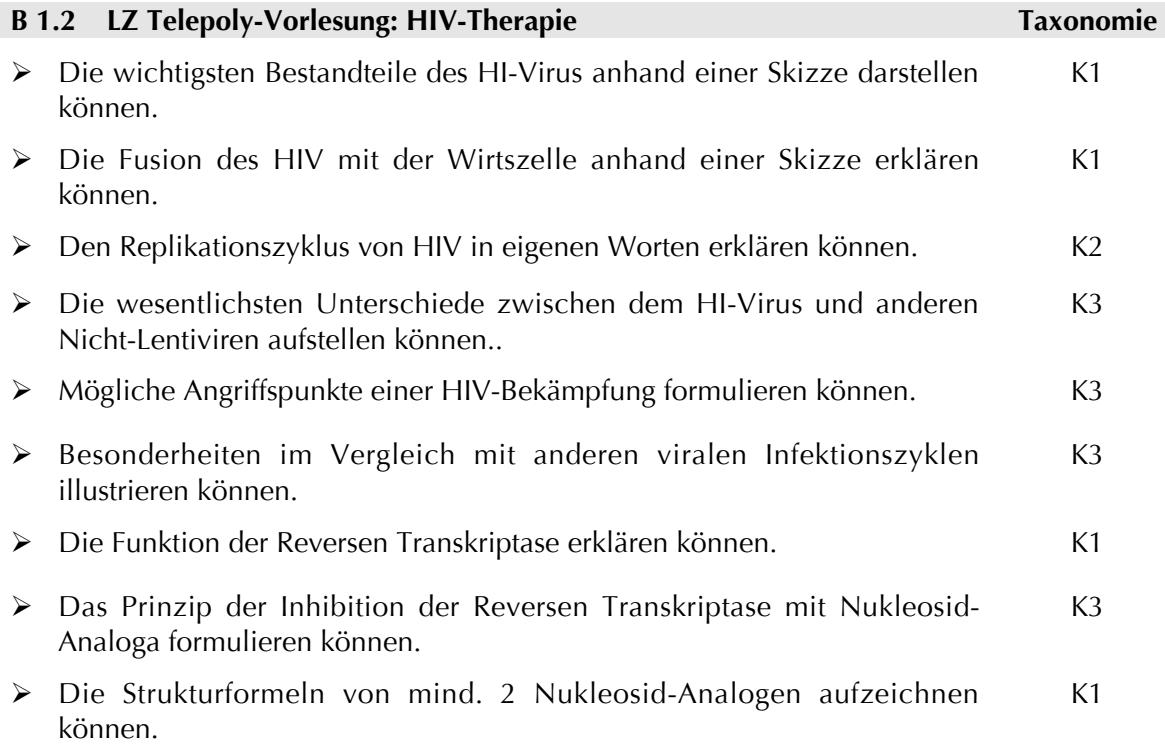

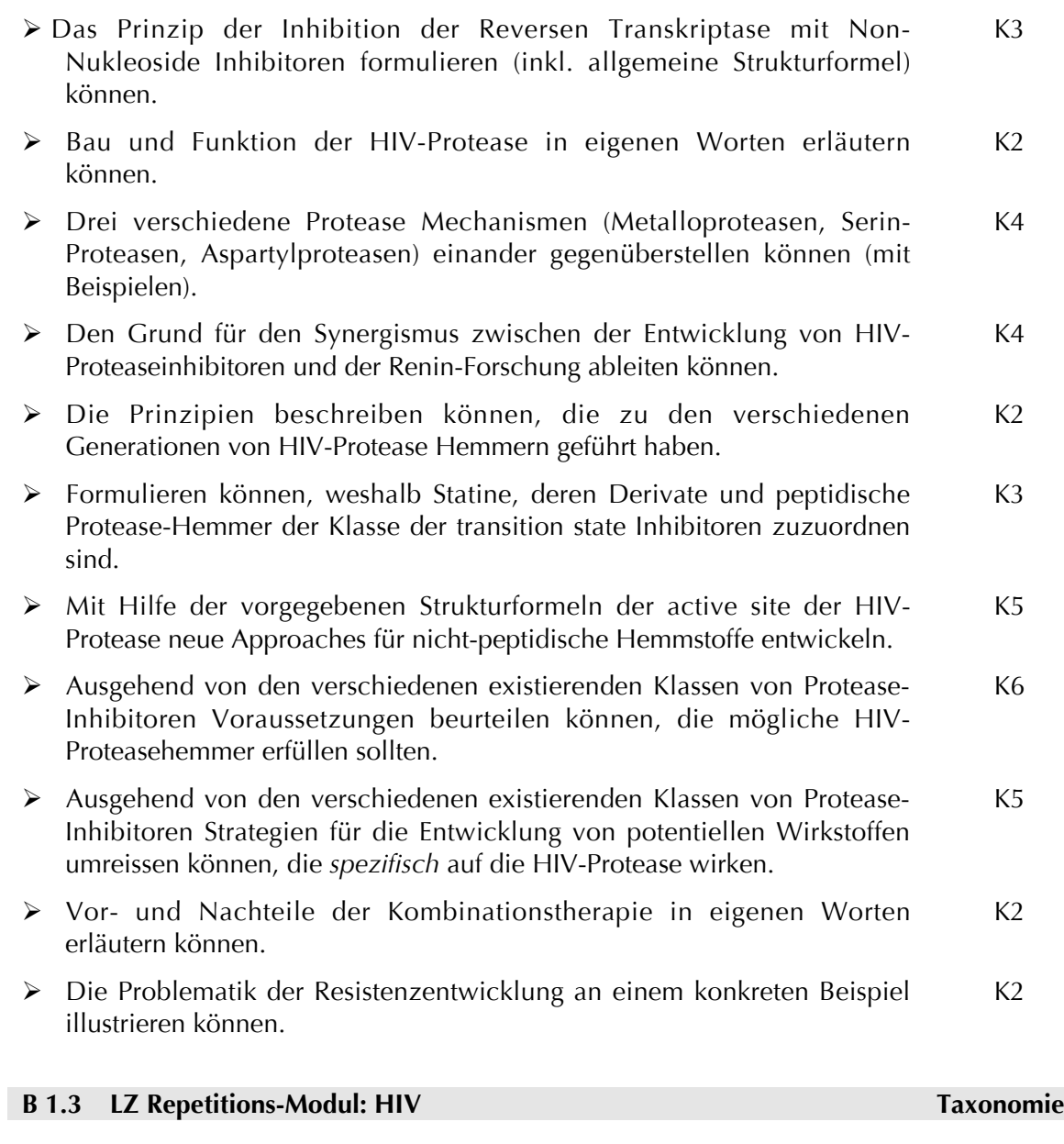

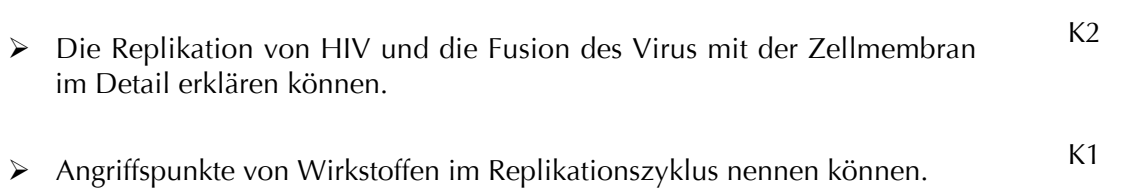

# **B 2 Thema: GPCR**

# **B 2.1 Leitidee GPCR**

G-Protein-gekoppelte Rezeptoren kommen ubiquitär in der Natur vor. Beim Menschen sind derzeit über 800 verschiedene G-Protein-gekoppelte Rezeptoren bekannt. Die Aktivierung eines G-Protein-gekoppelten Rezeptors ist ein mehrstufiger Prozess, der die Bindung eines Liganden, die Konformationsänderung des Rezeptors und die Bindung und Abdissoziation eines G-Proteins einschließt und dabei den Gesetzen der Thermodynamik unterliegt. PharmazeutInnen sollten diesen komplexen Prozess in allen Einzelheiten kennen, da ein Grossteil der Arzneistoffe über Aktivierung von G-Protein-gekoppelten Rezeptoren ihre Wirkung entfalten.

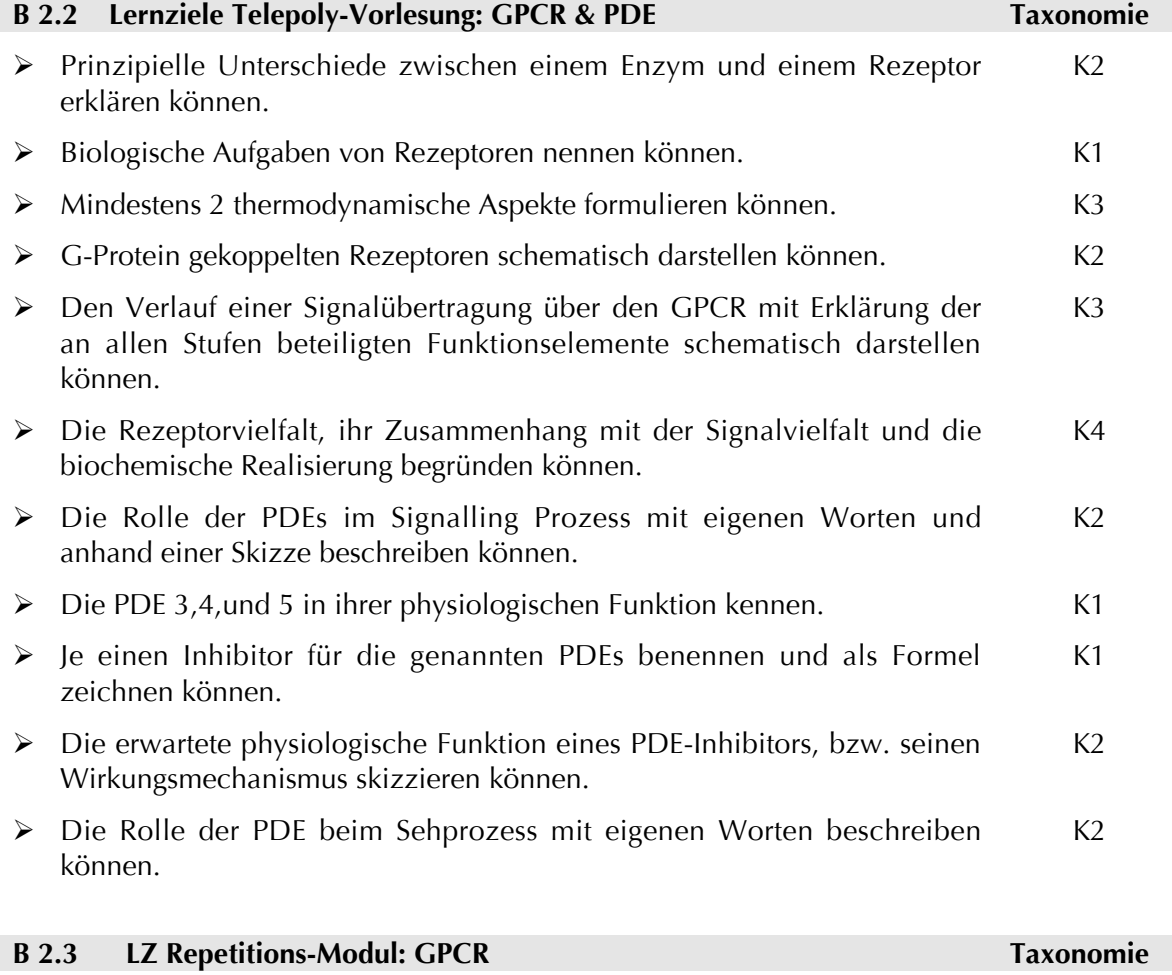

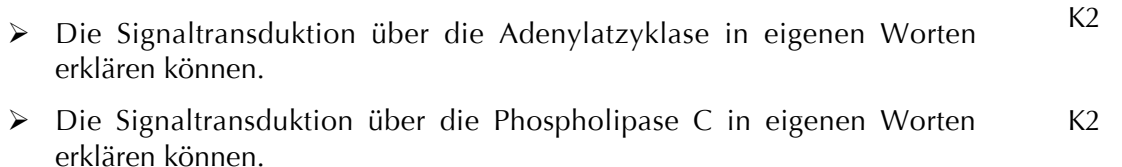

#### **B 3 Thema: Kinasen**

#### **B 3.1 Leitidee Kinasen**

Proteinkinasen sind Enzyme, die Proteine, Lipide oder kleine Moleküle an OH-Gruppen phosphorylieren und sie dadurch modifizieren. Sie haben wichtige Funktionen im Zellwachstum, in der Differenzierung von Zellen und bei der Entstehung von Krebs. Proteinkinasen sind heute hinter den G-Protein gekoppelten Rezeptoren die wichtigsten Drug Targets für die pharmazeutische Industrie.

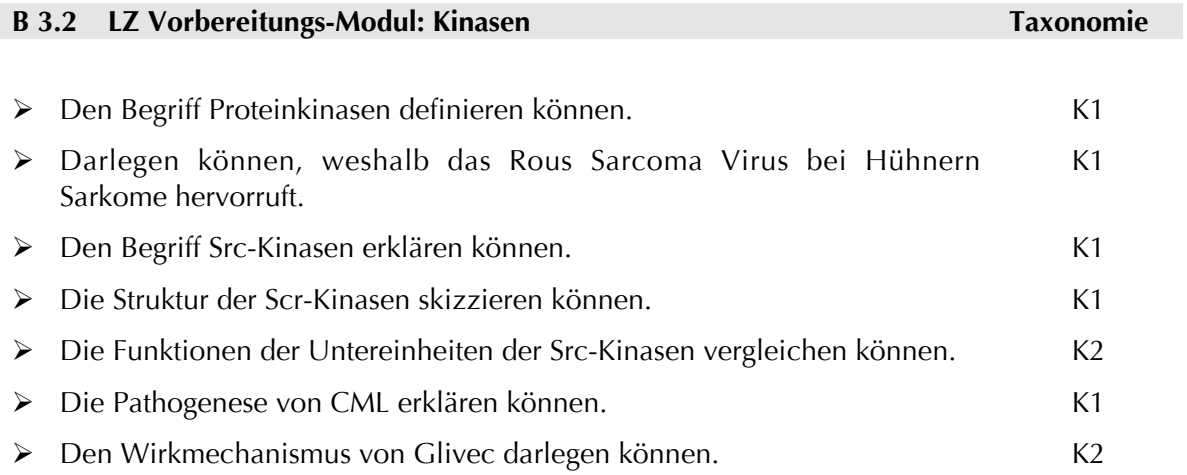

#### **B 3.3 LZ Telepoly-Vorlesung: Kinasen**

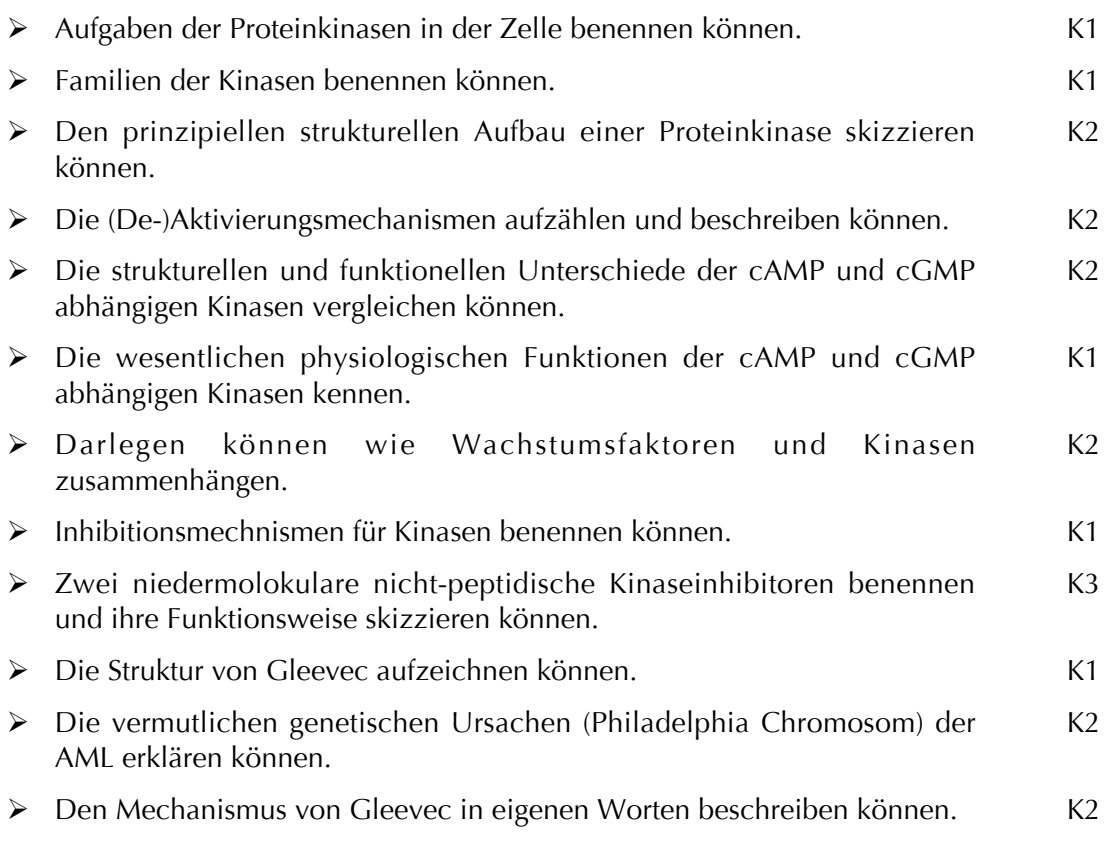

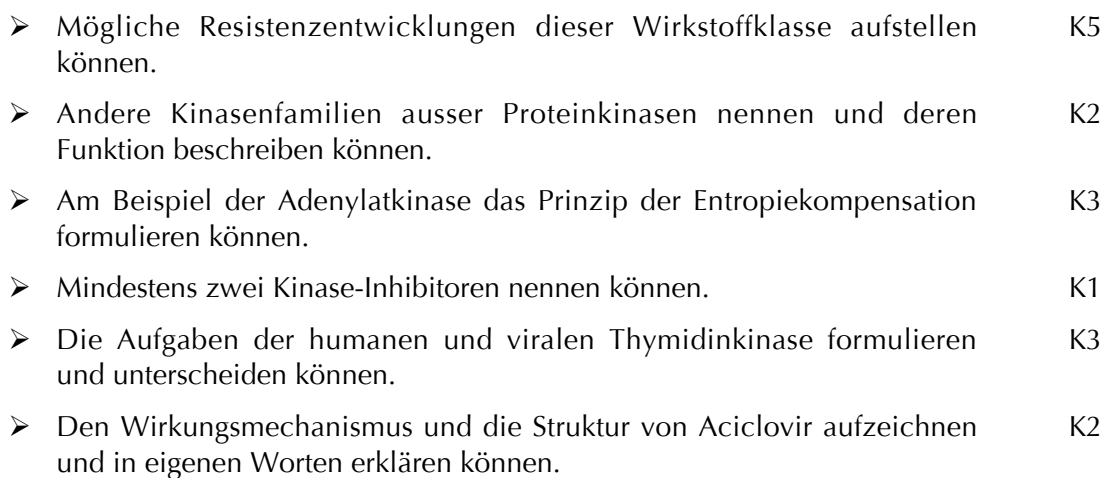

#### **B 4 Thema: Diabetes**

#### **B 4.1 Leitidee Diabetes**

Veränderungen im Lebensstil und im menschlichen Verhalten während dem letzten Jahrhundert haben zu einer dramatischen Zunahme der Inzidenz von Diabetes mellitus geführt. Die Epidemie ist vorwiegend vom Typ 2 (90%) und eng verknüpft mit dem metabolischen Syndrom. Eine Heilung im Sinne eines völligen Verschwindens der Erkrankung, ist bei Diabetes nicht möglich. Mit der Behandlung können die Blutzuckerspiegel jedoch gut kontrolliert werden, so dass Diabetiker ein völlig beschwerdefreies Leben führen können. Angehende PharmazeutInnen sollten deshalb mit Diabetes und den Behandlungsmöglichkeiten vertraut sein.

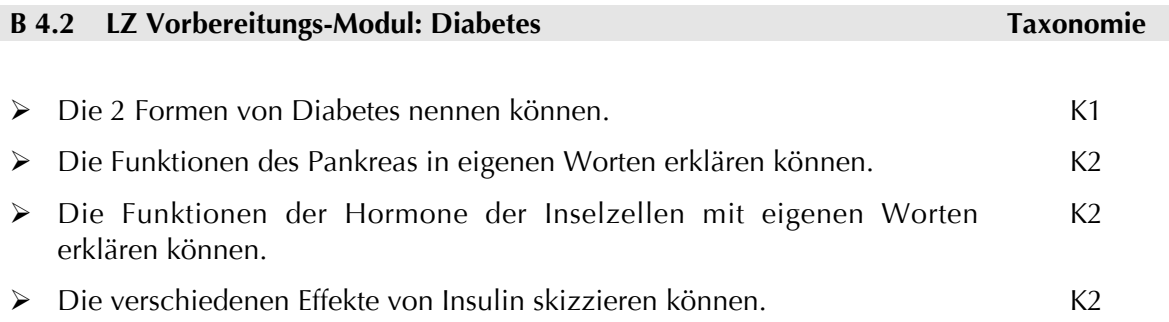

#### **B 4.3 LZ Telepoly-Vorlesung: Diabetes Taxonomie**

- Unterschied zwischen Diabetes mellitus Typ1 und Typ2 erklären können.  $K<sub>2</sub>$
- Die Behandlungsmöglichkeiten von Diabetes mellitus Typ1 diskutieren können. K3
- Struktur (inkl. Speziesunterschiede) von Insulin anhand eigener Skizze diskutieren können. K3

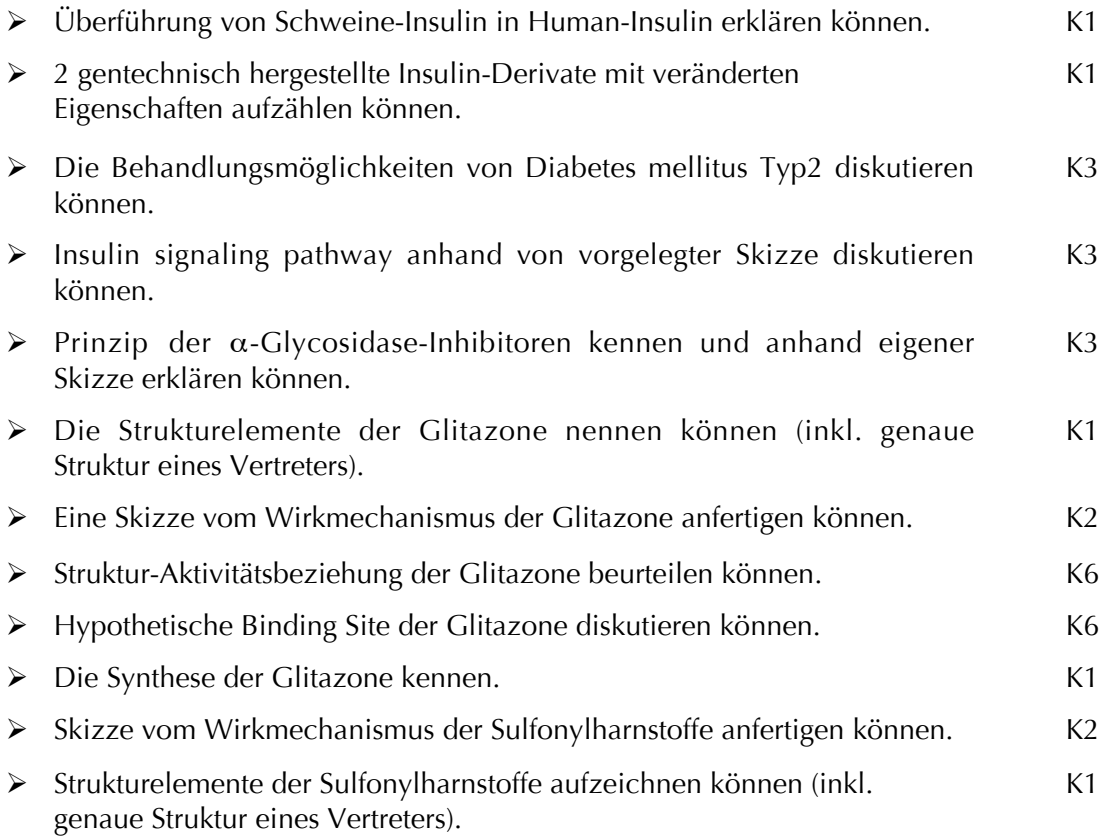

#### **B 5 Thema: AT1-Rezeptor-Antagonisten**

#### **A 5.1 Leitidee AT1-Rezeptor-Antagonisten**

Das Renin-Angiotensin-Aldosteron-System (RAAS) ist ein Regelkreis, der den Blutdruck und den Wasser-Elektrolyt-Haushalt reguliert. Bluthochdruck ist ein Risikofaktor für die Entstehung von Gefäßkrankheiten und somit auch für das Auftreten eines Herzinfarktes und eines Schlaganfalls. Es gibt verschiedene Möglichkeiten, wie Arzneimittel in das Renin-Angiotensin-System eingreifen können, um den Blutdruck zu senken. Studierende der Pharmazeutischen Wissenschaften sollten das RAAS-System und die medikamentösen Therapiemöglichketen der Hypertonie kennen.

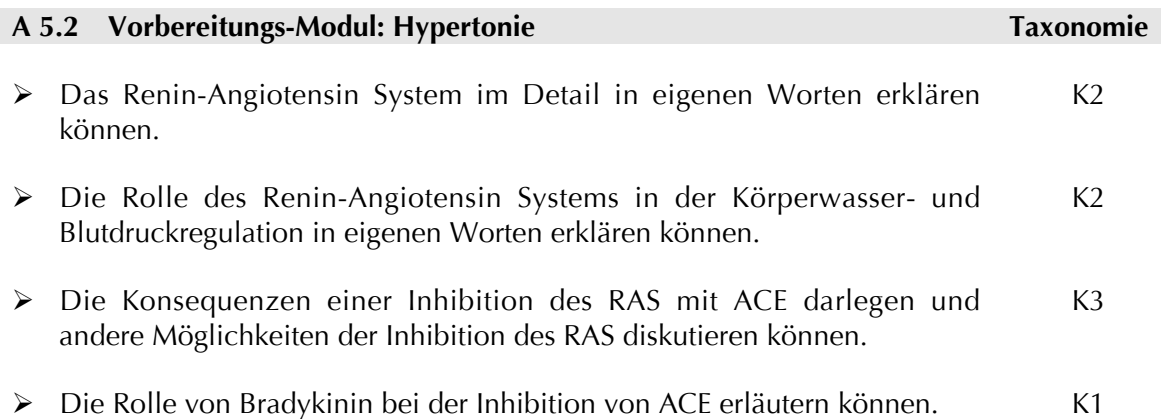

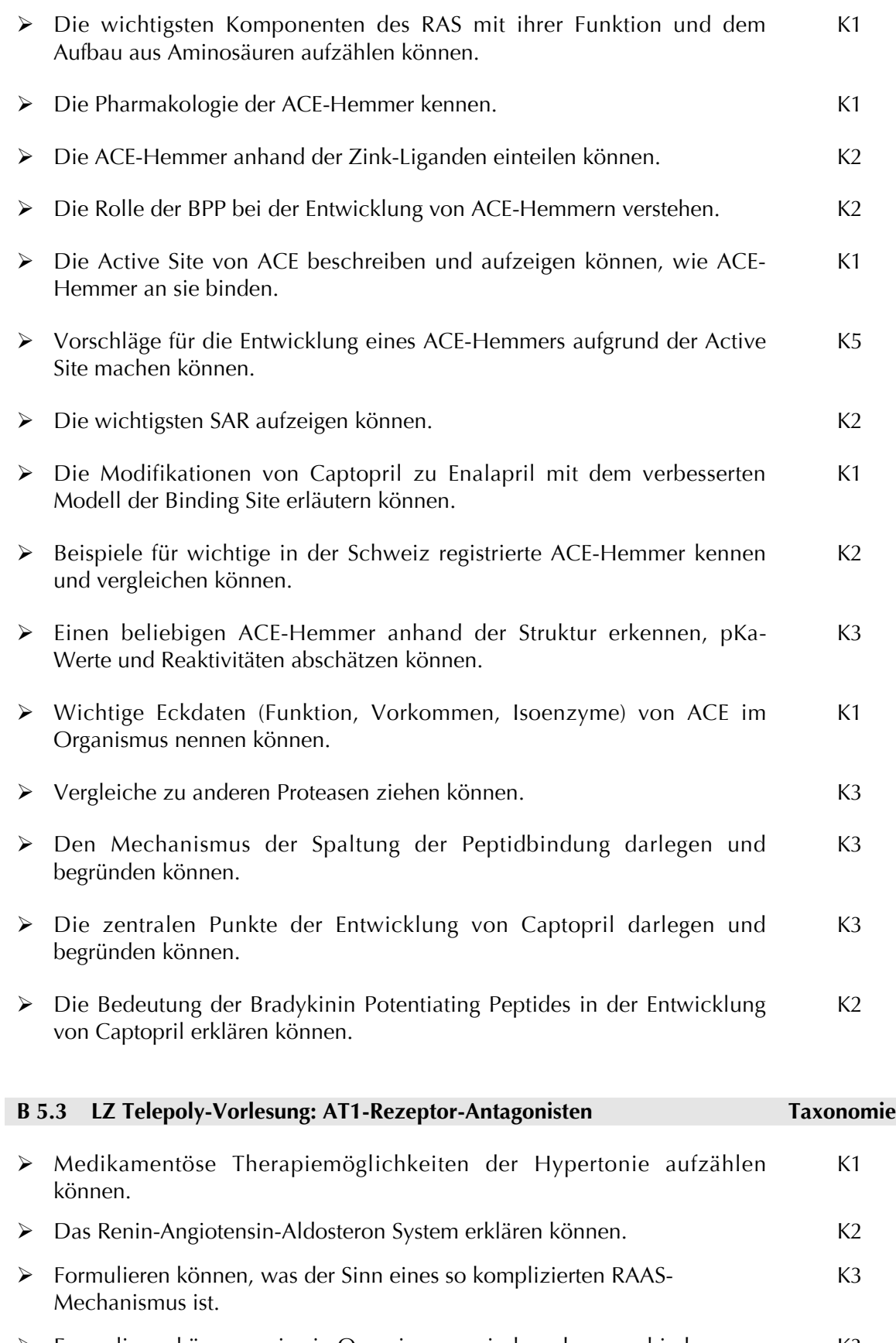

 Formulieren können, wie ein Organismus zwischen den verschiedenen Angiotensin II-Wirkungen unterscheiden kann. K3

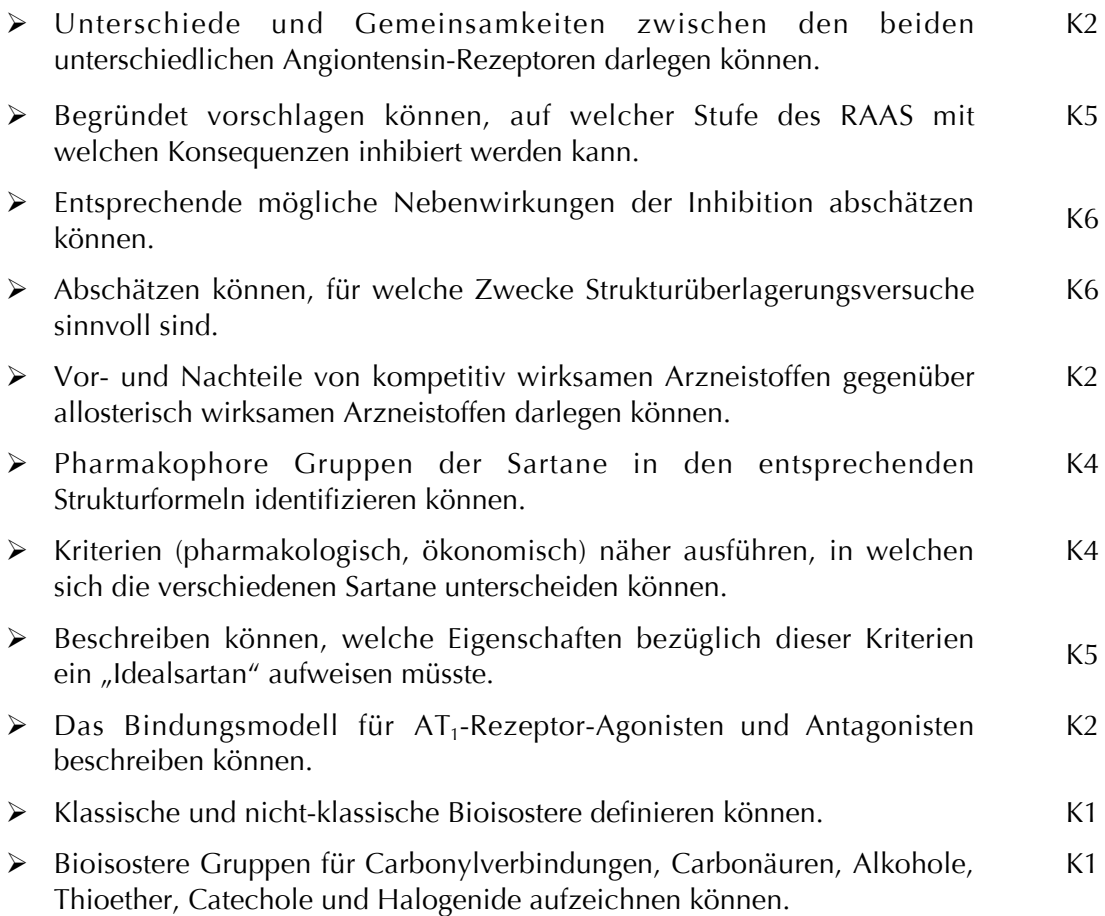

#### **B 6 Thema: T-Cell-Blockers**

#### **B 6.1 Leitidee T-Cell-Blockers**

Das Immunsystem des menschlichen Körpers ist außerordentlich komplex und differenziert. Verschiedene Organe und Zellsysteme sind an der Entstehung der Immunantwort beteiligt. T-Zellen spielen hierbei eine entscheidene Rolle. Angehende PharmazeutInnen sollten sich im Immunsystem auskennen und mit den therapeutischen Interventionsmöglichkeiten vertraut sein.

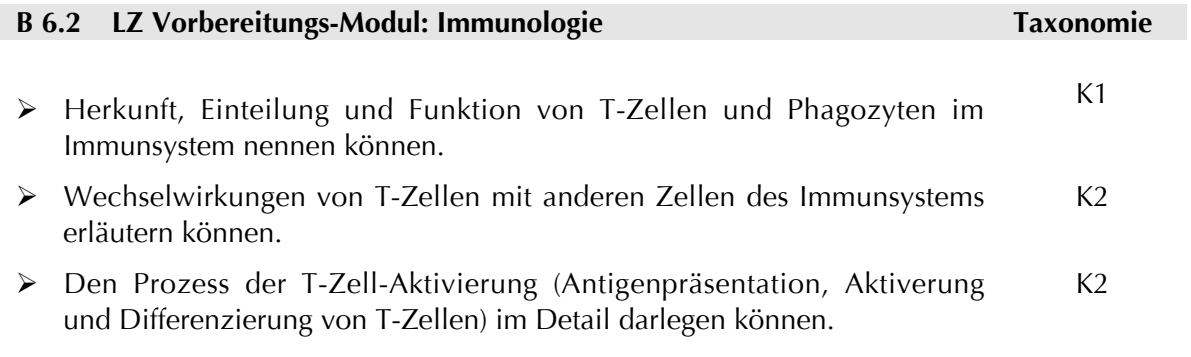

#### **B 6.3 LZ Telepoly-Vorlesung: T-Cell-Blockers Taxonomie**

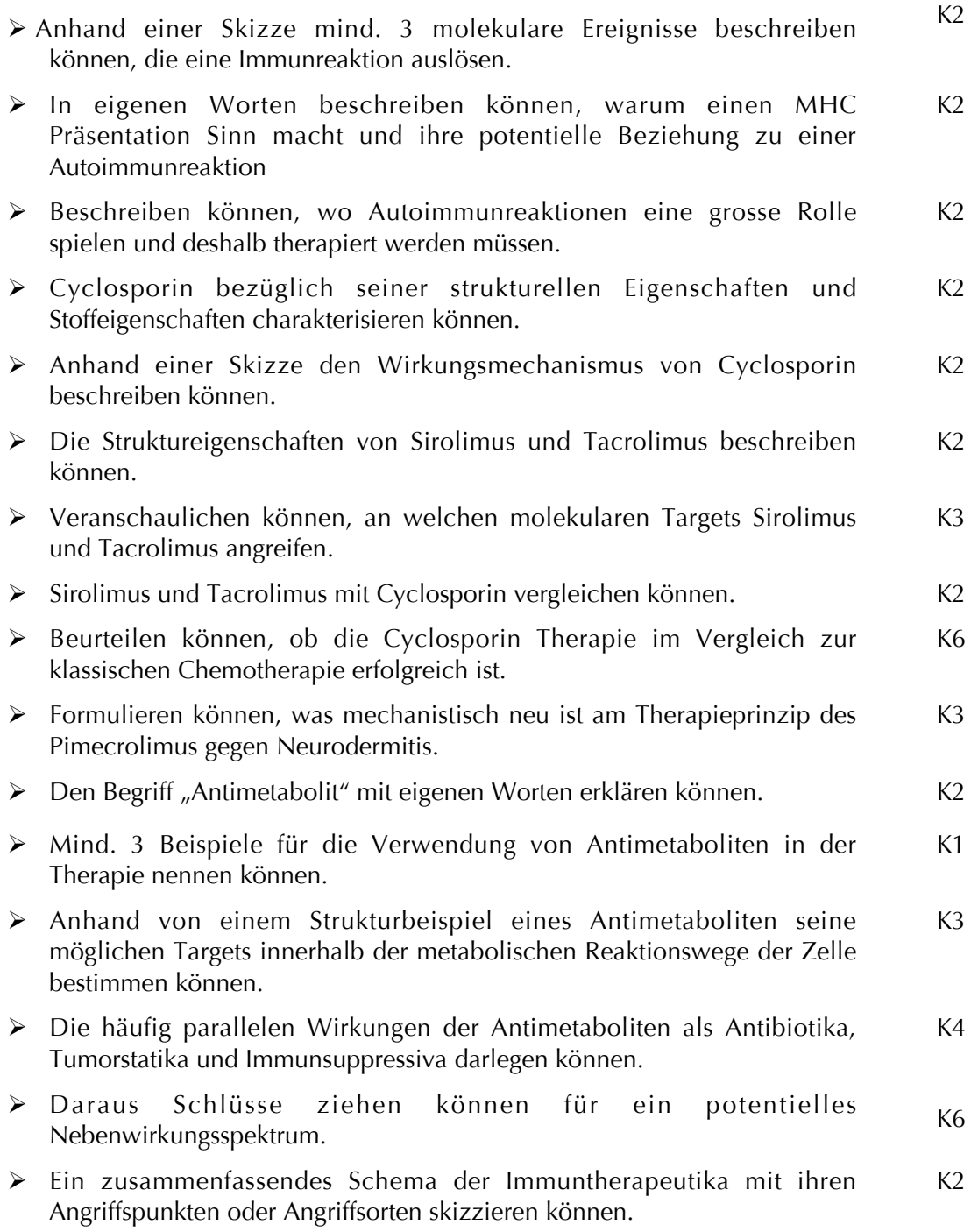

#### **B 7 Thema: Antisense Therapie**

#### **B 7.1 Leitidee Antisense Therapie**

Bei inflammatorischen, onkologischen und viralen Erkrankungen sind Proteine bekannt, die wesentlich zur Pathogenese der jeweiligen Erkrankung beitragen. Mittels Antisense-Strategie, einem molekularbiologischen Verfahren, kann die Aktivität eines bestimmten Gens blockiert werden. Auf Basis der Antisense-Technologie können neuartige Medikamente zur Behandlung von Krebs und anderen bislang unheilbaren Erkrankungen entwicklet werden. Studierende der Pharmazeutischen Wissenschaften sollten sich auf diesem relativ neuen Gebiet auskennen.

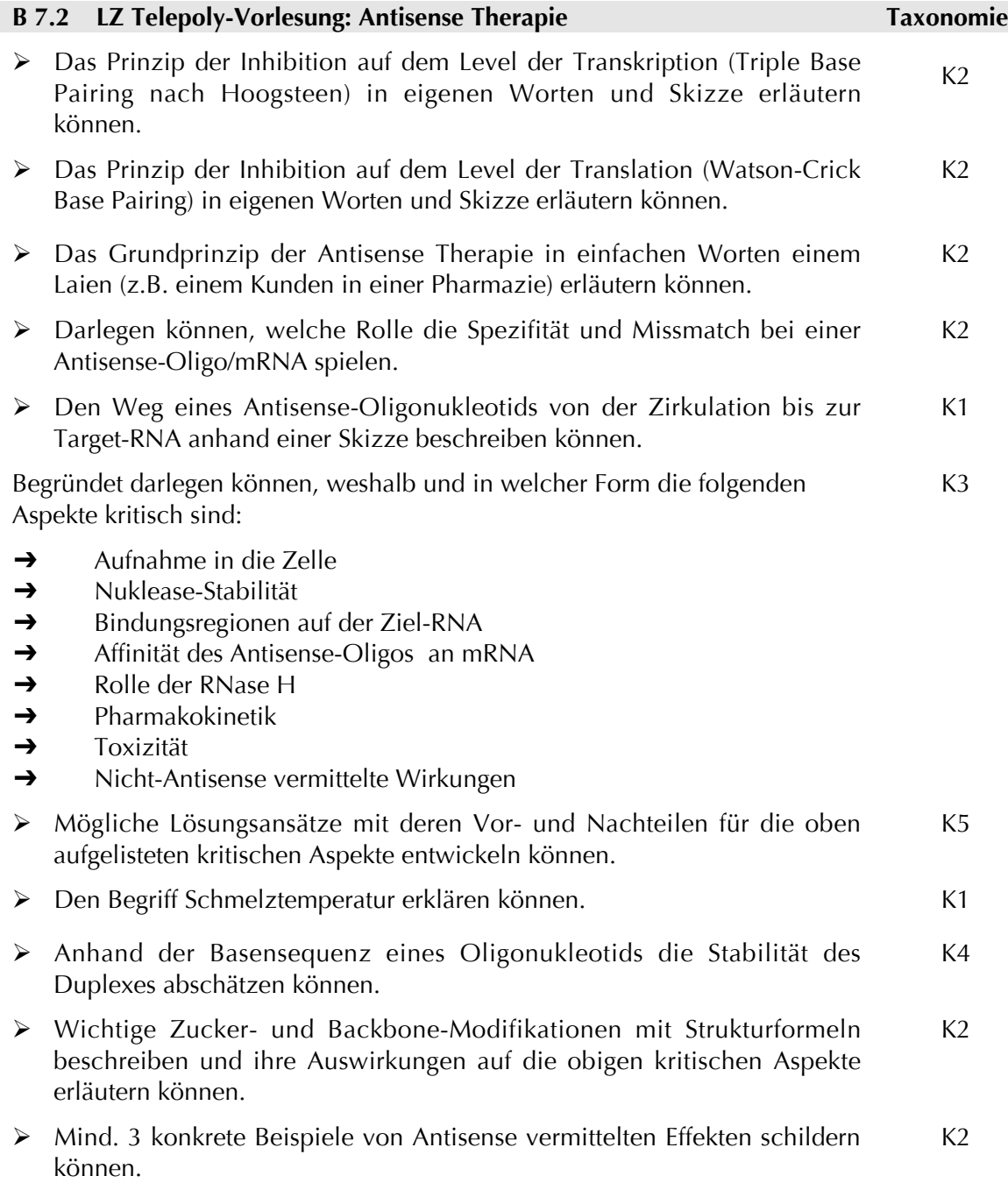

- Mögliches Vorgehen zum Evaluierung (*in vitro* / *in vivo*) eines potenziellen Antisense-Oligonukleotides allgemein beschreiben können.  $K<sub>2</sub>$
- Den ungefähren Stand der Antisense Forschung inklusive laufende klinische Studien zusammenfassend wiedergeben können.  $K1$

#### **B 8 Gentherapie**

#### **B 8.1 Leitidee Gentherapie**

Gentherapie ist eine Technik zum Ersatz von defekten Genen, die für die Entwicklung von Krankheiten verantwortlich sind. Die nächsten zehn Jahre werden große Veränderungen in den Naturwissenschaften bringen, gezielte Eingriffe in das Erbmaterial eröffnen zunehmend neue Behandlungsmöglichkeiten. Angehende PharmazeutInnen sollten die wichtigsten Krankheiten, die mit Gentherapie behandelt werden können, kennen, verschiedenen Vektoren, die für das Delivery eines therapeutsichen Genes verwendet werden verstehen und vor allem die heutigen therapeutischen Möglichkeiten und Risiken einer Gentherapie abschätzen können.

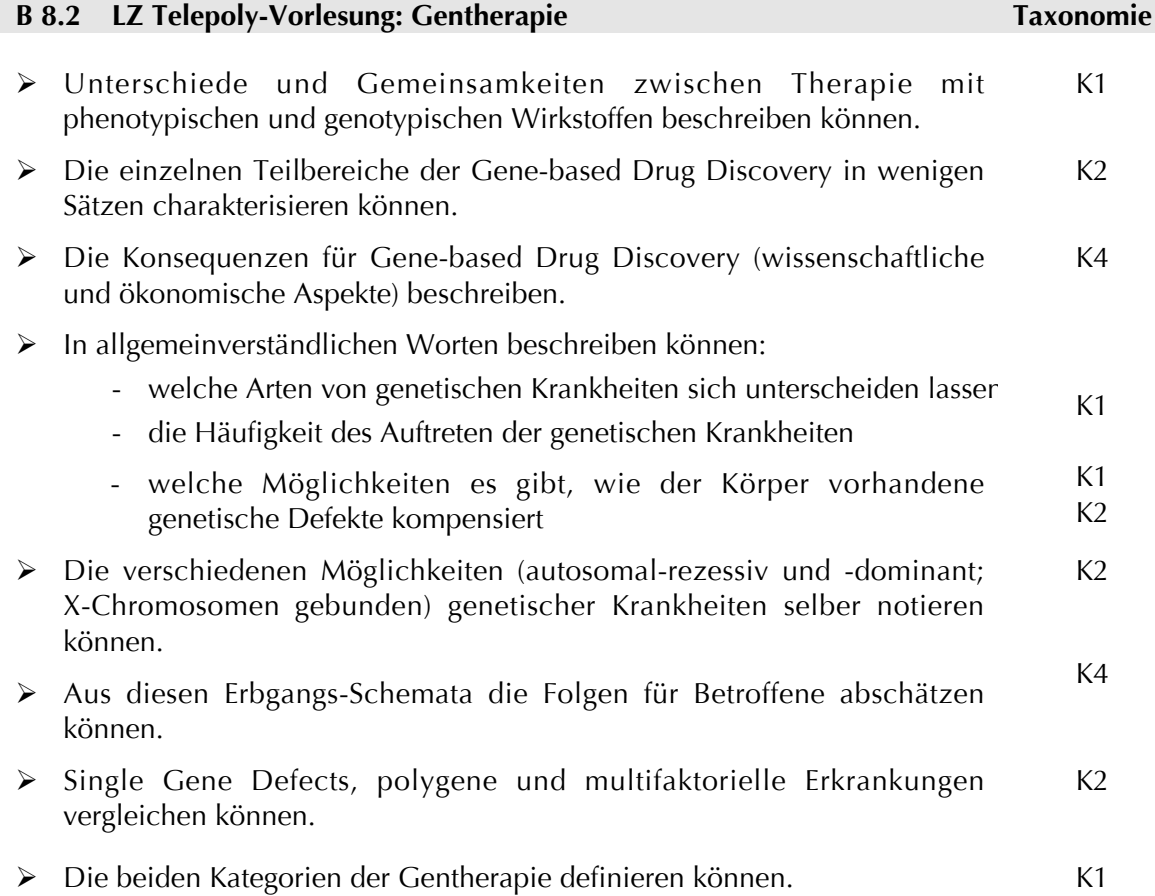

Für die verschiedenen Ansätze von Gentransfer die folgenden Aspekte erläutern können:

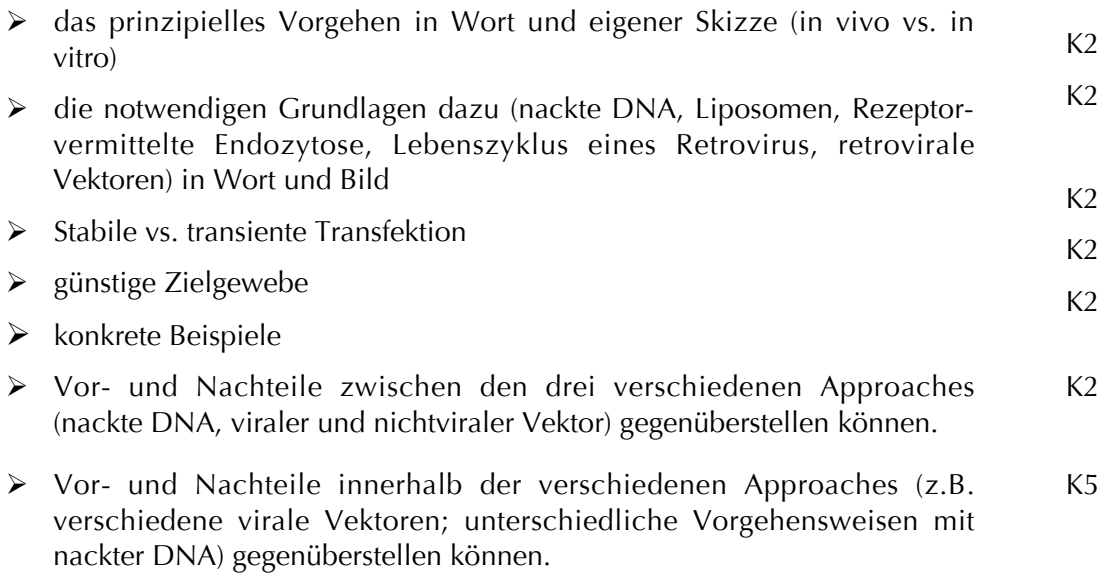

#### **B 9 Inflammation**

#### **B 9.1 Leitidee Inflammation**

Das Gefässbindegewebe reagiert auf verschiedene schädliche Einflüsse (Noxen) mit einer Enzündung. Die dabei ablaufenden Vorgänge sind durch eine enge Vernetzung von vaskulären und zellulären Reaktionen sowie Antigen-unspezifischen und Antigenspezifischen Abwehrreaktionen charakterisiert. Damit verfügt der Organismus für den Fall einer Invasion durch Pathogene über einen wirkungsvollen Verteidigungsmechanismus: die aktute inflammatorische Reaktion. Wenn diese Verteidigung versagt oder mittels<br>Pharmazeutika unterdrückt wird, entstehen Krankheiten. Wird der Pharmazeutika unterdrückt wird, entstehen Krankheiten. Wird der Verteidigungsmechanismus aber unangebracht aktiviert, dann treten akute oder chronische Schädigungen auf. Es ist daher immens wichtig, dass angehende PharmazeutInnen mit diesem komplexen Mechanismus vertraut sind.

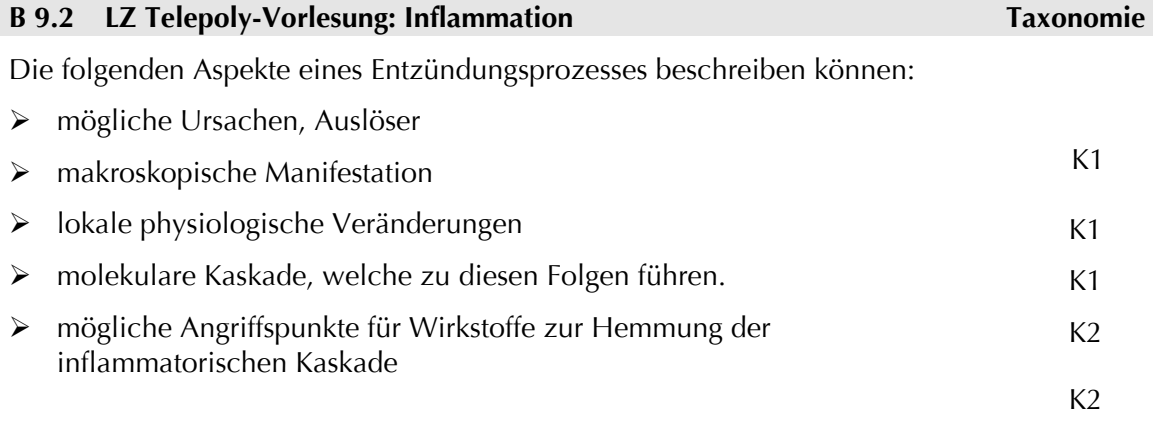

Aspekte zum Eicosanoid-System:

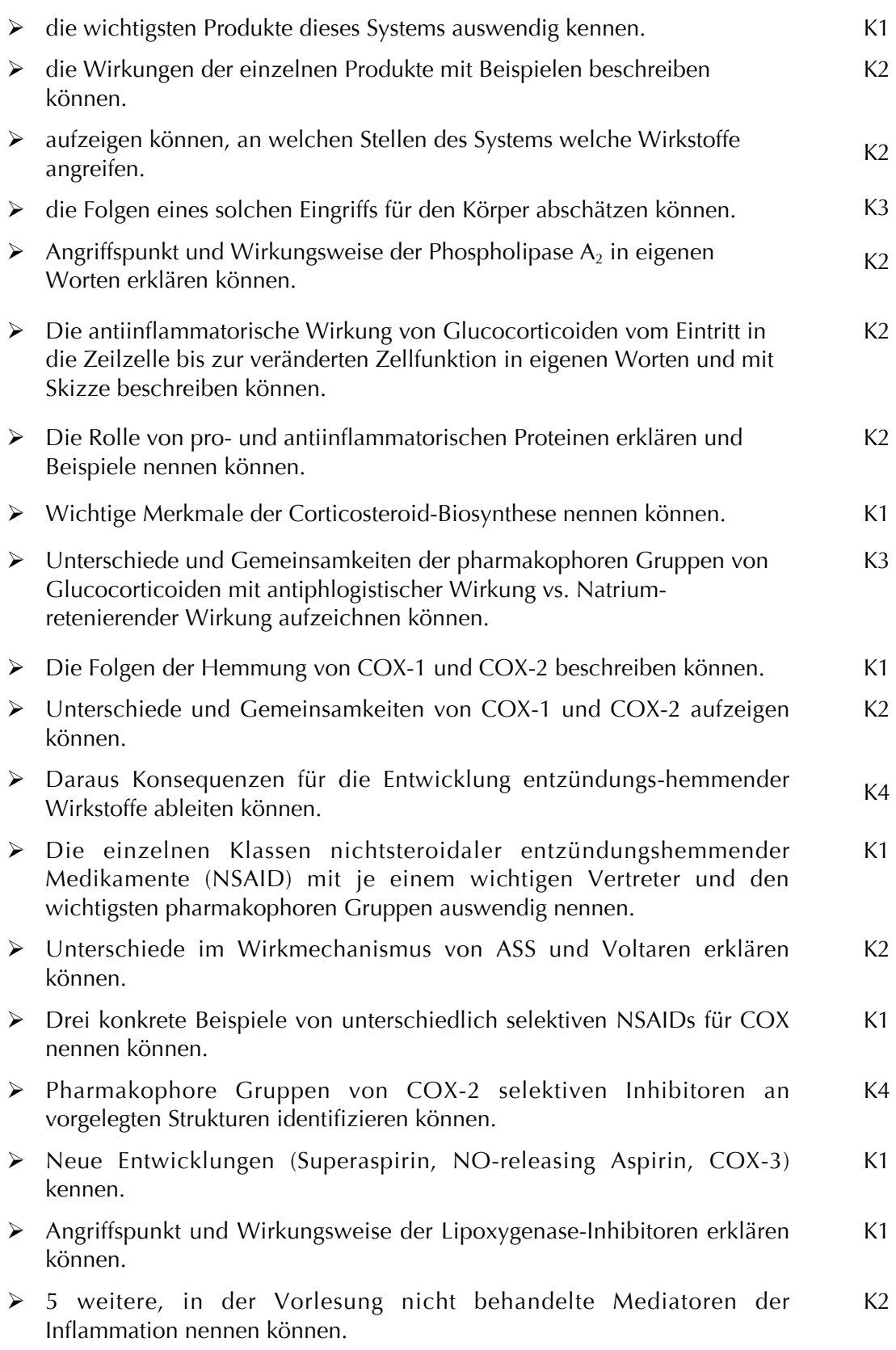

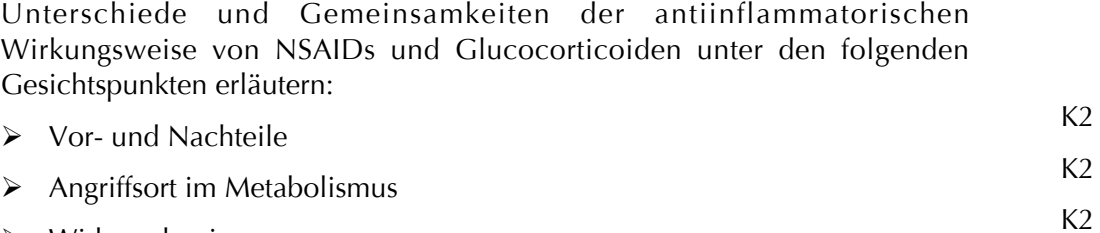

- Wirkmechanismus  $K<sub>2</sub>$
- $\triangleright$  Effekt

#### **Molekulare Wirkstoffmechanismen, Teil C**

### **C 1 Thema: Hormonale Steuerungs- und Regelkreise**

#### **C 1.1 Leitidee Hormonale Steuerungs- und Regelkreise**

Höhere Organismen sind das Ergebnis eines seit 3 Milliarden Jahre andauernden Evolutionsprozesses. Nach dem Entstehen replikations- (DNA) und translationsfähiger (Proteine und Peptide) chemischer Information war es möglich, Zellen zu grösseren Verbänden zu assoziieren. Es entstanden Kommunikationsnetze der zellulären Signalübertragung. Hormone sind die Träger der Kommunikationsinhalte, sie dienen sozusagen als "chemische Boten".

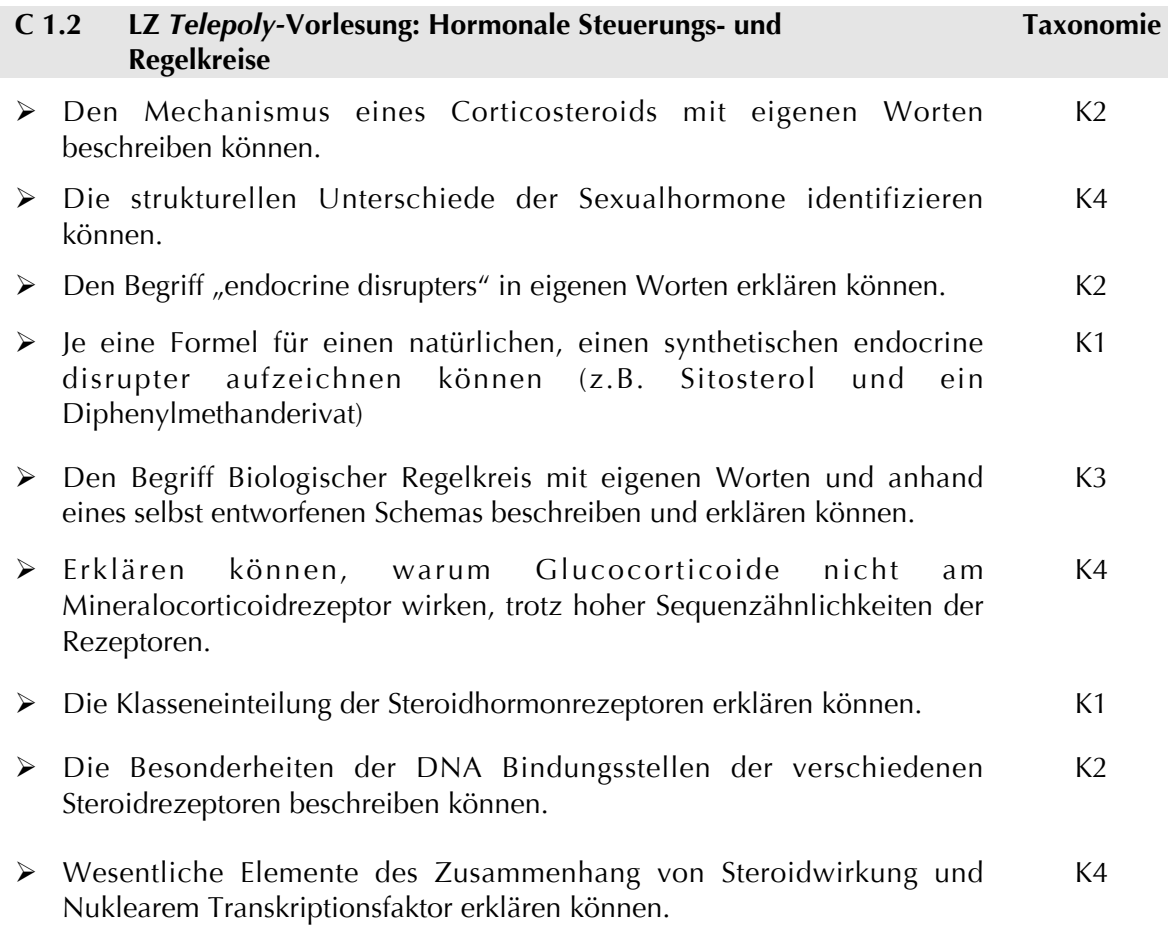

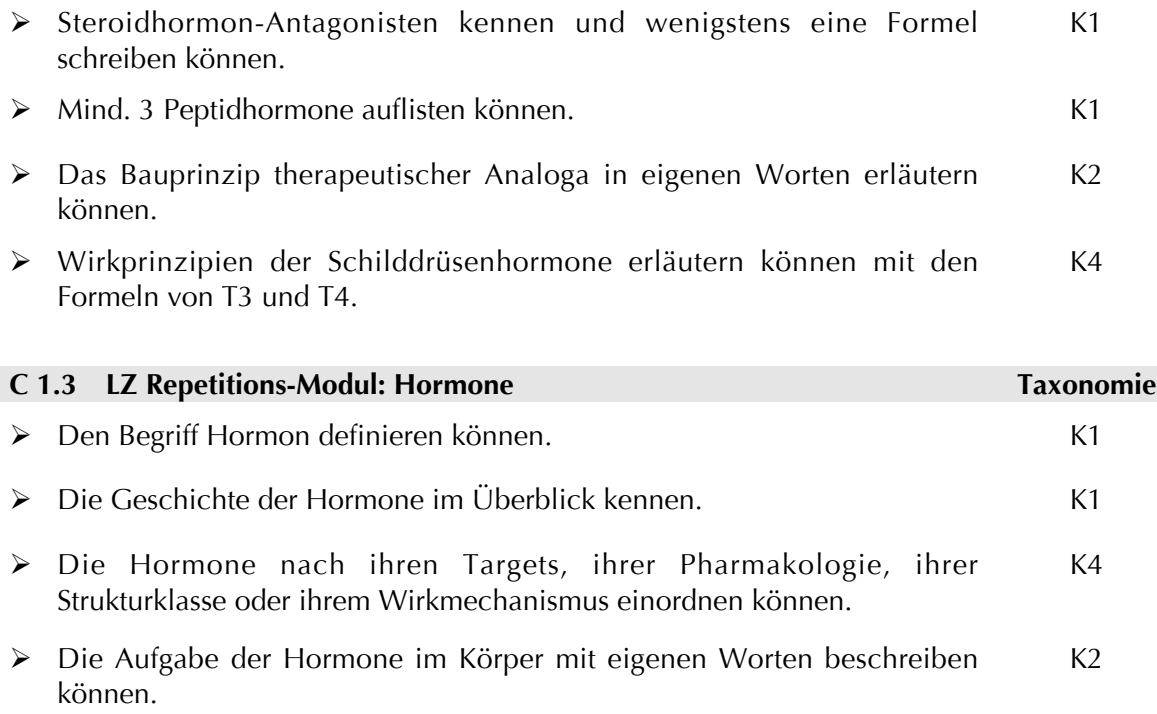

#### **C 2 Thema: Therapeutische Proteine**

Gastvorlesung von Prof. Dingermann

#### **C 3 Thema: Kanäle**

## **C 3.1 Leitidee Kanäle**

Neben Enzymen, Rezeptoren und Transportern sind die Ionenkanäle eine weitere Klasse von wichtigen Drug Targets. Die Vorlesung soll eine Übersicht geben über die Geschichte der Ionenkanalforschung, die wichtigsten Merkmale der Kanäle erläutern und ihre die Transportmechanismen erklären. Ferner sollen die molekularen Wirkmechanismen der wichtigsten Kanäle besprochen werden.

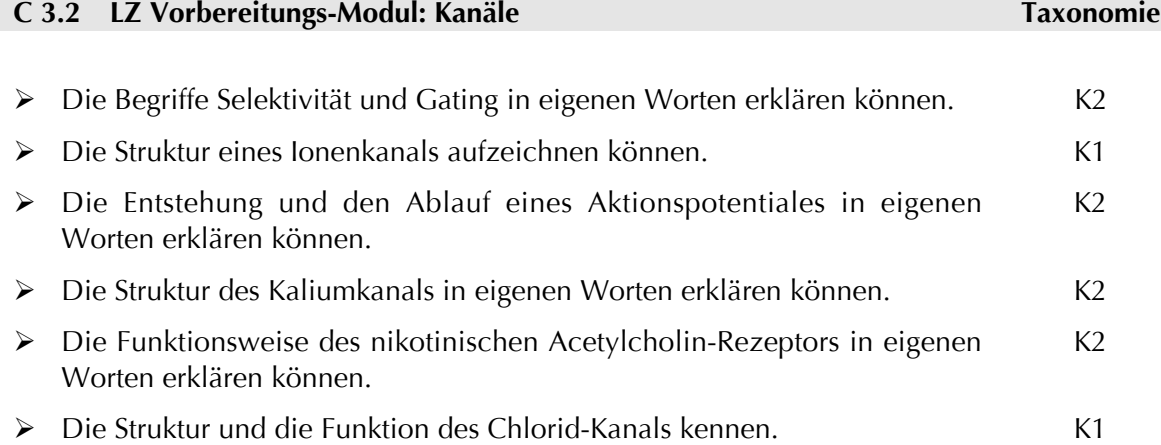

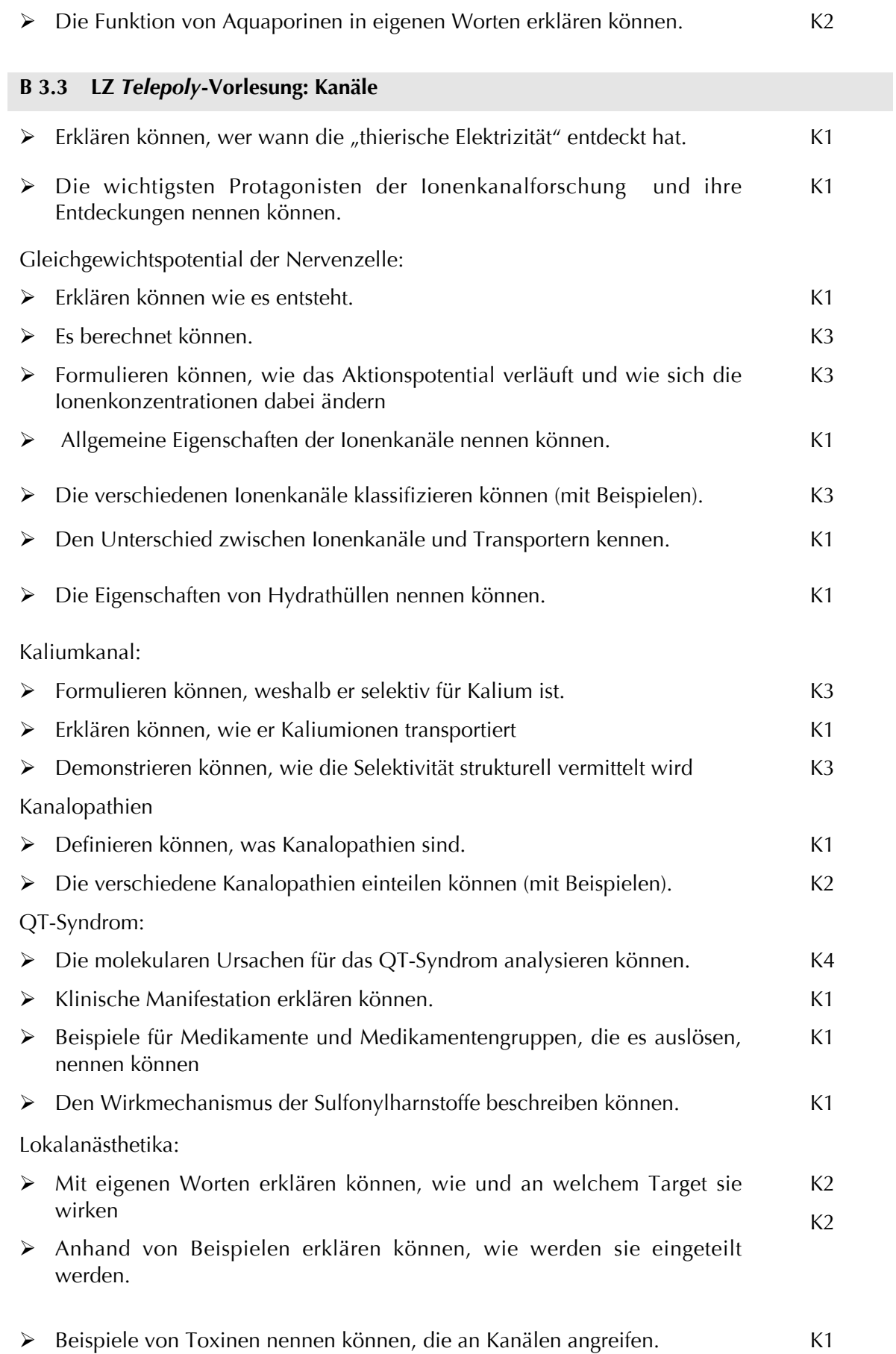

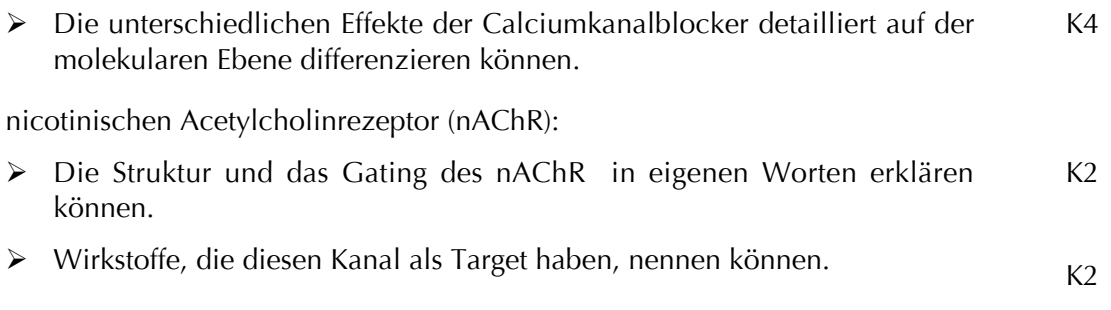

## **C 4 Thema: Growth Factors**

### **C 4.1 Leitidee Growth Factors**

Wachstumsfaktoren sind multifunktionale Botenstoffe, die die Kommunikation zwischen Zellsystemen regeln und Aufträge für die Vermehrung einer Zellart geben. In der Regel wirken die Wachstumsfaktoren spezifisch auf einen bestimmten Zell- oder Gewebetyp, der einen entsprechenden Rezeptor auf der Zelloberfläche zum Andocken eines Zytokins anbietet. Durch Wachstumsfaktoren wird u.a. auch Vermehrung von Tumorzellen gesteuert, die durch Blockade von Rezeptoren oder Zufuhr von Wachstumsfaktoren therapeutisch beeinflußt werden könnte. Es ist wichtig, dass angehende PharmazeutInnen mit diesen komplexen Mechanismen vertraut sind.

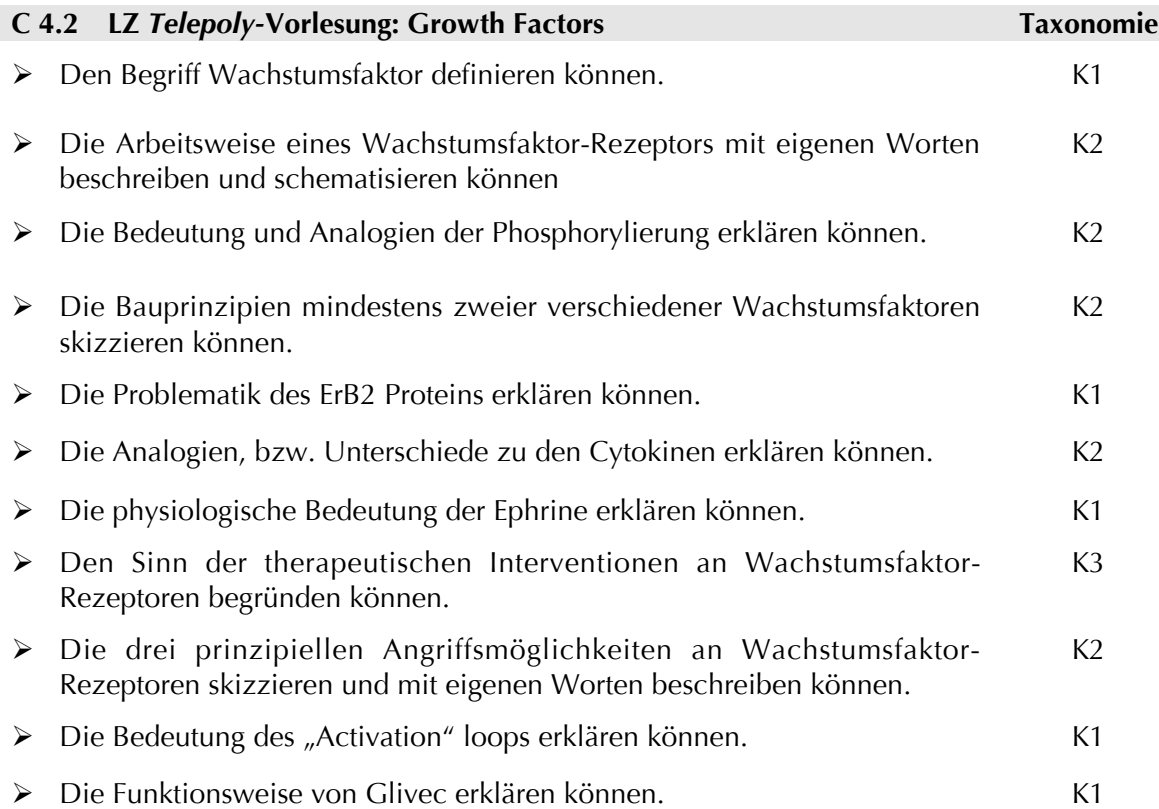

#### **C 5 Thema: Lipidstoffwechsel-Statine**

#### **C 5.1 Leitidee Lipidstoffwechsel-Statine**

Artherosklerose gilt als Hauptursache des Herzinfarktes und des Schlaganfalls und trägt massgeblich zur Mortalität der Bevölkerung bei. Das steigende Gesundheitsbewusstsein und die Einführung sehr wirksamer Arzneimittel mit geringen Nebenwirkungen, wie z.B. die Statine konnten massgeblich dazu beitragen, dass die Inzidenz der Artherosklerose gleich bleibend, in einigen Ländern sogar rückläufig ist. Es ist wichtig, dass Studierende der Pharmazeutischen Wissenschaften über die Risikofaktoren der Artherosklerose, den Lipidprotein-Stoffwechsel und die Eingiffsmöglichkeiten durch potente Wirkstoffe Bescheid wissen.

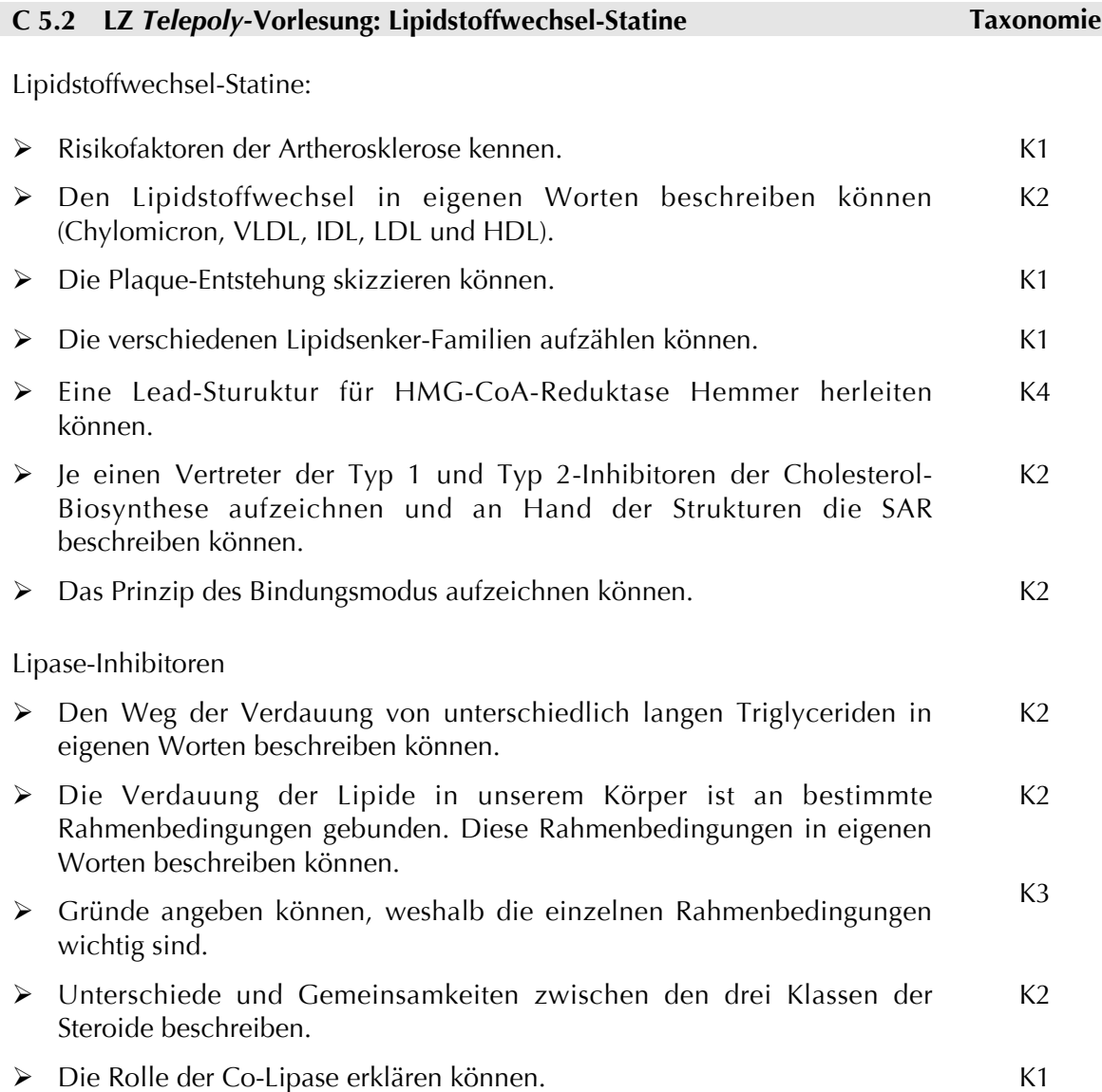

- Die wesentlichen Aspekte (nukleophiler Angriff; tetraedischer Übergangszustand; Stabilisierung durch Oxoanion-Hole; Hydrolyse) des universellen Spaltungsmechanismus von Serin-Laipasen/Serin und Proteasen/Serin Elastasen in Worten und anhand einer eigenen Skizze darstellen können.
- Den Wirkmechanismus von Orlistat (mit Struktur) demonstrieren können. K3

 $K3$ 

# **8.3 Lernziele zum** *ViLab*

Tab. 8-2: Lernziele des Moduls zum ViLab "SDS-PAGE"

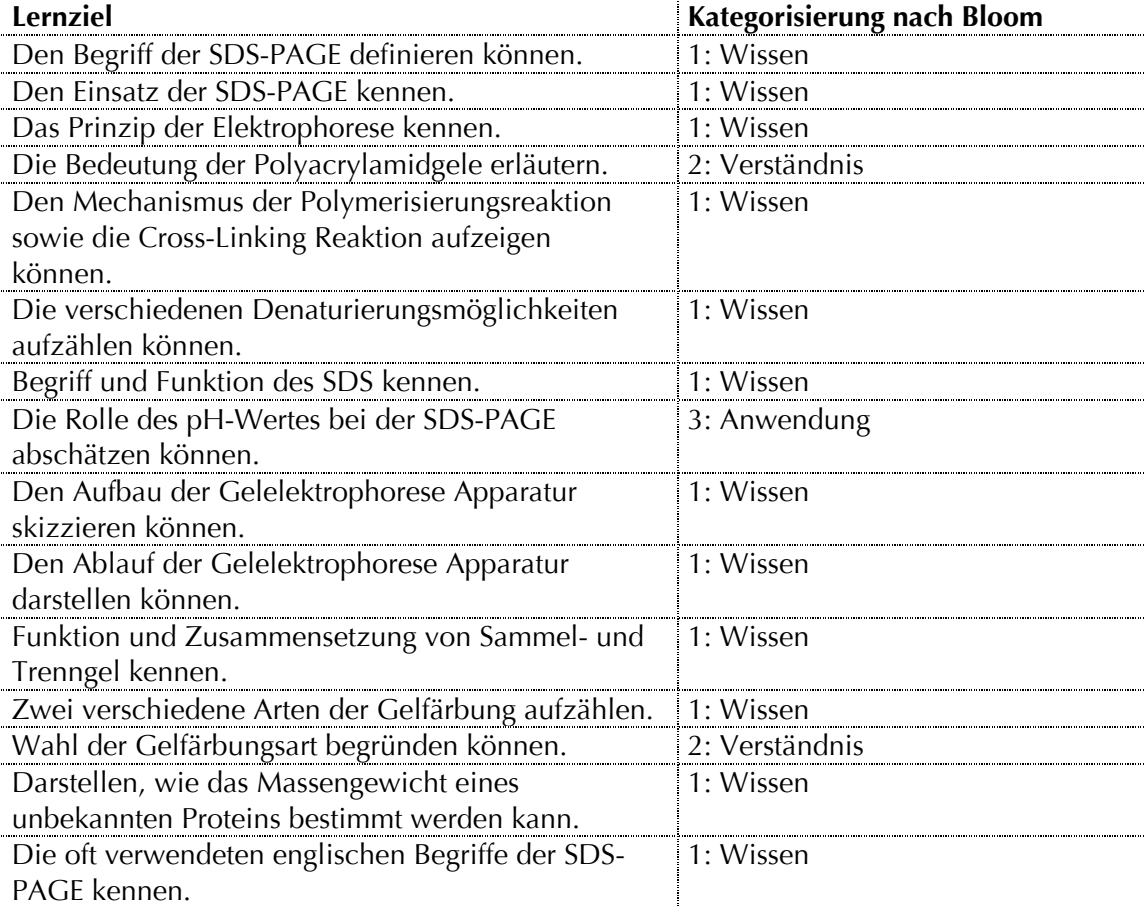

 $Tab. 8-3:$  Lernziele des *ViLabs* "SDS-PAGE"

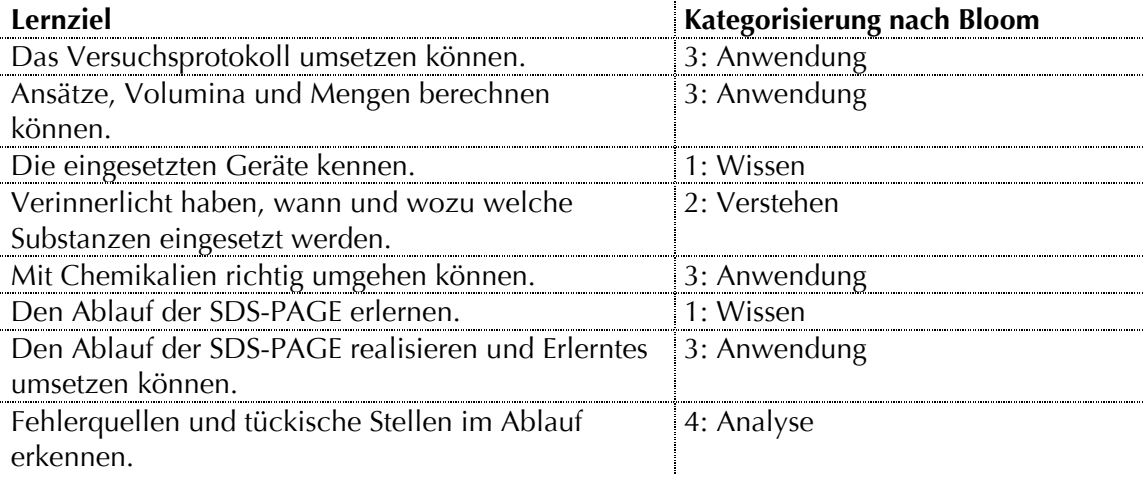

# 8.4 Lehrplan "Molekulare Wirkstoffmechanismen, Teil B", SS`05

*Tab.8-4:* Lehrplan für die Lehrveranstaltung "Molekulare Wirkmechanismen, Teil B", SS 2005

GF: Telepoly-Vorlesung aus Zürich; BE: Telepoly-Vorlesung aus Basel; Stob = Standortbestimmung

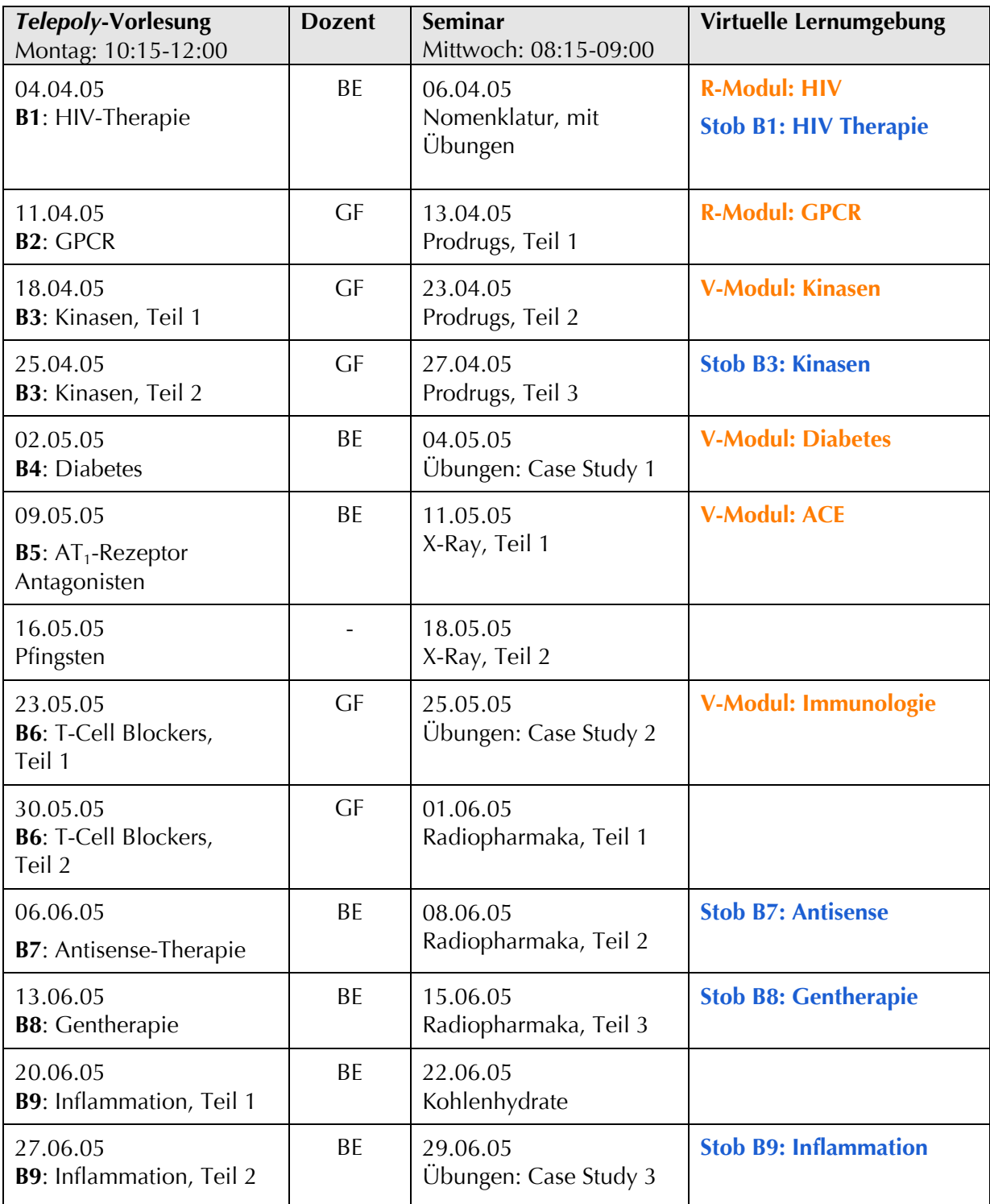

# **8.5 Resultate der Hauptstudie** *PharmAskYou*

#### *PharmAskYou:* **Fragebogen zum Einsatz im Sommersemester 05**

Liebe Studierende,

Im SS05 wurde erstmals alle Standortbestimmungen (Stobs) im virtuellen Test- und Trainingssystem *PharmAskYou* durchgeführt. Dieser Fragebogen soll Eure Meinung und Eure Erfahrung mit dem Einsatz von *PharmAskYou* im SS 05, so gut wie ein Fragebogen dies kann, erfassen. Eure Kritik sowie Euer Lob ist sehr wertvoll, denn es ermöglicht es *PharmAskYou* Euren Bedürfnissen entsprechend weiter zu entwickeln und zu optimieren Die Befragung findet anonym statt. Wenn ihr Fragen nicht beantworten möchtet, lasst bitte die jeweiligen Felder leer. Für Fragen könnt ihr Euch gerne an mich wenden. Vielen Dank für Eure Mitarbeit! Christina Weber

Anzahl ausgewertete Fragebogen: 38

Persönliche Angaben

**Geschlecht** 

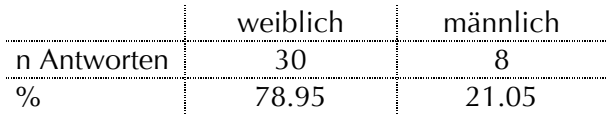

Alter

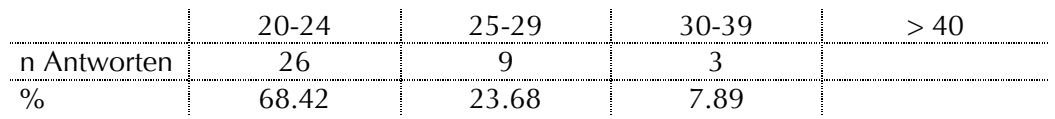

#### Muttersprache (1 x keine Antwort)

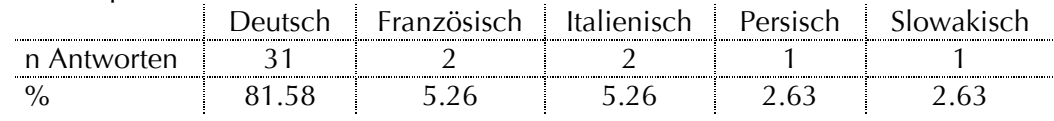

#### Ich habe *PharmAskYou* regelmässig benutzt

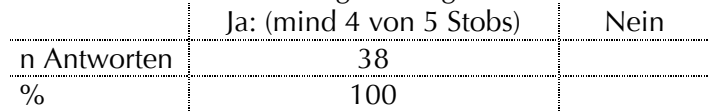

#### Technische Aspekte

Mit welcher Art Internetverbindung hast Du am häufigsten gearbeitet?

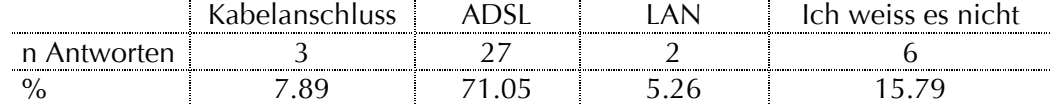

 Mit welchem Betriebssystem hast Du das *PharmAskYou* benutzt? Windows | Mac OS | mit beiden | mit einem anderen n Antworten 35 1 2 % 92.11 2.63 5.26 |

Wie oft hast Du *PharmAskYou* von zu Hause aus benutzt?

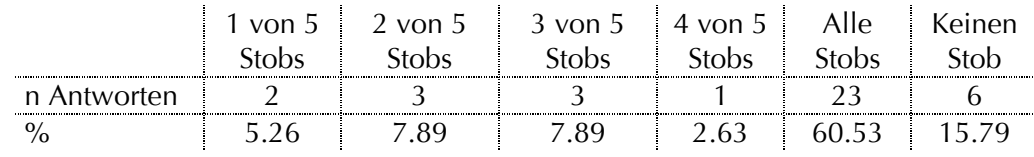

Wie oft hast Du *PharmAskYou* von zu der Uni aus benutzt?

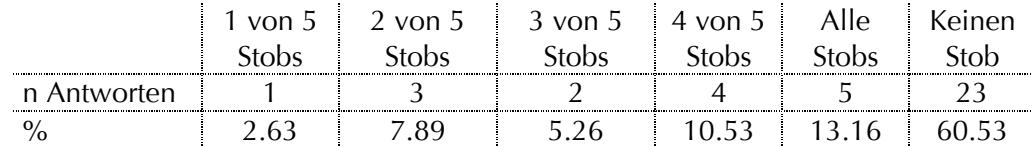

Wurde die Bearbeitung durch technische Probleme erschwert?

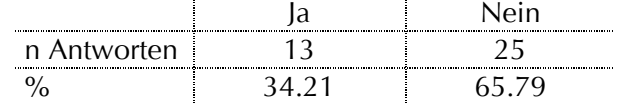

Gründe für technische Probleme:

- Anfangs war z.T. nicht der ganze Stob geladen
- Bei den Verbindungs-Aufgaben mussten die Linien richtig gezogen werden, sonst Fehler
- Login: gross/klein-Schreibung
- manchmal war es etwas langsam bis die nächste Frage geladen war
- downloaden von Hilfsprogramm wie Java
- Java installieren
- Entstanden während der Bearbeitung der Stobs unangenehme Wartezeiten?

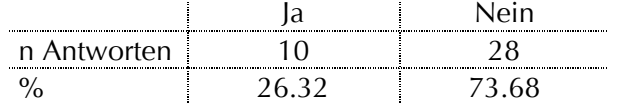

Gründe für Wartezeiten:

- am Anfang beim Aufschalten
- bis Fragen geladen wurden
- manchmal bis die neue Frage geladen werden konnte
- Die Navigation in *PharmAskYou* ist klar (1 x keine Antwort)

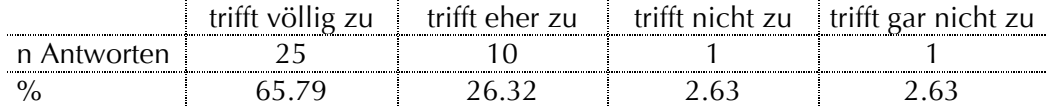

 Die Erklärungen und Hinweise in der Navigationsleiste links sind verständlich. (1 x keine Antwort) i.  $\mathcal{L}^{\mathcal{L}}$ 

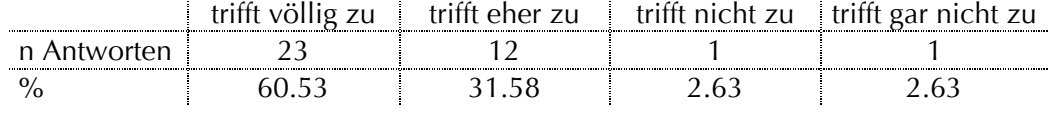

 Die Systemanforderungen und PlugIns für die Bearbeitung der Stobs sind verständlich beschrieben. (2 x keine Antwort)

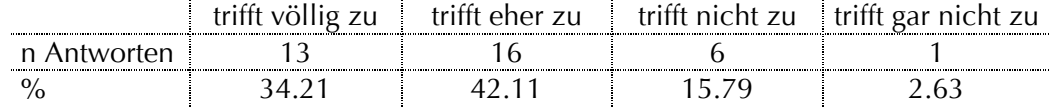

Bemerkungen zu technischen Aspekten:

- zweimaliges Einloggen finde ich mühsam
- die technischen Probleme am Anfang, z.B. Linienziehen von links nach rechts) wurden während des Semesters gelöst

Gestaltung:

Der Aufbau der Seiten ist übersichtlich, die Struktur klar.

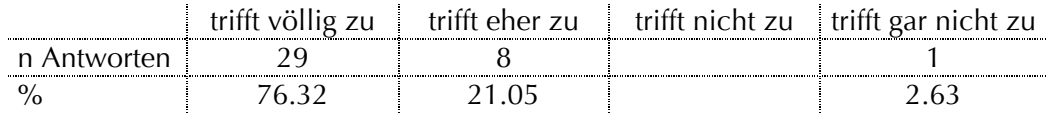

Die einzelnen Seiten wirken überladen.

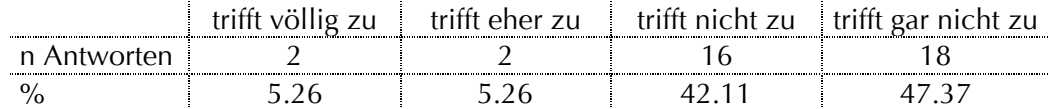

#### Der Text ist gut lesbar (Schrift und Grösse optimal).

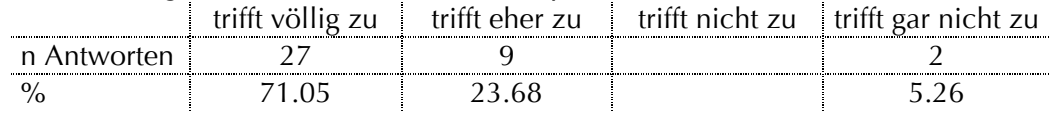

#### Die Qualität der Abbildungen ist gut.

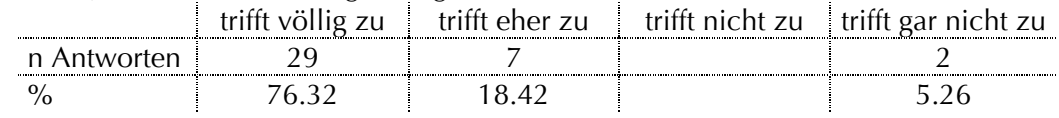

#### Die Grösse der Abbildungen ist optimal. (1 x keine Antwort)

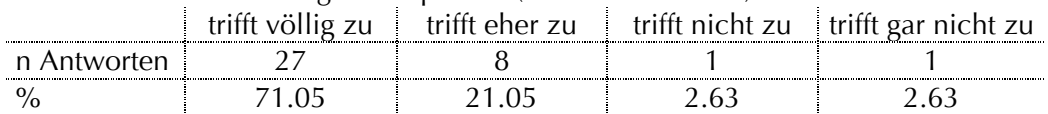

### **Text und Abbildungen sind gut kombiniert.**

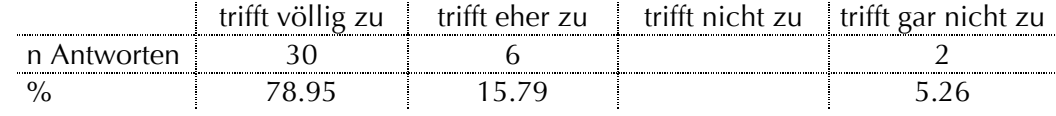

#### Die Auswahl der Farben und Kontraste ist gut gewählt.

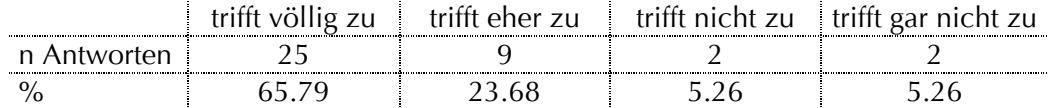

Das Layout gefällt mir.

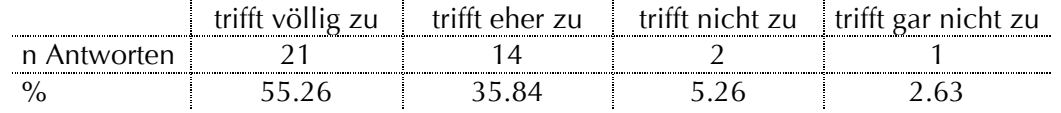

Weitere mögliche Angaben zur Gestaltung:

- Logout fehlt noch

Spass – Akzeptanz – Nutzen:

Das Bearbeiten der Stobs hat Spass gemacht. (1 x keine Antwort)

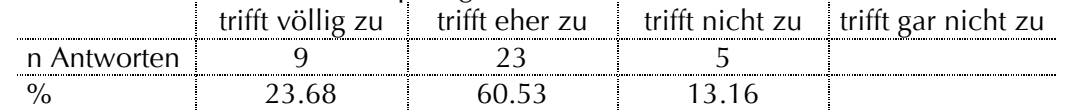

Die Bearbeitung der Stobs hat mein Interesse am Thema geweckt. (1 x keine Antwort)

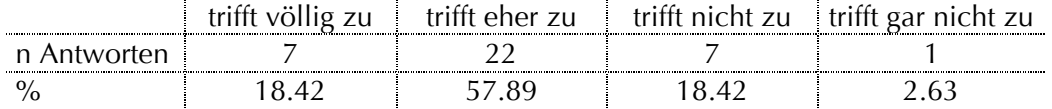

 Die Bearbeitung der Stobs ist sinnvoll als Repetition der Vorlesung während des Semesters. (1 x keine Antwort)

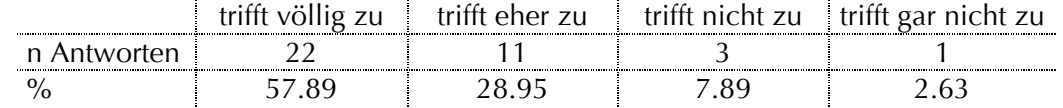

 Die Bearbeitung der Stobs ist sinnvoll als Prüfungsvorbereitung. (1 x keine Antwort)

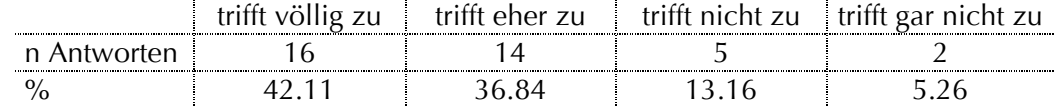

- Die Stobs sind eine sinnvolle Möglichkeit zur Überprüfung des Gelernten. trifft völlig zu trifft eher zu trifft nicht zu trifft gar nicht zu n Antworten | 16 | 14 | 8 % 42.11 36.84 21.05  $\mathcal{L} \subset \mathcal{L}$
- Das Stobs sind eine gute Ergänzung zur Vorlesung. trifft völlig zu trifft eher zu trifft nicht zu trifft gar nicht zu n Antworten % 47.37 39.47 13.16 ÷
- Das Stobs haben mich zum Bearbeiten weiterer *PharmAskYou*-Übungen motiviert. (1 x keine Antwort)

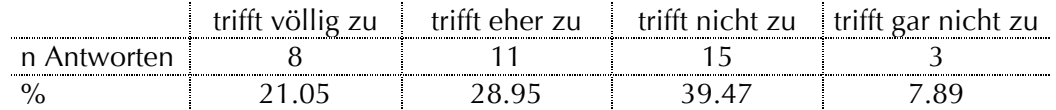

**In 18. Ich würde Stobs dieser Art auch ohne Prüfungsdruck bearbeiten.** (1 x keine Antwort)

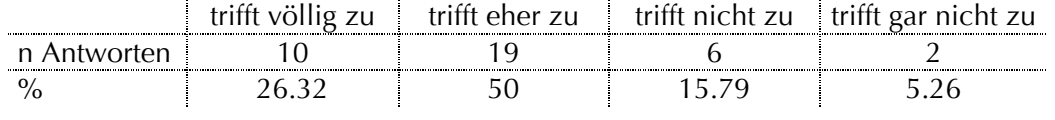

**Ich würde Stobs dieser Art auch mehrere Male bearbeiten.** (1 x keine Antwort)

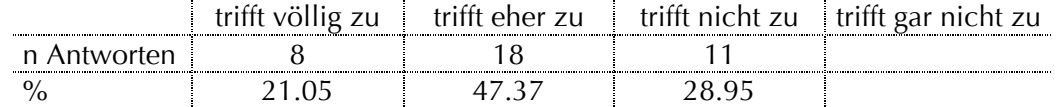

Lernprozess – Lernerfolg:

Die Stobs sind anspruchsvoll.

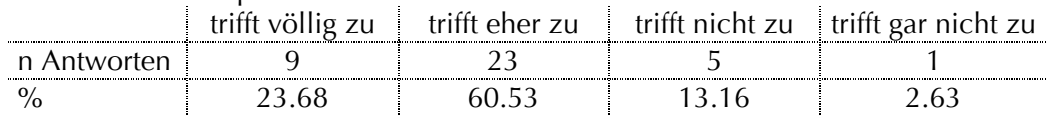

Die Stobs können ohne Hilfsmittel und selbstständig gelöst werden.

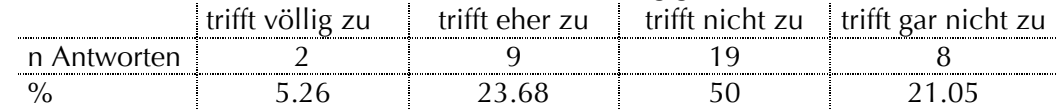

Die Stobs helfen mir das Gelernte zu wiederholen.

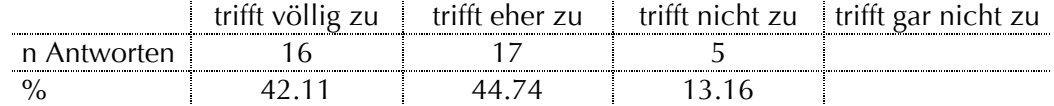

#### Die Stobs behandeln Grundlagen.

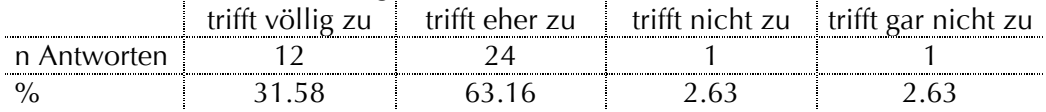

#### Die Stobs behandeln relevante Fragestellungen.

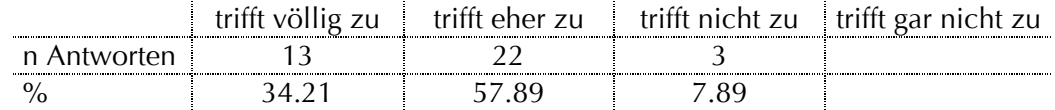

- Nach der Bearbeitung der Stobs verstehe ich den Stob besser. (2 x keine Antwort) trifft völlig zu | trifft eher zu | trifft nicht zu | trifft gar nicht zu n Antworten | 10 | 22 | 4 % 26.32 57.89 10.53
- Die Stobs zeigen mir auf, wo ich noch Defizite habe. (1 x keine Antwort) trifft völlig zu | trifft eher zu | trifft nicht zu | trifft gar nicht zu n Antworten | 16 | 18 | 3 % 42.11 47.37 7.89

 Die Bearbeitung der Stobs hilft mir bei der Prüfungsvorbereitung. (1 x keine Antwort)

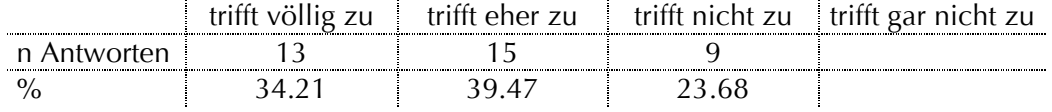

Aufgabenstellung:

Die einzelnen Fragen sind verständlich formuliert.

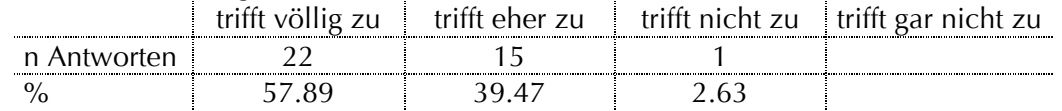

Es ist jeweils klar, wie die Aufgaben bearbeitet werden sollen.

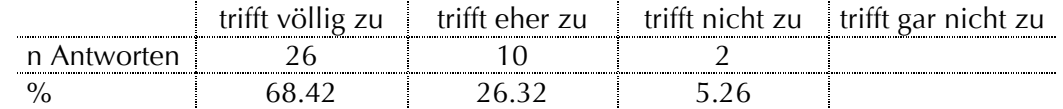

Die Aufgabenstellungen animieren zum raten

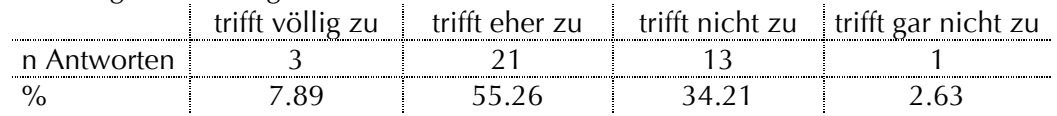

Aufgabentypen:

Die folgenden Aufgabentypen gefallen mir:

- Multiple-Choice (MC) Aufgaben mit Ja/Nein-Antworten. (1 x keine Antwort) trifft völlig zu trifft eher zu trifft nicht zu trifft gar nicht zu n Antworten | 15 | 13 | 7 | 2 % 39.47 34.21 18.42 5.26
- Multiple-Choice (MC) Aufgaben mit einer richtigen Antwort. (1 x keine Antwort) trifft völlig zu trifft eher zu trifft nicht zu trifft gar nicht zu n Antworten | 13 | 18 | 4 | 2 % 34.21 47.37 10.53 5.26
- Multiple-Choice (MC) Aufgaben mit mehreren richtigen Antworten. (1 x keine Antwort)

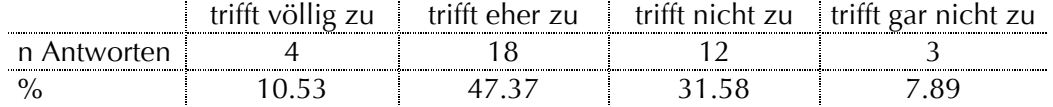

Drag & Drop Aufgaben (Felder/Bilder "ziehen und fallen lassen") trifft völlig zu | trifft eher zu | trifft nicht zu | trifft gar nicht zu n Antworten 25 10 2 1 % 65.79 26.32 5.26 2.63

#### Line-Connection Aufgaben (Linien ziehen)

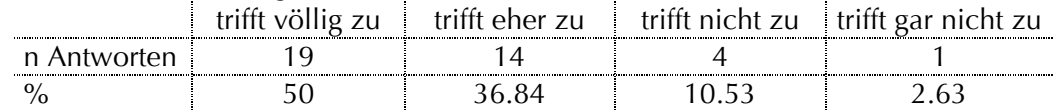

Die verschiedenen Aufgabentypen sind gut verteilt.

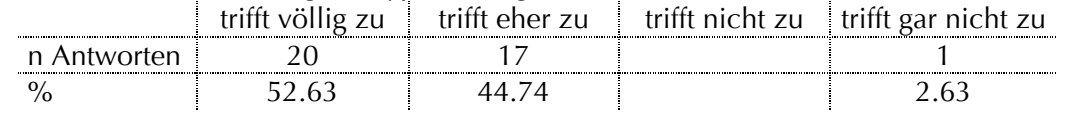

 Multiple-Choice Aufgaben reichen mir, ich brauche keine weiteren Aufgabentypen.

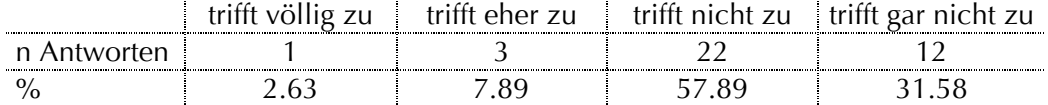

■ Der Schwierigkeitsgrad der Aufgaben ist angemessen. (3 x keine Antwort)

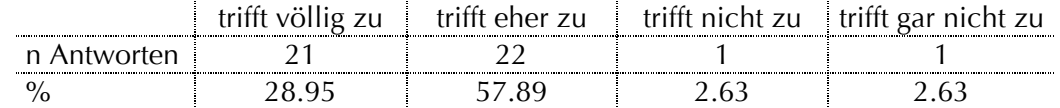

Welchen anderen Aufgabentyp würdest Du Dir wünschen?

- Die Stobs die ausgefüllt werden mussten fand ich besser, die Frage waren schwieriger, man musste mehr überlegen
- Gut so, wie es bis jetzt ist
- Keinen
- selber etwas schreiben können
- Antworten in eigenen Worten schreiben
- vielleicht Aufzählungen, wo man alles selbst aufschreiben muss und nicht ankreuzen
- Texteingaben

#### Auswertung:

Die Auswertung mit den individuellen Feedbacks hat offene Fragen geklärt.

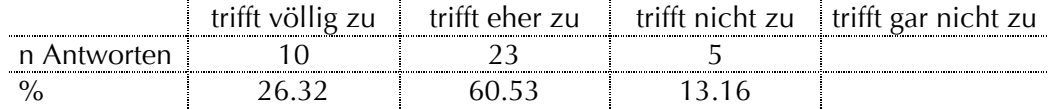

- Die Auswertung mit den individuellen Feedbacks ist nützlich. (1 x keine Antwort) trifft völlig zu | trifft eher zu | trifft nicht zu | trifft gar nicht zu n Antworten | 22 | 14 | 14 | 1  $\%$  57.89 36.84 2.63
- Durch die Auswertung konnte viel neues gelernt werden. (4 x keine Antwort) trifft völlig zu | trifft eher zu | trifft nicht zu | trifft gar nicht zu n Antworten | 14 | 13 | 6 | 1 % 36.84 34.21 15.79 2.63

Die Auswertung reicht mir nicht aus. (2 x keine Antwort)

| . .<br> | $\sim$ | $\sim$ $\sim$ $\sim$<br>$\rightarrow$ |
|---------|--------|---------------------------------------|
|         |        | .<br>                                 |
|         |        |                                       |

Wie könnte die Auswertung verbessert werden?

- ist ein wenig unübersichtlich
- häufige Probleme im Plenum besprechen
- wenn vielleicht noch bei der Auswertung nicht nur die richtige Antwort, sondern alle anderen möglichen auch noch dazu schreiben, damit man alles in diesem Papier am Schluss hat
- eventuell Seitenverweise, wo Thema im Skript zu finden ist
- manchmal steht die Ausgangsfrage nicht mehr auf dem Auswertungsblatt
- übersichtlicher gestalten

Allgemeine Fragen:

 Wieviel Zeit hat die Bearbeitung eines Stobs beansprucht?  $\varnothing$  = 45 Min. (2 x keine Antwort)

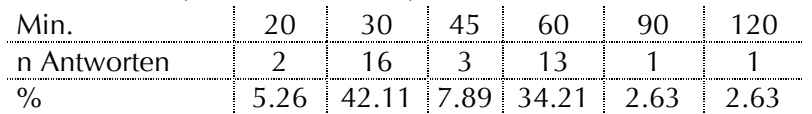

Ich habe den ganzen Stob am Stück bearbeitet.

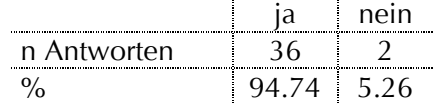

Ich habe den Stob in mehreren Sessionen bearbeitet.

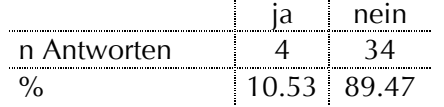

- Was hat Dir an den Stobs besonders gut gefallen?
	- das man den Stoff der Vorlesung repetieren konnte
	- man sieht wo man noch Defizite hat
	- Repetitionsarbeit, Kontrolle
	- das man die Fragen miträtseln kann
	- Zusammenfassung des wesentlichen in Form von Fragen
	- gut für Repetetion
	- ansprechende Darstellung und Graphik
	- es ist sehr nützlich um vorhandenes Wissen zu prüfen und Lücken zu erkennen
	- das keine Texte geschrieben werden mussten
	- arbeiten ohne Zeitdruck, Auswahl ob mit oder ohne Skript
	- gute Beschäftigung mit dem Stoff
	- dass sie online sind und man sie von zu Hause aus bearbeiten kann
	- dass sie online sind
	- dass sie nicht langweilig sind
	- spielerischer Umgang mit Lernstoff
	- ich musste den Stoff nach der Vorlesung anschauen
	- die Drag & Drop Aufgaben
	- übergreifende Fragen, wo man viel überlegen musste
	- dass man schauen kann, was man alles so weiss
	- das Arbeiten am Computer
	- den Stoff von einem anderen Ansichtspunkt anzusehen
- dass sie nicht zu lang sind
- die Formulierung war sehr klar. Einfach für mich zu verstehen (ich spreche nicht gut deutsch)
- dass sie regelmässig und obligatorisch sind
- regelmässig
- man kann anhand der Stobs die Schwerpunkte der Vorlesung etwas besser festlegen
- **Lavout**
- Einfachheit des Beantworten: anklicken, Linien ziehen etc. Man muss keine ganzen Sätze als Antwort schreiben, keine Aufsätze
- Fragen sind meiner Meinung nach sehr schön dargestellt, d.h. Layout des ganzen *PharmAskYou* gefällt mir
- die Individualität bei der Bearbeitung, und die Interaktivität. Weniger Papierkram
- Was hat Dir an den Stobs weniger gut gefallen?
	- das vieles einfach aus dem Skript abgeschrieben werden konnte
	- ab und zu recht detalliert
	- z.T. Detailfragen
	- eher knappe Zeitfenster
	- teilweise zu viele K1/K2-Fragetypen
	- einige Fragen waren sehr schwierig
	- z.T. war unklar wann Stob aufgeschaltet ist
	- manchmal Detailfragen ohne Relevanz, es gäbe wichtigere, grundlegendere Punkte
	- den Termin einzuhalten, überlappte manchmal mit Praktikaberichten
	- manchmal fast zu einfache Fragen
	- zu sehr "obligatorische Schule" mässig
	- manchmal ist die Frage sehr spezifisch
- Wo liegen Deiner Einschätzung nach Verbesserungspotentiale?
	- übergreifende Fragen
	- Stobs sollten noch prüfungsspezifischer gestaltet sein
	- ist gut so
	- evt. die Feedbacks etwas übersichtlicher gestalten, weil manchmal nicht klar war wieso/ wo etwas falsch war, besonders bei den MC-Fragen
	- Grundstoff repetieren, nicht Details abfragen
	- Ankündigung der Stobs
	- längeres Aufschalten
	- eventuell spezifische Prüfungsrelevante Fragen stellen
	- einige Stobs fand ich ziemlich einfach, einige waren viel komplizierter
	- mehr Anwendungsfragen
	- in der Bewertung
	- es wäre gut, wenn man die Stobs auch als PDF downloaden könnte
- Eigene Bemerkungen:
	- wenn man die Skripte schon gelernt hätte, hätte die Bearbeitung des Stobs mehr Spass gemacht. Aber da oft die Zeit zu knapp war, bearbeitete man den Stob mit dem Skript, und dann war er nicht so schwer. die Fragen, die nicht einfach abzuschreiben sind, sind besser.
- ich habe die Stobs gerne gemacht und auch gewisse Dinge wie bei Antibiotika nochmal nachgelesen bzw. zusätzliche Infos gesucht. Insgesamt wirklich gut Idee und gute Ausführung
- eine gute Gelegenheit das Verstehen zu überprüfen
- gute, praktische Handhabung. Find ich toll!
- Die Stobs sind sehr gut und sinnvoll. Es ist nur schade, dass wir dieses Potential gar nicht richtig ausnützen können, da wir zu wenig Zeit haben
- Gratuliere: *PharmAskYou* ist toll!

## **8.6 Resultate der Vorstudie** *ViLab*

## 8.6.1 Modul "Theoretische Grundlagen zur SDS-PAGE"

Gestaltung:

Der Aufbau der Seiten ist übersichtlich.

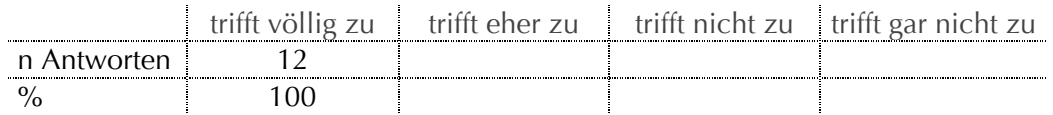

Die einzelnen Seiten enthalten zuviel Information.

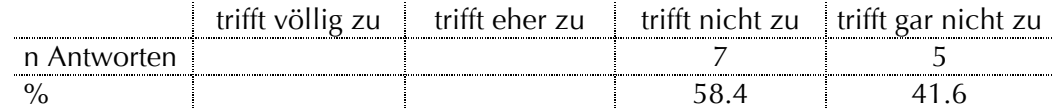

Das Modul "SDS-PAGE" ist klar strukturiert.

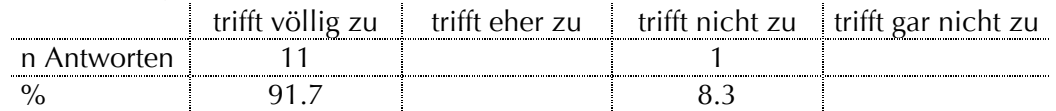

### Die Qualität der Bilder ist gut.

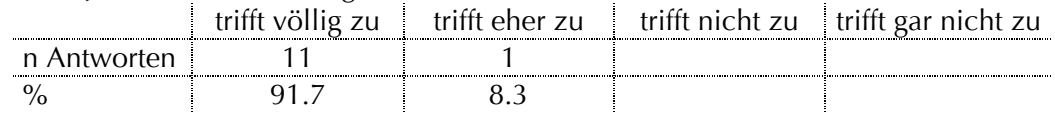

### • Text und Bilder sind gut kombiniert.

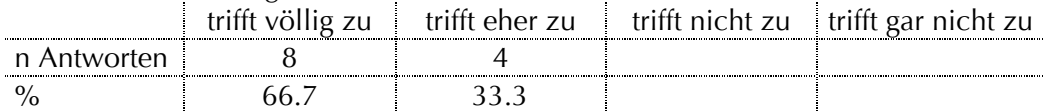

### Spass – Akzeptanz – Nutzen:

Die Arbeit mit dem Modul hat Spass gemacht.

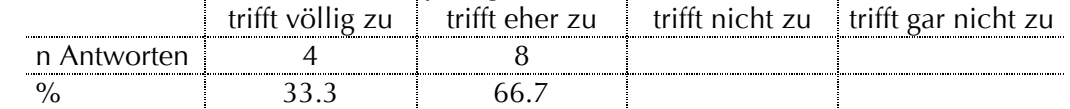

Die Bearbeitung des Moduls hat mein Interesse am Thema geweckt.

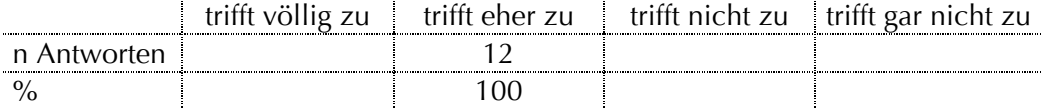

Die Bearbeitung des Moduls ist sinnvoll als Praktikumsvorbereitung.

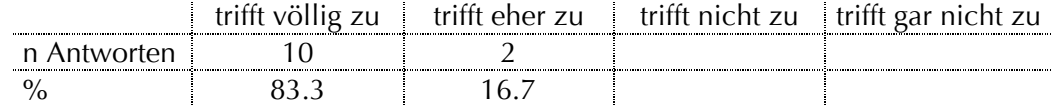

Die Bearbeitung des Moduls ist sinnvoll als Nachbereitung des Praktikums.

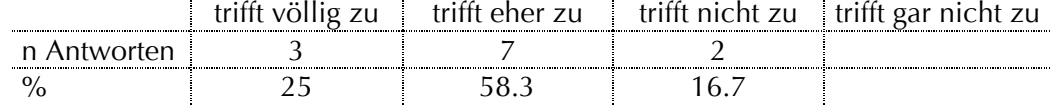

Die Bearbeitung des Moduls ist sinnvoll während des Praktikums.

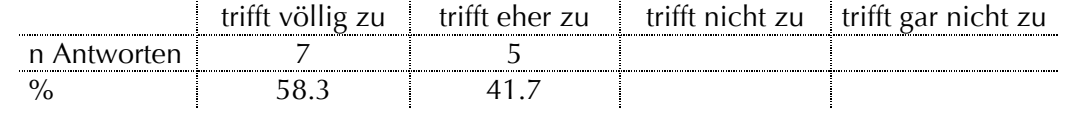

Lernprozess – Lernerfolg:

Das Modul beinhaltet alle wichtigen Aspekte.

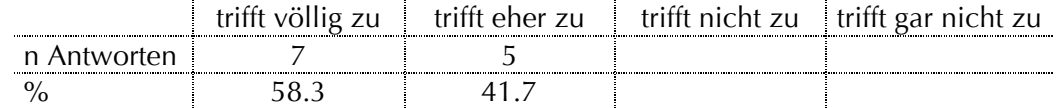

- Das Modul ist zu umfangreich. trifft völlig zu | trifft eher zu | trifft nicht zu | trifft gar nicht zu n Antworten 4 8 % 33.3 66.7
- Die Inhalte sind verständlich dargestellt.

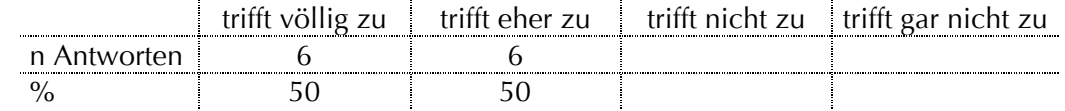

 Die Darstellungen (Bilder, Animationen) vereinfachen das Verständnis des Inhalts.

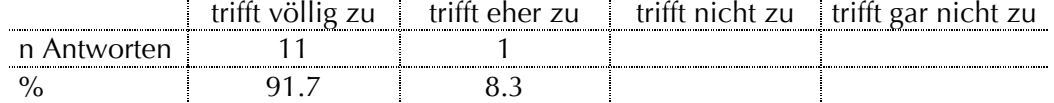

#### Das Modul ist anspruchsvoll.

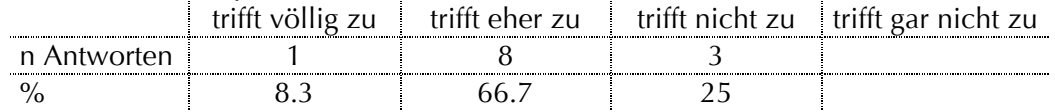

#### Die Inhalte regen zum Mitdenken an.

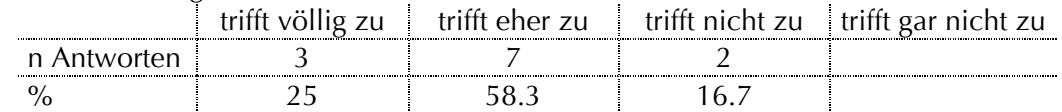

- Das Modul stellt eine optimale Vorbereitung fürs Praktikum dar. trifft völlig zu † trifft eher zu † trifft nicht zu † trifft gar nicht zu n Antworten | 7 | 4 | 1  $\%$  58.3 33.3  $\frac{1}{3}$  8.3
- **Durch die Bearbeitung des Moduls konnte viel Neues gelernt werden.**

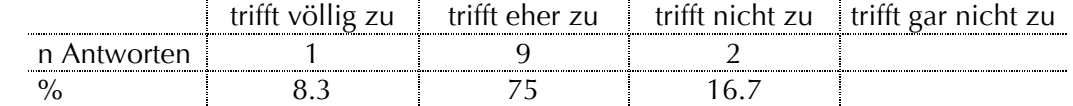

Allgemeine Fragen:

- Wieviel Zeit hast du in die Bearbeitung des Moduls investiert?  $\varnothing$  = 36 Min. <u>Min. 20 25 30 35 40 45 50 55 60</u> n Antworten | 3 | | 5 | | 1 | 2 | | 1 | 1  $\%$  25 41.7 8.3 16.7 8.3
- Ich habe die Zusammenfassung auf der Startseite ausgedruckt.

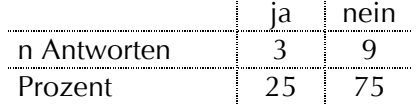

Ich habe einzelne Seiten ausgedruckt.

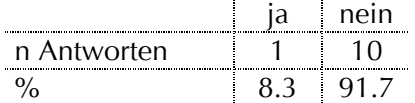

Welche?

- Bilder, Polymerisationsablauf
- Hast du einen Glossar-Eintrag vermisst?

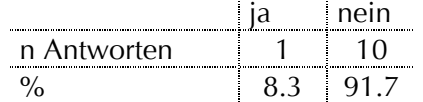

Welchen?

- Eigentlich hat mir kein Eintrag gefehlt, jedoch war "Mercaptoethanol" nicht erreichbar.
- Was hat dir am Modul besonders gut gefallen?
	- Die Animationen sind hilfreich.
	- Die Sprache ist gut verständlich.
	- Gute Darstellungen (negative Ladungen nach Denaturierung).
	- Gute Animationen.
	- Begriffe gut erklärt (Verwendungszweck der Substanzen).
	- Kurze, einfache Sätze.
	- Das Glossar ist super.
	- Es ist eine sehr gute Übersicht. Alles ist kurz und verständlich erläutert.
	- Übersichtlichkeit. Jede Seite ist gut strukturiert und behält das Logo durchgehend.
	- Gestaltung ist ansprechend! Die Gestaltung ist wie in allen anderen Modulen in *pharma<sup>2</sup>* . Das macht die Handhabung leicht.
	- Die Kombination von Text und Bild.
	- Die Erklärungen zu den einzelnen Puffer sowie die Strukturen fehlten mir bis anhin in allen Skripten.
	- Denaturierungsanimation.
	- Die Darstellungen und Animationen sind sehr gut.
	- Animationen.
	- Gut erklärte Begriffe.
	- Animationen.
	- Theorie ist sehr verständlich erklärt.
	- Darstellung. Angenehmer Textumfang.

- In der Kürze liegt die Würze. Mir gefällt, dass das Modul einfach und kompakt gehalten wurde. Die wichtigsten Informationen sind sofort ersichtlich. Auch die Abbildungen sind meiner Ansicht nach sehr gut und an den richtigen Stellen. Ich denke mit Abbildungen sollte man im Allgemeinen nicht so sparsam umgehen, da es für manche Personen eine echte Hilfe ist, etwas in einer Grafik oder einem Bild zu sehen.

Ebenfalls haben mir die Übersetzungen der gängigsten Begriffe gefallen. Das finde ich sehr gut und äusserst hilfreich.

- Was hat dir am Modul nicht gefallen?
	- Der Einstieg (Elektrophorese Theorie) fand ich etwas mühsam und verwirrlich.
	- Im Theorieteil dürfte es das eine oder andere Bild mehr haben.
	- Es ist etwas zu trocken, aber eigentlich dient dieses Modul ja auch dazu, die theoretischen Grundlagen zu vermitteln. Ich hoffe, die anderen Aspekte werden im virtuellen Labor befriedigt.
- Wo liegen nach deiner Einschätzung Verbesserungspotenziale?
	- Tut mir leid, wenn ich da nicht helfen kann. Ich finde es gut.
	- Die Mengenverhältnisse der Gelbestandteile sind nicht so klar zu verstehen, aber für das ist ja das *PharmAskYou*.
	- Man könnte am Schluss eine Lernerfolgskontrolle (ohne Bewertung) machen, damit man überprüfen kann, ob man das Wesentliche verstanden hat.
	- Da fällt mir spontan nichts ein, ausser vielleicht die technischen Aspekte, v.a. die Browsertauglichkeit.

Technische Fragen zum Lernsystem:

 Die Bearbeitung des Moduls wurde durch technische Probleme (Webserver nicht erreichbar) erschwert.

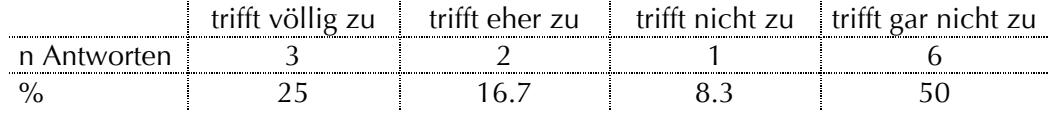

Mit welchem System hast du das Modul bearbeitet?

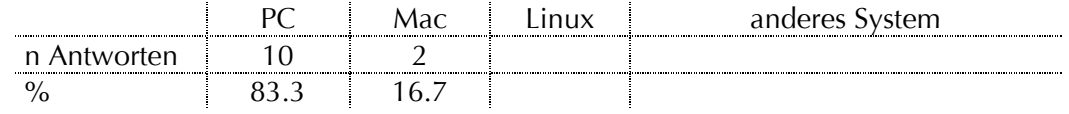

Mit welchem Internetanschluss hast du das Modul bearbeitet?

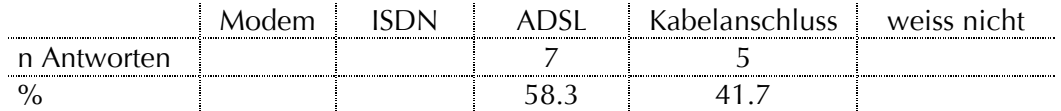

Welchen Browser benutzt du?

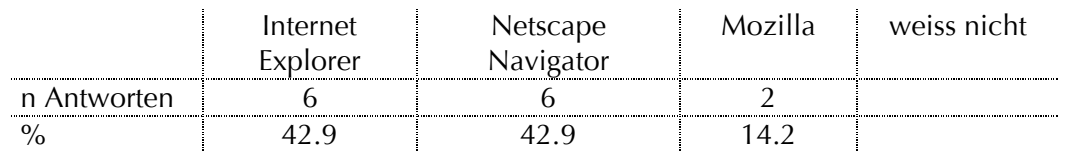

Bemerkungen:

- Ich finde es eine sehr gelungene Arbeit und glaube, dass sie das Praktikum noch stark verbessert. Gute, übersichtliche Zusammenstellung die verständlich ist und das behandelt, was im Praktikum auch wirklich gebraucht wird.
- Dieses Modul hätte vor einem Monat sehr viel geholfen! Sehr gutes Modul.
- Du solltest vielleicht trotzdem versuchen, das Modul kompatibel zum Internet Explorer zu machen. Die meisten haben ja nur diesen einen. Es ist einfach der Standard-browser.
- Ich finde es auf alle Fälle sinnvoll.
- Ich finde, dass dieses Modul eine gute Vorbereitung fürs Praktikum ist. Aber auch als Wiederholung kann es nützlich sein.
- Ich finde das Modul im Grossen und Ganzen sehr gut geeignet, um die Theorie hinter dem Praktikum zu verstehen.
- Ich fand das Modul "Theoretische Grundlagen" sehr informativ. Vom Umfang her ist es angenehm (nicht zu lang).
- In der Regel benutze ich den Internet Explorer oder Mozilla (Mac).

## **8.6.2** *ViLab* **"SDS-PAGE"**

Gestaltung:

Der Aufbau der Seiten ist übersichtlich, die Struktur klar.

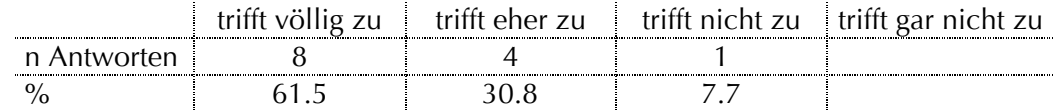

Die einzelnen Seiten wirken überladen.

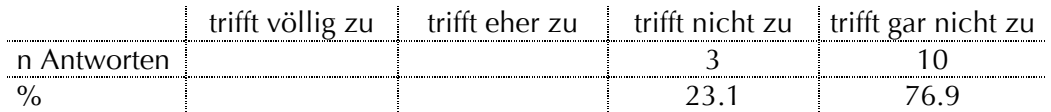

Der Text ist gut lesbar (Schrift und Grösse optimal).

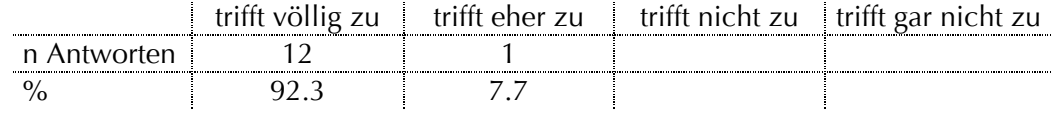

### Die Qualität der Bilder / Filme ist gut.

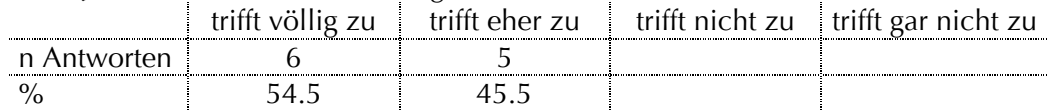

Die Grösse des Films und der Bilder sind optimal.

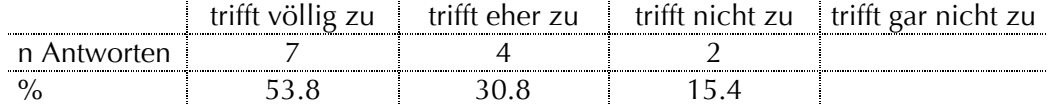

#### **Text und Bilder / Filme sind gut kombiniert.**

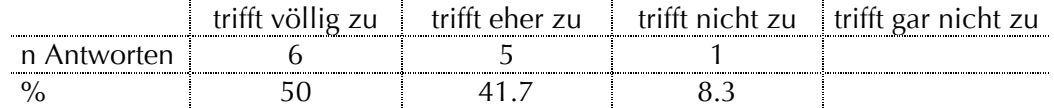

Die Auswahl der Farben und Kontraste sind ansprechend.

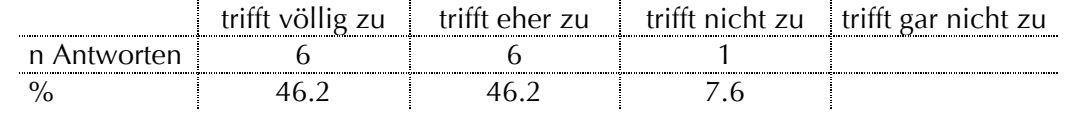

Spass – Akzeptanz – Nutzen

Die Arbeit mit dem virtuellen Labor hat Spass gemacht.

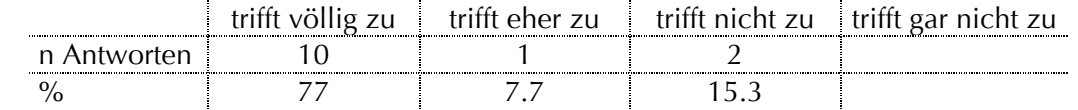

- Die Bearbeitung des virtuellen Labors hat mein Interesse am Thema geweckt. trifft völlig zu | trifft eher zu | trifft nicht zu | trifft gar nicht zu n Antworten | 4 | 8 | 1 % 30.8 61.5 7.7
- Die Bearbeitung des virtuellen Labors ist sinnvoll als Praktikumsvorbereitung. Trifft völlig zu trifft eher zu trifft nicht zu trifft gar nicht zu n Antworten | 10 | 1 | 2 % 77 7.7 15.3
- Die Bearbeitung des virtuellen Labors ist sinnvoll als Nachbereitung des Praktikums.

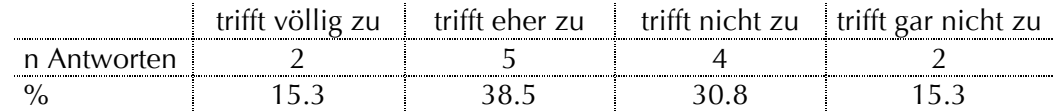

- Die Bearbeitung des virtuellen Labors ist sinnvoll während des Praktikums. trifft völlig zu † trifft eher zu † trifft nicht zu † trifft gar nicht zu n Antworten | 9 | 1 | 2 | 1 % 69.2 7.7 15.3 7.7
- Das virtuelle Labor ist eine sinnvolle Art die SDS-PAGE zu erlernen. trifft völlig zu | trifft eher zu | trifft nicht zu | trifft gar nicht zu n Antworten | 7 | 5 | 1 % 53.8 38.5 7.7
- Das virtuelle Labor ist eine gute Ergänzung zum Praktikum. trifft völlig zu | trifft eher zu | trifft nicht zu | trifft gar nicht zu n Antworten | 11 | 2 % 84.7 15.3
- Das virtuelle Labor hat mich zum Bearbeiten weiterer virtueller Labore motiviert. trifft völlig zu | trifft eher zu | trifft nicht zu | trifft gar nicht zu n Antworten  $\begin{array}{|c|c|c|c|c|c|} \hline \text{\hspace{1cm}} & \text{\hspace{1cm}} & \text{\hspace{1$ % 38.5 46.1 7.7 7.7

Lernprozess – Lernerfolg:

Das virtuelle Labor beinhaltet alle wichtigen Aspekte.

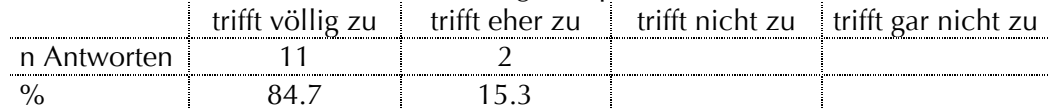

- Das virtuelle Labor ist zu umfangreich. trifft völlig zu <sup>trifft</sup> eher zu trifft nicht zu trifft gar nicht zu n Antworten 6 6 1 % 16.2 46.2 7.7
- Die Inhalte sind verständlich dargestellt.

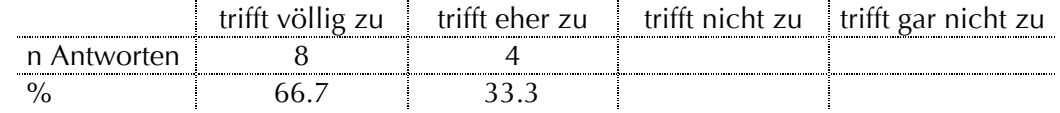

Die Filme und Bilder vereinfachen das Verständnis des Inhalts.

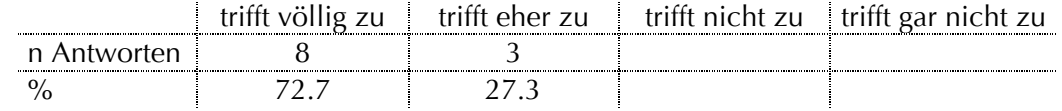

Das virtuelle Labor ist anspruchsvoll.

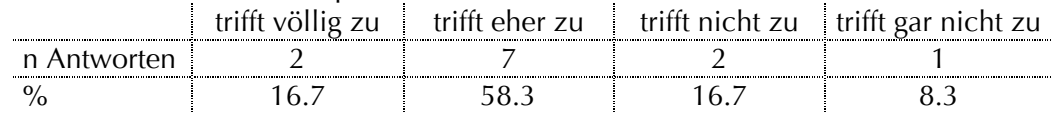

Die Inhalte regen zum Mitdenken an.

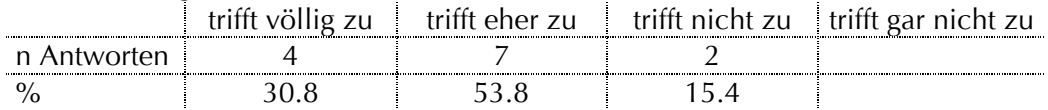

- Das virtuelle Labor stellt eine optimale Vorbereitung fürs Praktikum dar. trifft völlig zu † trifft eher zu † trifft nicht zu † trifft gar nicht zu n Antworten | 10 | 2 | 1 % 77 15.3 7.7
- **Durch die Bearbeitung des virtuellen Labors konnte viel Neues gelernt werden.** trifft völlig zu † trifft eher zu † trifft nicht zu † trifft gar nicht zu n Antworten 3 7 3 % 23.1 53.8 23.1
- Das virtuelle Labor ersetzt eine Einführung ins Praktikum.

|  | APPTI | $20.05 + 711$ | trifft gar nicht zu |
|--|-------|---------------|---------------------|
|  |       |               |                     |
|  |       |               |                     |

Ich kann das Erlernte im realen Labor umsetzen.

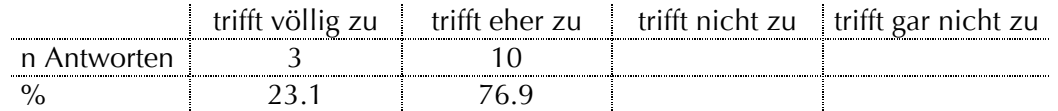

Das Modul "Theoretische Grundlagen" stellt einen idealen Einstieg ins virtuelle Labor dar.

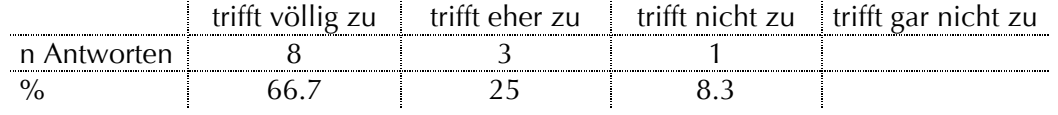

Allgemeine Fragen:

 Wieviel Zeit hat die Durchführung des virtuellen Labors beansprucht?  $\varnothing$  = 58 Min.

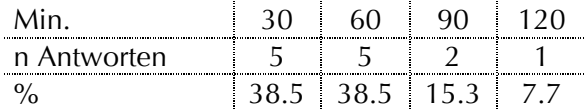

• Ich habe während der Durchführung auch das Modul "Theoretische Grundlagen" benutzt.

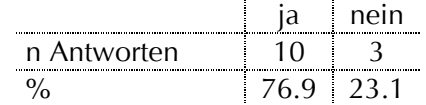

Ich habe während der Durchführung auf das Chemikalien Glossar zugegriffen.

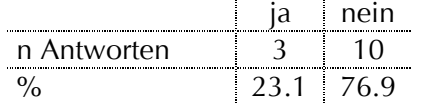

Hast du einen Glossar-Eintrag vermisst?

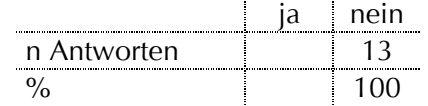

- Was hat dir am virtuellen Labor besonders gut gefallen?
	- Sehr gut erklärt, Schritt für Schritt.
	- Filme verständlich.
	- Feedback.
	- Es wird auf spielerische Art etwas beigebracht. Die Tipps von Tamara sind gut und witzig.
	- Die Idee ein virtuelles Labor zu errichten ist sehr gut.
	- Ich finde es gut, in welchem Umfang man selbst mitmachen kann.
	- Fotos.
	- Die Fragen und Bemerkungen am linken Rand sind hilfreich.
	- Kombination von Text und Bild.
	- Bilder.
	- Die Seiten sind übersichtlich und nicht überladen.
	- Mir gefiel die Animation der SDS-PAGE Apparatur, das Auftragen der Proben sehr gut!
	- Die Bilder der Gel-Apparatur-Zusammenstellung.
	- Gut fand ich vor allem die Flash Animation, wie man eine Zelle zusammenbaut.
	- Den Theorieteil finde ich sehr gut, um die Grundlagen zu erlernen.
	- Feedback-Gabe.
	- Feedback-Fotos und Bilder.
- Bilder von Studentin mit Merksätzen und Hinweisen (Feedback).
- Die Tipps und Tricks von Tamara.
- Was hat dir am virtuellen Labor nicht gefallen?
	- Es dauerte sehr lange bis die Filme runtergeladen waren.
	- Ich brauchte lange, um die Filme runterladen zu können.
	- Ich bevorzuge das praktische Arbeiten im Labor. Die einzelnen Schritte muss mir eh jemand im Labor zeigen.
	- Ich fand, es sind zu viele ähnliche Filme. Ich denke, dass nicht unbedingt die Herstellung fast jeder Lösung gefilmt sein muss, da diese auch auf mittelschnellen Internetverbindungen lange Ladezeiten benötigen.
	- Die obere Linkleiste ist versteckt.
	- Ich habe die Filme nicht sehen können.
	- Am Anfang war nicht genau klar, was zu tun ist.
	- Kein Inhaltsverzeichnis oder die Möglichkeit wie bei *pharma2* die einzelnen Kapitel anzuklicken.
	- Leider konnte ich die Filme nicht anschauen.
	- Etwas zu viele Wiederholungen, ich denke, wenn man einmal gesehen hat, wie man den Puffer herstellt, dann reicht das.
- Wo liegen nach deiner Einschätzung Verbesserungspotenziale?
	- Explorer: Toolbar muss gescrollt werden. Das ist umständlich. Allgemein: Es muss auch auf Internet Explorer funktionieren.
	- Verkürzung der Zeit fürs Herunterladen (ev. weniger Filme).
	- Die Möglichkeit, die Filme in allen Systemen zu sehen.
	- Richtige Lösung zeigen, nachdem man zum Beispiel die Lagerungstemperatur ausgewählt hat.
	- Die Linkleiste ist mühsam versteckt. Ich habe sie lange gesucht.
	- Gegenüberstellen der einzelnen Puffer auf einer Seite, damit man die Unterschiede direkt sehen kann.
	- Ich fände es sinnvoll allgemeine Arbeiten zu erklären. Zum Beispiel, wie man eine Pipette richtig bedient (ein Druckpunkt zum Aufziehen, dann zum Entleeren den zweiten Druckpunkt).
	- Filme für alle sichtbar.
- Wo könnten solche virtuellen Labore im Pharmazie-Studium noch eingesetzt werden?
	- Festphasen-Synthese.
	- Zur Vorbereitung aller Praktika (auch Galenik).
	- In der Galenik vorallem.
	- Technologie.
	- Peptidsynthese.
	- Calciummessungen in PC12-Zellen.
	- Eigentlich genügen solche Module voll und ganz. Eine Überflutung der elearning Programme droht.
	- Festphasen-Praktikum.
	- Festphasen-Synthese.
	- Peptid-Synthese.
	- Grundsätzlich denke ich in allen Praktika, besonders wenn neue Techniken erlernt werden. Die Praktika, die von der Chemie angeboten werden, eignen sich sicher dafür. Ein Modul für die Einführung in die sterile Arbeitstechnik

wäre zum Beispiel auch sehr sinnvoll. Man könnte wie in deinem Modul die wichtigsten Tipps und Tricks festhalten.

Technische Fragen zum Lernsystem:

 Die Bearbeitung des *ViLabs* wurde durch technische Probleme (Webserver nicht erreichbar) erschwert.

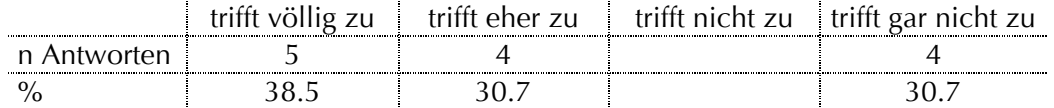

 Während der Bearbeitung des *ViLabs* entstanden unangenehme Wartezeiten (Ladedauer der Seiten, Filme, Bilder).

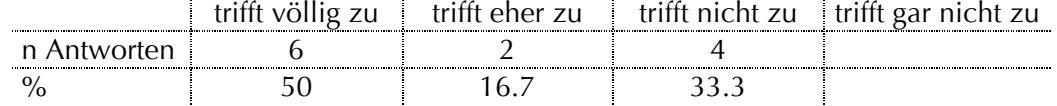

### Die Navigation im *ViLab* ist einfach. trifft völlig zu † trifft eher zu † trifft nicht zu † trifft gar nicht zu n Antworten | 5 | 7 | 1 % 38.5 53.8 7.7

 Die Systemanforderungen und Plugins für die Durchführung des *ViLabs* sind verständlich beschrieben.

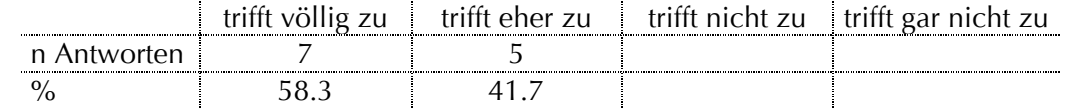

#### **Mit welchem System hast du das ViLab bearbeitet?**

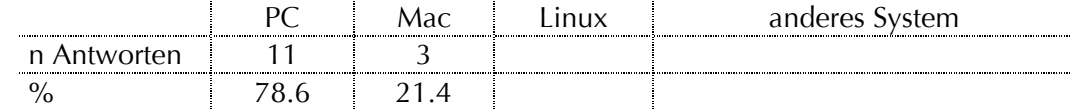

#### Mit welchem Internetanschluss hast du das *ViLab* bearbeitet?

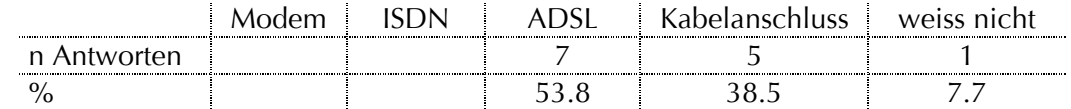

#### Welchen Browser benutzt du?

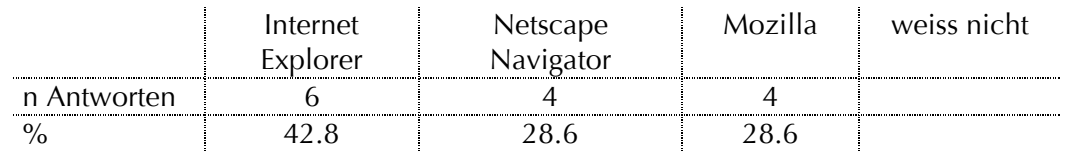

#### Bemerkungen:

- Gut gemacht! Die Idee mit den Tools gefällt mir. Dürfte für die Durchführung des Praktikums sehr hilfreich sein!
- Finde ä, ö, ü angenehmer als ae, oe, ue.
- Konnte diverse Filme nicht anschauen (Kabelanschluss).
- In der Navigation immer nur ein Vorwärtspfeil und ein Rückwärtspfeil darstellen.
- Kompliment! Ist echt toll geworden! Hat mir Spass gemacht!
- Filme, die nur das Auffüllen bis zur Marke zeigen finde ich etwas überflüssig. Andere jedoch, wie das Zusammenstellen der Elektrophorese-Kammer, sind sehr gut.
- Die Bilder haben funktioniert, aber die Filme konnte ich leider nicht anschauen.
- Ich finde diese Idee recht gut und denke, dass dieses virtuelle Labor ganz nützlich bei der Vorbereitung des Praktikums sein kann.
- Es hat auf jedenfall Spass gemacht, so etwas mal am Computer durchzuführen.
- Wäre ein PC während des Praktikums verfügbar, kann ich mir das virtuelle Labor als Ergänzung gut vorstellen. Aber ersetzt sicher nicht einen Assistenten.
- Das Protokoll ist sehr gut und leicht nachzuvollziehen. Nur die Angabe der Polymerisierungszeit fehlt.
- Die kleinen Tool-Bilder gefielen mir sehr gut. Das gibt einen guten Überblick. Und die Bilder von Tamara machen es persönlicher und witzig. Gute Idee!
- Die Links zu *PharmAskYou* und *pharma*<sup>2</sup> könnten etwas kleiner sein.
- Es ist umständlich, dass man fürs Glossar ein Passwort braucht.
- Da ich das Praktikum schon gemacht habe, ist es zum Teil schwierig, objektiv zu antworten. Zum Beispiel ob die Inhalte verständlich sind.
- Ich finde es sinnvoll, den Theorieteil als Vorbereitung zu verwenden und das eigentliche virtuelle Labor im "echten" Labor auf Rechnern zur Verfügung zu stellen, sozusagen als Gebrauchsanweisung, die man Schritt für Schritt durchgehen kann. Zur Vorbereitung wäre es mir zu umfassend und ich könnte es mir nicht merken, solange ich noch nicht mit den entsprechenden Geräten/Substanzen gearbeitet hätte. In dieser Kombination wäre es für mich eine sehr gute Ergänzung zum Praktikum.

Jedenfalls machte es Spass das virtuelle Labor durchzuarbeiten, auch aufgrund Tamaras netter Frisuren.

- Die ganze Seite finde ich sehr gut und übersichtlich aufgebaut. Das Modul ist sehr interessant und hilft beim Verstehen und Bearbeiten. Gute Arbeit.
- Technische Probleme gibt es immer. Computer sind einfach Computer.
- Ich benutze normalerweise Internet Explorer oder Mozilla (Mac). Aus unerfindlichen Gründen konnte ich nur einen einzigen Film anschauen, alle anderen konnte ich nicht öffnen.

## **8.7 Hauptstudie** *ViLab***: 1. Teilstudie**

*pharma<sup>2</sup>* [pharmasquare]

WS 04/05 - Praktikum: 8559 Modern Drug Design: Bio-Assay Gruppe IV

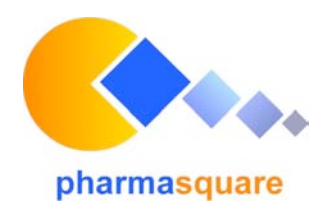

**Ich habe das** *ViLab* **zur Vorbereitung durchgearbeitet: ja nein** 

2. Erklären Sie in eigenen Worten, um was es sich bei der SDS-PAGE handelt. Fassen Sie ihre Antwort in 1 höchstens 2 Sätzen zusammen.

- 3. Wofür stehen die Buchstaben SDS-PAGE?
- 4. Was ist der Unterschied zwischen SDS-PAGE und Western Blot?

5. Was ist die Funktion der Substanz SDS in der SDS-PAGE?

6. Nennen Sie Namen und Funktion der 2 Gele in der SDS-PAGE.

## **8.8 Hauptstudie** *ViLab***: 2. Teilstudie**

*pharma<sup>2</sup>* [pharmasquare]

Teilstudie 2 *ViLab* SDS-PAGE SS 05 – Praktikum 6.Semester Modern Drug Design: Bio-Assay **Gruppe III + Gruppe IV**

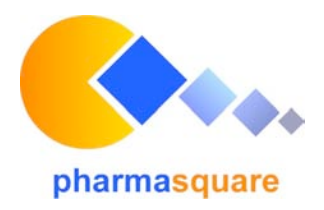

### **Resultate der beobachtende Studie während des Praktikums**

#### **Gruppe 3: Gruppe 4:**

- kein *ViLab* zur Vorbereitung
- 10 Personen
- Arbeit in 2er Gruppen

Zeitraum: 11.-13.Mai 2005 Zeitraum: 07.-09.Juni 2005

### **Tag 1 - Versuchsschritte: 1. Platten bereitstellen**

- *ViLab* zur Vorbereitung
	- 10 Personen
	- Arbeit in 2er Gruppen
- 
- 
- **2. Trenngel herstellen**
- **3. Zwischenfragen**
- **4. Sammelgel herstellen**
- **5. Proben vorbereiten**
- **6. Marker vorbereiten**
- **7. Zwischenfragen**

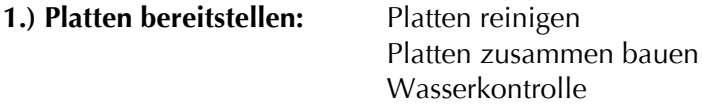

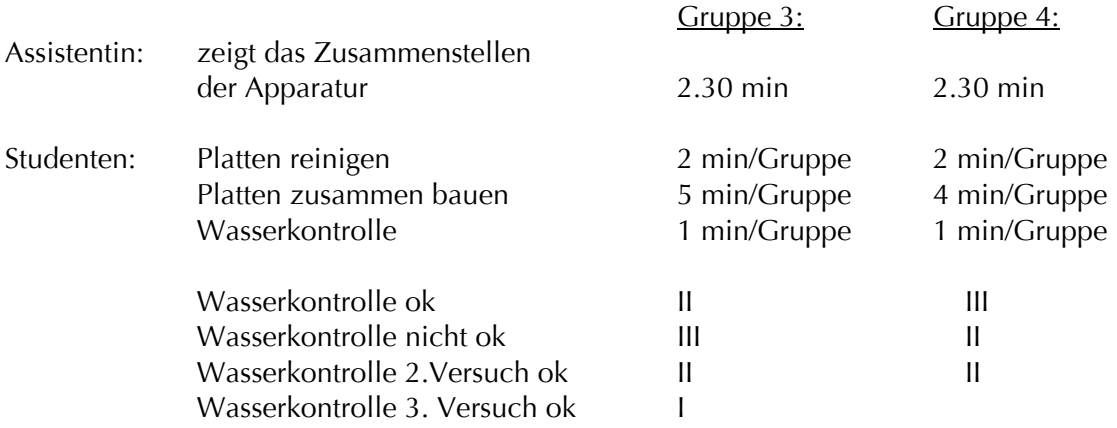

## **2.) Trenngel herstellen**

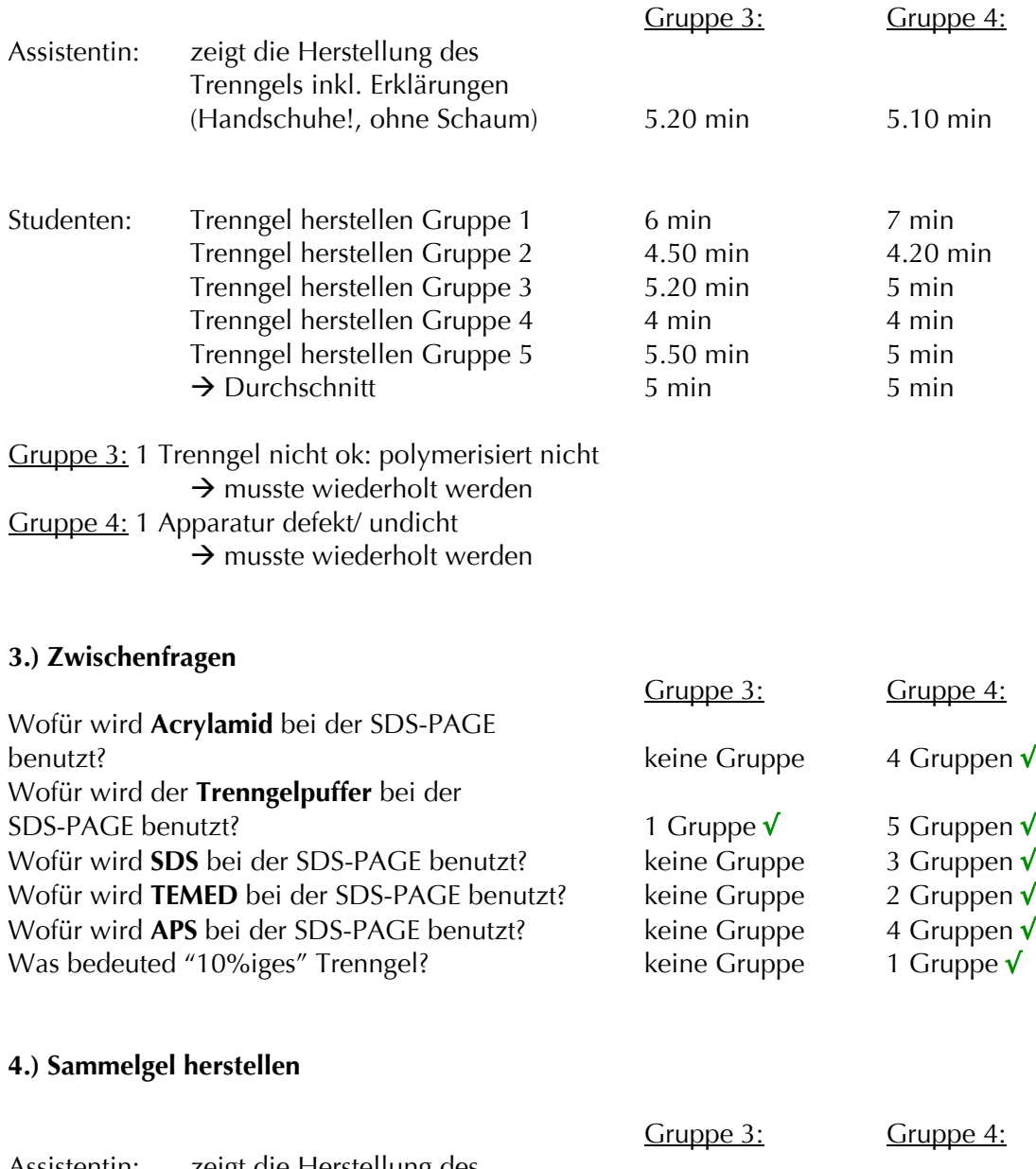

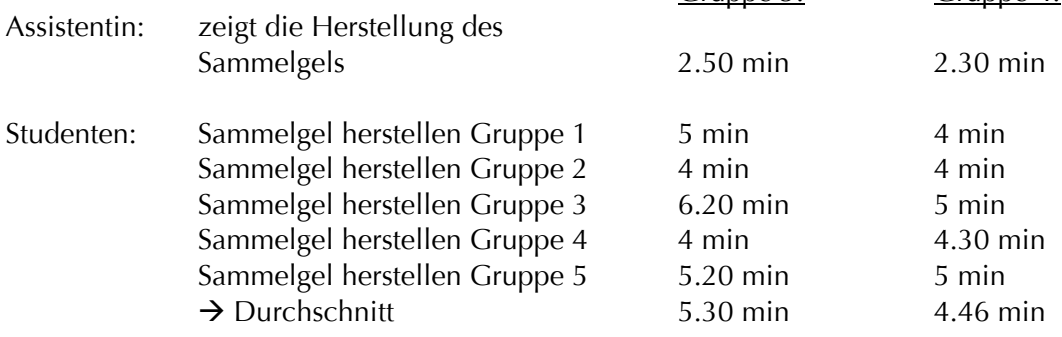

#### **5.) Proben vorbereiten**

0.25 ml 3 x red. Buffer 5 min bei 95°C kochen

Gruppe 3: Gruppe 4: 0.5 ml Überstand abnehmen Durchnittlich 10 min bei allen Gruppen

#### **6.) Marker vorbereiten**

5 µl 3 x red. Buffer 5 min bei 95°C kochen **7.) Zwischenfragen**

#### Gruppe 3: Gruppe 4: 10 µl Marker Durchnittlich 10 min bei allen Gruppen

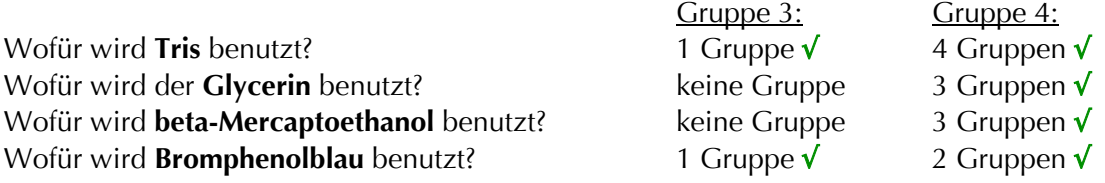

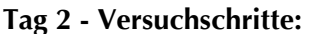

**Tag 2 - Versuchschritte: 1. Laufpuffer verdünnen 2. Gelplatten einspannen 3. Laminar Flow: Laufpuffer einfüllen und Gelbeladen 4. Elektrophorese 5.Nach Elektrophorese: Lösung aus-schütten, Gele entnehmen; Marker-Ecke markieren 6. Vorbereiten Silverstaining**

### **1.) Laufpuffer verdünnen**

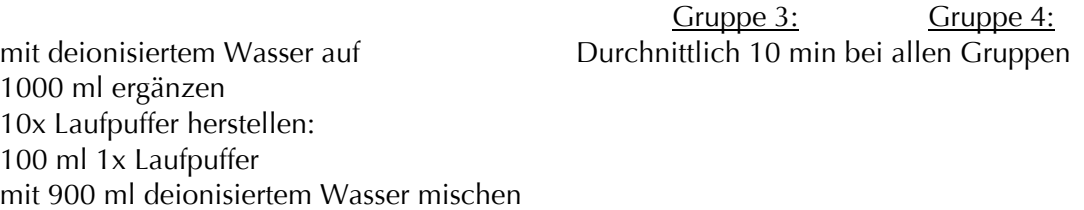

#### **2.) Gelplatten einspannen**

Assistentin: zeigt und erklärt 1 min 1 min 1 min

Gruppe 3: Gruppe 4:<br>0.52 min 1 min

Studenten:  $\rightarrow$  Durchschnitt 1.25 min/ Gruppe 1 min/Gruppe

## **3.) Laminar Flow: Laufpuffer einfüllen und Gel beladen**

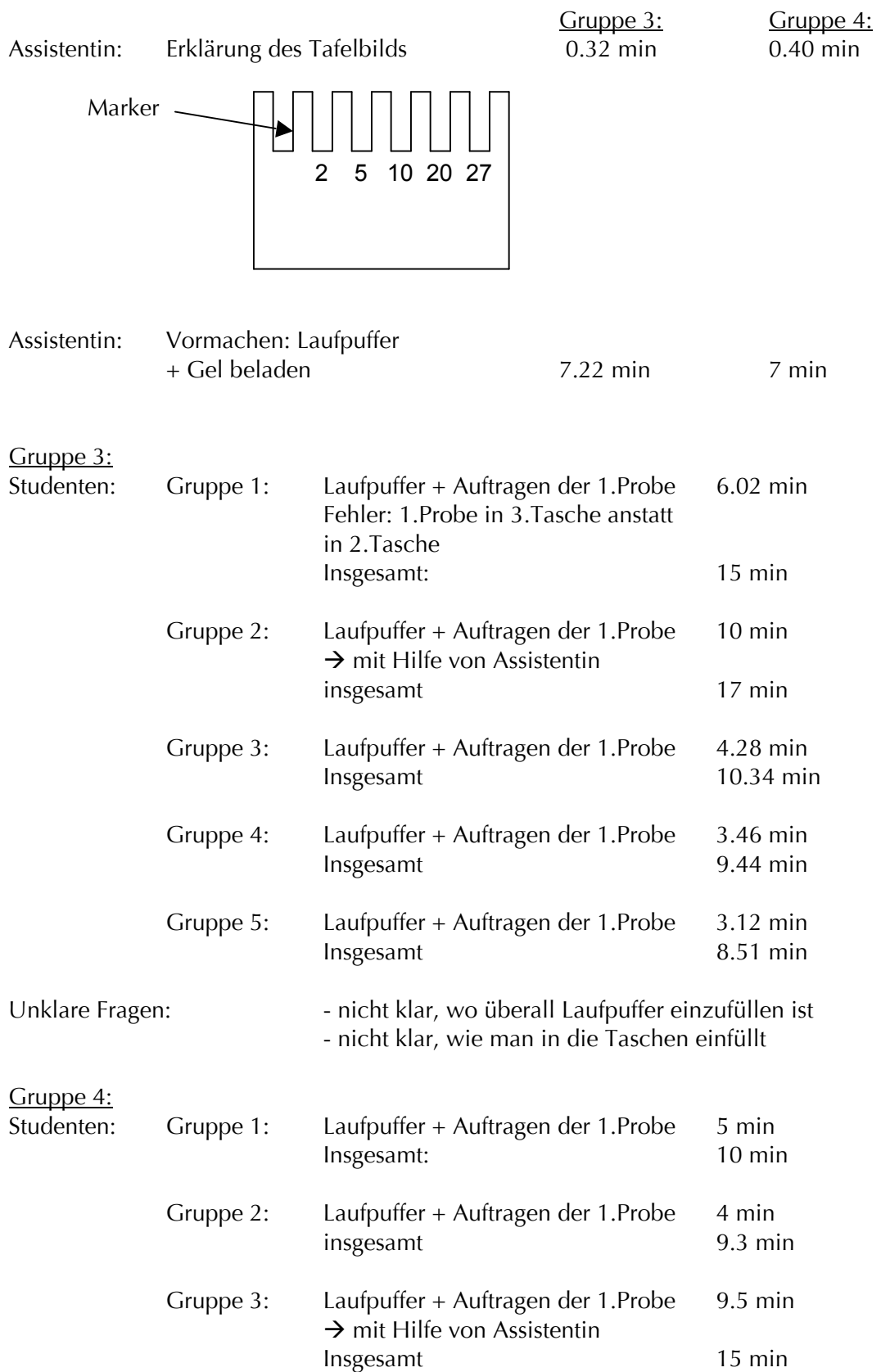

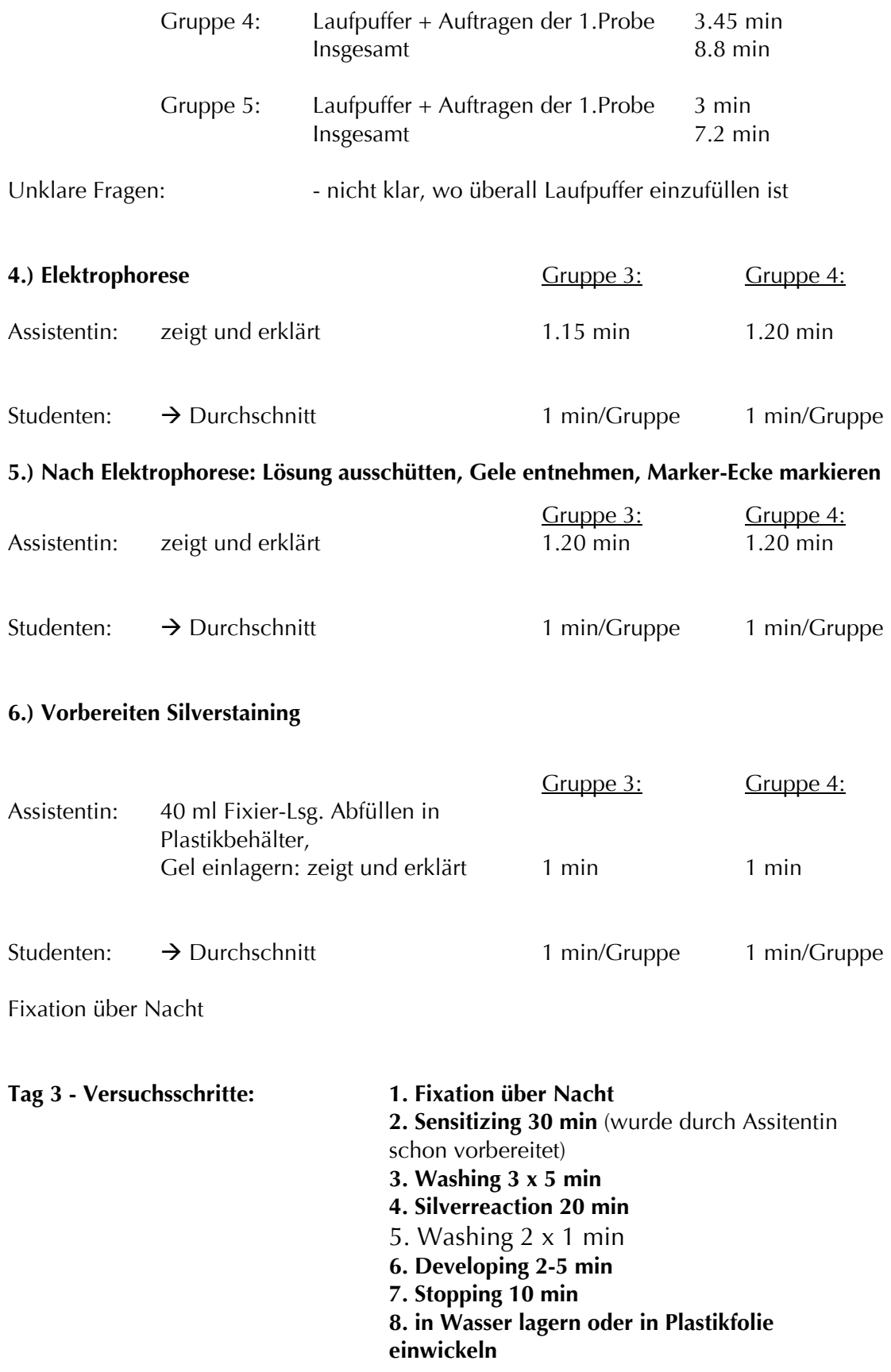

Die einzelnen Schritte wurden auf die Tafel geschrieben und durch Studenten aller Gruppen durchschnittlich im gleich gut bzw. schnell ausgeführt.

## **8.9 Hauptstudie** *ViLab***: 3. Teilstudie**

#### *ViLab "SDS-PAGE":* **Fragebogen zum Einsatz im Sommersemester 05**

Liebe Studierende,

Im SS05 wurde zum ersten Mal das Video-basierte, interaktive Lernsystem ViLab "SDS-PAGE<sup>"</sup> als Praktikumsvorbereitung eingesetzt. Dieser Fragebogen soll Eure Meinung und Eure Erfahrung mit dem Einsatz von *ViLab*, im SS 05, so gut wie ein Fragebogen dies kann, erfassen. Eure Kritik sowie Euer Lob ist sehr wertvoll, denn es ermöglicht es *ViLab* Euren Bedürfnissen entsprechend weiter zu entwickeln und zu optimieren Die Befragung findet anonym statt. Wenn ihr Fragen nicht beantworten möchtet, lasst bitte die jeweiligen Felder leer. Für Fragen könnt ihr Euch gerne an mich wenden. Vielen Dank für Eure Mitarbeit! Christina Weber

Anzahl ausgewertete Fragebogen: 16

Persönliche Angaben

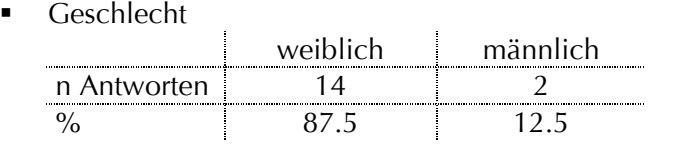

Alter

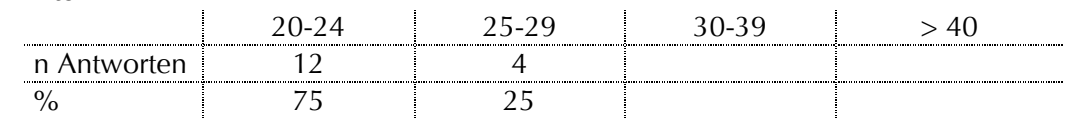

Muttersprache

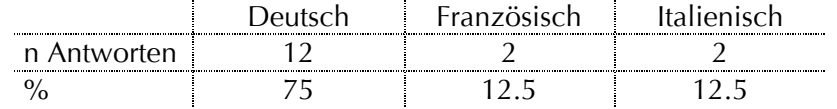

Ich habe das *ViLab* "SDS-PAGE" als Praktikumsvorbereitung durchgearbeitet Ja: Theorie-Ja: nur **Ja: nur** *ViLab* **Nein** Modul + *ViLab* Theorie-Modul n Antworten 16  $\frac{9}{6}$  100 J.

Technische Aspekte

Mit welcher Art Internetverbindung hast Du am häufigsten gearbeitet?<br>Kabelanschluss | ADSL | IAN | IG  $IAN$  Ich weiss es

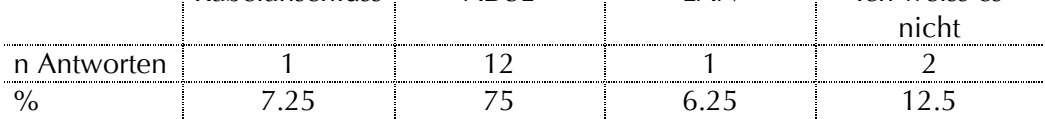

Mit welchem Betriebssystem hast Du das *ViLab* benutzt?

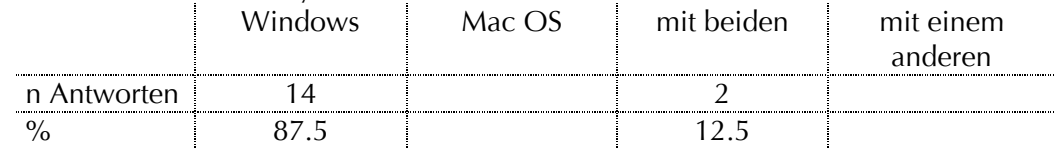

Hast Du das **ViLab** von zu Hause aus benutzt?

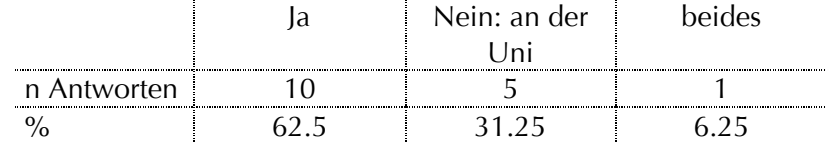

Wurde die Bearbeitung durch technische Probleme erschwert?

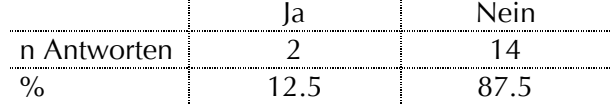

Gründe für technische Probleme:

- Die Filme liefen nur in einem Computer-Raum in der Uni (PlugIn musste noch installiert werden in den anderen Räumen).
- Von zu Hause aus funktionierte das *ViLab* nicht (es mussten noch PlugIns installiert werden).
- Entstanden während der Bearbeitung des *ViLabs* unangenehme Wartezeiten?

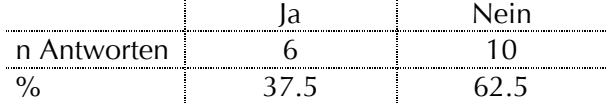

Gründe für Wartezeiten:

- Filme
- **Die Navigation im ViLab** ist einfach

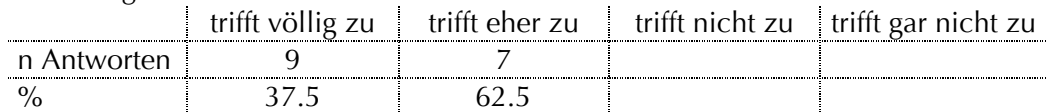

Bemerkung: Das Navigation ist manchmal ein bisschen problematisch, da man nicht weiss, wo man anfangen soll: oben oder seitlich

Die Erklärungen und Hinweise in der Navigationsleiste sind verständlich.

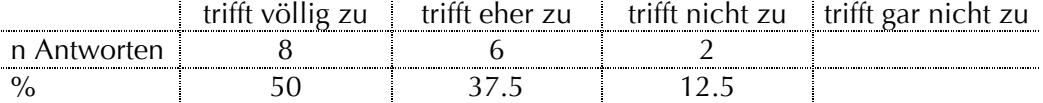

Gestaltung:

Der Aufbau der Seiten ist übersichtlich, die Struktur klar.

|   | $\cdot$ | IPr 711 |  |
|---|---------|---------|--|
| n |         |         |  |
|   |         |         |  |

Die einzelnen Seiten wirken überladen. (1 x keine Antwort)

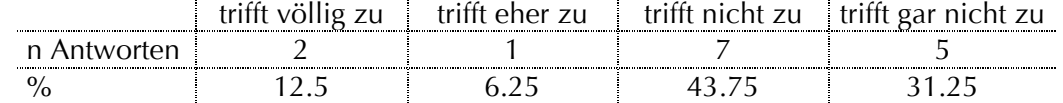

Der Text ist gut lesbar (Schrift und Grösse optimal).

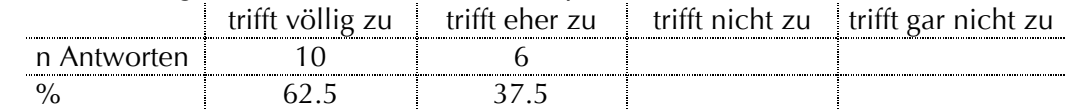

- Die Qualität der Bilder / Filme ist gut. trifft völlig zu † trifft eher zu † trifft nicht zu † trifft gar nicht zu n Antworten | 12 | 4  $\%$  75 25
- Die Grösse der Filme und der Bilder sind optimal.

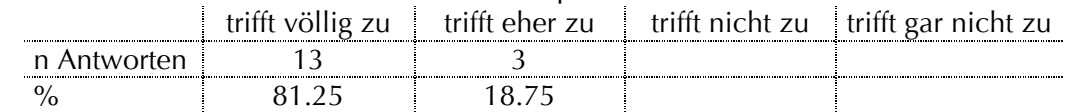

Text und Bilder / Filme sind gut kombiniert.

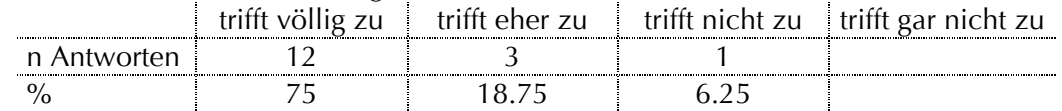

Die Auswahl der Farben und Kontraste ist gut gewählt.

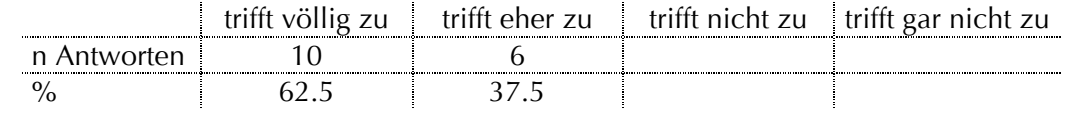

 Das Layout gefällt mir. (2 x keine Antwort) trifft völlig zu † trifft eher zu † trifft nicht zu † trifft gar nicht zu n Antworten 8 6 %  $50 \t37.5$ 

Spass – Akzeptanz – Nutzen:

Die Arbeit mit dem ViLab "SDS-PAGE" hat Spass gemacht.

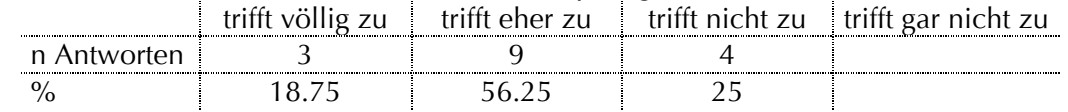

Die Bearbeitung des ViLab "SDS-PAGE" hat mein Interesse am Thema geweckt. trifft völlig zu | trifft eher zu | trifft nicht zu | trifft gar nicht zu n Antworten  $\begin{array}{|c|c|c|c|c|}\n\hline\n\text{A} & \text{A} & \text{B} & \text{B} & \text{B} \\
\hline\n\end{array}$ % 12.5 37.5 50

Die Bearbeitung des ViLab "SDS-PAGE" ist sinnvoll als Vorbereitung des Praktikum

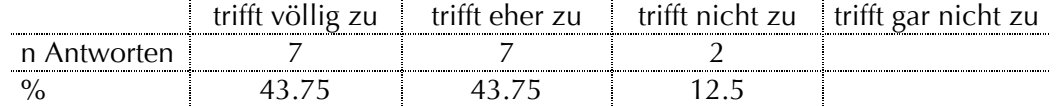

Die Bearbeitung des ViLab "SDS-PAGE" ist sinnvoll als Repetition des Praktikums.

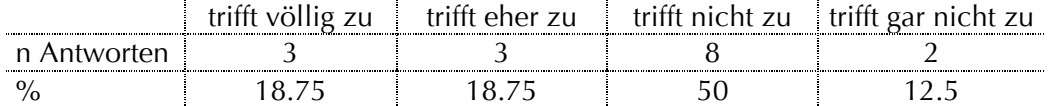

- Die Bearbeitung des *ViLab* "SDS-PAGE" ist sinnvoll während des Praktikums. trifft völlig zu trifft eher zu trifft nicht zu trifft gar nicht zu n Antworten | 3 | 6 | 6 | 1 % 18.75 37.5 37.5 6.25
- Das *ViLab* ist eine sinnvolle Methode die SDS-PAGE zu erlernen. trifft völlig zu | trifft eher zu | trifft nicht zu | trifft gar nicht zu n Antworten  $\begin{array}{|c|c|c|c|c|c|}\n\hline\n\text{A} & \text{A} & \text{B} & \text{B} & \text{B} \\
\hline\n\end{array}\n\qquad \qquad \begin{array}{c} \text{S} & \begin{array}{|c|c|c|c|}\n\hline\n\text{S} & \text{B} & \text{B} \\
\hline\n\end{array}\n\end{array}\n\qquad \qquad \begin{array}{c} \text{S} & \begin{array}{|c|c|c|c|}\n\hline\n\text{S} & \text{B} & \text{B} \\
\hline\n\end{array}\n\end{array}$ % 31.25 50 18.75
- Das ViLab "SDS-PAGE" hat mich zum Bearbeiten weiterer ViLabs motiviert. trifft völlig zu trifft eher zu trifft nicht zu trifft gar nicht zu n Antworten | 3 | 6 | 6 | 1 % 18.75 37.5 37.5 6.25
- **In 18. Ich würde ViLabs** dieser Art auch ohne Prüfungsdruck bearbeiten. (1 x keine Antwort)

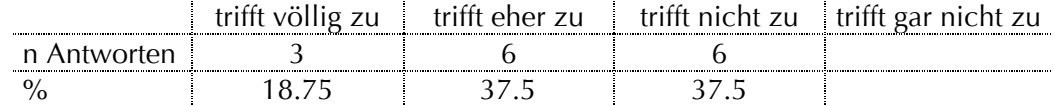

 Ich würde *ViLabs* dieser Art auch mehrere Male bearbeiten. (1 x keine Antwort) trifft völlig zu | trifft eher zu | trifft nicht zu | trifft gar nicht zu n Antworten | 2 | 2 | 8 | 3 % 12.5 12.5 50 18.75

#### Lernprozess – Lernerfolg:

**Das ViLab** "SDS-PAGE" hat mir geholfen, den Versuch im Praktikum besser zu verstehen.

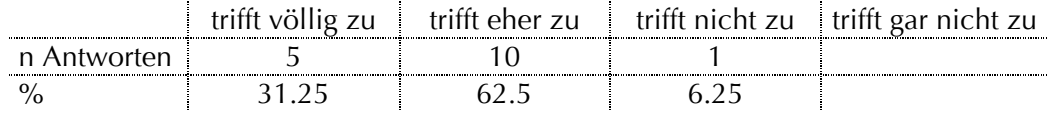

**Das ViLab** "SDS-PAGE" hat mir geholfen, den Versuch im Praktikum qualitativ besser durchzuführen.

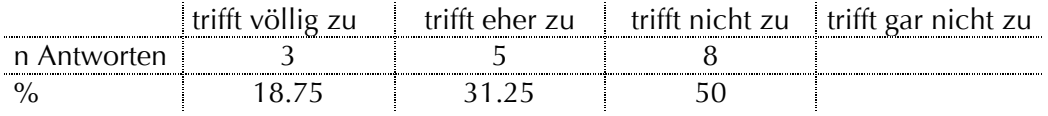

Das ViLab "SDS-PAGE" hat mir geholfen, den Versuch im Praktikum schneller durchzuführen.

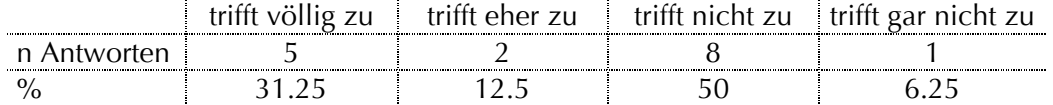

- Das **ViLab** "SDS-PAGE" hat mir gar nicht geholfen. trifft völlig zu trifft eher zu trifft nicht zu trifft gar nicht zu n Antworten | 2 2 1 4 10  $\frac{9}{6}$  12.5 25 62.5
- Das **ViLab** "SDS-PAGE" ist anspruchsvoll. trifft völlig zu trifft eher zu trifft nicht zu trifft gar nicht zu n Antworten | 9 9 | 6 | 1 % 156.25 37.5 6.25
- Das ViLab "SDS-PAGE" kann ohne Hilfsmittel und selbstständig gelöst werden. (1 x keine Antwort)

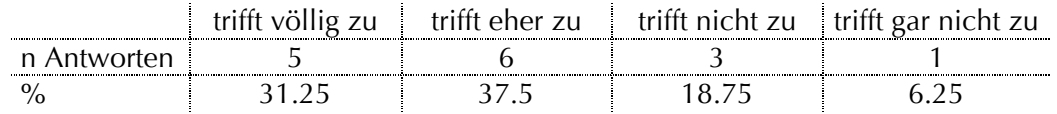

- Das **ViLab** "SDS-PAGE" ist zu umfangreich. (1 x keine Antwort) trifft völlig zu trifft eher zu trifft nicht zu trifft gar nicht zu n Antworten 3 3 7 2 % 18.75 18.75 43.75 12.5
- Die Filme und Bilder vereinfachen das Verständnis des Inhalts trifft völlig zu trifft eher zu trifft nicht zu trifft gar nicht zu n Antworten 8 7 1 % 50 43.75 6.25

Feedbacks:

Die Feedbacks durch die "virtuelle Assistentin" haben offene Fragen geklärt. (1 x keine Antwort)

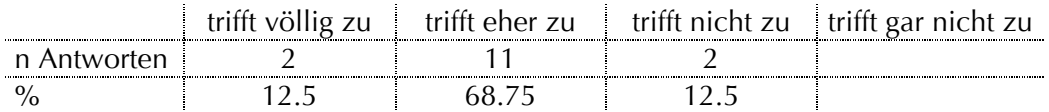

- Die Feedbacks durch die "virtuelle Assistentin" sind nützlich. (1 x keine Antwort) trifft völlig zu | trifft eher zu | trifft nicht zu | trifft gar nicht zu n Antworten 3 10 2 % 18.75 62.5 12.5
- Durch die Feedbacks konnte viel neues gelernt werden. (1 x keine Antwort) trifft völlig zu | trifft eher zu | trifft nicht zu | trifft gar nicht zu n Antworten 2 7 6 % 12.5 43.75 37.5

 Die Feedbacks haben mich zum weitermachen animiert. (1 x keine Antwort) trifft völlig zu trifft eher zu trifft nicht zu trifft gar nicht zu n Antworten 2 7 6 % 12.5 43.75 37.5

Allgemeine Fragen:

Wieviel Zeit hat die Durchführung des ViLabs "SDS-PAGE" beansprucht?  $\varnothing$  = 44 Min. (1 x keine Antwort) Min. 60 90 120 180

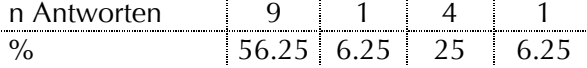

**Ich habe das ganze ViLab am Stück bearbeitet.** 

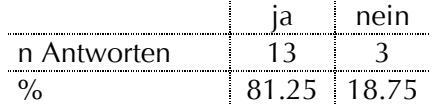

**Ich habe das** *ViLab* in mehreren Sessionen bearbeitet.

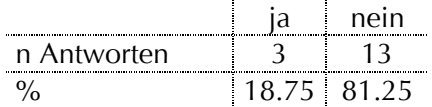

- Was hat Dir am *ViLab* "SDS-PAGE" besonders gut gefallen?
	- Überblick über ziemlich unbekannte Methoden
	- Aufzeigen der einzelnen Schritte beim Vorgehen
	- es hat Spass gemacht, vor allem weil es mal etwas anderes war
	- gute Vorbereitung, gute Darstellung der Geräte
	- die Fragen der Assistentin waren gut, gab mal eine Abwechslung
	- die Videos (nur zu viele)
	- Animationen, virtuelle Assistentin
	- Abbildungen
	- gute Grafiken und Animationen
	- die Videos: wie man das ganze macht und wie es aussieht
	- die lustigen Fotos
- Was hat Dir am **ViLab** "SDS-PAGE" weniger gut gefallen?
	- Zu viele Filme über Lösungen, die nicht hergestellt werden mussten
	- im Praktikum wird alles nochmal besprochen
	- zu detailreiche Filme, für Dinge die eigentlich selbsterklärend sind
	- etwas zeitaufwendig es durchzuführen
	- Filme eher langweilig (pipettieren)
	- vieles war unklar
	- ein bisschen zu lange, besser wenn man sich nich alle Themen von a-z anschauen müsste
	- etwas lange, Navigation nicht ideal um etwas überspringen zu können
- Wo liegen Deiner Einschätzung nach Verbesserungspotentiale?
	- In der Kürze liegt die Würze
	- "Praxis-Teil" nicht unbedingt notwendig, "Theorie-Teil" auch für andere Praktika denkbar
	- kürzen
	- nur 1x den Vorgang des pipettieren zeigen, beim nächsten mal nur erwähnen, nicht 2x Film
	- Filme sollten interessanter sein, sonst kann man sie auch weglassen
	- in der Navigation
	- am Anfang besser strukturieren (Navigation)
	- mehr Animationen

Allgemeine Fragen zum Lernen mit dem Computer:

 Inhalte durch den Computer präsentiert zu bekommen motiviert mich (1 x keine Antwort)

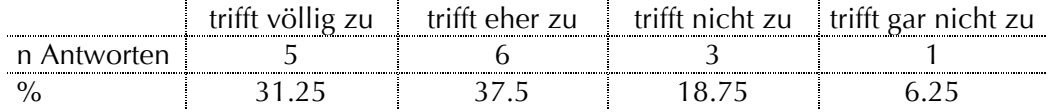

### Es macht mir Spass mit dem Computer zu arbeiten

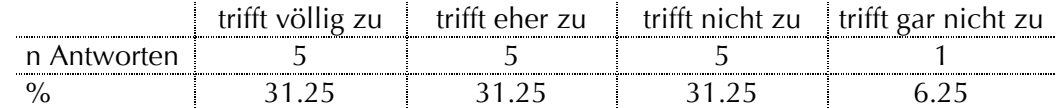

### Ich arbeite lieber mit Skripten bzw. Büchern

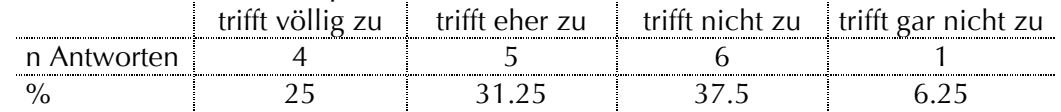

### Das Verstehen der Inhalte wird erleichtert durch Animationen.

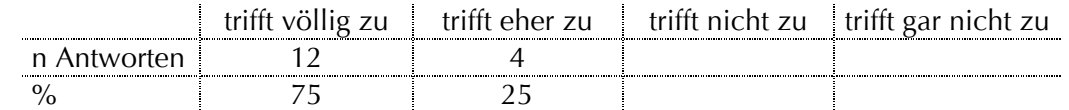

Das Verstehen der Inhalte wird erleichtert durch Filme.

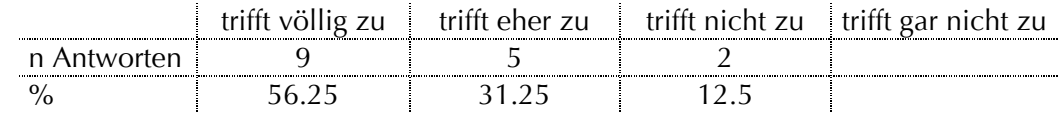

### Das Verstehen der Inhalte wird erleichtert durch Bilder.

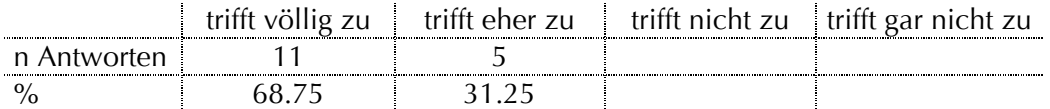

Eigene Bemerkungen:

- nicht nur PC, sondern mit dem Skript zusammen hat es am meisten gebracht. Tolle Arbeit!!

## **8.10 Lehrplan "Molekulare Wirkstoffmechanismen, Teil A", WS 05/06**

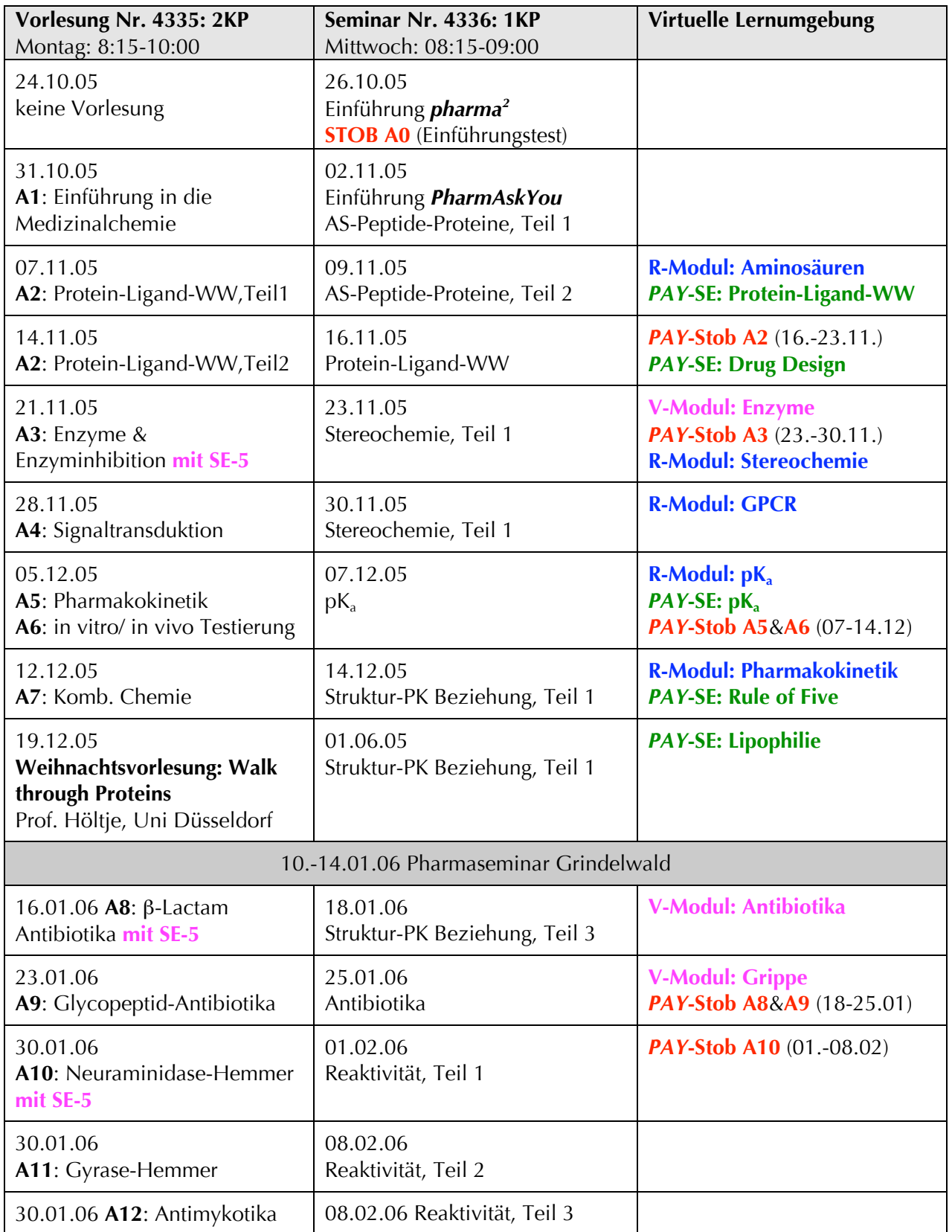

Tab.8-5: Lehrplan für die Lehrveranstaltung "Molekulare Wirkmechanismen, Teil A", WS 05/06

# **Curriculum Vitae**

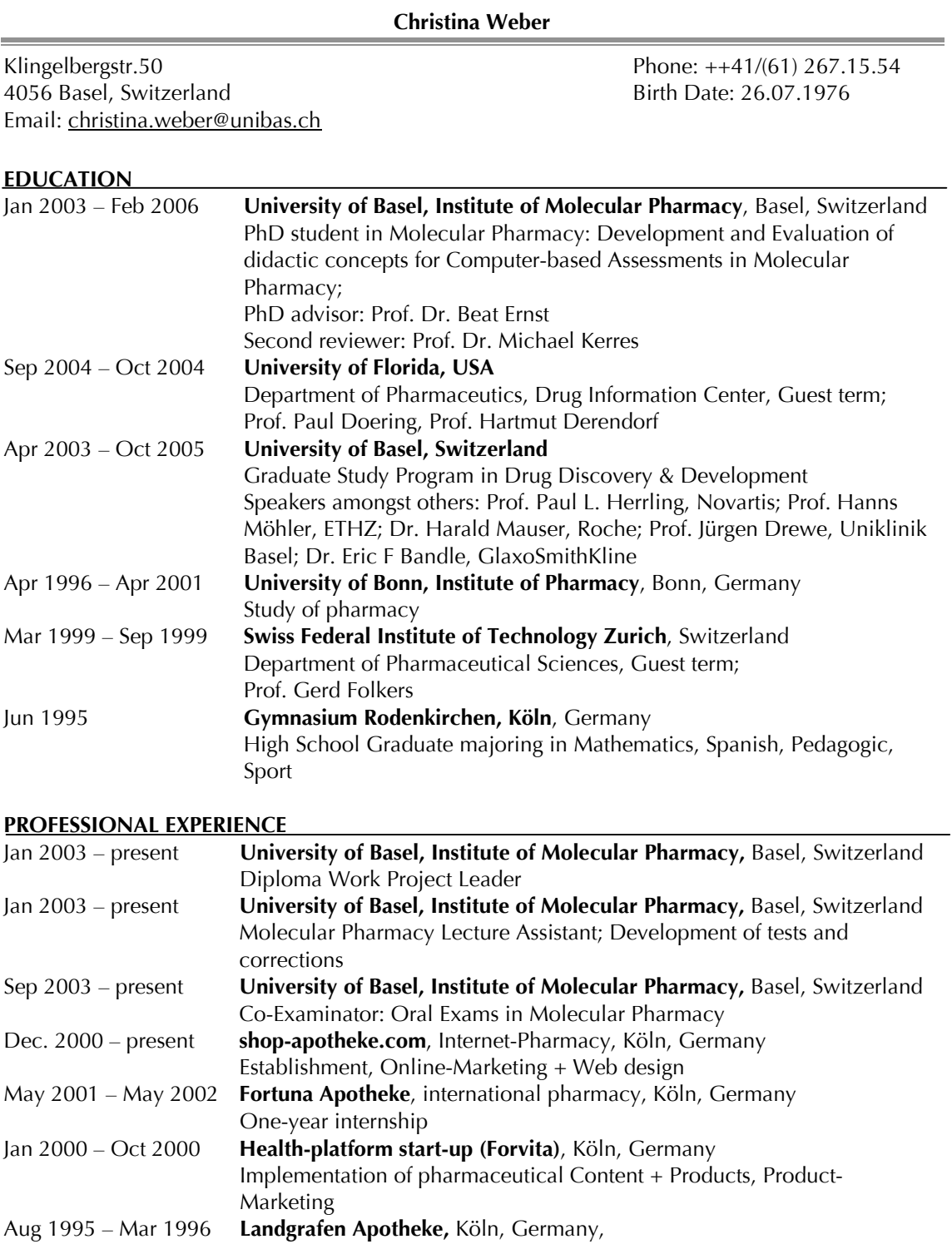

### **PUBLICATION, PRESENTATIONS & AWARDS**

#### ARTICLES

**Lichtsteiner**, S., Rizzotti, S., Weber, C., Vögtli, A., Burkhart, H., Neier, R., Khov-tran, V., Folkers, G., Ernst, B. *Pharmasquare (Pharma2).* Chimia 2003, 57, No.3. **Weber**, C., Lichtsteiner, S., Rizzotti, S., Betz, P., Vögtli, A., Utelli, A., Burkhart, H., Folkers, G., Ernst, B. *PharmAskYou, a virtual test-and training system for pharmaceutical*

*sciences as an integrated part of the blended learning concept pharma2 [pharmasquare].* ED MEDIA Konferenz, Lugano, 2004.

**Vögtli**, A., Weber, C., Lichtsteiner, L., Rizzotti, S., Burkhart, H., Neier, R., Khov-Tran, V., Folkers, G., Utelli, A., Ernst, B. *pharma2 – das blended learning Unterrichtskonzept für Pharm. Wissenschaften*. In: Brake, C., Topper, M., Wedekind, J. (Hrsg). *Der Medida Prix – Nachhaltigkeit durch Wettbewerb*. Medien in der Wissenschaft. Band 31. Waxmann Verlag GmbH

**Weber**, C., Vögtli, A., Ensner, A., Utelli, A. *How to provide Feedback to Students' Learning – Assignment and Feedback Concept in the Blended Learning Environment "pharma2".* Chimia 2006, 60, No.1/2 (in press)

#### PUBLIC PRESENTATIONS

**University of Basel**, Switzerland, Innovation Award E-Learning, public presentation of 'pharmasquare', July 2003

**University of Duisburg**, Germany, public presentation of 'pharmasquare', Sep 2003 **IWF Göttingen**, Germany, public presentation of 'pharmasquare', Dec 2003 **ED MEDIA Konferenz, Lugano**, Switzerland, public presentation of 'PharmAskYou', June 2004

**University of Florida**, USA, public presentation of 'pharmasquare', Sep 2004 **NET-Tagung, ETH Zürich**, Switzerland, public presentation of 'pharmasquare', Nov 2004

#### AWARDS

**Winner of the Innovation Award E-Learning 2003**, University of Basel, Jul 2003 **Winner of the Medida Prix 2003,** University of Duisburg, Sep 2003

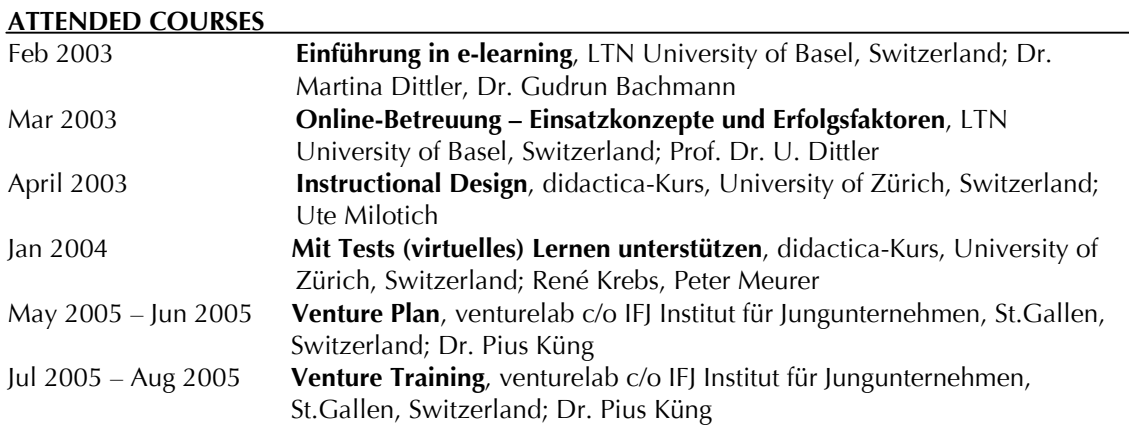

#### **ATTENDED CONGRESSES**

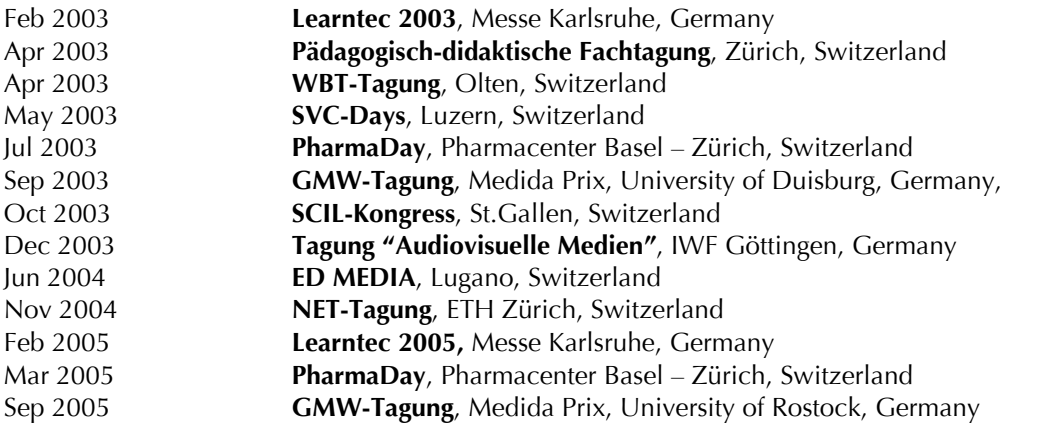

#### **SUPERVISED DIPLOMA WORKS**

Mar 2003 – Aug 2003 **Diploma Work** "*Multimediale und didaktische Aufbereitung des Themas Stereochemie in der Pharmazie*". Diploma Student: Anne-Käthi Wehrli

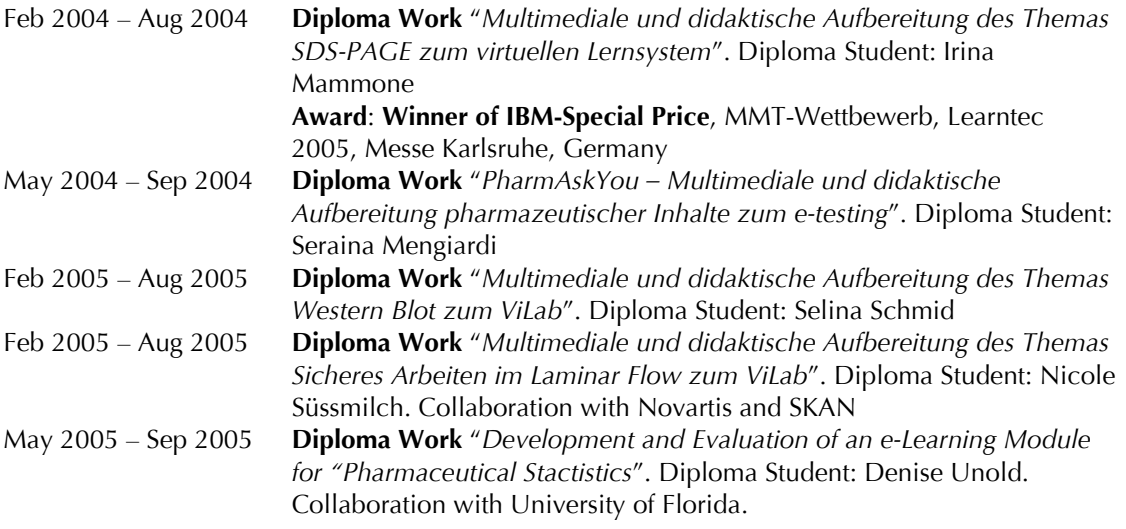

#### **LANGUAGE SKILLS**

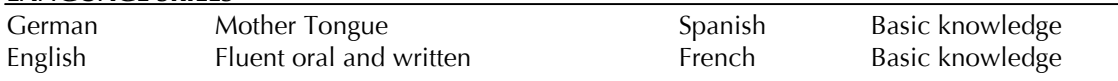

#### **SKILLS & HOBBIES**

Windows, Mac, Microsoft Office, Adobe Photoshop, Macromedia Dreamweaver, Macromedia Flash (certificate), Access 2000 (certificate), Html (certificate), Java Script (certificate), ChemDraw

Ski & Snowboarding, Field hockey, Tennis, Golf, Scuba Diving